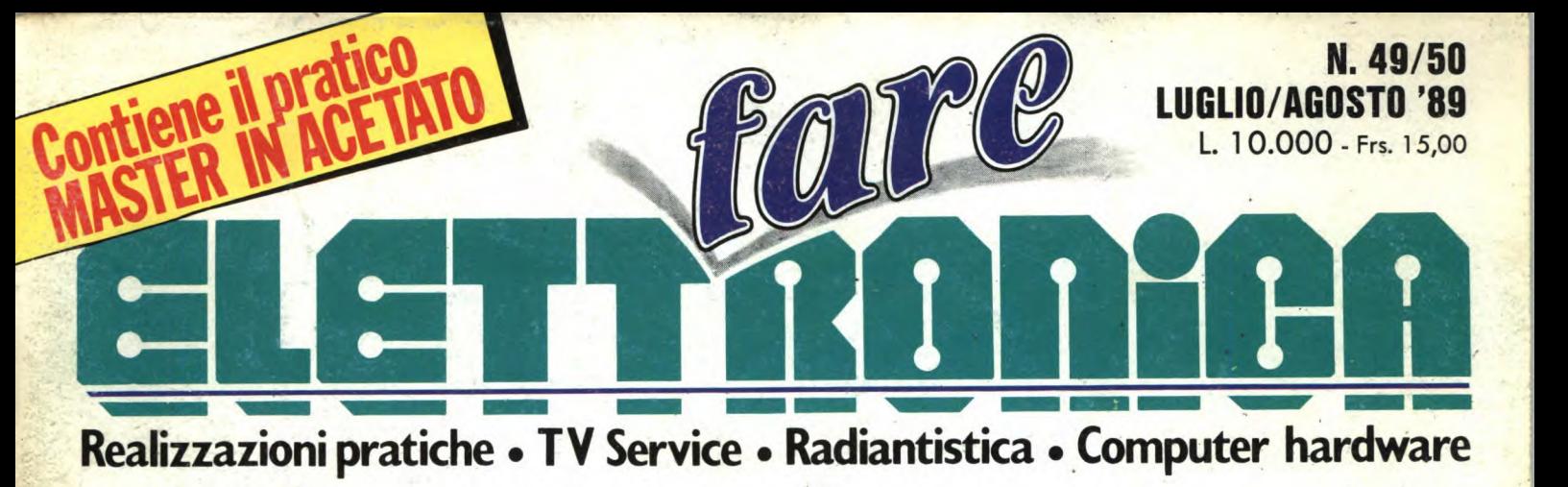

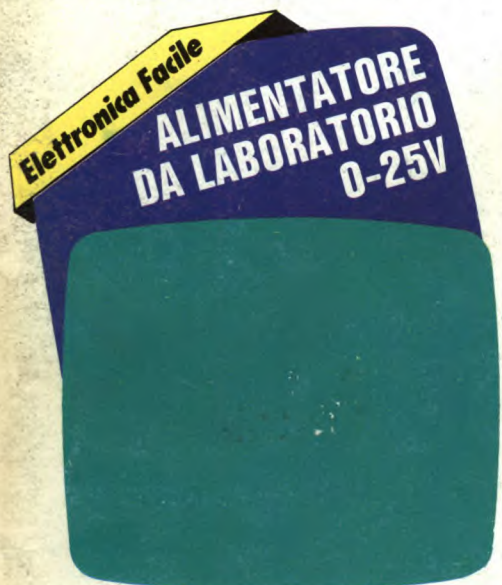

**REALIZZAZIONI PRATICHE Rivelatore di prossimità a ultrasuoni Penna termica** 

**COMPUTER HARDWARE Password C64 MIDI per PC** 

**RADIANTISTICA Sintonizzatore per OC** 

**L** 

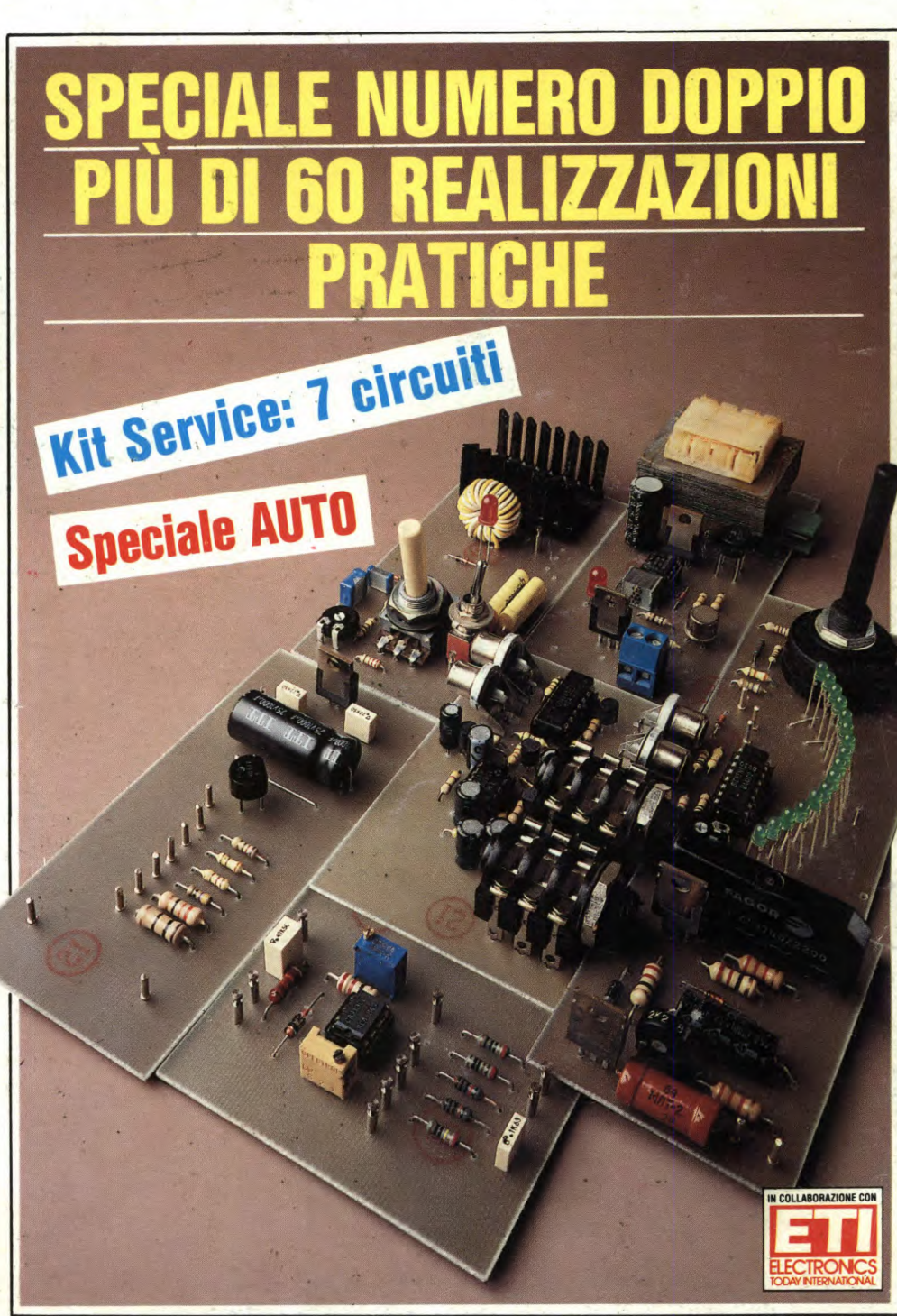

**TV SERVICE CONSIDERING A GRUPPO EDITORIALE Philips Renoir 10CX1100** 

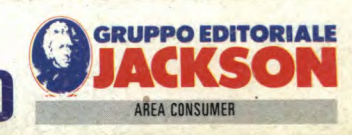

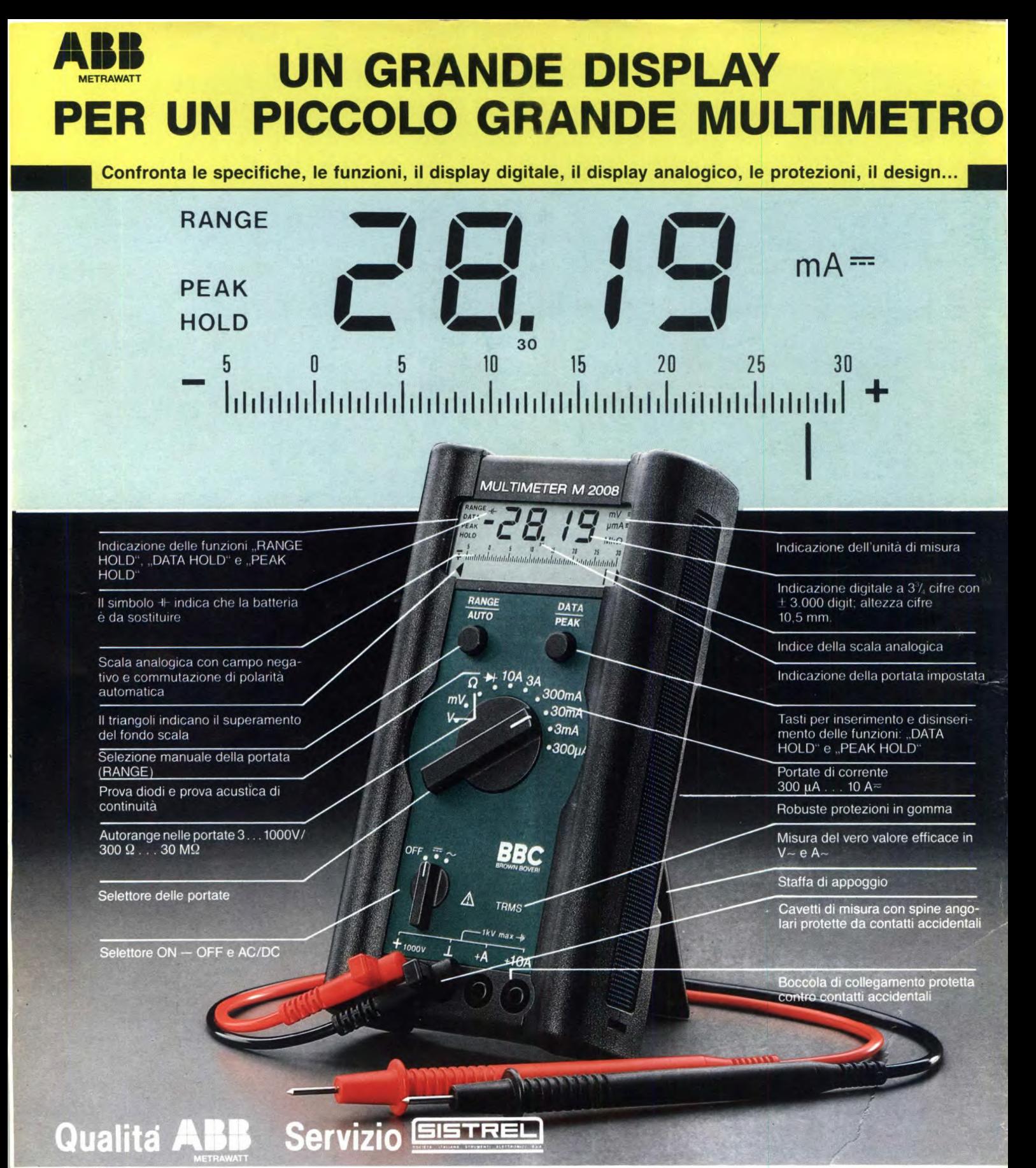

#### **DISTRIBUTORI**

PIEMONTE E VALLE D'AOSTA: Galliate (NO), Rizzieri Guglielmo. Tel. (0321) 63377; Ivrea (TO), Orme, Tel. (0125) 53067; Torino, Pinto F.Ili, Tel. (011) 5213188; Reis, Tel. (011) 6197362; LOMBARDIA: Bergamo, C&D, Tel. (035) 249026; Castellanza (VA), Vematron, Tel. (0331) 504064; Castione Andevenno (SO), Elenord, (0342) 358082; Cernusco S/N, C&D, Tel. (02) 9237744; Como, Gray, Tel. (031) 557424;<br>Milano, Cimee, Tel. (02 (TV), Elco, Tel. (0438) 64637; Feltre (BL), Euro Elco, Tel. (0439) 89900; Padova, Eco, Tel. (049) 761877; Verona, SCE, Tel. (045) 972655; FRIULI VENEZIA GIULIA: Pordenone, Elco Friuli, Tel. (0434) 29234; Trieste, Radio Kalika, Tel. (040) 362765; LIGURIA: La Spezia, Antei & Paolucci, Tel. (0187) 502359; Genova, Gardella, Tel. (010) 873487; EMILIA ROMAGNA: Bologna, Lan, Tel. (051) 406032, Cognento (MO), Lart, Tel. (059) 341134; TOSCANA: Firenze, Alta, Tel. (055) 717402; Firenze, Dis.Co, Tel. (055) 352865; Livorno, G.R. Electronics, Tel. (0586) 806020; MARCHE: Ancona, GP Electronic Fittings, Tel. (071) 804018; Castelfldardo (AN), Adimpex, Tel. (071) 7819012; Porto D'Ascoli (AP), ON-OFF Centro Elettronico, Tel. (0375) 658873; UMBRIA: Terni, AS.SI, Tel. (0744) 43377; Ramozzi Rossana, Tel. (0744) 49848; ABRUZZO-MOLISE: Chieti, C.E.I.T., Tel. (0871) 59547; Montorio al Vomano (TE), Sport Idea, Tel. (0861) 592079; Pescara, Ferri Elettroforniture, Tel. (085) 52441; Pan Didattica, Tel. (085) 64908; LAZIO: Frosinone, Mansi Luigi, Tel. (0775)874591; Latina, Capi, Tel. (0773)241977; Rieti, Centro Elettronica, Tel. (0744) 45017; Roma, Diesse, Tel. (06) 776494; D.M.E., Tel. (06) 6232124; El.Co, Tel. (06) 5135908; Giupar, Tel. (06) 5758734; S.M.E.T., Tel. (06) 6258304; Viterbo, Elettra, Tel. (0761) 237755; CAMPANIA: Casapulla (CE), Segel, Tel. (0823) 465711; Eboli (SA), Fulgione Calcedonio, Tel. (0828) 31263; Melito di Napoli, Gennaro D'Amodio, Tel. (081) 7111260; Napoli, Antonio Abbale. Tel. (081) 206083; C eT, Tel. (081) 7414025; VDB, Tel. (081) 87333; PUGLIA: Bari, Damiani Saverio, Tel. (080) 216796; Brindisi, Elettronica Componenti, Tel. (0831) 882537; Taranto, Eurotecnica, Tel. (099) 442461; SiCILIA: Catania, Datamax, Tel. (095) 441203, Elettronika, Tel. (095) 444581, Importex, Tel. (095) 437086; Palermo, AP Elettronica, Tel. (091) 6252453; Elettronica Agrò, Tel. (091) 250705; Siracusa, Elettronica Professionale, Tel. (0931) 53589; SARDEGNA: Cagliari, Fratelli Fusaro, Tel. (070) 44272; San Gavino (CA), CA. MO.EL. Tel, (070) 9338307; Sassari, Pintus, Tel. (079) 294289.

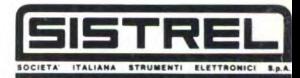

20092 - CINISELLO B. (MI) - Via P. Da Voipedo 59 TEL (02) 6181893<br>10148 - TORINO - Via Beato Angelico 20<br>TEL (011) 2164378<br>37121 - VERONA - Via Pallone 8<br>19100 - LA SPEZIA - Via Crispi 18/3<br>19100 - LA SPEZIA - Via Crispi 18/3<br>1910 - LA SPEZIA - Via Crispi 18/3 00142 - ROMA - Vie Erminio Spalla 41<br>TEL (06) 5040273<br>65016 - MONTESILVANO SPIAGGIA (PE)<br>Via Secchia 4 - TEL (085) 837593<br>80126 - NAPOLI - Via Cintia al Parco San Paolo 35<br>TEL (081) 7679700<br>TEL (081) 7679700

**Direttore Responsabile:** Paolo Remo Direttore Editoriale: Daniele Comboni Direttore Tecnico : Angelo Cattaneo **Segreteria** di **redazione:** Elena Ferré **Hanno collaborato a questo numero:<br>Massimiliano Anticoli, Mauro Ballocchi, Nino Grieco,** Franco Bertelè, Fabio Veronese, Giandomenico Sissa **Art Director:** Marcello Longhin **Grafica e Impaginazione elettronica**<br>c**on tecnologie di Desktop Publishing:** Roberto Pessina Corrispondente da **Bruxelles:** Filippo Pipitone Area Consumer Publisher: Filippo Canavese

**DIREZIONE-REDAZIONE-PUBBLICITÀ E AMMINISTRAZIONE**  Via Rosellini, 12 - 20124 Milano - Telefono (02) 6880951/2/3/4/5 6948467 - 6948465 Telex 333436 GEJIT Telefax 6948438

OVERSEAS DEPARTMENT: 6948201 PUBBLICITA' GRUPPO EDITORIALE JACKSON PER ROMA - LAZIO E CENTRO SUD ViaLago di Tana, 16- 00199 Roma Tel. :06/8380547 Telefax:06/8380637

**UFFICIO ABBONAMENTI** Via Rosellini, 12- 20124 Milano Tel.02/6948490 - fax: 02/6948489 Telefonate dalle ore 1430 alle ore 17.30 nei giorni martedì, mercoledì, e giovedì.

Prezzo della rivista: L. 6.000 numero arretrato L.12.000 **Prezzo speciale numero doppio L. 10.000 arretrato L.20.000**  Abbonamenti annuali **Italia** 1.58.000, **Estero** Lii 6.000

I versamenti vanno indirizzati a: Gruppo Editoriale Jackson<br>Via Rosellini, 12 - 20124 Milano mediante l'acclusione di assegno circolare, vaglia o utilizzando il conto corrente postale n.11666203

#### **CAMBI DI INDIRIZZO**

I cambi di indirizzo devono essere comunicati almeno sei settimane di anticipo. Menzionare insieme al nuovo anche il vecchio indirizzo aggiungendo, se possibile, uno dei cedolini utilizzato per spedire la rivista. Spese per cambi di indirizzo: 1-500

**CONSOCIATE ESTERE U.S.A.**<br>GEJ Publishing Group Inc. Los Altos Hills - 27910 Roble Blanco<br>94022 California - Tel. (001-415-9492028)

**Spagna**  Jackson Hisponio SA.- Colle Alcantoro, 57 28006 Madrid - Spagna Tel. 4017365 - Fax: 4012787

SEDE LEGALE Via P.Mascogni, 14- 20122 Milano Concessionaria esclusiva per la distribuzione in Italia Sodip Via Zuretti, 25-20125 Milano

Spedizione in abbonamento postale gruppo 111/70 Aut,Trib. di Milano n. 19 del 15-1-1983

Stampo: Litosole -Albairate (Milano)

Il Gruppo Editoriale Jackson possiede per "Fare Elettronica" i diritti esclusivi di pubblicazione per l'Italia delle seguenti riviste: ETI, ELETTRONIQUE PRATIQUE, LE HAUT PARLEUR E RADIO PLANS.

Tutti i diritti di riproduzione o di traduzione degli articoli pubblicati sono riservati

#### **©DIRITTI D'AUTORE**

La protezione del diritto d'autore è estesa non solamente ai contenuto redozio-noie di Fare Elettronica ma anche alle illustrazioni e ai circuiti stampati. Conformemente alla legge sui Brevetti n.1127 del 29-6-39, i circuiti e gli schemi pub-<br>blicati su Fare Elettronica possono essere realizzati solo ed esclusivamente per<br>scopi privati o scientifici e comunque non commerciali. L'ut lizzarlo per le sue diverse edizioni e attività dietro compenso conforme alle tariffe in uso presso la Società editrice stesso. Alcuni circuiti, dispositivi, compo-nenti ecc, descritti in questa rivista possono beneficiare dei diritti propri ci brevetti:la società editrice non assume alcuna responsabilità per il fatto che ciò possa non essere menzionato.

#### **IL GRUPPO EDITORIALE JACKSON pubblico anche le seguenti riviste:**

**Area Informatica e Personal Computer**<br>Bit- Compuscuola- Computer Grafica & Desktop Publishing<br>Informatica Oggi - Informatica Oggi Settimanale - Pc Floppy<br>Pc Magazine - Trasmissioni Dati e Telecomunicazioni **Area Elettronico** & **Automazione**  Automazione Oggi - Elettronica Oggi- EO News settimanale<br>Meccanica Oggi - Strumentazione e Misure Oggi<br>**Area Tecnologia e Mercati**<br>Media Production- Strumenti Musicali - Watt

**Area Consumer** 

Amiga Magazine- Amiga Magazine Games - Amiga Transactor<br>Super Commodore 64 e 128- Commodore Magazine<br>Videogiochi 64 - Olivetti Prodest User - Pc Games<br>Pc Software - 3 1/2" Software - Guida Videogiochi

### **SOMMARIO OFINE CONSIDERING**

#### **ANNO 5** - N4**9**/**50** - **LUGLIO/AGOSTO '89**

- **6** Attualità
- **13** Conosci l'elettronica? **14** Password per C64
- **18 Nuovo Kernal per C64**
- **19** Millivoltmetro elettronico
- **20** Variatore di luce
- **23** Occupatore telefonico
- **24** Lampeggiatore di rete
- **26** Contagiri digitale a LED
- **27** Temporizzatore universale
- **28** Preamplificatore micro stereo
- **31** Caricabatterie in tampone
- **33** Telefono per auto
- **36** Interfaccia MIDI per PC
- **40** Rivelatore ultrasonico
- **42** NiCd Charger
- **45 Fischietto ultrasonico**
- **46** Penna termica
- **48** Generatore i/p variabile

Elettronica Facile (Alimentatore da laboratorio 0-25V)

- **93** Inserto TV Service
- **95** Sintonizzatore per OC
- **99** Speciale AUTO
- **106** Sincronismo per le VDU
- **106** Controllo luci retro
- **107** Invertitore 50 Hz
- **107** Latch a due transistori
- **108** Minivoltmetro
- **110** RIAA a computer
- 110 Pseudo Co-processore
- **111** Blockbuster elettronico

Consorzio

Specializzata

Testata aderente al C.S.S.T. non soggetta a certificazione obbligatoria in quanto la presenza pubblicitaria è inferiore al 10%.

#### **Elenco Inserzionisti**

Associato al

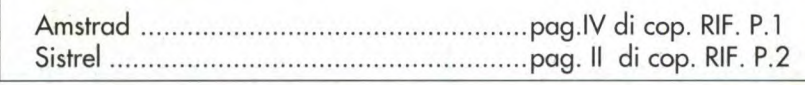

**GRUPPO EDITORIALE JACKSON, numero i della comunicazione "business-to-business"** 

**11 3** Preformotore per chitarra **11 4** Preamplificatore a sfioramento **1 16** Interruttore a sfioramento **1 16** Sirena o bassa corrente

**112** Cercaguasti a raggi infrarossi **112** Circuito anti thump **1 12** Selettore stereo a 8 vie

AREA CONSUMEH

**113** Cimice FM

- 
- **11 6** Super Woofer
- **11** 7 Generatore di inviluppi
- **11 7** Sommatore di impulsi
- **118** Driver per LED bicolori
- **11 8** Superalimentatore
- **11 9** Guitar Fuzz
- **11 9** Contaore
- **120** VU meter economico
- **121** Cicalino scocciatore
- **121** Luci di stop per automodelli
- **1 22** Interruttore ritardato
- **122** Attenuatore
	- a condensatore
- **123** Contatore fotoelettrico
- **123** One Shot
- **124** Regolatore per motori
- **125** Indicatore di posizione
- **126** Rivelatore ottico di prossimità
- **127** Seguipista induttivo
- **131** CD4076:registro
- a 4 bit
- **133** Linea diretta con Angelo
- **135** Mercato

## Angelo Cattoneo

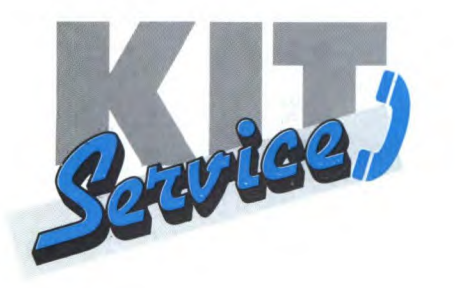

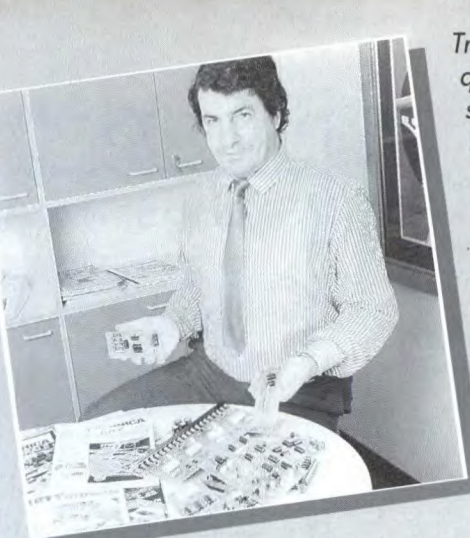

Tra tutti i circuiti riportati in questo numero doppio, ne ho selezionati otto scegliendo tra i più utili e semplici da realizzare.

Oltre all'"alimentatore da laboratorio", di cui offriamo la basetta in omaggio, notiamo:

- un "caricabatterie in tampone", studiato per mantenere alla massima efficienza le batterie al piombo impiegate negli impianti antifurto e nel.. proprio garage

durante i mesi invernali.

- un "lampeggiatore di rete", da montare come allarme ottico in unione alla sirena classica.

- un "millivoltmetro elettronico", cioè una interfaccia per trasformare il vostro tester in un voltmetro ad alta impedenza d'ingresso.

- un "variatore di luce' col quale poter regalare la luminosità di una lampada da zero alla massima potenza.

un "minivoltmetro a LED", la cui scala di lettura è formata da una striscia di LED e che, al posto dell'indice, prevede uno spot luminoso.

- un "preamplificatore microfonico stereo" per mezzo del quale potrete collegare al vostro amplificatore stereo una coppia di microfoni.

- un "caricabatterie al Ni-Cd' con cui ricaricare le batterie del modellino (e anche quelle dell'orologio).

una "interfaccia MIDI per PC". Dopo quelle per C64 e per Amiga, non poteva mancare la versione per i compatibili: buon concerto.

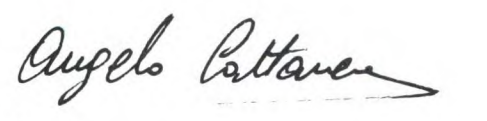

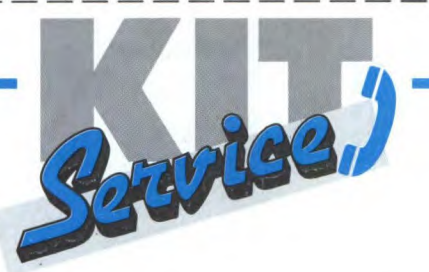

**Tel. 02-6948467 dal Lunedì al Venerdì dalle ore 16.00 alle ore 17.00** 

 $\geq$ 

#### **CEDOLA D'ORDINE**

### **Desidero ricevere in contrassegno i seguenti materiali Codice Descrizione Kit/c.s. Prezzo** £. **MIDI KIT SERVICE**  Codice Descrizione Kit/c.s.

**TOTALE** 

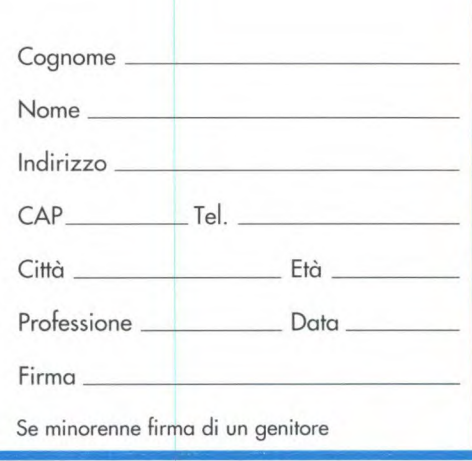

Spese di spedizione a carico del destinatario

## **I Kit del**

### **Millivoltmetro elettronico**

a pag. 19

**Variatore di luce** 

a pag. 20

**Lampeggiatore di rete** 

a pag. 24

**Preamplificatore microfonico stereo** 

a pag. 28

**Caricabatterie automatico in tamp.** 

a pag. 31

**NiCd charger**  a pag. 42

**Minivolmetro** 

apag. 108

**interfaccia MIDI per PC** (solo c.s.)

a pag . 36

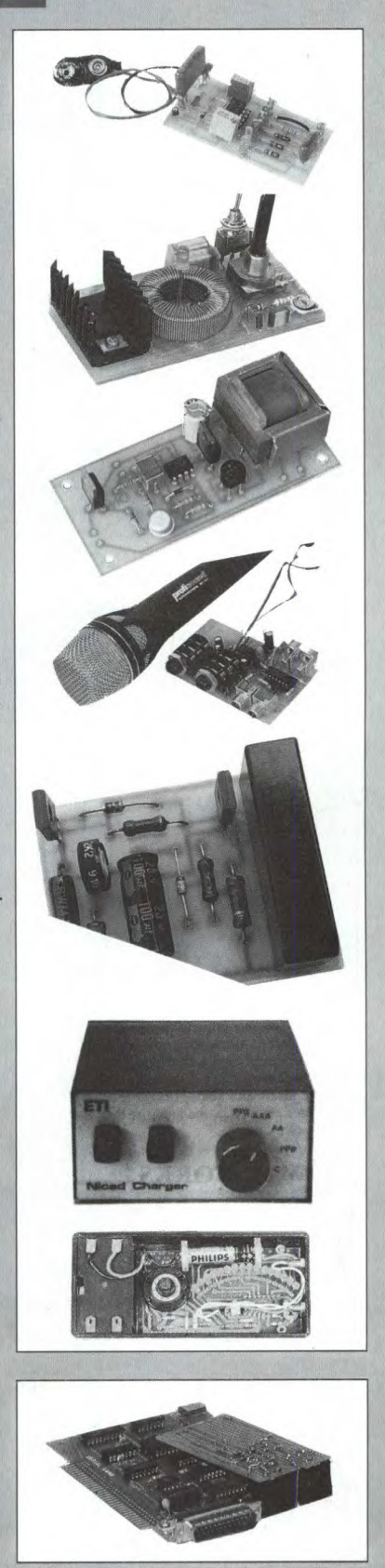

# **ATTUALITA INTE IGENZA ARTIFICIALE Si PUO SOSTITUIRE IL CERVELLO?**

Cos'è l'intelligenza artificiale? Per cominciare, mettiamoci bene in mente una cosa: l'"intelligenza" non esiste! In seguito a questa conclusione, i tecnici hanno cominciato a dubitare che l'intelligenza potesse esistere anche nella versione "artificiale". Questo dubbio, tuttavia, non ha frenato il grande flusso di prodotti ed idee nello specifico settore, con una grande varietà di programmi che fanno funzionare stabilimenti chimici, progettano reti viarie, danno consigli ai dottori e chiacchierano in comprensibile Inglese. Tuttavia, questi programmi non si possono ancora definire intelligenti. Perché mai? Perché ogni volta che è stata trovata una "buona" definizione di intelligenza (che non si riducesse al concetto "l'intelligenza è quello che io possiedo e tu no"), sono stati scritti programmi che si adeguassero a tale definizione, suscitando tra gli scettici reazioni del tipo: "Oh, questo non è proprio quello che noi intendiamo per intelligenza', cosicché si è dovuto sempre ricominciare da capo. A questo punto è molto più semplice suppor-

re che l'intelligenza non esista davvero: partendo da questo punto, tuttavia, di che cosa si può occupare lo studioso di intelligenza artificiale? La risposta a questa domanda dipende dal momento in cui viene posta: ogni dieci anni, infatti, gli scettici decidono che l'evoluzione concettuale da parte dei tecnici nei riguardi dell'intelligenza artificiale non è altro che il risultato di una serie di esperimenti di programmazione: allora è ovvio che ogni dieci anni si ottenga una risposta molto differente! Vediamo di cominciare dal principio.

#### **40 anni fa**

Che cos'era l'intelligenza artificiale 40 anni fa? Circa in quell'epoca, una grande quantità di ricercatori, poi elevati al rango di scienziati e di ingegneri elettronici, sollevati dagli sforzi del periodo bellico, si accorsero di avere a portata di mano alcune strutture elettroniche molto potenti, che potevano essere sfruttate per fare calcoli. In realtà, quegli apparecchi erano così efficienti, nel superare la capacità umana di calcolare, da convincere i ricercatori che potevano probabilmente battere gli umani anche in qualche altro campo, magari diventare macchine pensanti.

Ma il pensiero può essere una funzione svolta da rozze apparecchiature, oppure è qualcosa di più etereo, che non può essere riprodotto con meccanismi, valvole ed altri oggetti? Gli scettici dissero che non c'era assolutamente modo di produrre una macchina pensante, indipendentemente dalla sua velocità nel fare i conti. Ai ricercatori, una simile sfida fece lo stesso effetto di un drappo rosso agitato davanti ad un toro: qualcosa di sconcertante e stuzzicante allo stesso tempo. In questo modo essi si spremettero il cervello e formularono la prima teoria dell'intelligenza.

"Ciascun problema può essere formulato come un problema logico, dunque ogni problema può essere risolto da un programma in grado di manipolare i simboli della logica." Questa impostazione diede infine origine al progetto "Generai Problem Solver", (GPS, risolutore generale di problemi), alla cui base stava il lavoro svolto all'inizio del secolo da Bertrand Russell, relativo alla formulazione della matematica come logica, che riguardava affermazioni del tipo: "Il re di Francia è calvo". La difficoltà posta da una simile affermazione è che essa non è né vera né falsa: il re di Francia, infatti, non è calvo, ma del resto non ha nessun capello, perché in realtà non esiste un re di Francia. Non esiste però un modo che permetta di includere questo aspetto nella nostra affermazione. Bert ha aggirato l'ostacolo espandendo l'affermazione in un'altra del tipo (il testo è stato leggermente volgarizzato) "c'è una classe di persone che si chiamano "re di Francia" e c'è una classe di persone che sono calve; esiste una persona X che sia membro di entrambe le classi?". Ora esaminiamo il punto problematico, che si esprime così: non esiste una persona X che... ecc. Bert osservò che, pensandoci a sufficienza, ogni domanda dei tipo 'Oh, perché devi metterti quell'orribile giacca per cena?" può essere formulata in termini simili ("Esiste una classe di giacche...").

I nuovi computer erano perfettamente adatti a manipolare simili formule logiche, dal momento che ciascuna parte della formula può essere vera o falsa e dunque il suo valore di verità può essere formulato con un singolo bit binario. Così i logici ed i programmatori di computer lottarono caparbiamente sul campo di battaglia del GPS per gran parte degli anni '50, finché giunsero alla conclusione che, quantunque in grado di ottenere qualche successo logico, il GPS era tutt'altro che generale.

Dal GPS. tuttavia, derivarono due tendenze di programmazione. La manipolazione delle tabelle della verità diede origine a software polivalente, in cui i tabulati di dati venivano ordinati e trasformati su basi logiche più che aritmetiche. L'altra linea di programmi finì per giungere all'algebra computerizzata. Tutto il noioso lavoro necessario per raccogliere tutte le x da una sola parte del segno di uguaglianza dell'equazione può così essere svolto dai computer, come pure l'espansione di equazioni del tipo

#### $y=(x-1)^{101}$

arrivando a numerose deduzioni trigonometriche, topologiche ed in altri settori della logica matematica. Questo non è per nulla sorprendente, se si tiene presente che le teoria logiche di Russell ottennero gli unici veri successi proprio nella matematica.

La difficoltà, in questo caso, consisteva nel fatto che molti problemi, affidati per la soluzione alle persone intelligenti, non erano semplicì giochetti di separazione logica: essi comprendevano la scelta tra azioni alternative, basata sui loro probabili effetti. Ecco allora la seconda definizione del concetto di intelligenza artificiale, degli anni '60: "I pro-

biemi difficili possono essere risolti separandoli in problemi parziali e quindi risolvendo questi ultimi'.

#### **Ricerca**

Questo ci porta alla teoria della ricerca. In generale, 'ricerca" indica il processo mediante il quale il computer rincorre la soluzione ad un problema esaminando una serie di problemi parziali. L'obiettivo iniziale di questa ricerca era il gioco degli scacchi e, per un lasso di tempo piuttosto lungo, un computer veniva considerato davvero intelligente se era in grado di giocare a scacchi. Questa fama era dovuta in parte al fatto che il gioco degli scacchi è terribilmente complicato. Per chiarire i principi, sceglieremo un altro "classico" dell'intelligenza artificiale, cioè il problema dei missionari e dei cannibali.

Due missionari e due cannibali devono attraversare un fiume, utilizzando una barca in grado di contenere soltanto due persone. Se però il numero di cannibali supera quello dei missionari, su ciascuna riva o sulla barca, i cannibali mangiano i missionari. Invece di tentare la risoluzione del problema ricorrendo a formule logiche, lo scomponiamo in una grande quantità di problemi parziali, che tentiamo di risolvere singolarmente. Ciascun possibile stato del gioco presenta un problema parziale, cioè cosa fare in seguito. Da uno stato è possibile passare soltanto a pochi altri.

Questa situazione può essere descritta con un "grafico di stato". Lo stato in ciascun momento del gioco viene rappresentato con alcuni simboli: indicheremo ciascun cannibale con  $\blacksquare$  e ciascun missionario con  $\blacksquare$ . Il simbolo  $\approx$  rappresenta il fiume, e così la serie  $\bigcirc$   $\mathcal{G}$   $\circ$   $\cong$   $\mathcal{G}$   $\bigcirc$  indica un cannibale ed un missionario su ciascuna riva del fiume. Il simbolo  $\mathcal{S}$  indica dove si trova la barca. Solo i missionari sanno remare. Il grafico (o albero) collega ciascuno stato del gioco mediante connessioni che descrivono le modalità di passaggio da uno stato al successivo: Figura I.

Questo problema è molto semplice, ma indicativo di parecchie delle difficoltà che si incontrano nei problemi più complicati. L'albero è stato abbreviato, perché parecchi stati (quelli sottolineati) risultano già incontrati in precedenza: per evitare di ripercorrere ciclicamente le stesse sequenze, il computer deve quindi ricordare gli stadi già percorsi. Dobbiamo anche poter rilevare il momento in cui abbiamo raggiunto l'obiettivo, nonché di quando abbiamo fallito.

Ci sono due sistemi per raggiungere questi risultati. Una ricerca basata sulla "sequenza per linee orizzontali" implica la costruzione di tutte le possibili mosse sulla prima riga, quindi di tutte quelle che si possono effettuare sulla successiva, esplorando l'intera larghezza di ciascuno strato prima di procedere al successivo. Il sistema alternativo è la "sequenza per linee verticali", che consiste nel seguire una linea fino ai piedi dell'albero prima di iniziarne un'altra. Il primo metodo è più intuitivo, ma richiede un tempo più lungo, mentre il secondo è migliore se si possiechi: risulta particolarmente utile per qualunque situazione in cui il programma debba raggiungere un determinato stato finale passando per diverse posizioni intermedie. Situazioni di questo tipo sono, ad esempio, la manovra di un robot sul pavimento di una fabbrica oppure il prelievo di una determinata scatola da una pila: la soluzione di simili problemi si rende infatti molto utile proprio nell'automazione industriale. Tuttavia, occorre fare i conti con la crescita esponenziale del numero di possibili mosse, man mano che il problema diventa più complesso.

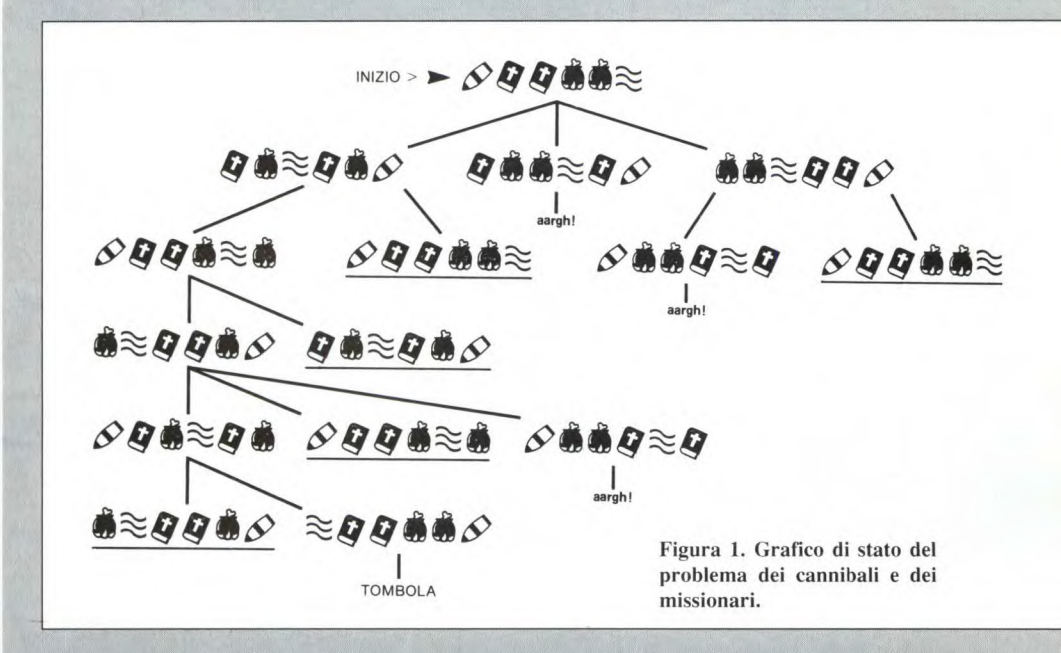

de già qualche idea sulla direzione da prendere, perché permette di evitare la costruzione di gran parte dell'albero, ma non offre nessun vantaggio in mancanza di indizi iniziali. Per gli scacchi, ovviamente, un algoritmo per linee orizzontali avrebbe poche speranze di riuscita: l'albero completo, per una tipica situazione di gioco, può contenere 10120 stati. Si rende dunque necessario uno schema per linee verticali, guidato da regole euristiche empiriche. Queste potrebbero derivare dal fatto che, in generale, una mossa tale da garantire il controllo del centro della scacchiera è preferibile rispetto ad una che porta al controllo della periferia, oppure dal fatto che intrappolare pezzi come la regina avversaria è più vantaggioso che intrappolare i pedoni, e così via. In questo modo l'albero diventa più semplice (Figura 2) e ciascuno "stato" comprende diverse mosse e diverse disposizioni della scacchiera.

La teoria della ricerca ha avuto uno spettacolare successo proprio nel gioco degli scacAnche per gli scacchi si è dovuto affrontare questo problema, però in questo caso esistono parecchie regole euristiche, trovate dagli esperti umani in anni di studi, che possono evitare di dover prendere in considerazione quasi tutte le mosse. Nel caso di altri problemi questo non è possibile, per esempio nel problema del commesso viaggiatore.

#### **Problema del commesso viaggiatore**

Un commesso viaggiatore deve visitare una volta soltanto ciascuna delle N città compresa in un elenco, senza passare due volte per la stessa località e ritornando alla fine al suo punto di partenza. Qual è la strada più breve? Trovare una strada è semplice, ma trovare la più breve diventa enormemente più complesso, considerando la quantità delle possibili diverse strade. Il metodo di ricerca condurrebbe in questo caso a provare sistematicamente tutte le strade possibili, ma ci vorrebbe un'eternità per farlo.

### **ATTUALITÀ**

I commessi viaggiatori effettuano questo tipo di scelta automaticamente, mentre i giocatori di scacchi devono pensare alle loro mosse e fornire una giustificazione coerente per ciascuna scelta che compiono. Si rende così necessario qualcosa che non solo sia in grado di scegliere tra diverse opzioni (scopo che si ottiene esaminando un grafico di stato) ma che possa valutarle alla lu-

ce dell'esperienza.

satellite, non è senz'altro un compito semplice. Il terzo campo è il controllo di processo in tempo reale, dove il sistema integra un grande numero di segnali di ingresso per produrre una singola uscita di avvertimento, normalmente una richiesta di aiuto. Sistemi di questo genere sono stati usati dall'esercito per sistemi di valutazione tattica o strategica. I grandi sistemi esperti forniscono risultati particolarmente buoni: il sistema MYCIN, che fornisce consulenze sulla cura della malattie infettive, è affidabile quanto un esperto interno ospedaliero. Per raggiungere simidell'intelligenza artificiale John McCarthy, e presenta il vantaggio di essere enormemente flessibile, cosicché ogni tipo di conoscenza può essere espressa in Lisp usando un'adatta simbologia (è opinione comune che il Lisp sia un linguaggio molto difficile, e questo è il motivo per cui i ricercatori sull'intelligenza artificiale non amano sentir dire che assomiglia sorprendentemente al Logo). Recentemente, i programmatori hanno preferito il Prolog come linguaggio per questo tipo di 'ingegneria della conoscenza', non perché questo semplifichi la stesura delle re-

**Figura 2. Parte del grafico di stato per il gioco degli scacchi.** 

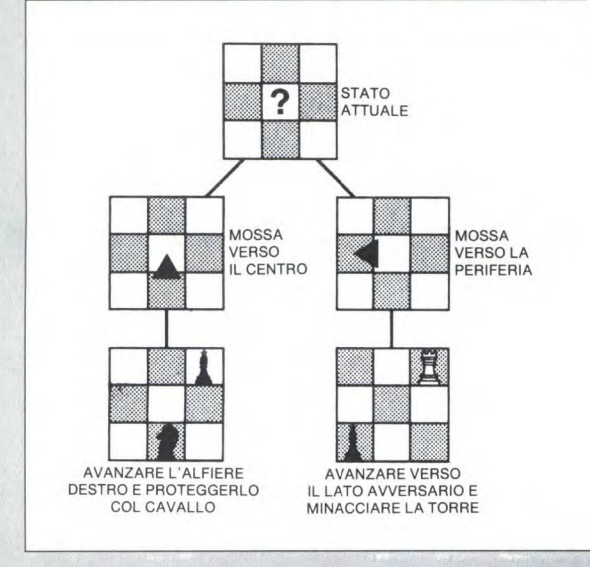

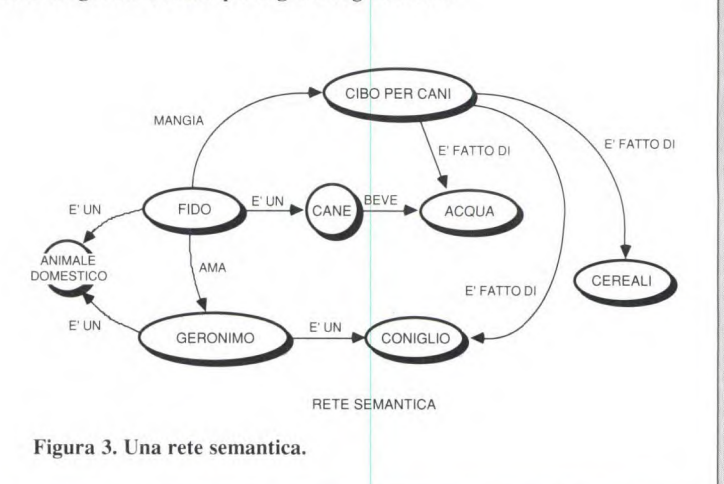

In questo modo, si arriva alla terza definizione dell'intelligenza, quella degli anni '70. "I problemi difficili vengono risolti dall'applicazione dell'esperienza e dell'abilità". Arriviamo così nel regno dei sistemi esperti, dove si manifestano i risultati più pratici dell'intelligenza artificiale. Un sistema esperto è un programma od un gruppo di programmi che incorpora l'"apprendimento" maturato in un certo campo, cioè la" specializzazione". Le applicazioni dei sistemi esperti si raggruppano in tre vasti settori.

I sistemi di consulenza sono i più spettacolari, perché dispensano consigli sulle diagnosi mediche, sulle tasse, sugli schemi di pensionamento, sull'acquisto di immobili, sulla configurazione di computer mainframe, eccetera.

I sistemi di gestione vengono utilizzati in ruoli impiegatizi o relativi al movimento di magazzino: per controllare, ad esempio, se un ordine di quattro tonnellate di letame di elefante può venire soddisfatto con il numero di elefanti disponibili al momento. Ordinare i componenti per costruire, ad esempio, un

li risultati è tuttavia necessaria molta abilità. da esplicare in tre settori.

#### **Regole**

In primo luogo occorrono le regole fondamentali. Quasi tutti i sistemi esperti sono basati su regole, nel senso che la loro "competenza" è basata su certe regole. Il MYCIN. uno dei primi sistemi riusciti, aveva le regole scritte in Lisp. il linguaggio ad alto livello per computer più illeggibile in assoluto. Tali regole sono poste nella forma nota come "regole di produzione", cioè consistono in una lista di condizioni ed in un'azione da intraprendere per soddisfare a tutte le condizioni. Esse sono normalmente regole euristiche perché comportano qualche fatto verificato sperimentalmente, ma che non è soggetto a necessità logica. In questo modo queste regole possono indicare la possibilità che una determinata serie di sintomi corrisponda all'infezione causata da un particolare batterio. Lisp è l'acronimo di List Processing Language, è stato inventato nel *1958* dal pioniere

se possano svolgere una funzione utile. Questo fatto ci porta al secondo problema, il problema dell'"induzione". Un fatto è disporre di una grande quantità di dati in un computer, ma estrarne qualcosa di nuovo e di utile è tutt'altra faccenda. Questo è il lavoro svolto dal "meccanismo di induzione", cioè la parte del sistema che controlla la verità delle regole a partire dai dati che contengono, e dunque valuta quale tipo di conclusioni se ne può trarre. Questo è il motivo del successo del Prolog, che è un linguaggio costruito attorno alla "logica predicativa", una forma di calcolo logico, esattamente come il Fortran è costruito attorno all'aritmetica e rende molto semplice l'esecuzione dei calcoli aritmetici. Tutto questo significa che la stesura di regole logiche in Prolog è una bazzecola, ed è semplice anche la loro associazione con i dati.

gole, ma perché è più semplice far sì che es-

Un esempio? Facile! Immaginiamo un sistema esperto per individuare il motivo per cui il vostro impianto hi-fi non emette rumore, in una versione semplificata, adatta anche per

coloro che pensano che IC1 sia un errore di stampa per 1Cl. Ecco, in primo luogo, le re gole.

1) Se gli altoparlanti sono staccati non può uscire alcun rumore.

2) Se la tensione di alimentazione è assente non può uscire alcun rumore.

3) Se l'apparecchio ha la spina staccata non c'è tensione di alimentazione.

4) Se l'alimentatore è bruciato non c'è tensione di alimentazione.

5) Se il trasformatore sta fumando l'alimentatore è bruciato.

6) Se il raddrizzatore sta fumando l'alimentatore è bruciato.

7) Se il fusibile è bruciato non c'è tensione di alimentazione.

Questo per ora può bastare. Per iniziare, osserviamo che anche il nostro CD "Saxon" **non** produce alcun suono: l'osservazione iniziale è dunque che non viene prodotto alcun

PER VISITARE IL NEGOZIO .......... PRENDERE IL DENARO, ENTRARE NEL (AUTOMOBILE/AUTOBUS), ANDARE A .......... PRENDERE IL CESTINO, PRENDERE

*.4..* METTERLO NEL CESTINO, PORTARLO AL (BANCO/CASSA), PAGARE,

AL NEGOZIO ........, RESTITUIRE IL CESTINO, SCUSARSI.

cioè se è ingrado di spiegare il" silenzio" dell'apparecchio, il sistema allora postula la regola 3, e ne controlla la corrispondenza ai dati sperimentali come segue:

La spina è collegata?

> Si

11 questo modo la regola 3 fallisce, ma la regola 2 potrebbe ancora essere vera, dunque è necessario ricominciare da quest'ultima, non dall'inizio. Tenere conto della posizione in cui vi trovate tra le regole è la principale "astuzia" del Prolog.

Il trasformatore sta fumando? (Postula le regole  $4e 5$ 

> No (La regola 5 fallisce, ritorno alla rego $la(4)$ 

> Il raddrizzatore sta fumando? (Postula la regola 6)

> Si

> L'alimentatore è fuori uso. (Trova che si possono applicare le regole 2, 4 e 6).

Questo è il risultato desiderato.

Il metodo altemativo a questo è il "concate-

Fino a questo punto la programmazione rimane molto facile, e potrebbe essere fatta anche in Basic. lasciando perdere il Lisp. Il terzo problema che si pone, tuttavia, è di notevole portata. Da dove proviene tutta quell'esperienza, e dove è possibile immagazzinarla?

Vediamo prima la seconda parte. Il metodo delle regole è ottimo per semplici test diagnostici, ma diventa molto ingombrante trattando soggetti più complicati. Basta immaginare un sistema per identificare gli animali, nel quale, se volessimo identificare ciascun animale mediante regole, dovremmo includere molte ripetizioni. Ad esempio:

Se è bipede, ha visione binoculare, non ha piume, ha poco pelo, allora è un essere umano.

Se è bipede, ha visione binoculare, non ha piume, ha poco pelo ed ha gli artigli allora è un pollo spennato.

Sarebbe un vero spreco, e questo è il motivo per cui si spendono molti sforzi per indivi-

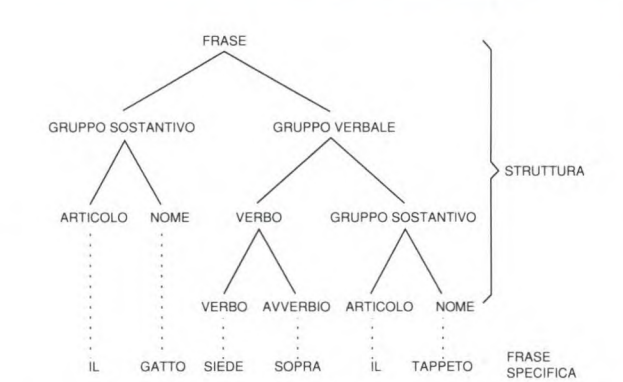

Figura S. Struttura profonda (delle parti del discorso).

suono. Utilizzando il metodo più comune, detto di "concatenamento all'indietro", il sistema prende una delle possibili spiegazioni di questo fatto e quindi si muove all'indietro per controllare se le osservazioni sperimentali coincidono effettivamente con la spiegazione scelta.

Figura 4. Modulo polivalente.

Nel caso seguente, scegliamo la regola l.e di conseguenza il sistema domanda: Gli altoparlanti sono esclusi?

> No (rispondiamo).

ANDARSENE.

In questo modo la regola 1 viene a "fallire" e di conseguenza occorre ricominciare da capo (si tratta di un'azione di "rintracciamento" molto facile per il Prolog ed il Lisp). Viene ora esaminata la possibilità successiva, la regola 2. Per verificare se la regola 2 è "vera", namento in avanti", che prende tutti i dati e sceglie solo le regole che possono applicarsi ad essi. Questo metodo è più sistematico ma spesso, prima di incominciare a ragionare, non si è in grado di conoscere già tutti i dati necessari.

E' possibile incorporare l'indeterminazione nella logica, utilizzando la probabilità oppure la "logica confusa" al posto di caratterizzare ciascuna affermazione con una dicotomia vero/falso. L'induzione diventa in questo caso più complessa, ma è in grado di trattare con affermazioni non troppo sicure, del tipo "C'è un po' di nebbiolina attorno al trasformatore". Il MYCIN utilizza le probabilità in questo modo, sfruttando il teorema di Bayes.

duare buone strutture di banca dati per tutte queste informazioni, in modo che le caratteristiche di un pollo spennato vengano richiamate quando si desiderano informazioni sui polli, oppure che la richiesta di informazioni sui bipedi che non hanno ali o pelo generi automaticamente un estratto contenente esseri umani, polli, tirannosauri, eccetera. Siccome non esiste accordo su questo punto e molte strutture di banca dati sono esattamente identiche, mentre differiscono solo le parole usate per descriverle, ne facciamo un veloce elenco.

Le banche dati ad ordinamento gerarchico dispongono i dati in modo che esista ad esempio una categoria per i mammiferi, una sottocategoria per i primati che appartengo-

ENTRARE IN (AUTOMOBILE/AUTOBUS), DEPORRE

IL CESTINO, PRENDERE IL CESTINO, SCENDERE DALL'(AUTOMOBILE/AUTOBUS), RITORNARE

### **ATTUALITA**

no alla categoria dei mammiferi, con l'aggiunta di qualche caratteristica propria, quindi una più specifica categoria per gli esseri umani e così via. Questo tipo di disposizione è facilmente programmabile, ma presenta qualche problema con le eccezioni alle regole.

Le reti semantiche (Figura 3) sono immagini simili al grafico di Figura 1. Ciascun concetto è collegato ad ogni altro concetto a cui la pazzia più recente. Le banche dati sono orientate in base agli oggetti (gatti, cani, Saturno, il Parco Nazionale dello Stelvio) piuttosto che alle loro proprietà. Che cosa questo significhi in pratica è ancora poco chiaro: nessuno di essi funziona più di un bastardino ammaestrato.

#### **Apprendimento**

L'altro aspetto del problema dell'apprendimento consiste nell'introdurre l'esperienza nel sistema. Questo causa due ordini di dif-

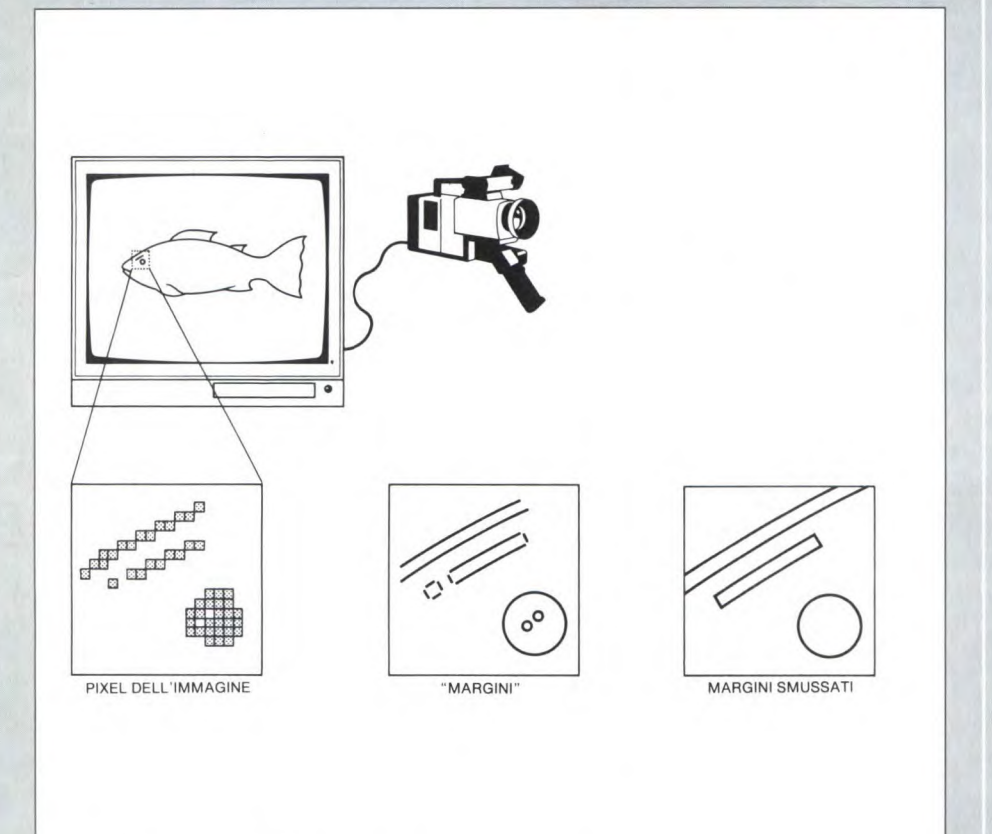

Figura **6. Riconoscimento delle immagini.** 

si riferisce: di conseguenza, muoversi lungo le linee porta automaticamente ad argomenti correlati. E' una buona idea ma di difficile realizzazione.

Le "incasellature" sono come moduli in bianco. Esiste ad esempio un modulo per i "Pianeti" con spazi in bianco da riempire con i dati di "Massa", "Numero di sonde spaziali distrutte", eccetera. Questo metodo permette di raggiungere i risultati desiderati, ma ancora una volta si rivela di scarsa validità con le eccezioni.

La programmazione "orientata all'oggetto" è

ficoltà. In primo luogo, è molto complicato e noioso: i sistemi esperti non possono andare in giro a impratichirsi, ma la pratica deve essere introdotta in essi. I sistemi più sofisticati sono in grado di scoprire qualche lacuna nella loro conoscenza e di chiedere all'operatore di riempirla, ma simili sistemi non sono alla portata economica dell'utente medio. Il metodo da seguire è allora quello di raccogliere in giro ogni informazione possibile sulle malattie infettive, o sugli amplificatori di potenza, o sull'allevamento dei pappagallini.

Questo tipo di ricerca spesso richiede soltanto l'osservazione di una persona che esegue qualche lavoro (ripara una macchina, accoppia un pappagallino o cose simili), avendo la possibilità di ottenere spesso spiegazioni sulle azioni intraprese. A questo punto è sufficiente codificare i risultati nella forma richiesta dalla banca dati e poi non rimane altro che il semplice lavoro di impostazione. Il secondo punto presenta problemi ancora peggiori. Gran parte della conoscenza non è disponibile in forma esplicita, come la definizione di una malattia in un libro di testo di medicina, ma è conoscenza tacita o implicita, come il semplice concetto di "eruzione cutanea". Ciascuno è sicuro di conoscere cosa sia, ma sicuramente nessuno ha mai provato a definirla. Se dicessimo ad una persona di mettersi scarpe e calze, essa eseguirebbe automaticamente queste operazioni in ordine inverso (nonostante sia materialmente possibile infilarsi prima le scarpe e poi le calze) perché naturalmente sarebbe sciocco fare così.

Impariamo queste cose dall'esempio altrui e dall'esperienza, e di conseguenza spesso non ci accorgiamo di conoscerle, senza porci il problema di che cosa esattamente noi conosciamo.

Questo fatto si manifesta in due modi nei sistemi esperti. In primo luogo potrebbe venire a mancare qualche conoscenza basilare. Tutto va bene finché il sistema viene usato da un esperto, perché sicuramente nessuna persona del genere penserebbe di curare un'infezione da Treponema con Ampicillina per via orale! Tutto da ridere, finché il sistema esperto non viene utilizzato da qualche medico generico non del tutto sicuro su cosa "sia" in effetti un Treponema. Di conseguenza, molti sistemi esperti sono davvero utili soltanto per fornire spunti ad altri esperti.

L'altro modo in cui questa lacuna emerge è quello dei "ragionamenti standard". Nei sistemi esperti, la conoscenza implicita viene spesso mascherata sotto forma di ragionamenti standard, cioè di conclusioni che vengono tratte se non è possibile trarne altre dalle regole. Molto spesso questi processi standard non vengono nemmeno formulati come regole, ma sono nascosti nella meccanica del "meccanismo di induzione". Il programmatore ha presunto, magari inconsciamente che i processi standard siano corretti. Se l'utilizzatore non è esperto, oppure desidera confutare le ipotesi, questo tipo di conoscenza implicita potrebbe rendere molto difficile l'utilizzo del sistema. Se un sistema esperto sulla potatura delle rose consiglia improvvisamente di acquistare un bulldozer, l'utilizzatore potrebbe essere riluttante nel seguire il suo consiglio. Se il sistema è in grado di spiegare il suo ragionamento potrebbe arrivare a convincere l'utente. Questo è il compito del sistema di spiegazione.

In teoria un simile sistema è semplice, perché deve soltanto tenere nota di tutte le regole che sono entrate in gioco nel pervenire ad una determinata conclusione. Il risultato è comprensibile circa come il listato in codice macchina di un programma in Fortran, e per questo molti sistemi esperti possiedono sistemi di spiegazione che traducono in Inglese queste tracce.

Il grado di efficacia di questi sistemi non dipende soltanto dalla qualità del loro Inglese ma anche dall'influenza della parte implicita del ragionamento, la terribile conoscenza implicita! Ad esempio, il sistema esperto poteva contenere la decisione che, se non era in grado di decidere cosa fare con le rose, era meglio lasciar perdere e provare con i gerani: da questo derivava il consiglio del bulldozer. Ottenere un sistema di spiegazione in grado di rivelare questa logica implicita è tutt'altro che facile.

#### **Linguaggio**

Tutto questo ci riporta al problema dell'impostazione, sia delle regole che, completata l'impostazione delle regole, delle domande. Molti sistemi esperti commerciali pretendono di essere in grado di comprendere l'Inglese, ma non lo sono. Essi possono comprendere un linguaggio formale ed artefatto come: Domanda: conta i campioni dalla posizione Birmingham

piuttosto che: allora, quanti camion abbiamo a Birmingham?

L'intelligenza artificiale ha poca speranza di far sì che i computer capiscano il"linguaggio naturale" (Inglese. Russo. Italiano) piuttosto che i linguaggi artificiali (Fortran, Lisp e simili, che dovrebbero poter essere in grado di capire proprio perché questi linguaggi sono stati progettati appositamente per i computer). Dal fatto che noi esseri umani siamo capaci di questa comprensione, mentre i computer no, è scaturita una delle due definizioni di intelligenza artificiale degli anni '80: "Un sistema intelligente è in grado di comu-

nicare nel linguaggio naturale".

Questa definizione ha il vantaggio di comprendere quasi tutti gli esseri umani ed assolutamente nessun computer (almeno finora). Un primo tentativo di programma che parlava inglese si chiamava Eliza, ed era un programma di consultazione psichiatrica. Il programma esaminava la frase che veniva impostata alla ricerca di parole-chiave, da riutilizzare nella sua frase di risposta. Proprio come uno psichiatra mezzo addormentato! Quando non emergeva nessuna risposta ovvia, il programma invitava l'utente a raccontare qualcosa. Così, ad esempio:

> Sono davvero depresso

Perché dici che sei davvero depresso?

> Perché mio padre non mi capisce.

Parlami di tuo padre e così via. Questo metodo poteva dare origine a problemi ridicoli. come ad esempio:

> Ho un terribile bruciore di stomaco.

Che cosa pensi che sia?

> Ho mangiato aringhe affumicate a colazione.

Parlami di mangiato aringhe affumicate a colazione.

I tecnici dell'intelligenza artificiale pensavano di aver superato il problema del linguaggio nel primi anni '70. Utilizzando varie teorie grammaticali unite con le strutture di banca dati più moderne, il programma Shlurdu poteva conversare in Inglese grammaticale su una scatola riempita di solidi geometrici. La scatola era illustrata sullo schermo ed il computer identificava i solidi e li muoveva sotto il controllo dell'utente. Così, ad esempio:

> Prendi la piramide verde.

Quale piramide verde intendi?

> Quella appoggiata sul blocco rosso.

(Esegue) OK.

> Appoggiala sul cilindro rosso. (Esegue) OK.

> C'è una torre nella scatola?

Non capisco torre.

> Una torre è una pila di due opiù oggetti. C'è una torre qui?

Si. La piramide verde sul cilindro rosso.

e così via. Poteva proseguire il discorso per giorni ed era anche in grado di spiegare la logica di quello che stava "pensando". Tuttavia, la base del programma era una massa di teorie miste e di strutture di banca dati che riuscivano a funzionare. Quando qualcuno tentava di estendere il programma a campi di applicazione più utili, questo cessava di funzionare.

Così negli ultimi 15 anni si è ritornati alla base, ricercando una grande teoria unificata del linguaggio che avrebbe costituito il modulo costruttivo per un sistema di comprensione computerizzato. Quando un computer traduce un linguaggio per computer in codice macchina, lo fa attraverso una serie di regoledi riscrittura. Il simbolo "X=" viene tradotto in "copia il contenuto del buffer H nella locazione di memoria indicata dal buffer X" (e questo è il motivo per cui le persone sane di mente preferiscono la notazione "X="). Grammatiche di questo tipo sono abbondantemente prive di contenuto logico, perché il significato di un simbolo non dipende dal contesto in cui si trova nel programma. "SIN(X)" significa sempre "calcola il seno di  $X$ ".

Un'analogia "umana" di questo tipo di linguaggio è stata sperimentata ed ha trovato il suo momento di sviluppo più sofisticato con Naom Chomsky il quale disse che, oltre la struttura superficiale di ogni frase, esiste una struttura "profonda", che rappresenta la sua raffigurazione all'interno del nostro cervello. La struttura profonda è la medesima per tutti i linguaggi umani e, per passare dall'Inglese al Giapponese, o dall'Inglese alle strutture di banca dati del cervello, è sufficiente rimaneggiare le frasi secondo regole predeterminate (Figura 5). Di conseguenza la frase: "il gatto sedeva sopra il tappeto" può venire divisa in un gruppo del soggetto ((Il) gatto) ed in un gruppo del predicato (sedeva sopra (il tappeto)). Il gruppo del predicato è composto da un verbo e da un altro gruppo sostantivo, che consiste di un articolo (il) e di un nome (tappeto). Passare da una struttura ad un altra comporta soltanto la sostituzione generalizzata di (il tappeto) con (gruppo sostantivo).

Ma, un momento, non vi sembra che questa complicatissima intelligenza artificiale assomigli alla vecchia analisi logica? In effetti, gran parte dell'elaborazione artificiale del linguaggio naturale consiste proprio nell'analizzare le frasi, per vedere a quale forma strutturale si possono adattare.

Il problema, in questo caso, è che si ritiene che una frase possa essere analizzata soltanto basandosi sulla sua sintassi, senza preoccuparsi del suo significato, cioè della sua semantica. Si ritiene anche che il significato di una parte del discorso non sia influenzato dalle altri parti, per non parlare poi dell'influenza del significato della frase successiva. Purtroppo questa impostazione non è corretta.

Provate a dire: "non ho mai detto che fosse un cattivo uomo d'affari"

accentuando ogni volta parole differenti. Nessun computer potrebbe dedurre che cosa volete dire, senza sapere nulla della frase seguente, che magari era: "Quel fetente del direttore". Questo basti per giudicare le grammatiche indipendenti dal contesto! Dopo queste premesse, comprendiamo come i di-

### **AF ATTUALITÀ**

scendenti dei progetti di ricerca sul linguaggio nell'intelligenza artificiale possano comprendere solo un Inglese abbastanza semplice e privo di ambiguità. Spesso queste strutture vengono utilizzate come interfacce di ingresso per i sistemi esperti. poiché permettono all'utente di comunicare col sistema in qualcosa che sembra Inglese. Questa è la situazione che abbiamo descritto all'inizio.

#### Vista

L'altro grande campo in cui è inciampata l'intelligenza artificiale tradizionale è quello della vista. Sappiamo che un bambino di due anni può riconoscere un aereo stilizzato in un'immagine confusa che contiene dozzine di oggetti, incirca tre secondi. Un supercomputer Cray, programmato col software più recente impiegherebbe IO minuti per raggiungere lo stesso risultato, correndo anche il rischio di scegliere per errore un papero invece di un aereo.

Questa è un'enorme difficoltà per l'intelligenza artificiale e porta alla nostra ultima definizione di intelligenza:

"Un sistema intelligente è quello che può vedere".

(Gli spregiatori dell'intelligenza artificiale normalmente non si esprimono in questi termini ma dicono "può riconoscere forme complesse, come fa l'occhio").

La difficoltà non è scegliere un'immagine, cosa che può essere agevolmente fatta con un televisore, ma nell'identificarne il contenuto. Il punto di partenza è un'immagine televisiva digitalizzata, che normalmente viene ridotta solo a bianco e nero piuttosto che mantenere le diverse intensità di grigio. Le aree discrete dell'immagine vengono identificate dai loro margini. Questi ultimi vengono poi resi uniformi, in modo da dare origine a forme (Figura 6).

La colorazione della superficie dà un'idea del suo orientamento, mentre la visione stereoscopica può fornire informazioni dì profondità. A questo punto si dispone di una serie di linee e di piani e, con un po' di fortuna, del loro orientamento nello spazio tridimensionale: non resta che identificare gli oggetti interessati.

Com'è che normalmente possiamo distinguere un tavolo da un cavallo grassottello? Perché non ci stupiamo quando a bordo degli autobus gli edifici cominciano a muoversi? In pratica nessuno lo sa, e nessuno ha mai tentato di imitare questo comportamento con un computer convenzionale.

Tutto quello che i computer possono fare è applicare le tecniche di riconoscimento delle forme ad un numero limitato di forme e così riuscire a distinguere tra gli oggetti su una catena di montaggio oppure a verificare l'orientamento di un pezzo quando entra in una macchina.

I computer possono farsi un'idea se un oggetto in movimento è una persona o un'automobile (anche se un cane lupo probabilmente potrebbe confonderli). In breve, come i sistemi linguistici, quando lavorano su una serie limitata di possibilità anche i sistemi visivi funzionano bene.

#### Intelligenze futuribili

Cosa dire del futuro? Le applicazioni davvero efficaci dell'intelligenza artificiale, come i giochi (e le applicazioni corrispondenti nell'automazione) ed i sistemi esperti, diventano sempre più potenti. I sistemi esperti commerciali spesso non contengono più intelligenza artificiale di un foglio elettronico ma questa situazione è destinata a cambiare man mano che le tecniche di ricerca logica penetreranno negli uffici.

Il vero problema è che questi sistemi sono difficili da usare, in parte perché le informazioni in uscita sono incomprensibili, ma principalmente perché l'inserimento dei dati diventa molto noioso.

I metodi WIMPS (che sono di per sé una derivazione dell'intelligenza artificiale) hanno un'uscita più comprensibile ma non offrono miglioramenti per l'ingresso. Per questo, il prossimo importante salto di qualità dovrà riguardare il formato di ingresso ed uscita, cioè la comprensione del linguaggio ed il riconoscimento della voce. Potremo così essere in grado di balbettare qualcosa al nostro computer, non solo di programmarlo.

Non c'è dunque nessuna coincidenza nel fatto che l'ambiziosissimo progetto giapponese dei computer di "quinta generazione" si sia concentrato su questi obiettivi. Attività come manipolare forme nelle tre dimensioni e costruire paesaggi frattali, oppure generare spettacolari e vistose immagini televisive, non stupiranno più la maggior parte di noi. E' difficile immaginare come questi scopi possano essere raggiunti in Lisp e in Prolog. E' però probabile che la intensa programmazione parallela, specialmente dei computer modellati sui sistemi neurali potrà fare qualche passo in avanti, specialmente nel riconoscimento delle forme e del linguaggio. In

realtà alcuni ricercatori nell'ambito dell'intelligenza artificiale stanno lavorando su frammenti di sistemi neurali naturali, e questa potrà essere intelligenza ma non è senz'altro artificiale. I sistemi neurali non potranno fare tutto quello che si pretende da essi, ma siccome si pretende che essi possano fare tutto, dal modo di superare la stasi nel nucleare alla prova dell'esistenza di Dio, questo non ci sorprende.

I progressi nel riconoscimento delle forme sono impressionanti. Il Wisard del professor Aleksander può fare il giochino di riconoscimento dell'aereo sopra descritto velocemente quasi come un bambino di 2 anni.

Un fatto che potrà far piacere ai nostri lettori è che non è necessaria una programmazione particolarmente astuta per ottenere questi risultati, ma un hardware ben congegnato e corredato di programmi molto semplici, Secondo una teoria di qualche anno fa, per capire l'Inglese o per difendere gli Stati Uniti da un attacco nucleare era sufficiente un centinaio di computer mainframe, con un programma lungo da qui alla luna. L'intelligenza artificiale, invece, ha preso un'altra direzione e ancora una volta ha cambiato le carte in tavola.

Una delle più recenti prove a cui è stata sottoposta l'intelligenza artificiale (proposta dalla BBC. percui deve avere qualche senso) è che un sistema intelligente deve poter apprezzare una metafora. Questa abilità comunque sta diventando sempre più rara anche tra gli umani, se consideriamo la psicologia del lettore medio di riviste patinate.

Forse è preferibile la definizione di intelligenza proposta da un ricercatore dell'intelligenza artificiale di cattivo umore parecchi decenni fa, quando l'abilità nel masticare numeri era considerata sufficientemente "intelligente". Essa sembra avvicinarsi più di ogni altra cosa al nucleo di quello che la maggior parte delle persone chiamerebbe intelligenza. Provate a vedere quanto si avvicina a questo modello il vostro computer, od anche il vostro tostapane.

L'uomo alla fine costruì il computer perfetto. che aveva più collegamenti di tutti i cervelli umani nel mondo.

Lo accesero, e capirono subito quanto era intelligente perché potevano porgli qualsiasi problema, sugli argomenti più arcani o difficili possibile. e senza pensare alla gravità della sofferenza umana messa in gioco dal guizzo di un circuito, quella dannata cosa trovava sempre una scusa per non sforzarsi a trovare la risposta.

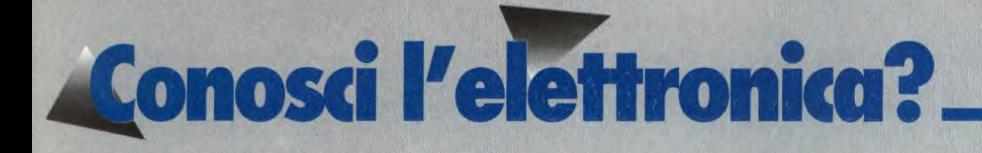

I. In codice binario, un "bit" significa:

a) 10  $b)1$ c) l oppure 0 d)2 e)nulla di tutto ciò

2. Gli elettroni che transitano in un circuito provengono da una sorgente di potenza e ritornano alla sorgente di potenza attraverso:

a)il generatore b)la connessione di base di un transistore c)un conduttore mantenuto a tensione

zero (a massa o a terra) d)un diodo raddrizzatore che converte l'alternata in continua e)nulla di tutto ciò

3.1 circuiti di cui un sistema è composto:

a)sentono e agiscono ma non decidono b )trasformano le informazioni fornite dai sensori in modo che queste possano prendere una decisione

c)fomiscono potenza all'informazione generata dalla sezione decisionale per comandare i dispositivi attuatori d)prendono decisioni e)come in b). c) e d)

4. La progettazione dei semiconduttori che possono gestire forti correnti comporta:

a)l'aumento delle dimensioni del chip semiconduttore

b)l'ottimizzazione del contatto tra il chip e l'involucro metallico

c)il dimensionamento dell'involucro metallico in modo che esso trasferisca il massimo calore all'atmosfera e al dissipatore esterno

d)nulla di tutto ciò

e)tutto quanto detto sopra

5. Quando gli elettroni vengono forzati attraverso un materiale di tipo P:

a)le lacune si spostano in direzione opposta

b)gli elettroni vincolati scorrono e non ci sono praticamente elettroni liberi c)gli elettroni vincolati si spostano solo quando c'è una lacuna prossima ad esso con la quale possa combinarsi d)l'effetto risultante porta ad una serie di particelle positive che si spostano in direzione opposta e)tutto come sopra

6. I processi "planare" e "mesa" sono sottocategorie di quale metodo di produzione delle regioni di tipo P e N in un materiale semiconduttore?

a)giunzione ad accrescimento b)giunzione a lega c)giunzione a diffusione d)come in a) e b)

7. Dopo la preparazione del materiale e l'assiemaggio meccanico dei semiconduttori, si rende necessario il collaudo elettrico perché:

a)tutti i dispositivi preparati e assiemati nello stesso modo non risultano esattamente simili nel loro comportamento elettrico

b)è desiderabile che tutti i dispositivi di uno stesso tipo siano più uniformi possibile nel loro funzionamento elettrico c)alcuni differenti tipi possono venire selezionati da semiconduttori di uno stesso lotto

d)i dispositivi che non funzionano devono essere scartati

e)come in tutti i punti di cui sopra

8. La più importante caratteristica di funzionamento per cui un transistore del tipo PNP si distingue da un transistore

#### del tipo NPN è:

a)che il PNP viene mandato in conduzione da una corrente convenzionale prelevata dalla base, mentre I'NPN viene mandato in conduzione da una corrente convenzionale immessa nella base b)niente. I due si comportano in modo identico sotto ogni aspetto

c)che l'NPN commuta elettroni e il PNP regola elettroni

d)che il PNP lavora meglio dell'NPN e)come in c) e d)

9. Il significato del segno - in certi valori delle specifiche contenute nei data sheet (come Vce=-1 V e Ic=-10 mA) è il seguente:

a)questi valori corrispondono a delle correnti di elettroni che sono negative b)tutte le specifiche relative ai PNP sono negative, mentre tutte le specifiche relative agli NPN sono positive c)se la specifica è una corrente come Ic, un valore negativo significa che la corrente scorre fuori dal particolare terminale al quale la misura fa riferimento (in

questo caso al collettore) d)se la specifica è una tensione come Vce, la tensione al terminale indicato dalla prima lettera (qui il collettore) è più bassa della tensione presente sul terminale indicato dalla seconda lettera (qui l'emettitore)

e)come in c) e d)

10. Quali dei seguenti componenti non trovano posto nei normali IC?

a)induttori b)diodi c)resistori d)transistori e)condensatori a bassa capacità

**Le risposte a pag. 128** 

# **w@@mputerHardware PASSWORD PER C64**

Se non volete che il vostro C64 venga utilizzato da estranei, dovrete proteggerlo con un sistema di sicurezza. Col circuito che segue, l'accesso potrà avvenire soltanto impostando una parola segreta, che solo voi conoscete.

Se possedete un file archivio, nel quale non volete che altri mettano il naso, oppure se il computer è installato in una posizione facilmente accessibile ad estranei o se sentite la tentazione di strapparvi i capelli perché il fratellino impunito vi ha appena cancellato il nuovo indirizzano per far posto alla classifica del campionato, insomma se uno di questi punti dovesse rispecchiare la vostra situazione, ecco il sistema per proteggere la vostra "privacy".

In linea di principio, la cosa non è difficile: basterebbe acquistare un interruttore a chiave e montarlo, ma per questo sarebbe necessario praticare un altro foro e magari il mobiletto del vostro microcomputer sembra già un pezzo di groviera. Vi proponiamo invece una soluzione molto più elegante ed elettronica!

Che ne direste se il vostro C64, appena acceso e senza alcuna modifica esterna, desse corso ad una procedura di sicurezza e vi permettesse di continuare a lavorare soltanto dopo aver impostato la giusta parola d'ordine? Potreste obiettare che questo va a scapito di qualche routine del sistema operativo o della compatibilità; d'altronde, un sistema a parola d'ordine saldamente ancorata ad una ROM sarebbe molto difficile da cambiare ed inoltre, dopo ogni reset, la parola d'ordine dovrebbe essere nuovamente impostata.

Non preoccupatevi, questi problemi sono già stati risolti in modo soddisfacente, con il "sistema di sicurezza" consistente in hard e software. Ecco quindi i vantaggi: non è necessario praticare fori inutili, sono liberamente disponibili fino a quattro parole d'ordine diverse, la richiesta di sicurezza viene presentata solo una volta, dopo l'accensione del computer e non in altre occasioni, non occorre rinunciare a nessuna routine del sistema operativo mediante commutazione elettronica del sistema operativo (quindi la compatibilità è del cento per cento), si possono commutare al massimo tre diversi sistemi operativi, senza che il computer si blocchi.

#### **Il circuito**

Il circuito si basa sull'utilizzo di una E-PROM da 16 o 32 Kbyte come sistema operativo multiplo commutabile. Vale a dire che nella EPROM si trovano due o,

RI

rispettivamente, quattro sistemi operativi, ciascuno formato da 8 Kbyte. La scelta del blocco da 8 Kbyte verrà determinata PIEDINO 6 0

dai resistori R2 ed R3, nonché da un commutatore multipolare (soltanto per la EPROM da 32 Kbyte), come risulta dalla Figura I.

DA U<sub>2</sub>

Quando il computer viene acceso, si ottiene una ben definita condizione di avviamento, tramite la logica TFL del 7400 e la combinazione Rl/Cl. Con i diodi Dl e D2, vengono portati a livello basso i piedini 26 (A13) e 27 (A14) della EPROM cosicché, dopo l'accensione, viene sempre attivato il blocco inferiore da 8 Kbyte. Questa condizione viene mantenuta soltanto finché l'impostazione della corretta parola d'ordine causerà un cambiamento di stato al piedino 6 del circuito integrato U2: la conseguenza è il cambiamento di stato della logica rFL. Il piedino 6 del 7400 va al livello alto e pertanto, a seconda della EPROM utilizzata, viene attivato il successivo blocco da 8 Kbyte, oppure quello selezionato mediante il commutatore. Lo stato logico del 7400 non può più essere cambiato, nemmeno con un reset. Il computer rimane nel sistema operativo di volta in volta attivo, fintanto che uno spegnimento ed una riaccensione del computer attiveranno nuovamente il si-

**Figura I. Schema del sistema di sicurezza. Il circuito è predisposto sia per una EPROM da 16 Kbyte che per una da 32 Kbyte. Il piedino 13 del 7400 e le due serie di interruttori DIL sono collegati ai piedini 5,6 e 7 del CIA U2. Il commutatore non è necessario per la EPROM da 16 Kbyte.** 

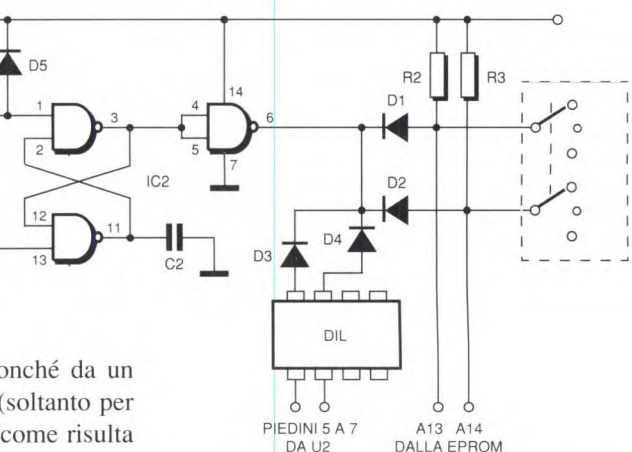

stema di protezione. C2 intercetta l'impulso stretto che si forma al piedino 6 di U2 quando avviene il reset. Tramite i diodi D3 e D4 e gli interruttori DIL, si può scegliere una qualsiasi delle quattro parole d'ordine.

#### **Realizzazione**

Per la costruzione del circuito, saranno necessari i componenti riportati in elenco. Dovrete dapprima impostare il listato e poi memorizzarlo sul vostro sistema di supporto dati. L'avviamento avviene

**I** 

```
210 POKE 55, 0: POKE 56, 96: CLR: M=24576
220 PRINT CHR$(14); "{CLR} KERNAL INS KAM UE
    BERTRAGEN!"
230 PRINT:PRINT"ATTENDERE 2 MINUTI-
240 FOR 1=0 TO 8191 
250 PONE M+I ,PEEK (573444-I) 
260 NEXT 
270 POKE M+904,76: REM JMP $F72C 
280 POKE M+905,44: REM PRG. START
290 PONE M+906,247 
300 PONE M+3289,11:REM RAHMENFARBE 
310 POKE M+3290,0 :REM BILDSCHIRMFARBE
320 PONE M+7440,82:REM 
330 PONE M+7441,84 
340 PONE M+7442,70:REM MODULSTART VERAENDE 
    RN. 
350 PONE M+7443,56 
360 PONE M+7444,54:REM 
370 PONE M+7628,23:REM CIA RESET 
380 POKE M+7633,23:REN CIA RESET 
390 PRINT: PRINT" IMPOSTARE GLI SPRITE!"
400 FOR 1=0 TO 382 
410 READ A : PONE M+3771-f-I,A 
420 S=S+A 
430 NEXT 
440 IF S<>28177 THEN PRINT"ERRORE NEGLI
    SPRITE" : END 
450 PRINT: PRINT "IMPOSTARE IL PROGRAMMA!"
460 S=0 
470 FOR 1=0 TO 872 
480 READ A : PONE M+5932+I,A 
490 S=S+A 
500 NEXT 
510 IF S<>99851 THEN PRINT"ERRORE NELLA TI 
    PARTE": ENO 
520 PRINT: PRINT "AVVISO DI ACCENSIONE:" 
530 PRINT:PRINT" {2SPACE}**** C 64 SISTEMA DI
      SICUREZZA(2SPACE), 23.1 ****"
540 PRINT 
550 INPUT" {2UP}"; MD$
560 IF LEN(MD$)<37 THEN MDS=MD*+' ":GOTO 5 
    80 
570 FOR 1=1 TO 4 
580 PRINT: PRINT "PASSWORD"I" -
590 INPUT" (UP,1ØRIGHT)';PW$(I) 
600 IFLEN(PWS(I))<10 THEN PW$(1)=PW$(I)+ 
      GOTO 600 
610 NEXT
620 FOR 1=1 TO LEN(MDS) 
630 PONE M+6486+1 ,ASC(MID$ (ND*, 1,1)) 
640 NEXT
650 PONE M+6486+1,13 
660 FOR 3=1 TO 4 
670 FOR 1=1 TO LEN(PW$(J)) 
680 K=K+1
690 POKE M+6688+K, ASC(MID$ (PW$(J), I, 1))
700 NEXT I 
710 NEXT 3 
720 PRINT:PRINT"FINITOI" 
730 PRINT: PRINT "IL NUOVO KERNALL SI TROVA
       NELLA MEMORIA A PARTIRE DA ";M 
740 END 
750 
760 REM *** DATAS FUER SPRITES ***
 770 DATA 31,128,0,31,128,0,31,128,63,31,12<br>B,127,15,192,254,15,193,252,15,227
 780 DATA 248,15,231,240,7,255,224,7,255,19 
     2,3,255,128,1,255,0,1,255,0,0,255 
 790 DATA 192,0,127,240,0,63,255,0,31,255,0 
     7,255,0,3,255,0,0,255,0,0,15,0
```
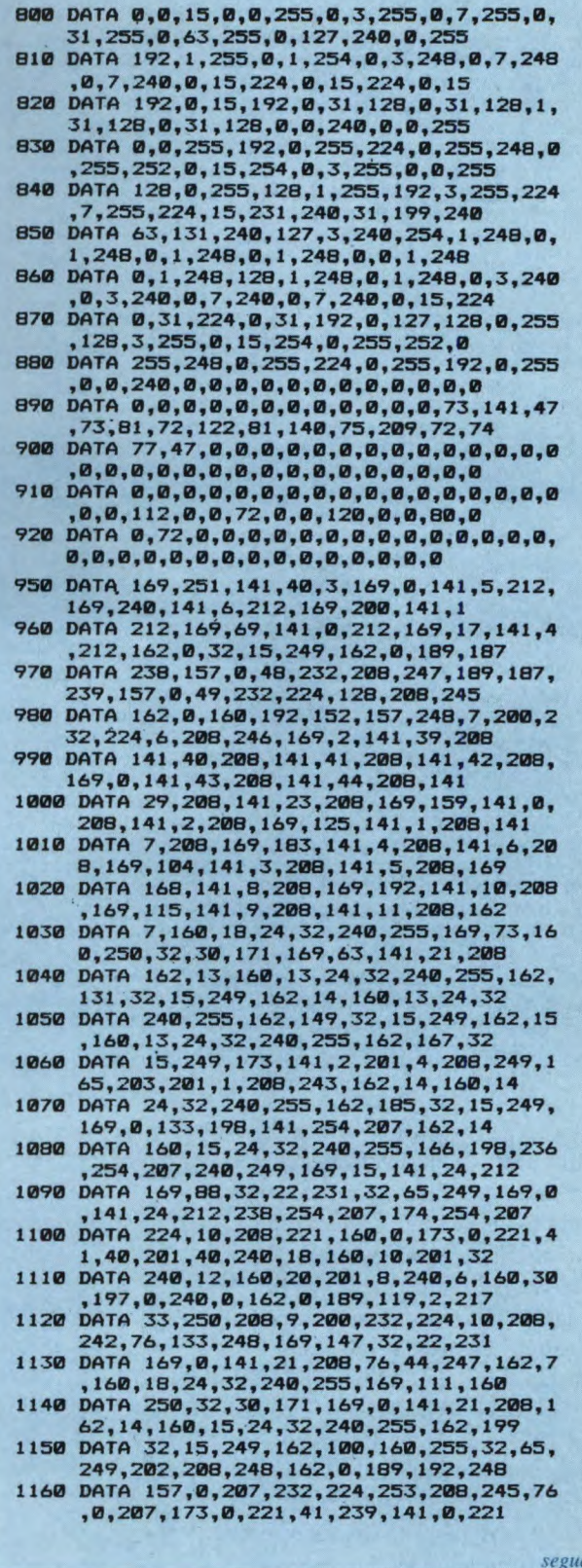

### **domputer Hardware** —

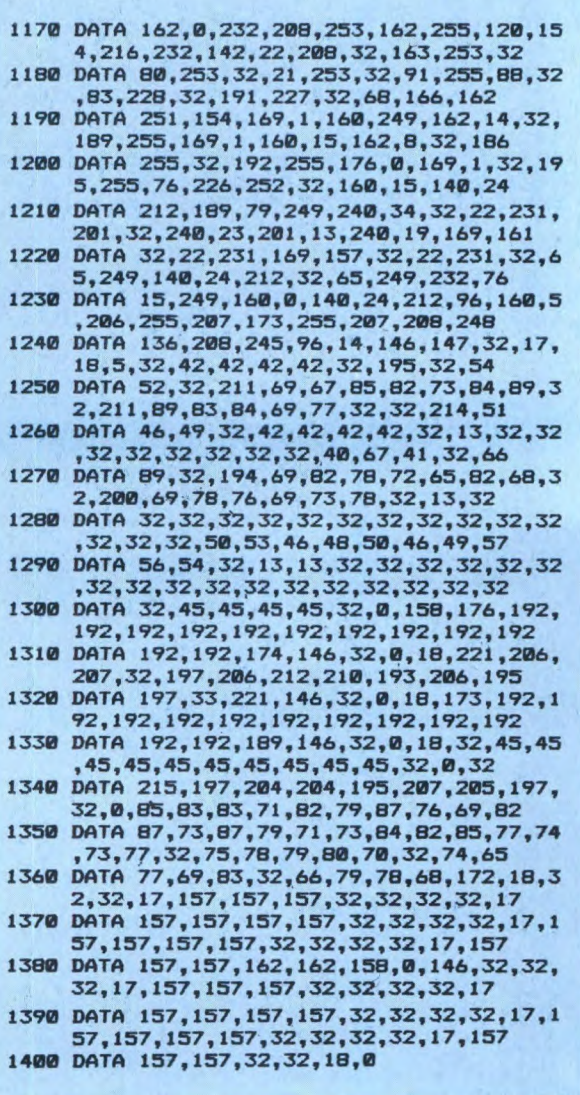

**Figura 2. Circuito stampato della basetta visto dal lato rame in scala unitaria.** 

con sistemi operativi a vostra attento montagscelta. Dopo un gio e collaudo della basetta il cui lato rame è disegnato in Figura 2, saldare i componenti secondo la dispo- **lato rame**  sizione di Figura

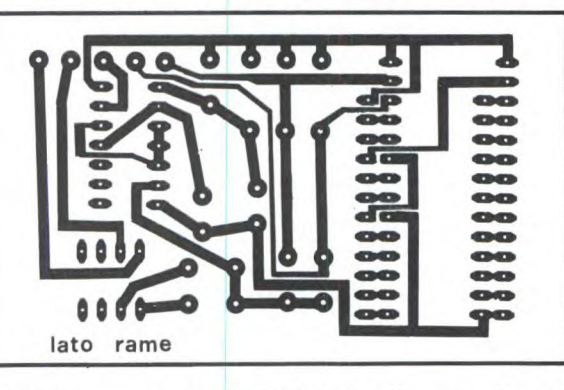

3. La serie di spinotti per la ta con la EPROM nella presa U4 del presa verranno saldati sul C64. L'intaglio di orientamento della Elato rame. Inserite la baset- PROM deve essere rivolto verso il con-

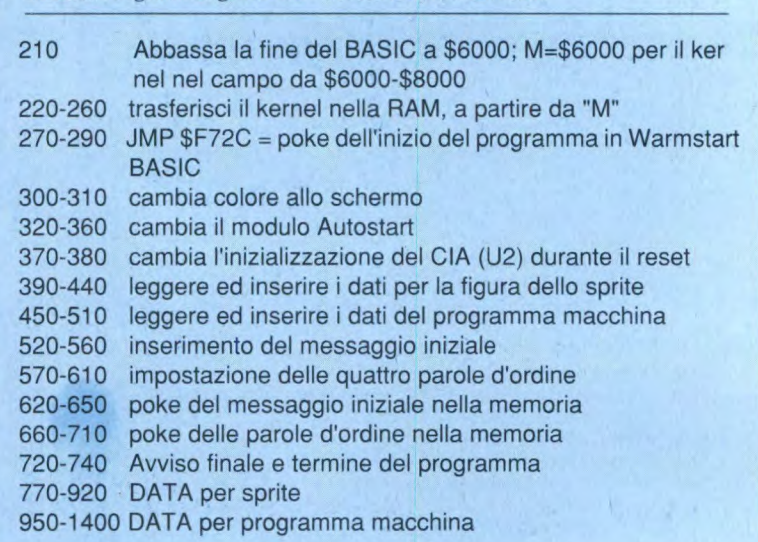

**Listato. Programma generatore del sistema di** sicurezza.

con RUN. Il programma varia allora il sistema operativo originale ed inserisce le routine di sicurezza. Alla successiva richiesta di fornire la parola d'ordine, potrete inserirne quattro, a scelta. Successivamente potrete memorizzare il programma, che si trova nel campo tra \$6000 e \$7FFt, mediante un monitor in linguaggio macchina. Potrete ora provvedervi di una EPROM (del tipo 27128 oppure *27256),* inserendo negli 8 Kbyte inferiori (da \$0000 a \$1FFF, a partire dall'inizio della EPROM) il programma così generato. Gli altri 8 Kbyte (oppure 24 Kbyte) potranno essere "occupati"

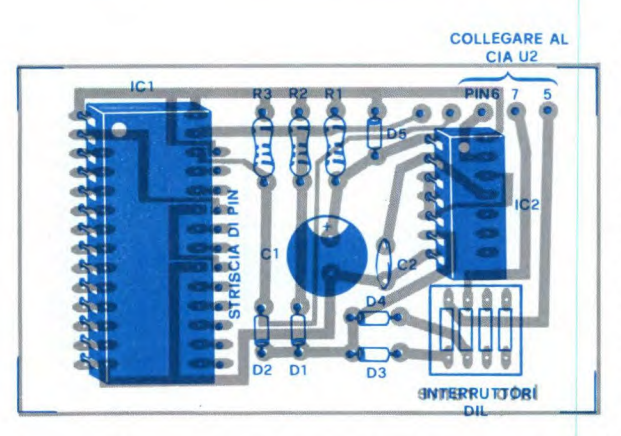

**Figura 3. Montaggio dei componenti sulla basetta stampata.** 

nettore per le cassette ed il resto della basetta andrà a sovrapporsi alla parte rivolta ai CIA (Ul ed U2). Icollegamenti al CIA U2 non verranno per il momento stabiliti. Gli interruttori DIL devono trovarsi in posizione OFF. Ora potete accendere il C64. Se tutto va bene, il sistema di sicurezza dovrebbe visualizzare il messaggio di richiesta. Con l'aiuto di un multi-

metro o di un tester logico, dovrete verificare se al punto comune dei catodi di

D1-D4 è presente un livello basso. Se questo è vero, potrete collegare per un istante a massa, con un filo, il piedino 13 del 7400, staccandolo subito (l'eventuale blocco del computer non è significativo). Se ora effettuate un reset, (per esempio pontando i piedini 1 e 3 della porta d'utente), dovrebbe apparire la denominazione del sistema operativo scelto. Misurare infine di nuovo se il livello ai catodi dei diodi è cambiato da basso ad alto. Se tutte le prove hanno dato esito favorevole, vuoi dire che la parte hardware funziona in maniera soddisfacente e quindi potranno essere fissati i Cablaggi al CIA U2. Dopo l'accensione del computer, il sistema visualizza un messaggio iniziale. Premendo ora <CTRL + RETURN>, il sistema permetterà di impostare la parola d'ordine, che potrà avere un massimo di dieci caratteri. La parola d'ordine non sarà naturalmente visibile sullo schermo, dove sarà sostituita da una serie di piccole "x". Se la parola d'ordine non è quella giusta, avverrà un nuovo avviamento del sistema. Il numero dei tentativi possibili è illimitato. Un bloccaggio del computer in caso di parola d'ordine errata non avrebbe senso, perché in tale caso sarebbe necessario spegnere e riaccendere la macchina, cosa che non favorisce certo la durata del computer. Una corretta impostazione fa apparire il messaggio di saluto "WEL-COME" ed il computer effettua, dopo breve tempo un reset software. Il sistema di sicurezza è ora completamente escluso e potrà essere riattivato soltanto spegnendo e riaccendendo il computer. Per conservare il massimo segreto sulla parola d'ordine si è dimostrato utile non scegliere una parola di uso comune, ma una combinazione di lettere senza senso ed ingarbugliata. Risulta così più difficile leggere "sopra le spalle" cosa viene battuto sulla tastiera. E' più facile indovinare le vostre intenzioni se scrivete "James B...", ma se uno riesce a leggere "QSFGR..." non potrà dedurre il resto della parola. Esiste inoltre la possibilità di cambiarla di tanto in tanto.

**I** 

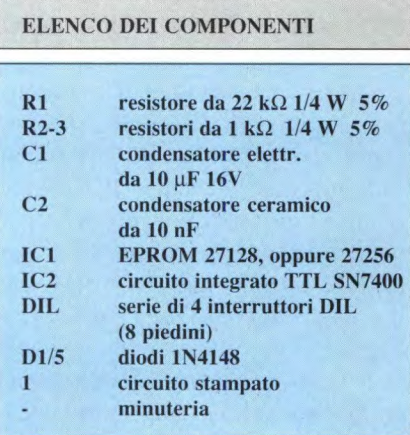

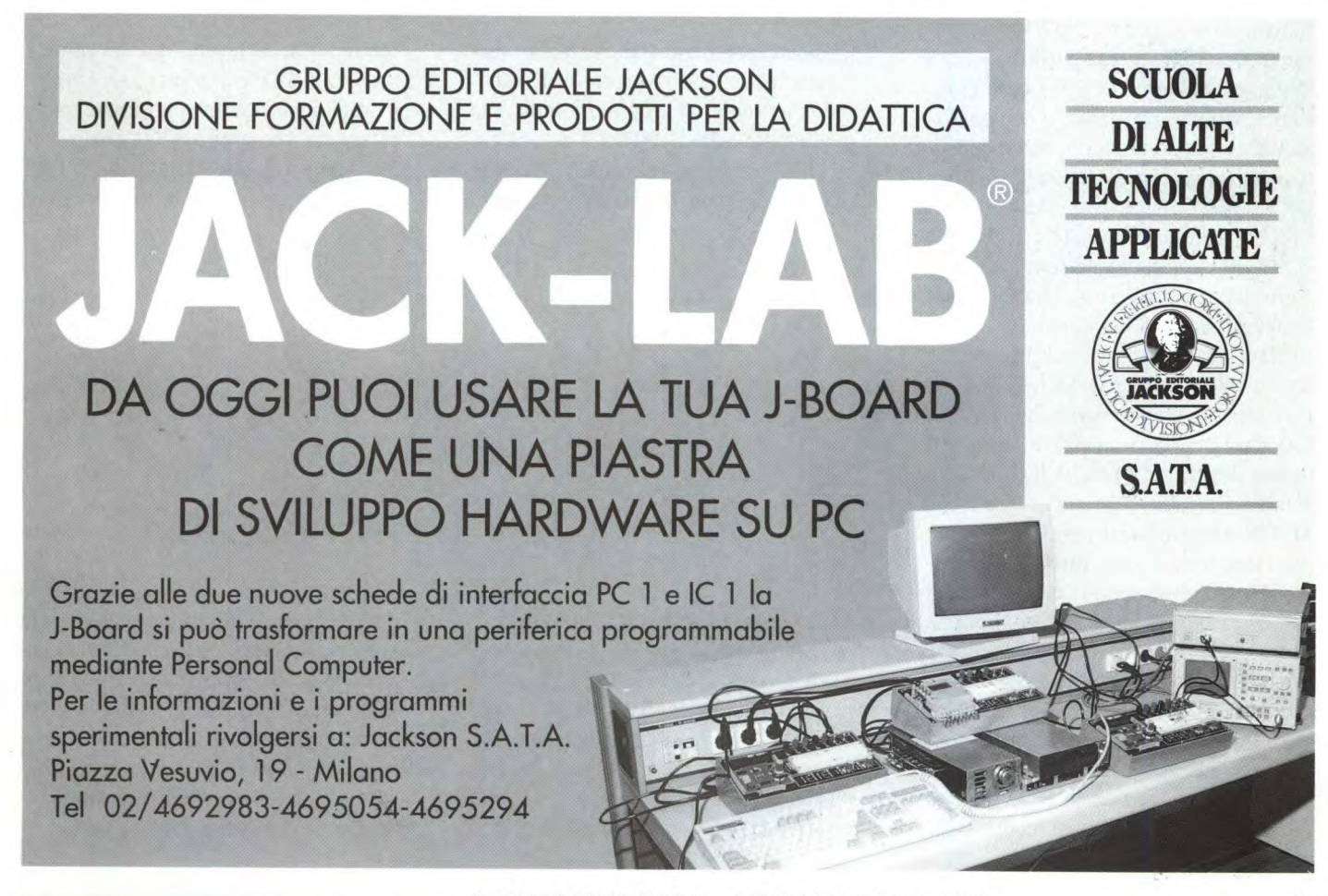

FARE ELETTRONICA - LUGLIO/AGOSTO 1989 17

# **fficiently field ware NUOVO KERNAL PER C64**

I progetti hardware pubblicati sono di solito di tipo aggiuntivo cioè da applicare esternamente al Commodore (espansioni, circuiti di controllo etc.). E' giunto il momento di entrare nell'interno del CBM64 e questo progetto di facile realizzazione ci permette di entrare nel vivo del sistema operativo. Esso consiste nella sostituzione della ROS del Kemal con una comunissima EPROM montata sulla basettina di Figura I. Nella sua semplicità questo progetto può avere numerosi sviluppi. Lo si può utilizzare per la sostituzione della ROS del Kernal in caso di guasto mentre i più esperti in linguaggio macchina potrebbero addirittura riscrivere tutto il sistema operativo. Da notare che si può sfruttare questo progetto per la sostituzione della ROS del BASIC (per esempio con la versione italiana) o per la ROM del sistema operativo del 1541 (vedi speed dos). Una applicazione semplice e di sicuro effetto potrebbe essere quella di personalizzare il vostro Commodore. Eccovi alcuni indirizzi utili per la personalizzazione del Kemal:

\$E535 - Colore del cursore. Cambiando il valore in questa locazione, all'accensione della macchina le scritte e il cursore assumeranno il nuovocolore.

\$ECB9 - Da questo indirizzo in avanti vi sono i valori dei registri del VIC-II che il sistema operativo scrive all'atto dell'accensione, precisamente a \$ECD9 il colore del bordo, \$ECDA il colore del fondo.

\$E47E - Indirizzo di partenza dei dati per l'intestazione che appare all'accensione, naturalmente lo si può modificare per esempio con nome, cognome e numero di telefono personali. Passiamo ora alla descrizione del circuito elettrico. Come potete notare, sempre dalla Figura 1, è semplicissimo e in pratica consiste nell'adattare la piedinatura delle E-PROM 2764-27128 alla ROS interna 2364. Fra questi due tipi di memoria infatti il numero di pin è differente (da 24 a 28) ed alcuni pin degli indirizzi sono in posizione diversa. La difficoltà maggiore di tutto il progetto è quella di dissaldare la ROS del Kemal dal circuito stam-

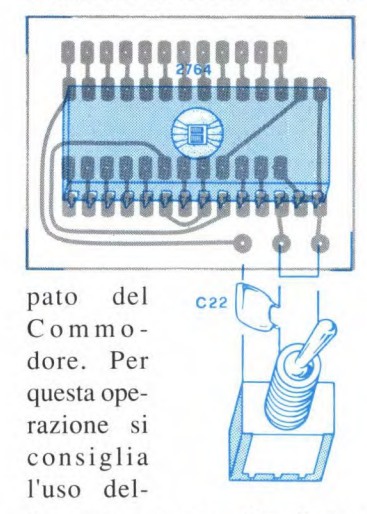

l'apposita pompetta di facile reperibilità presso qualunque rivenditore di materiale elettronico. La Figura 2 mostra la piedinatura delle EPROM 2764, 27128 e 2364. Per i possessori di SPEED DOS ricordo che il nuovo Kernal montato è di

VPP • I 28 • VCC VPP • I 28 • VCC Al2 • 2 27 • PGM Al2 • 2 27 • FG M\_ A7 • 3 26 • NC A7 • 3 26 • A13 A6 • 4 25 • A8 A6 • 4 25 • A8 A5 • 5 24 • A9 A5 • 5 24 • A9 A4 • 6 23 • All A4 • 6 23 • All A3•7 22OE A3•7 22U0E A2 • 8 21 • AlO A2 • 8 21 • A10 A1 U9 20 EE A1•9 20•CE AO • 10 19 • D7 AO • 10 19 • D7 DO • 11 98 • D6 DO 11 18 • D6 Dl • 12 17 • 05 Dl • 12 17 • D5 D2 • 93 16 • D4 D2 • 13 16 • D4 GND • 14 95 U 03 GND • 14 15 • 03 EPROM 2764 EPROM 27128

16Kbyte dove i primi 8K sono la fotocopia esatta del Kemal originale mentre negli altri 8K vi è il vero SPEED DOS. In pratica la linea di indirizzamento più alta della 27128, utilizzata nella modifica stessa, è collegata tramite un deviatore al negativo (condizione logica 0) o al positivo (condizione logica 1). In questo

modo il CPU (6510) 'vede" solo metà della memoria contenuta nella EPROM e solo spostando il deviatore esso potrà accedere agli altri 8Kbyte. I non possessori di SPEED DOS possono comunque

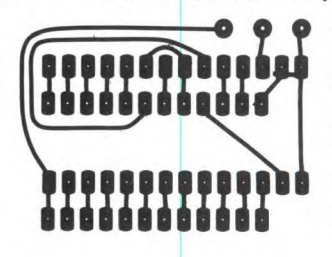

utilizzare una E-PROM da 16K byte dove nel secondo banco di 8K, per esempio, possono apportare le loro modofi-

**Figura I. Collegamento della nuova EPROM. Con la 2764, è necessario il ponticello tra i terminati i e 2. Con la 27128, bisogna inserire il deviatore Si con un resistore collegato fra il suo comune e il terminale 2 dello stampato.** 

che in modo da avere in linea sempre il Kernal originale e con il semplice spostamento della levetta del deviatore il proprio Kernal personalizzato. Un'altra modifica interessante può essere quella di togliere il controllo della Cartrige modificando la routine all'indirizzo \$FD02. In questo modo si possono bloccare quei

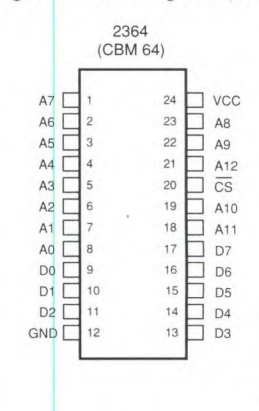

**Figura 2. Zoccolatura delle EPROM 2764, 27128 e 2364.** 

programmi che ripartono premendo il reset e quindi evitare di spegnere e riaccendere il 64, operazione alla lunga rischiosa per la vita della vostra macchina. Vi ricordo che sia il Kernal originale che la nuova EPROM devono essere montate con la tacca di riferimanto verso il retro del Commodore.

# **Elettronica<sup>t</sup> Generale MILLIVOLTMETRO ELETTRONICO**

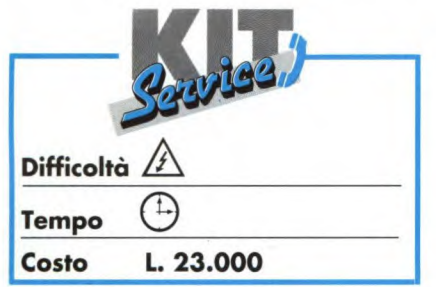

soglia, grazie all'inserimento di un diodo nel suo circuito di controreazione. La scelta è caduta su questo tipo per vari motivi: si alimenta facilmente con una sola tensione, è costruito in tecnologia MOS (e presenta pertanto un'alta impedenza di ingresso), possiede una sufficiente banda passante ed il suo consumo è assai ridotto.

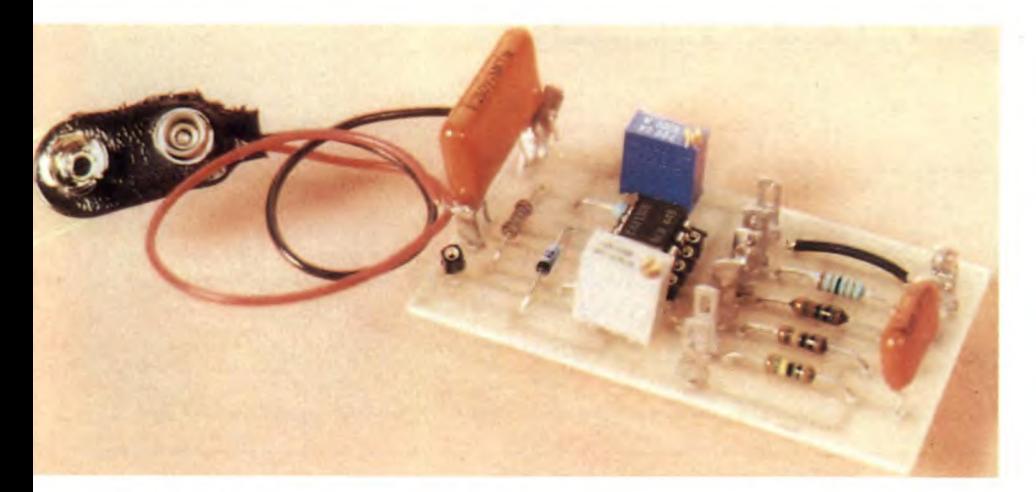

to ad un divisore di tensione a resistori, selezionati a seconda della scala di misura prescelta. E' indispensabile che questi resistori siano ad alta stabilità, con tolleranza dell'1%, per garantire all'adattatore la necessaria precisione. Decidendo di tollerare qualche punto percentuale di errore in più, potranno andar bene anche semplici resistori a strato di carbone, provati con l'ohmmetro digitale, ma la loro stabilità nel tempo non è delle migliori.

#### **Realizzazione** pratica

I Il piccolo circuito stampato di Figura 2 accoglie tutti i componenti, salvo il commutatore delle scale di misura. I trimmer dovranno essere, come mostra la Figura 3, del tipo multigiri per garantire sufficiente sensibilità nella regolazione e precisione accettabile nel tempo. Consigliamo di bloccare la vite che aziona il loro cursore con una goccia di

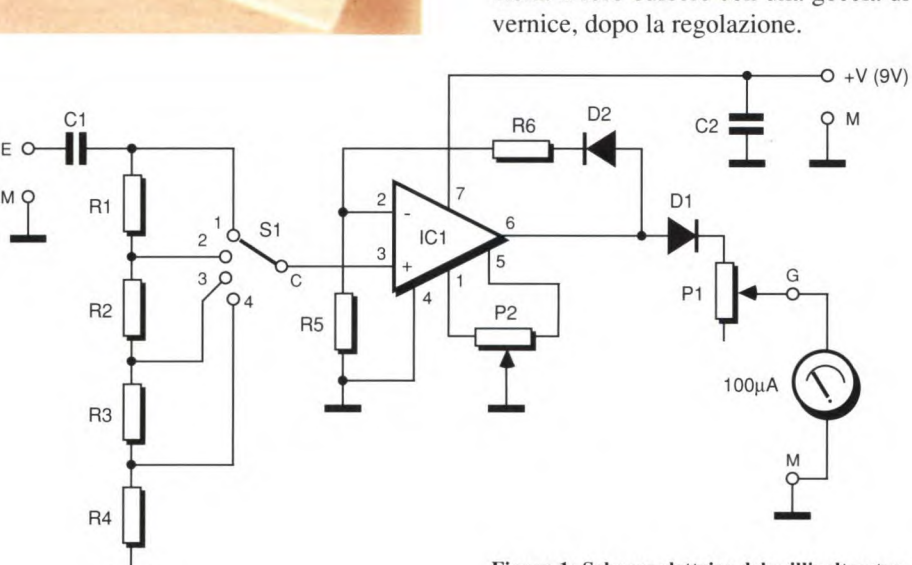

Per garantire al circuito una buona precisione, l'offset del CA 3130 viene compensato dal trimmer P2. L'ingresso dell'amplificatore è collegaFigura **1: Schema elettrico del millivoltmetro.** 

Saldare i resistori di precisione dello stadio di ingresso con cautela, per non modificare il loro valore: la taratura del circuito non dovrà comunque essere ese-

Tutti i normali multimetri, sia analogici che digitali, sono dotati della funzione di voltmetro in c.a. La loro gamma più precisa, tuttavia, è sempre dell'ordine di 1 o 2 V a fondo scala. E' una precisione sufficiente per le normali esigenze ma si rivela assolutamente inadatta, ad esempio, per misure a bassa frequenza.

Il circuito proposto si adatta a qualsiasi multimetro che abbia una sensibilità di almeno 100 µA in c.c. e permette di misurare fino a 10 mV a fondo scala; con banda passante sufficiente a tutte le applicazioni in bassa frequenza, dato che raggiunge i 30 kHz.

#### **Schema elettrico**

Lo schema elettrico di Figura 1 mostra un solo amplificatore operazionale, il tipo CA 3130 della RCA, nella funzione di amplificatore e rettificatore privo di

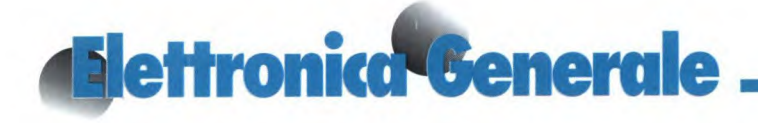

guita prima che essi siano ritornati a temperatura ambiente. L'alimentazione è affidata a una pila a 9 V, che durerà molto a lungo, dato che lo strumento assorbe soltanto di 600 µA. Tenendo conto della grande sensibilità del circuito,

#### Figura 2: Circuito stampato visto dal lato rame in scala reale.

sconsigliamo l'impiego di un alimentatore di rete, che introdurrebbe un ronzio sufficiente a perturbarne il funzionamento, soprattutto nelle scale di 10 e 100 mV.

La taratura va eseguita nel seguente modo:

- Mettere il circuito sotto tensione, selezionare una qualunque scala di misura e cortocircuitare l'ingresso. Attendere per qualche minuto che tutti i componenti raggiungano la loro temperatura di regime.

- Regolare P2, in modo da leggere sul multimetro una tensione nulla.

**Figura 3: Disposizione dei componenti sul cir**cuito stampato.

- Staccare il cortocircuito e misurare una tensione nota, compresa nella portata di 10 V (potete adoperare il multimetro, preventivamente commutato sulla stessa portata).

- Regolare ora Pi, fino a portare l'indice

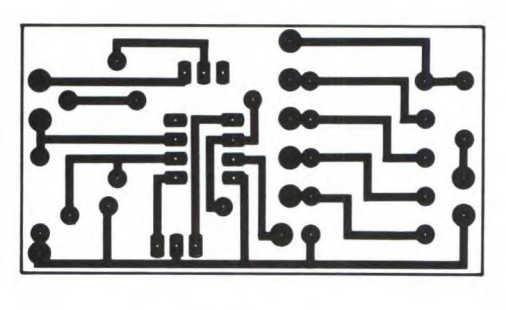

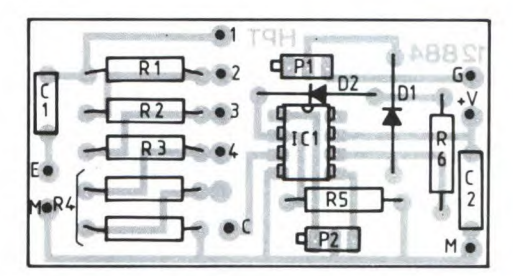

del muitimetro sul valore desiderato. Se sono stati scelti resistori all'1 %, a questo punto la taratura del circuito ha raggiunto una precisione del 2 % su tutte le altre scale.

ELENCO DEI COMPONENTI

©H.P.N° 1759 1988

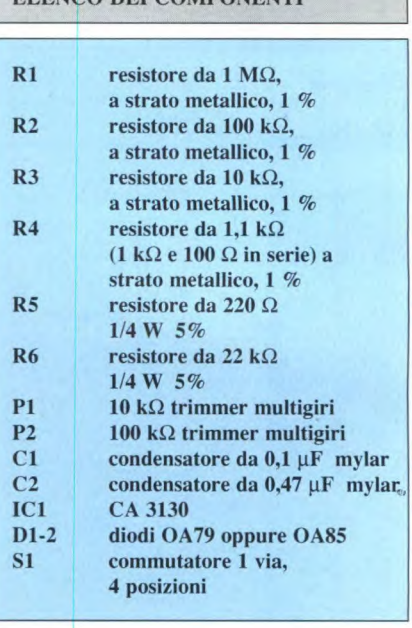

## **VARIATORE DI LUCE**

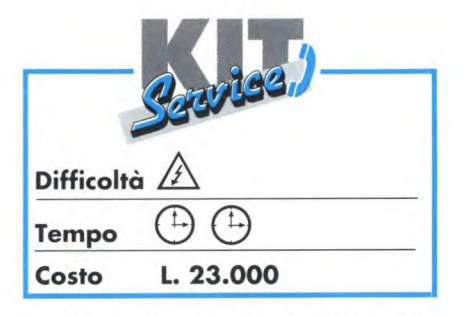

"Ancora un dimmer!" penseranno i lettori. E' vero: ne sono stati già descritti diversi, ma questa è una versione classica, senza circuiti integrati, che può regolare l'intensità della luce emessa da una lampadina ma anche variare la velocità di un trapano elettrico.

#### Schema elettrico

Il variatore di luce è basato su un triac, elemento conduttore bidirezionale in grado di interrompere il passaggio della corrente alternata. Lo schema elettrico è rappresentato in Figura I. Per regolare il passaggio della corrente si sfrutta un sistema a sfasamento, che fa condurre il triac per un "tempo determinato", dopo che la tensione ai suoi capi è passata per lo zero.

Il variatore è dotato di un diodo LED, che permette di individuarlo agevolmente anche al buio. Tale diodo è alimentato in c.a. tramite un condensatore

ed un resistore; il diodo Dl evita che il variatore venga alimentato da una tensione inversa eccessiva. C3 ed LI costituiscono un filtro antidisturbo. Il condensatore C3 deve poter funzionare con una tensione alternata di 250 V od una continua di 400V (una tensione di lavoro di 630 V garantisce un sufficiente margine di sicurezza).

LI è un'induttanza antidisturbo per triac, reperibile presso tutti i rivenditori di componenti elettronici: avrà un valore di circa 10 µH e dovrà sopportare la corrente prevista: per 1 kW, ci vuole un tipo da 5 A. Il triac deve essere previsto per 6 A (valore standard); consigliamo di acquistarlo possibilmente in contenitore isolato, per non porre sotto tensione il dissipatore termico.

La sua attivazione è affidata a un diac, che diventa bruscamente conduttore quando la tensione ai suoi capi raggiunge il valore di una trentina di volt. A questo punto il condensatore C2 si scarica immediatamente, tramite il diac, nell'elettrodo di innesco del triac.

Il processo si ripete in corrispondenza ad ogni semiperiodo.

Il ritardo è controllato da P2, mentre P1 serve come regolatore di preriscaldamento.

In questo modo nella lampadina passa una debole corrente, con il vantaggio di ridurre gli sbalzi termici e sopprimere l'isteresi del circuito.

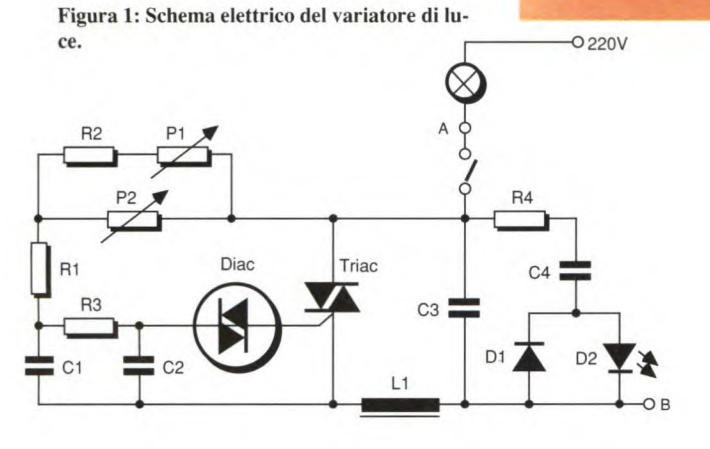

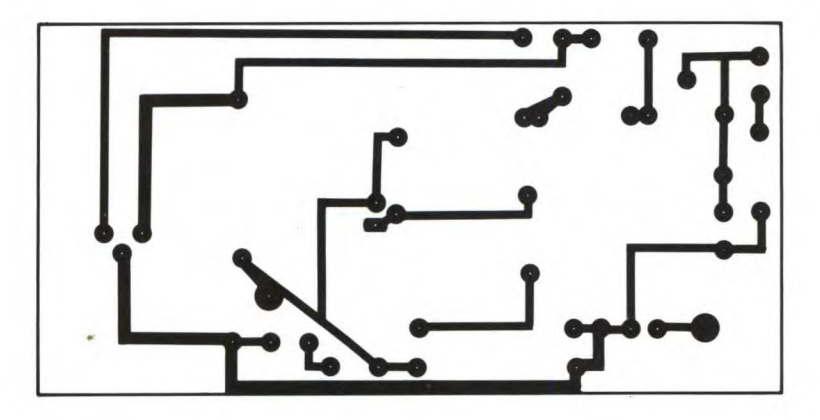

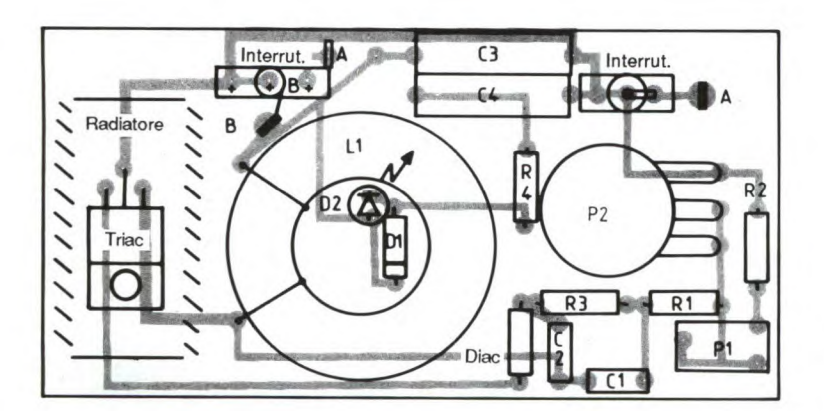

**Figura 2: Circuito stampato visto dal lato rame in scala naturale.** 

> **Figura 3: Disposizione dei componenti sulla basetta.**

#### **Realizzazione pratica**

Il circuito stampato è riportato in scala naturale in Figura 2, mentre la relativa disposizione dei componenti è visibile in Figura 3.

Abbiamo previsto due possibili collocazioni per l'interruttore generale: sta a voi scegliere quella che vi sembra migliore.

Si potrebbe anche utilizzare un potenziometro con interruttore, che andrà al-

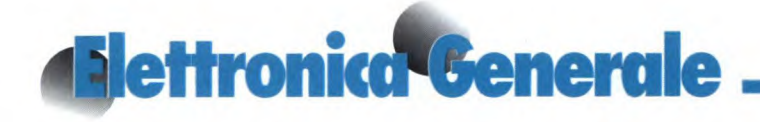

lora cablato con brevi spezzoni di filo. La taratura è limitata alla regolazione del trimmer Pi, da effettuare tassativamente con un cacciavite isolante.

#### **ATTENZIONE: QUESTO CIRCUI-TO LAVORA DIRETTAMENTE CON LA TENSIONE DI RETE.**

Non bisogna quindi assolutamente toccare le parti metalliche sotto tensione. Per lo stesso motivo, il potenziometro dovrà avere l'alberino di materiale plastico.

Il tutto verrà infine installato in un contenitore, sempre di materiale plastico, per garantire la necessaria sicurezza. Dopo aver provato il funzionamento del circuito, fissare l'induttore con adesivo al silicone ed avvitare il dissipatore termico alla basetta (non abbiamo indicato uno schema preciso di foratura per le viti). Il dissipatore illustrato nella fotografia permette di pilotare senza problema i kW, purché sia assicurata la necessaria ventilazione all'interno del mobiletto.

*©* H.P. *N°1759* 1988

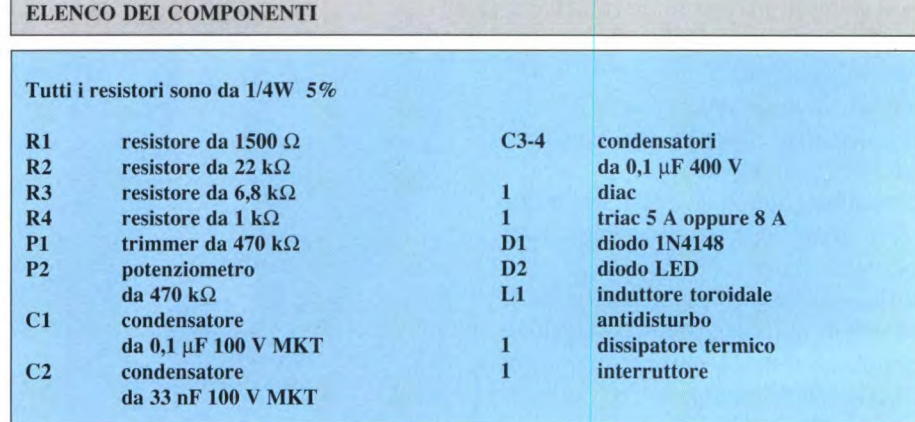

NDE CONCORSO ABBONAMENTI IACKSO

**O I DIECI FORTU VINCITORI DEI PREMI JACKSON**  Annunziata, 29 - Torre Annunziata (NA) **dal 7al** *dal 7al* **estas dal 7al de la 7a**<br>**dal 7annunziata (NA) de 17an de juny de la 17an de juny de la 17an de juny de la 17an de juny de la 17an de juny de la 17an de juny de la 1 l'PREMIO** 

Il fantastico viaggio in Estremo Oriente, offerto in collaborazione con ACENTRO TURISMO, SWISSAIR e SHERATON, è stato assegnato al Signor LORENZO DI NISI Via S. Quasimodo, 4 - Torremaggiore (FG)

Il computer Commodore Amiga 2000 è stato vinto dal Signor ALESSANDRO JEMMA Via D. Scarlatti, 3 - Bologna

Si è aggiudicato il Personal Computer Commodore PC 20 III SERIE il Signor TOMMASO PATRICELLI P.zza

DI CURZIO Via Montefalco, 40 - Roma IL Personal Computer Commodore PC 1 è stato vinto dal Signor ADRIANO

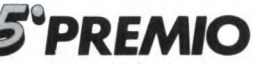

è stato assegnato all'Istituto I.T.G. MICHELE Di MURO "A. Secchi" Via Makallè, 14 Corso Vittorio Emanuele, 8 - Foggia Reggio Emilia

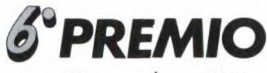

Il Computer Commodore "Nuovo C 64" è andato all'istituto I.P.S.I.A. "G. Benelli" Viale Trieste, 149 - Pesaro

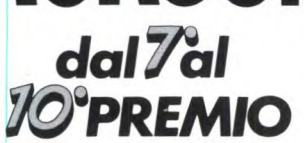

I 4 pacchetti Software della serie stati assegnati a: MARCO PRATA "Commodore software by CTO" sono Via Brianza, 23 - Pavia

,25 **PREMIO** ELETTROSTANDAR Sri. **!tPREMIO** Il Computer Commodore Amiga 500 Via P. Calamandrei, 67 - Arezzo

**GIORGIO BERTUZZI**<br> **CALCO CONCILIATE CONCILIATE CONCILIATE CONCILIATE CONCILIATE CONCILIATE Via Conciliazione, 47 - Piacenza** 

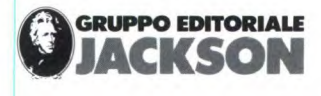

# **19 ettronica Generale OCCUPATORE TELEFONICO**

Come indica il suo nome, questo circuito ha lo scopo di *far* credere ai vostri interlocutori che la linea telefonica sia occupata, permettendovi così, per esempio, di mangiare o di fare la doccia tranquillamente: infatti, avrete certo constache è trascorso il tempo di occupazione. Si può inoltre fermare in ogni istante il funzionamento del circuito, senza attendere la fine del tempo predisposto. Un ultimo particolare: il circuito non richiede una sorgente esterna di energia.

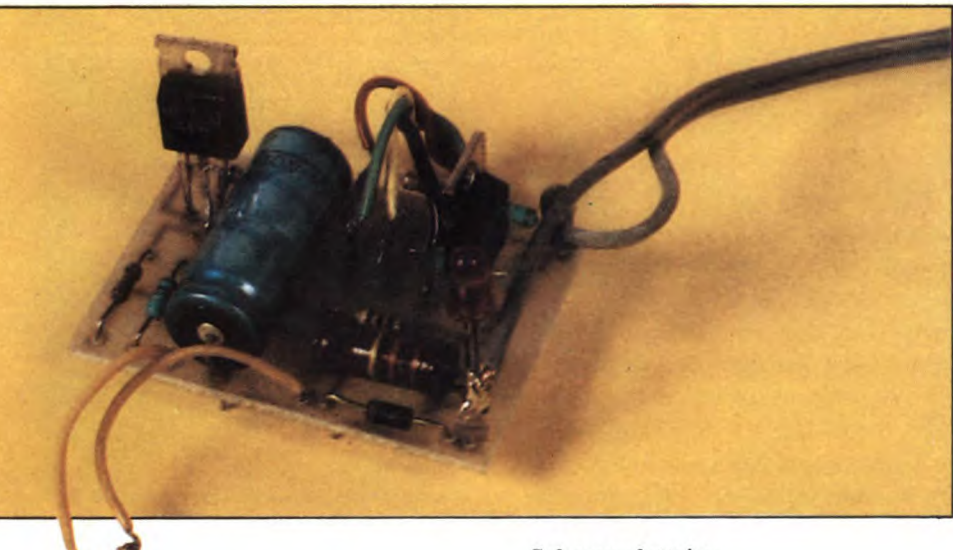

**Schema elettrico** 

Lo schema elettrico di Figura I, mostra che il circuito è basato su due transisto-

tato di persona che il telefono suona sempre in questi momenti. Naturalmente, si può anche staccare la spina del telefono, ma questa spesso non è accessibile, e poi questo comportamento può fare pensare ad una vostra assenza, il che non è proprio il massimo.

Il nostro circuito può restare collegato in permanenza all'apparecchio telefonico, viene azionato dalla semplice pressione di un pulsante ed occupa la linea per un periodo di 15 o 30 minuti, a scelta. Il suo funzionamento viene indicato dall'accensione di un LED, che si spegne dopo ri V-MOS. I terminali LI ed L2 sono collegati alla linea telefonica che, quando nessuna chiamata è incorso, presenta una tensione di circa 48 Vcc. Premendo il pulsante Pi, il condensatore C1 si carica rapidamente e manda in saturazio- <sup>3</sup>

**Figura 1: Schema elettrico dell'occupatore telefonico.** 

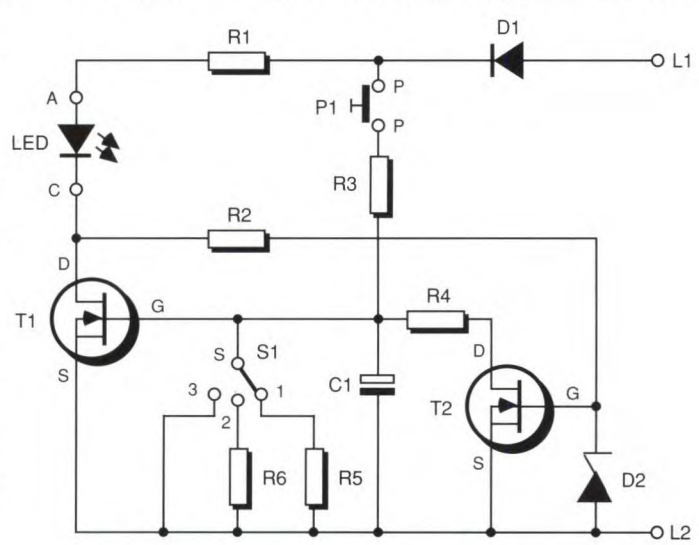

ne Ti che, a sua volta, fa accendere il LED, provocando sulla linea telefonica un consumo di una ventina di mA, corrispondente ad un apparecchio telefonico sganciato: la linea dunque si presenta come se fosse occupata. A questo punto, Ci si scarica lentamente nel resistore scelto mediante S1, che seleziona il tempo di occupazione. Quando Ci si è sufficientemente scaricato, T1 comincia a passare in interdizione, sbloccando progressivamente T2, che accelera di conseguenza la scarica di Ci in modo da causare, per reazione, un passaggio molto rapido di Ti dallo stato saturato a quello interdetto. Di conseguenza, la liberazione della linea è molto rapida e netta.

Avendo necessità urgente di utilizzare il telefono quando il circuito è attivo, è sufficiente spostare S1 sulla posizione 3 per scaricare immediatamente Ci e ritornare allo stato di riposo.

Quando il pulsante Pi non è premuto, il  $circ$ ircuito consuma soltanto qualche  $\mu$ A, a motivo del resistore di 1  $M\Omega$  e delle perdite interne dei V-MOS. Il circuito dunque non influenza l'apparecchio telefo-

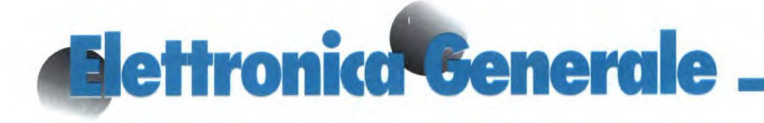

nico e può restare collegato in permanenza.

#### **Costruzione**

Il montaggio non presenta nessuna difficoltà, grazie al circuito stampato dal

**Figura 2: Circuito stampato visto dal lato rame in scala unitaria.** 

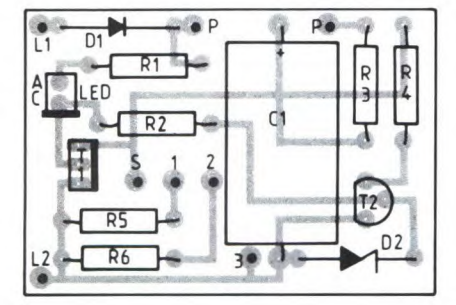

**Figura 3: Disposizione dei componenti sulla basetta.** 

tracciato molto semplice presentato in Figura 2. Un qualunque contenitore di materiale plastico potrà accogliere l'intero circuito montato come da Figura 3, nonché il pulsante, il commutatore ed il LED indicatore di stato. E' opportuno

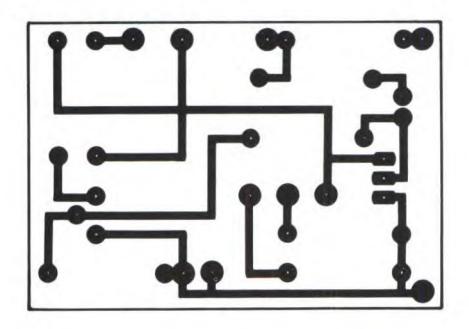

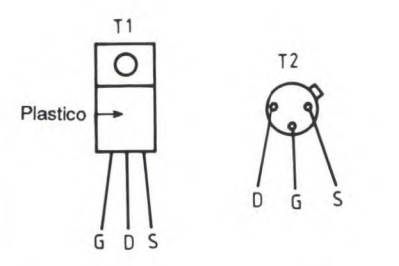

effettuare il collegamento alla linea telefonica con spine e prese unificate, in modo da poterlo facilmente utilizzare in tutti gli impianti. Poiché la polarità delle linee telefoniche non è costante, per evitare gravi conseguenze, è stato inserito un diodo (Dl) in serie. Ricordatevi di collegare il terminale Li del circuito all'estremità positiva della linea telefonica, altrimenti il circuito non funzionerà. Per determinare tale polarità si può utilizzare un comune multimetro, nella portata di voltmetro per tensioni continue uguali o maggiori di 50 V. Non dimenticate infine che è proibito il collegamento alla rete telefonica pubblica di impianti non omologati. Questo dispositivo è dunque riservato ad uso privato: la sua eventuale applicazione alla rete telefonica è sotto la sola responsabilità dell'utente.

© H.P. N°1759 1988

#### **ELENCO DEI COMPONENTI**

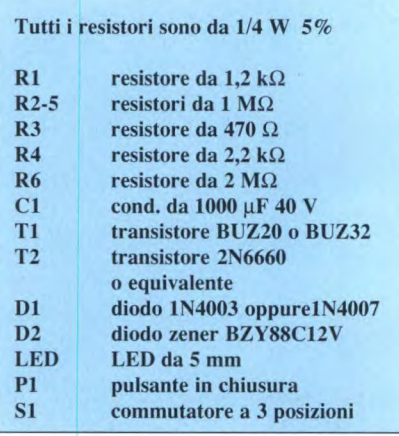

### **LAMPEGGIATORE DI RETE**

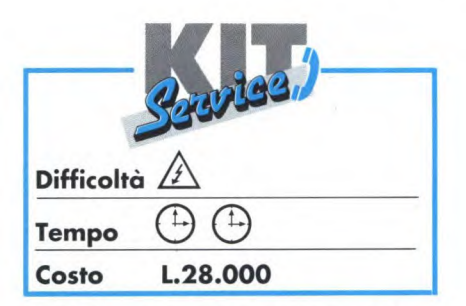

Molti dispositivi di segnalazione sfruttano il lampeggiamento di una lampadina alimentata a 220 V: come esempio, ricordiamo i segnali di divieto di sosta all'ingresso dei garage, ma i lettori sapranno certo trovare altre applicazioni.

Il circuito qui descritto oscilla ad una frequenza di circa 1 Hz (facilmente modificabile sostituendo due resistori) e può pilotare carichi di diverse centinaia di watt, molto più di quanto serve per le normali applicazioni.

#### **Schema elettrico**

Per ragioni di rendimento, tutta la sezione dell'oscillatore, funzionante a 5 Vcc, viene alimentata dal trasformatore TR. La tensione di alimentazione viene poi rettificata mediante il ponte raddrizzatore RED, filtrata con il condensatore Ci e stabilizzata con il classico regolatore a tre piedini IC I. L'oscillatore, come si vede dallo schema di Figura 1, è basato sul circuito integrato 1C2, del tipo555. Il sistema formato da Ri, R2, C2 stabilisce la frequenza di oscillazione. Il diodo D permette la regolazione indipendente dei tempi di carica/scarica di C2. Per aumentare la frequenza, basta diminuire in proporzione i valori dei resistori R1 ed R2, mentre per diminuirla è sufficiente aumentare questi stessi valori. All'uscita del 555 (C12), il diodo LED permette di verificare il funzionamento del circuito. R4 invece pilota il

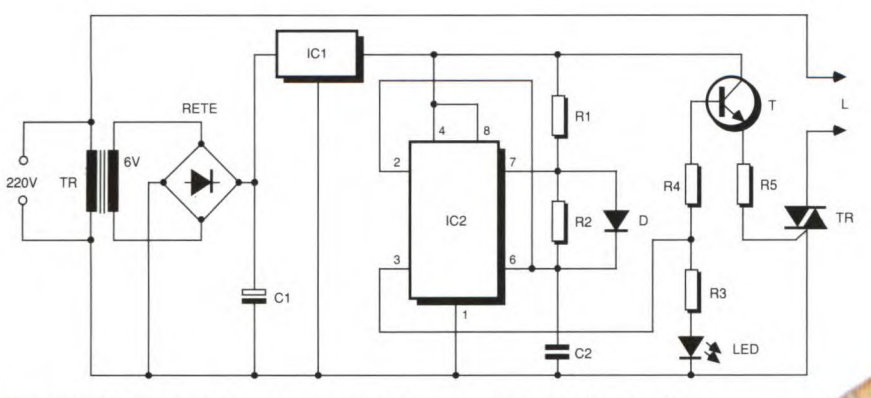

Figura 1: Schema elettrico del lampeggiatore di rete.

transistore T, il cui emettitore fornisce la corrente di gate per il triac Tr. E' inutile scegliere per quest'ultimo un modello con elevata sensibilità: va bene anche un

Figura 2: Circuito stampato, visto dal lato ra-

me, in scala reale.

Poiché si tratta di una lampadina (con ridotto effetto induttivo) è inutile prevedere un circuito di protezione del triac.

#### **Realizzazione** pratica

Il montaggio sul circuito stampato di Figura 2, non presenta alcun problema:

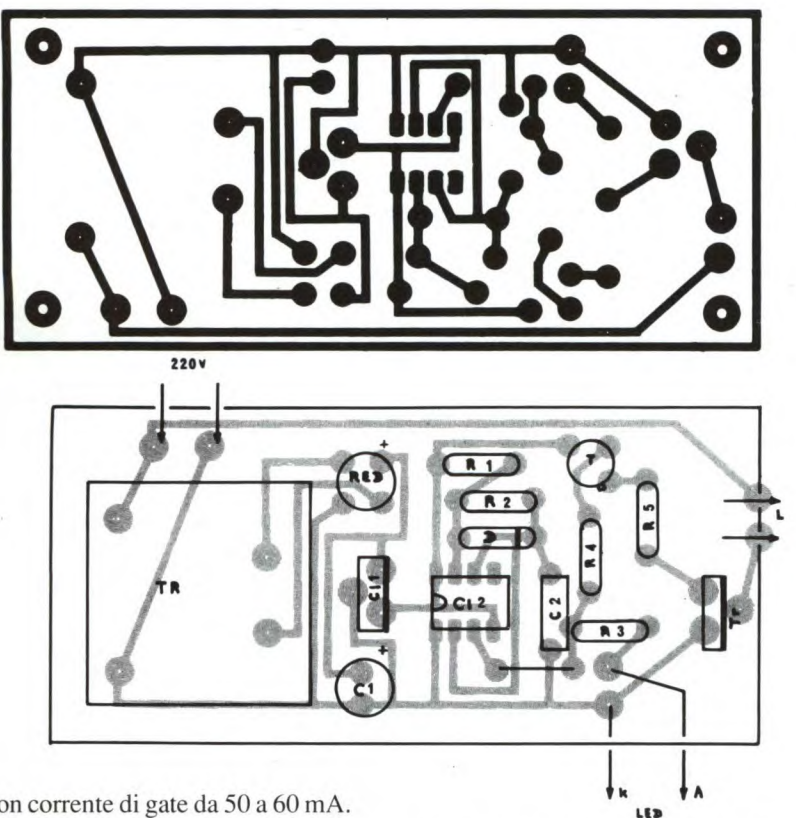

tipo con corrente di gate da 50 a 60 mA. Il carico viene collegato tra una delle due fasi della rete e l'anodo A2 del triac.

Figura 3: Disposizione dei componenti sulla basetta.

attenzione comunque a non invertire l'orientamento del triac e perciò attenersi alla disposizione dei componenti di Figura 3 e alla foto.

Al momento dell'utilizzo pratico, soprattutto durante le prove, tenere presente che l'intero circuito è collegato alla rete ed osservare le normali precauzioni di sicurezza.

Inserire infine il tutto in un contenitore di materiale plastico, per garantire l'isolamento.

© H.P. N°1759 1988

**e o** 

#### ELENCO DEI COMPONENTI

#### Tutti i resistori sono da 1/4 W 5%

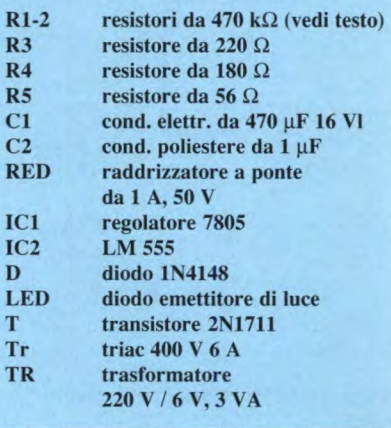

# **Alettronica Generale**. **CONTAGIRI DIGITALE A LED**

Come tutti i contagiri, serve a contare i giri effettuati nell'unità di tempo dall'albero di un motore. Questo accessorio manca ancora su certi veicoli, e la sua utilità è ancora da dimostrare, comunque è bello possederlo.

#### Schema elettrico

Il conteggio dei giri è effettuato utilizzando il segnale periodico emesso dal ruttore di accensione (sia esso meccanico od elettronico). Questo segnale, come si può vedere dalla Figura 1, è costituito da impulsi la cui frequenza è proporzionale alla velocità di rotazione dell'albero motore, secondo la relazione  $F=V/30$ , dove F è espresso in Hz e V, la velocità di rotazione, è espressa in giri/ minuto. Questa semplice relazione è però valida soltanto per un motore a quattro cilindri cilindri. In un sistema di misura analogico, questi brevi impulsi possono azionare un monostabile, che ne

prolunga la durata. Il segnale che ne deriva, integrato, rappresenta la velocità e può essere applicato ad un galvanometro oppure ad un circuito di comando per grafici a barre, del tipo UAA 180, LM 3915, eccetera. In un sistema di misura digitale, si può ricorrere al conteggio ed alla rappresentazione mediante due cifre a sette segmenti, il cui valore corrisponde ad un centesimo della velocità reale (ad esempio 35 al posto di 3500 giri/min). Nel nostro caso, abbiamo scelto un'altra soluzione, quella del grafico a barre (circolare), ottenuto però con il conteggio. Il contatore è realizzato con un registro a scorrimento a 24 bit (3 x 8 bit collegati in serie). L'ingresso dati del registro è permanentemente a livello logico alto. Questa informazione passa da un'uscita alla successiva ad ogni impulso di clock, quindi ad ogni impulso emesso dal ruttore. Nel prototipo, la taratura è stata effettuata in modo che occorra 1/8 di secondo per accendere tutti i 24 diodi. Il contagiri visualizza, in questo caso, un valore massimo di 6000 giri/min. Il risultato visualizzato viene mantenuto per 3/8 di secondo, poi il registro a scorrimento viene azzerato: viene quindi effettuata una misura ogni mezzo secondo. La durata del conteggio, il mantenimento della visualizzazione e l'azzeramento sono ottenuti con un solo segnale, emesso da un 555 collegato come multivibratore astabile, con un periodo totale di 500 ms, che rimane a livello basso per 125 ms (1/8 di secondo). Ire-' gistri sono del tipo TTL, perché in C-

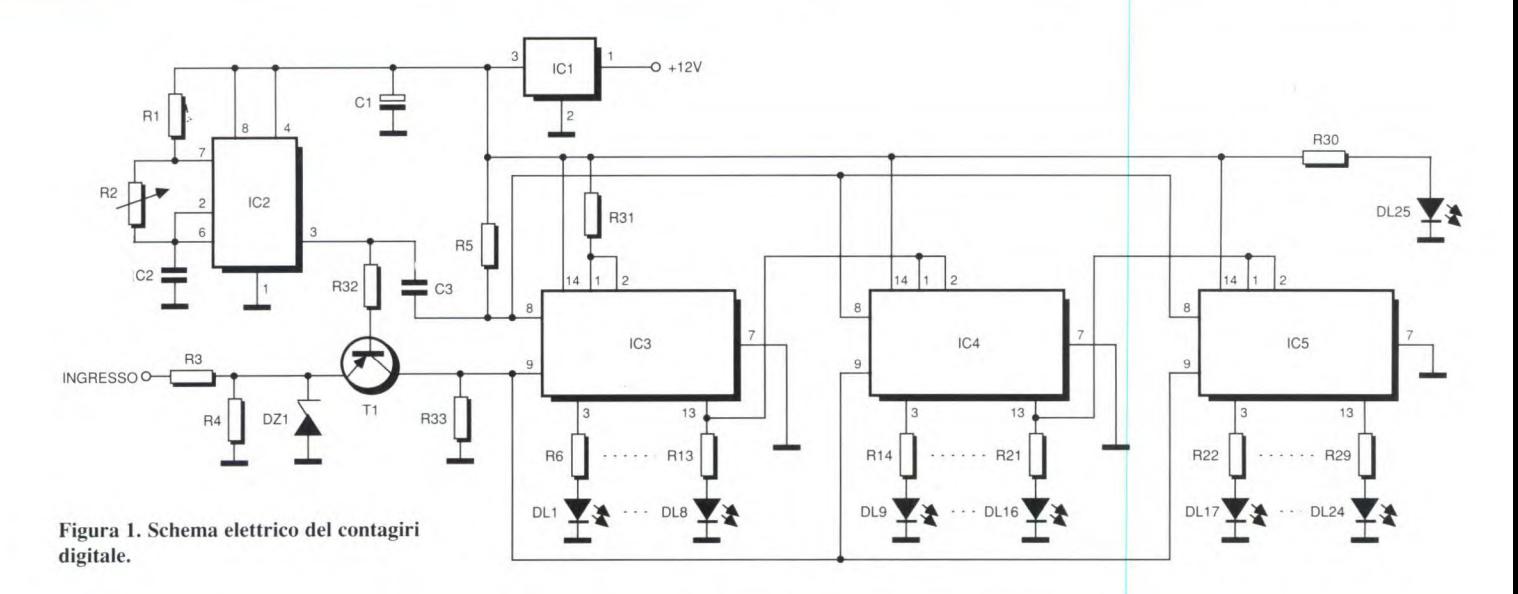

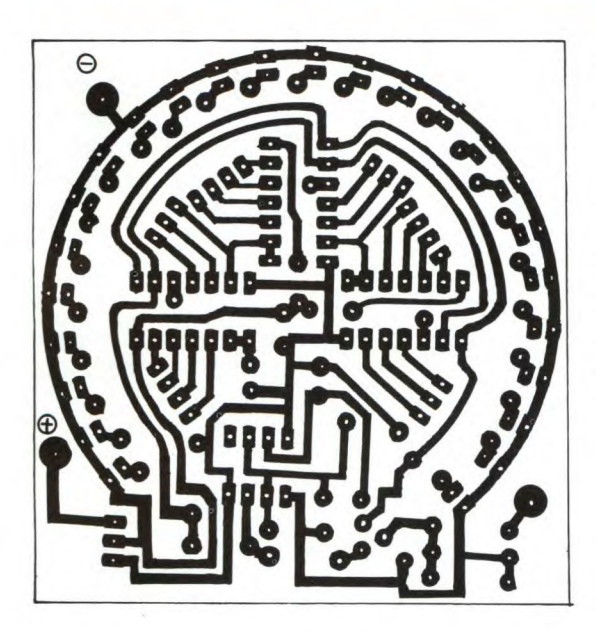

MOS non esistono registri ad 8 bit con le uscite ordinate (Qn sul piedino n, Qn+1 sul piedino n+1, ecc.) e dotati di azzeramento. Inoltre, la tecnologia C-MOS, applicata in automobile, si comporta un p0' capricciosamente, come potranno confermare i possessori di impianti di allarme realizzati con questa tecnologia, ed i loro vicini di parcheggio.

#### **Realizzazione pratica**

Tutta la circuiteria trova posto sul circuito stampato di Figura 2 grande meno di 50 cm2. Data la disposizione circolare dei diodi LED, il cablaggio di questa scheda è insolito: i LED vengono infat-

Figura 2. Circuito stampato visto dal lato rame in scala reale.

ti saldati sul lato rame. Iniziare, come si vede in Figura 3, collegando i ponticelli. La taratura si effettua utilizzando segnali rettangolari, con ampiezza di una decina

Ingresso

Figura 3. Disposizione dei componenti sulla basetta.

di volt. La frequenza direte di 50 Hz permette, con l'aiuto di un trasformatore e di un rettificatore ad una semionda, di effettuare la taratura a 1500 giri/minuto, agendo su R2.

© H.P. N° 1760 1989

IC<sub>1</sub> O

Θ

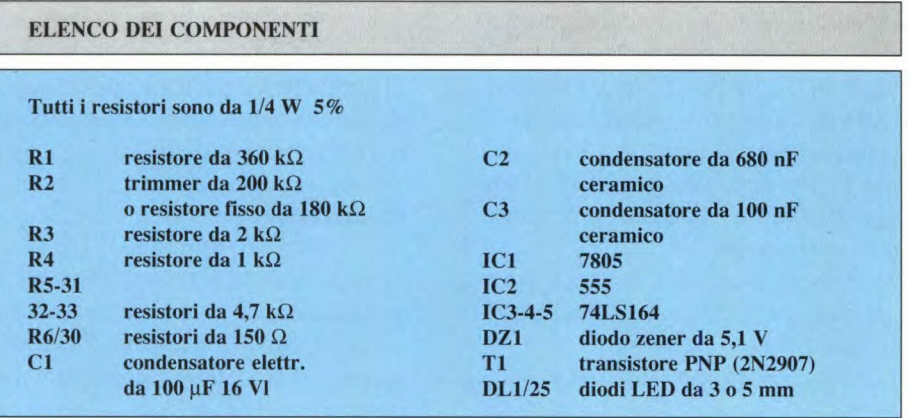

### **TEMPORIZZATORE UNIVERSALE**

Questo circuito elementare, realizzabile su piastra per montaggi sperimentali, mantiene la lampadina resta accesa per

un certo numero di secondi anche dopo l'apertura dell'interruttore.

Il circuito simula quindi quel dispositi-

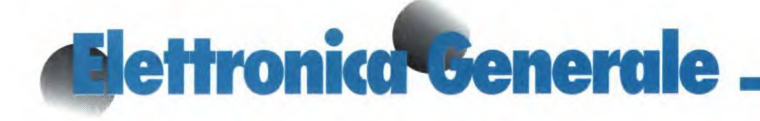

vo montato su certe automobili, nelle quali i fari restano accesi per un certo periodo dopo aver lasciato il veicolo.

#### Schema elettrico

Come si può vedere dalla Figura 1, quando l'interruttore I è chiuso, i transiRapidamente, questa corrente fa in modo che la tensione ai capi di R3 (tra i punti M ed N) sia inferiore alla tensione di soglia della giunzione base-emettitore del transistore T2.

Quest'ultimo dunque si blocca ed il relè passa in posizione di 'riposo" (indicata con R): la lampadina dunque si spegne.

Gli impieghi di questo semplice gadget sono molteplici: in funzione della temporizzazione stabilita, esso può funzionare come interruttore automatico per le scale, come luci di cortesia per l'auto e come timer general-purpose.

© E.P. N°122

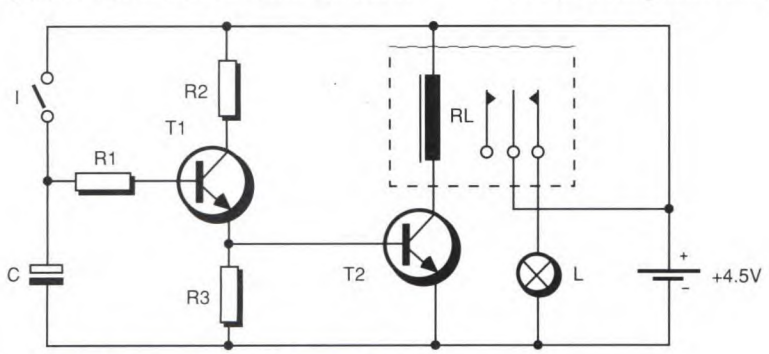

Figura I. Circuito elettrico del temporizzatore.

stori Tl e T2 conducono. Il relè, la cui bobina è inserita nel circuito di collettore di T2, è in posizione di "lavoro" (indicata con L) e la lampadina L è accesa. Quando l'interruttore viene aperto, il condensatore, caricato a 4,5 V, applica questa tensione alla base di Ti, che quindi continua a condurre, e la lampadina resta accesa.

Mentre il condensatore si scarica, diminuisce anche il valore della tensione alla base di Ti.

Dopo un certo tempo, il transistore si interdice e la corrente di emettitore diminuisce di conseguenza.

Figura 2. Collegamenti del circuito montato su basetta sperimentale.

Si può aumentare la durata della temporizzazione aumentando la capacità del condensatore, e viceversa.

#### **Realizzazione**

La realizzazione del circuito è talmente semplice da non richiedere neanche l'uso di un circuito stampato. Basta una piastra millefori, oppure una piastra sperimentale, come in Figura 2, per raggiungere lo scopo.

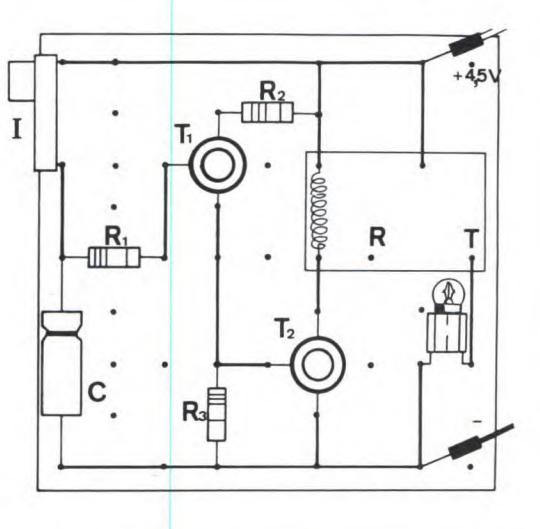

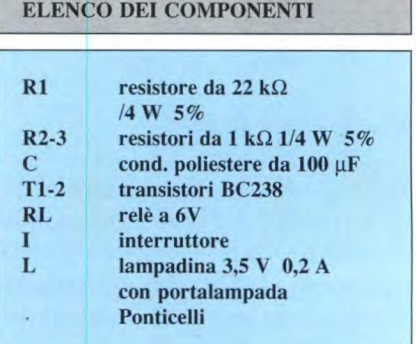

### **PREAMPLIFICATORE MICROFONICO STEREO**

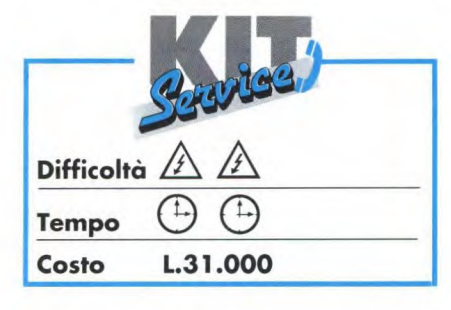

Oggigiorno sempre meno registratori magnetici dispongono di ingressi per microfono. Proponiamo dunque di aggiungere questa utile funzione al vostro registratore e, per semplificarvi la vita, abbiamo previsto la commutazione automatica dell'alimentazione e delle funzioni linea/microfono.

#### **Schema elettrico**

Come si può notare dallo schema elettrico di Figura 1, il circuito integrato IC1 è collegato come amplificatore microfonico. Si tratta di un LM 358: anche se il mercato offre di meglio, questo tipo consuma poco e funziona con una tensione di alimentazione molto bassa. Le prese d'ingresso sono cablate in modo da permettere anche un funzionamento in mono, utilizzando una qualsiasi delle due prese. All'uscita dell'amplificatore to al registratore. Gli ingressi di quest'ultimo andranno collegati alle uscite SI ed S2 del 4066. Il circuito comprende quattro transistori: Ti e T2 servono a pilotare l'alimentazione di IC I. Pertanto, quando i microfoni non sono collegati, questi due transistori sono bloccati, il circuito CMOS è in stato di riposo e

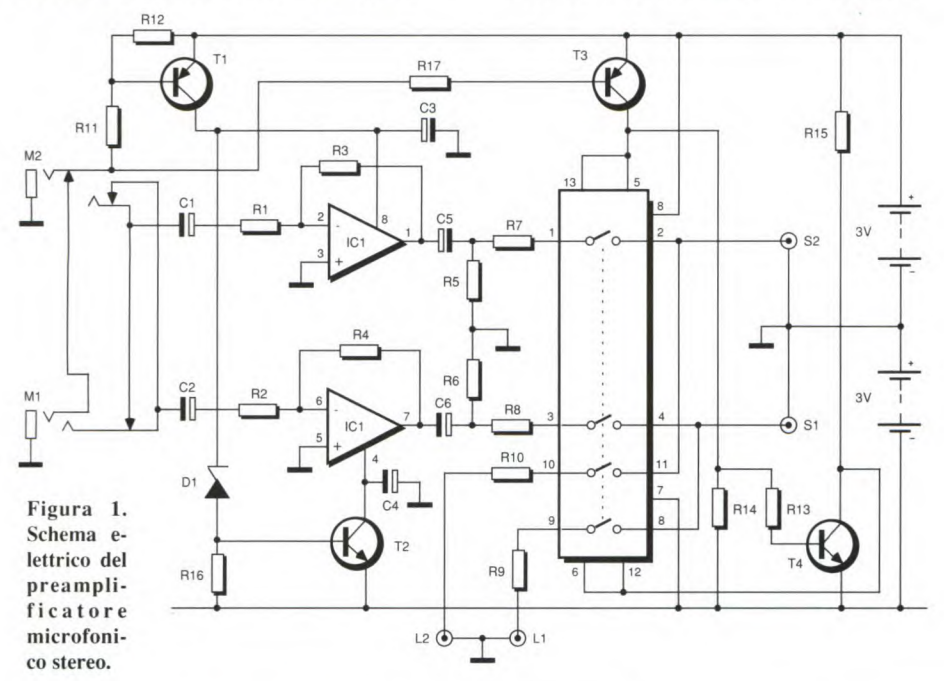

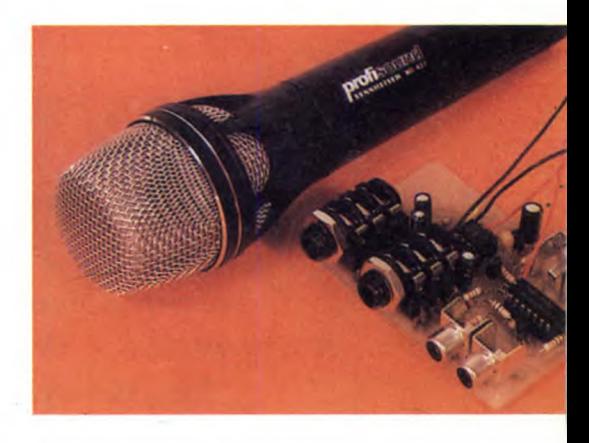

rita la presa jack, il resistore Rl 1 viene collegato a massa, Ti conduce e pilota T2: il circuito integrato viene perciò alimentato. Allo stesso modo, T3 e T4 conducono, facendo cambiare lo stato dei commutatori del 4066.

Soltanto in queste condizioni il circuito consuma energia, ma il consumo viene minimizzato dall'elevato valore delle resistenze di carico e di base. L'autonomia di funzionamento, lasciando i microfoni collegati, è di 4000 ore (quasi sei mesi).

**Figura 3. Disposizione dei componenti sulla basetta.** 

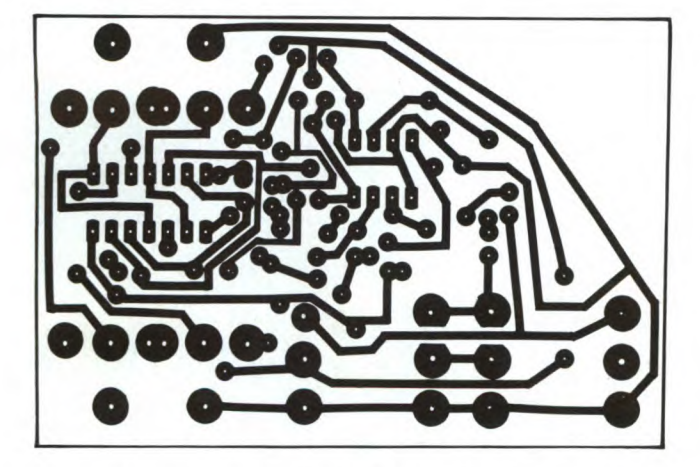

**Figura 2. Circuito stampato visto dal lato rame in scala naturale.** 

si trova un notissimo commutatore, il 4066.

Questo circuito integrato è dotato di due ingressi di linea (piedini 9 e 10), che ricevono il segnale normalmente destinaquindi non consuma nulla. T3 e T4 sono pure bloccati, i commutatori "micro" sono aperti e quelli "linea" chiusi. Il segnale audio transita dalle prese Li e L2 verso le uscite S1 e S2. Quando viene inse-

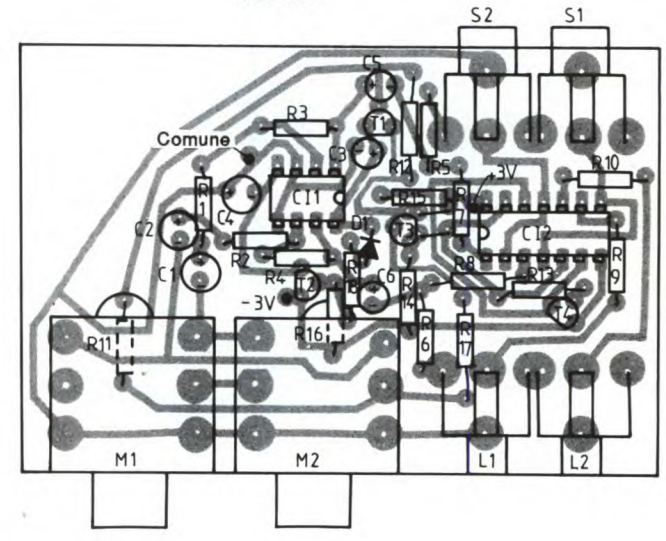

**Realizzazione** pratica

Il disegno del circuito stampato visto dal lato rame in scala unitaria è disegnato in Figura 2. Nel prototipo sono state utiliz-

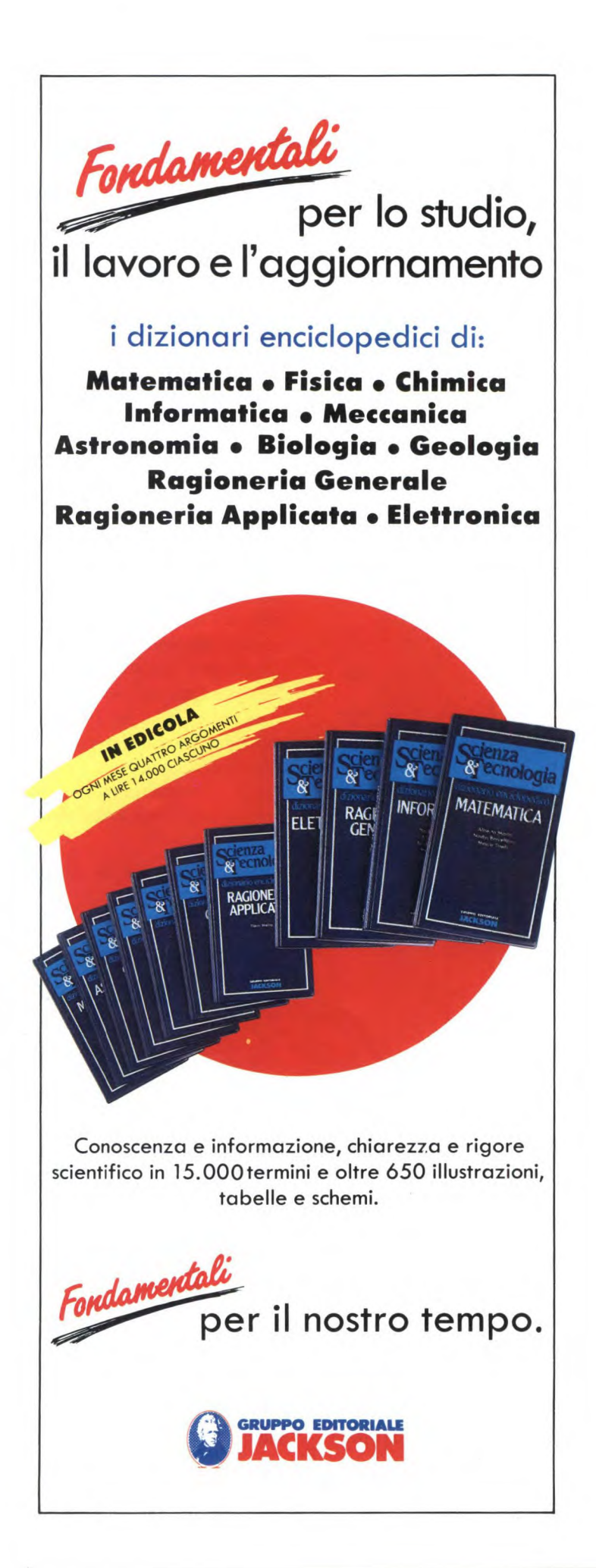

zate prese RCA a c.s., molto pratiche perché permettono un collegamento parallelo alla basetta stampata. Le prese jack in materiale plastico possono essere cablate con fili volanti oppure montate direttamente sul circuito stampato. La loro sopraelevazione consente di inserire i resistori sotto di esse, purché naturalmente ci si ricordi di montarli per primi! Non ci sono altri consigli di montaggio, tranne quello di rispettare la polarità dei diodi, dei condensatori e degli integrati rifacendosi alla disposizione dei componenti di Figura 3. Non occorre taratura; se però il livello d'uscita del preamplificatore fosse eccessivo, si può ridurre il valore di R2 ed R4.

Se desiderate fare un lavoro accurato, potrete installare un porta-pile a pastiglia nell'angolo del circuito stampato, dove resta spazio sufficiente. Naturalmente, in questo caso l'autonomia sarà limitata, ma non appena scollegherete i microfoni, tutto ritornerà normale.

© H.P. N°1760 1989

### ELENCO DEI COMPONENTI

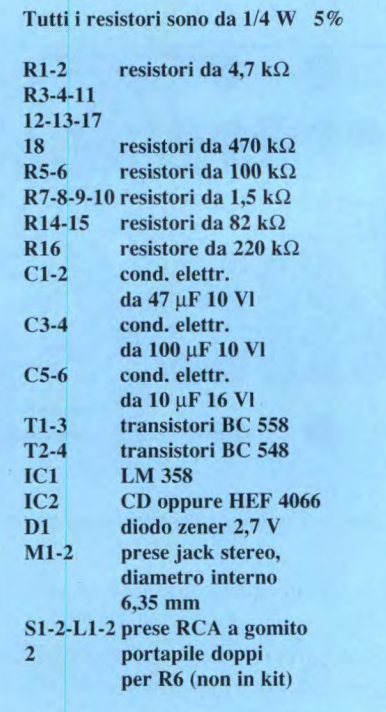

## **de Hronica Generale CARICABATTERIE AUTOMATICO IN TAMPONE**

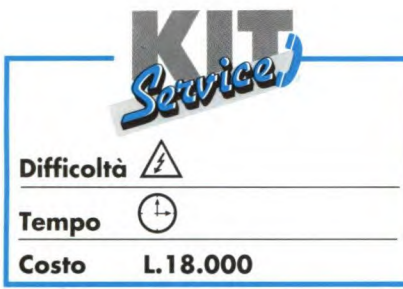

Se esiste un tipo di circuito che non subisce evoluzioni da anni, questo è proprio il caricabatterie per auto. Infatti, la maggior parte di questi apparecchi è tuttora costituita da un trasformatore, un raddrizzatore ed uno o più resistori per la limitazione della corrente.

Proponiamo invece qui di realizzare qualcosa di più moderno, perché questo circuito adatta automaticamente la sua corrente di carica allo stato della batteria. Tale corrente varia infatti tra il massimo ammissibile, quando la batteria è completamente 'a terra', ed una debole corrente di mantenimento, quando la batteria è già carica.

Questo circuito può costituire il nucleo di un nuovo caricabatterie oppure essere incluso in un apparecchio esistente, eliminando in questo caso i resistori di limitazione, che non hanno più ragione d'essere.

#### **Schema elettrico**

Lo schema elettrico di Figura 1, molto semplice grazie all'utilizzo dei tiristori, funziona nel modo seguente: la tensione secondaria del trasformatore viene dapprima raddrizzata, ma non filtrata, in modo da permettere ai tiristori di disattivarsi cento volte al secondo durante il passaggio per lo zero della tensione in uscita dal ponte rettificatore. Quando all'uscita viene collegata una batteria molto scarica, la tensione da essa fornita non basta ad attivare T2, e di conseguenza Tl viene disattivato ad ogni semiperiodo della corrente di rete, attraverso R3 e disattivare T2, che allora impedisce a Ti di interrompersi. La corrente applicata alla batteria si riduce così progressivamente, visto che il processo fin qui descritto non avviene a gradini ma con continuità.

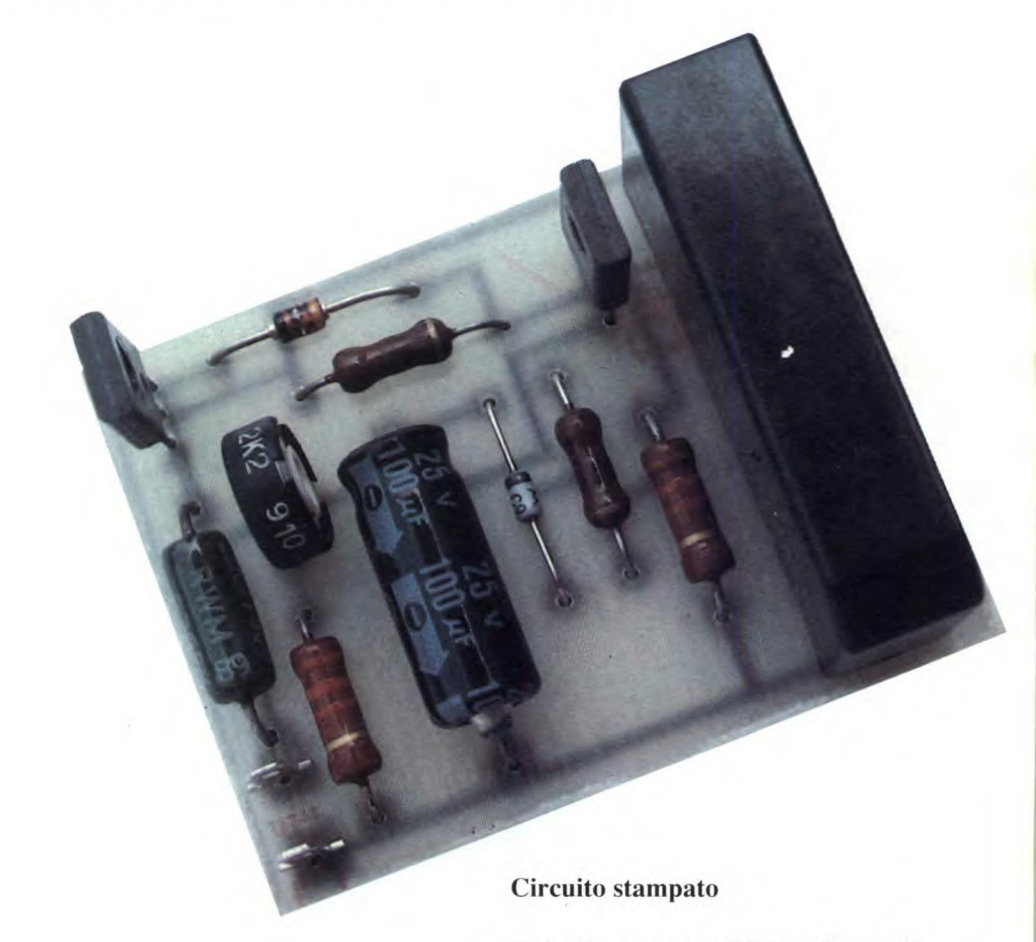

Dl. Alla batteria viene così inviata la corrente massima di carica, limitata soltanto da RI.

Mentre la batteria si carica, la sua tensione di uscita aumenta e può lentamente Il circuito stampato di Figura 2 accoglie tutti i componenti, tranne naturalmente il trasformatore: vedere Figura 3. Quest'ultimo deve fornire circa 18 V, con una corrente pari almeno ad una volta e mezza la corrente massima di carica richiesta. Questa corrente è determinata

### **Elettronica<sup>l</sup> Generale**

#### Figura 1. Schema elettrico del circuito.

dalla resistenza di R1, che sarà approssimativamente calcolata in base alla seguente relazione:

 $R1 = 16/I$ 

dove R1 è espresso in ohm e I in ampere

La potenza di R1 sarà invece determinata dalla relazione:

 $P = 36/R1$ 

dove P è espresso in watt ed Rl in ohm. Il tiristore Tl andrà avvitato su un opportuno dissipatore termico, interponendo i normali kit di isolamento, mentre TI potrà restare libero.

Il trimmer P1 va regolato in occasione della prima ricarica di una batteria nota e di buona qualità, in modo da fissare la progressività dell'abbassamento della corrente di carica. Un voltmetro collegato ai terminali della batteria ed un amperometro collegato in serie ad RI permettono di effettuare questa regolazione senza problemi. Se si prevede che

Figura 2. Circuito stampato visto dal lato rame in scala unitaria.

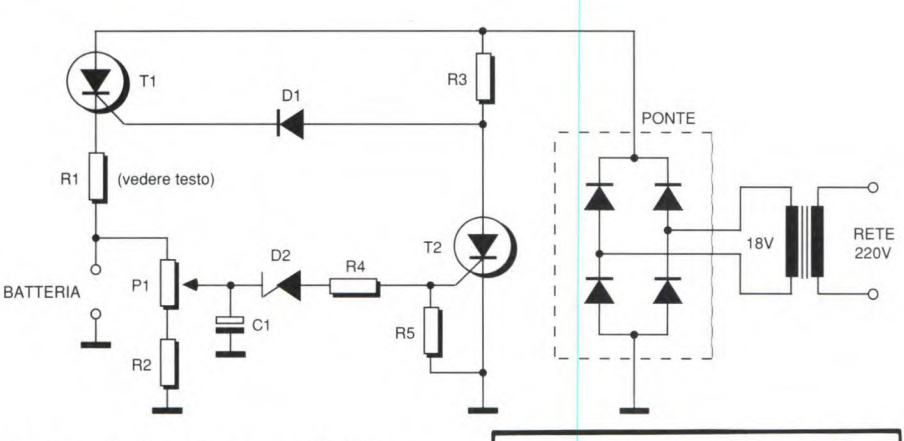

questo caricabatterie venga affidato a mani inesperte, è possibile includere qualche piccola protezione, intercalando in serie al conduttore di uscita positivo un fusibile od un interruttore di massima, regolato al 30% al di sopra della corrente massima scelta. Infine, contro eventuali inversioni di polarità, si può analogamente collegare in serie allo stes-

#### Figura 3. Disposizione dei componenti sulla basetta.

so conduttore un diodo (naturalmente con l'anodo rivolto verso Tl). Tale diodo dovrà essere a bassa tensione, ma in grado di sopportare la corrente massima di carica, aumentata del 50%. Una volta montato il diodo, la taratura di P1 dovrà essere ripetuta, perché il valore di soglia del diodo invaliderà la regolazio-

> ne effettuata in precedenza.

#### **Istruzioni per l'uso**

I. Portare l'invertitore su 6 o 12 V, a seconda della tensione della batteria da caricare.

2. Togliere i tappi della batteria.

3. Pulire i morsetti con una spazzola metallica. 4. Collegare le pinze del caricabatterie:

pinza + (rossa) al morsetto più grande.

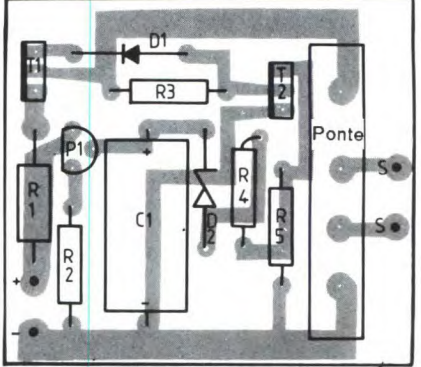

pinza - (nera) al morsetto più piccolo. 5. Collegare il cavo di rete ad una presa a 220 V. Premere il pulsante 6 V o 12 V © H.P. N°1760 1989

#### ELENCO DEI COMPONENTI

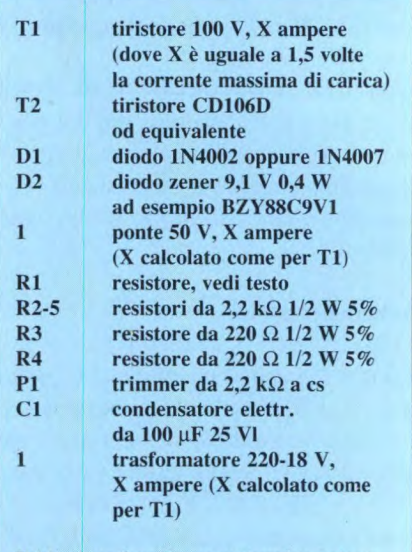

Il kit viene fornito senza trasformatore

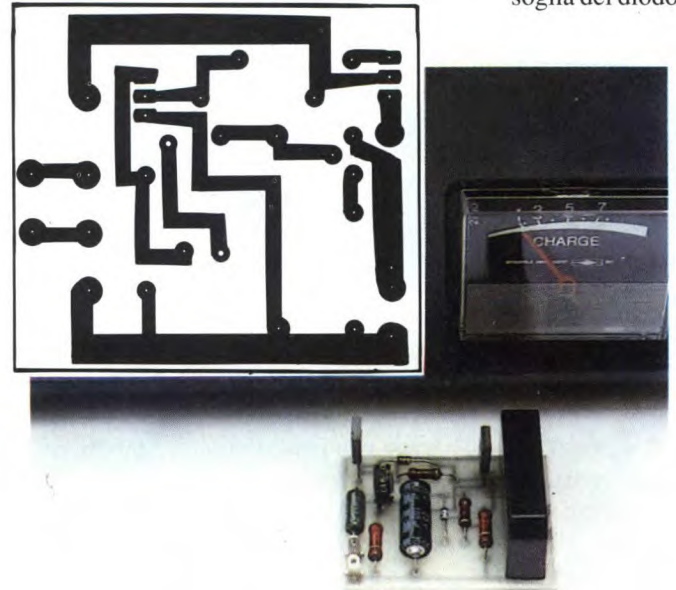

## **4Bettronica Generale A PROPOSITO DEL TELEFONO PERAUTO** di F. **Pipitone**

Molti lettori ci hanno chiesto se era possibile effettuare il collegamento ad accoppiamento acustico tra il microfono originale del radiotelefono mobile e il generatore di toni DTMF. Ed eccoli accontentati: in questo articolo viene appunto descritta una tastiera telefonica DTMF portatile. Con questo sistema, è possibile digitare il numero telefonico appoggiando semplicemente il generatore sul microfono del radiotelefono in corrispondenza dell'altoparlante contenuto nella tastiera stessa. In questo modo il generatore DTMF può essere por-

mendo il tasto Dialler, uno dei 50 numeri telefonici memorizzati in precedenza viene formato automaticamente. Il sistema multifrequenza a due toni (DTMF) è molto usato per controlli e segnalazioni di questo tipo.

In origine era stato progettato per fornire ai clienti un sistema più comodo e veloce per trasmettere cifre dall'apparecchio telefonico dell'abbonato che effettua la chiamata alla centrale. Questo sistema, in uso presso le compagnie telefoniche di molti paesi Europei (ma non in Italia), può essere impiegato in molte

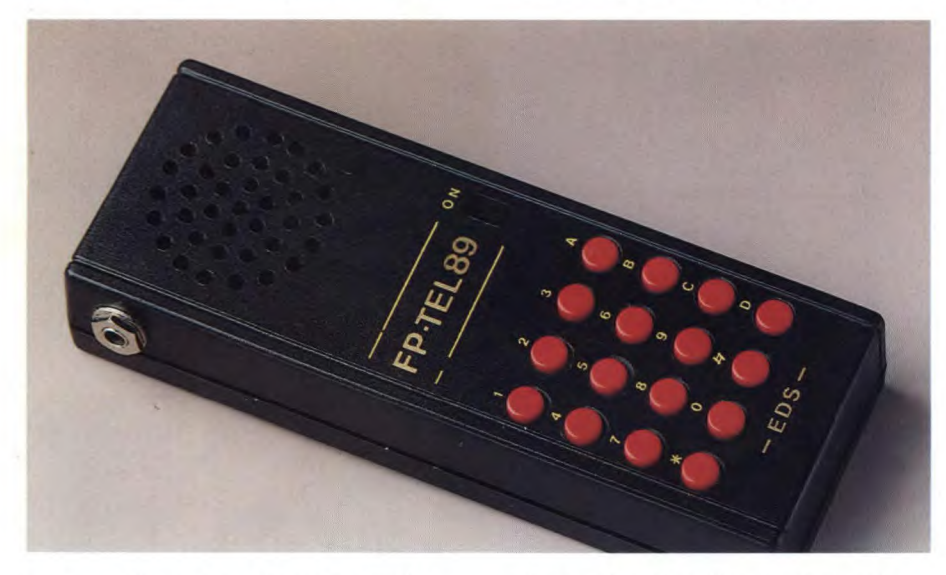

tato comodamente in tasca, personalizzando così il telefono per auto. Ma per i lettori più esigenti, c'è di più. La nota casa giapponese 'Casio" ha recentemente messo sul mercato un orologio da polso a cristalli liquidi, denominato "Phone Dialler 50" e visibile in Figura 1, che contiene un completo generatore DTMF e una memoria per 50 numeri telefonici. L'uso del Phone Dialler è semplicissimo: basta avvicinare l'orologio al microfono del radiotelefono e, prealtre applicazioni. Premendo un pulsante, vengono generate contemporaneamente due frequenze audio, impiegate dal ricevitore DTMF nella centrale telefonica per determinare quale è il pulsante premuto. Analizzando la serie di toni inviati, il ricevitore determina quale sia il numero formato sul combinatore e le apparecchiature di commutazione agi-

**Figura i Orologio da polso della Casio in grado di generare una frequenza DTMF.** 

scono di conseguenza. I requisiti di precisione e di affidabilità nella rete telefonica sono stati ben definiti con il risultato che il ricevitore DTMF di centrale deve avere un'elevata qualità ed un'alta affidabilità.

Le prestazioni del DTMF nella rete telefonica sono oggetto di progetti di altri sistemi, grazie alla tastiera "Touch-Tone" montata su apparecchi radio, terminali a distanza per carte di credito, sportelli bancari elettronici, eccetera. Queste applicazioni traggono vantaggio dalla possibilità di comunicazione da terminale a terminale, tramite i due toni che, come avviene per la voce, non subiscono particolari degradazioni.

#### **Generatore DTMF (TX)**

Il generatore DTMF tipo MK5089 è un chip monolitico costruito in tecnologia 12L, in grado di erogare le coppie di segnali multifrequenza, dal doppio tono (DTMF), necessarie in un sistema di codifica telefonica a tastiera. Come si può vedere dalla Figura 2. che

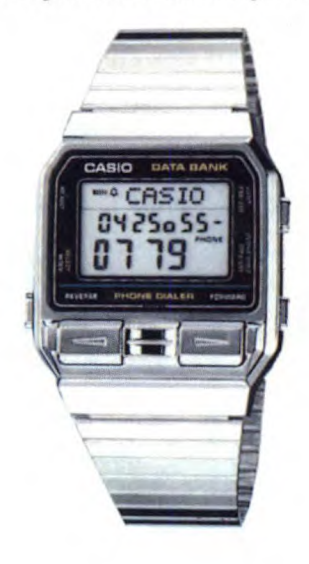

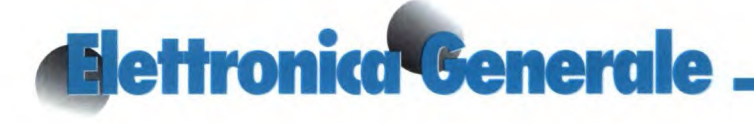

mostra lo schema elettrico, il chip mette a disposizione otto segnali d'uscita dalla frequenza diversa, tutti generati da un oscillatore di riferimento interno, che

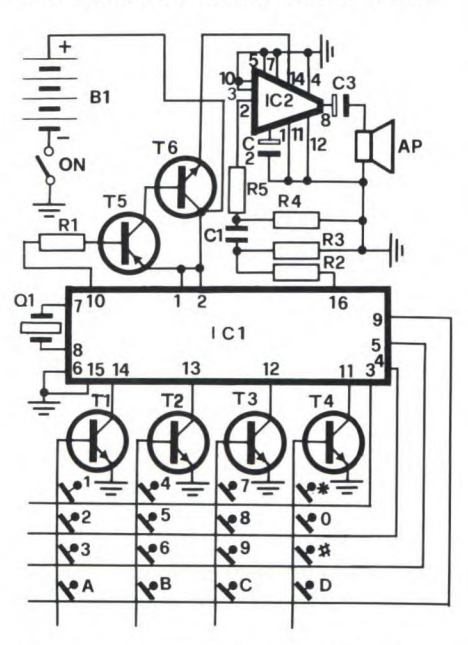

funziona in unione ad un cristallo (il vero clock del sistema) di tipo economico alla frequenza di 3,58 MHz. Dallo schema si può notare la presenza di un generatore di tensione di riferimento compensato in temperatura.

Detto circuito stabilisce i livelli delle uscite audio e, nello stesso tempo, regola lo stabilizzatore shunt che adatta il circuito alle diverse condizioni di pilotaggio. Per l'adeguamento alle normative

**Figura 3 Basetta stampata del generatore vista dal lato rame in scala unitaria.** 

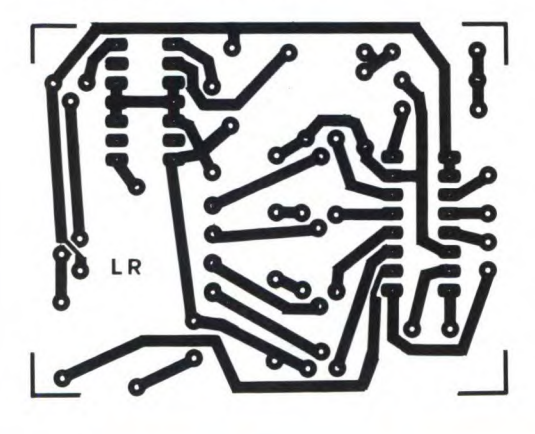

CEPT, può essere collegato all'esterno un filtro RC. L'IC può essere interfacciato direttamente con una tastiera a contatto singolo, in quanto le uscite so-

**Figura 2 Circuito elettrico del generatore di toni DTMF portatile.** 

no a collettore aperto. L'oscillatore compreso nel chip in unione al cristallo esterno, produce la frequenza di clock pari a 3,579545 MHz. Tale frequenza fcl viene divisa per 16 e inviata ai divisori de 11 livelli di tensione. La tastiera mette a disposizione una linea di comune, 4 linee di riga e 4 linee di colonna.

I pulsanti sono previsti di "anti-rimbal zo" ed accoppiati elettricamente. Se si premono più pulsanti assieme, la frequenza generata corrisponde a quella propria del contatto che si chiude per primo. Le specifiche minime necessarie, in relazione alla qualità dei contatti prevedono che, a contatto aperto, la resistenza Roff non sia inferiore ai  $50 \text{ k}\Omega$ . Quattro transistori (Tl, T2, T3, T4) rea-

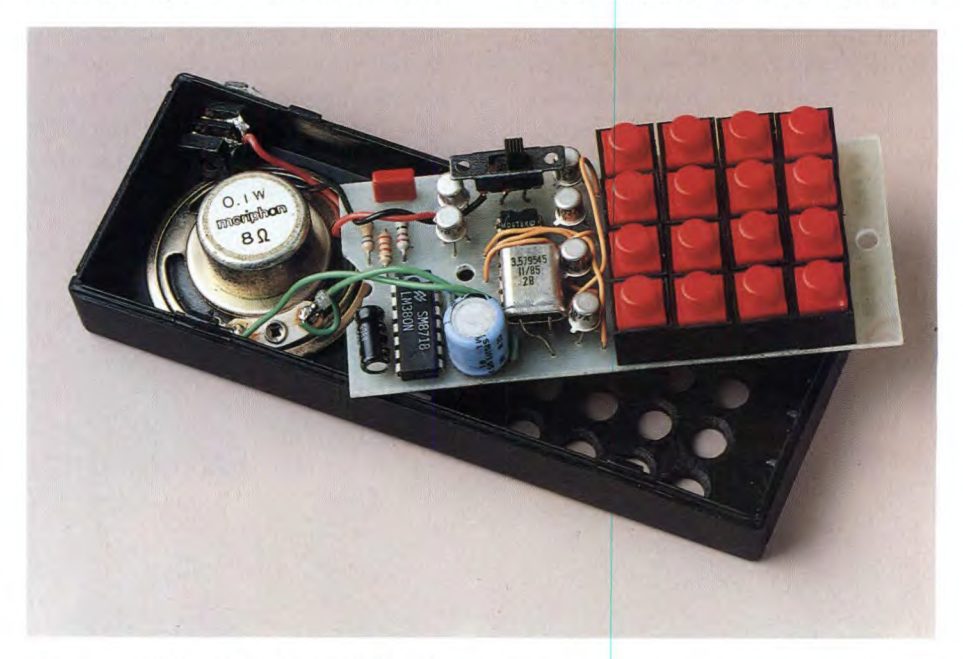

programmabili per i gruppi delle frequenze dai timbri elevati (F5...F8) e bassi (F1...F4), pilotati dal clock tramite un registro a scorrimento a 6 bit. Ciascun registro a scorrimento controlla un convertitore *DIA* e la polarità della relativa forma d'onda d'uscita. La sinusoide d'uscita è sintetizzata sottoforma di funzio-

#### **Figura 4 Disposizione dei componenti sulla basetta del generatore.**

ne a rampa con vari livelli di tensione. In pratica, la forma d'onda prevede 22 segmenti. Le forme d'onda d'uscita, sono simmetriche, quindi non vi sono armoniche pari e la funzione a rampa preve-

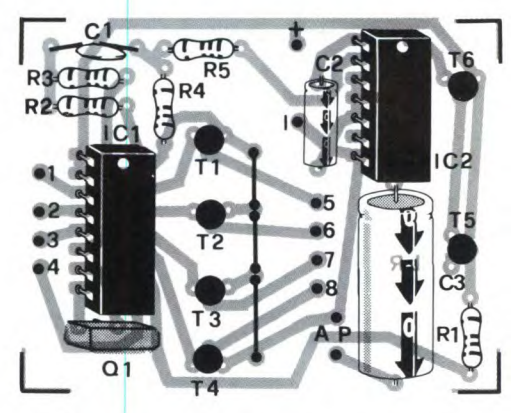

*lizzano* questo tipo di adattamento all'integrato IC1 MK5089 della Mostek. L'amplificatore di potenza 1C2 è un LM380, componente a 14 pin della National che utilizza un minimo di elemen-

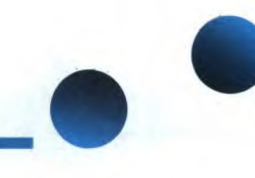

ti esterni e ha un consumo minimo di corrente. L'altoparlante sarà del tipo piatto, e la tastiera a basso profilo. 1C2 riproduce fedelmente la forma dei segnali ad esso applicati. La rete R2 - R3 - Ci - R4 - R5 fissa le caratteristiche di guadagno e di banda passante.

L'alimentazione del circuito è di 9 V (preferibilmente si usi una pila alcalina).

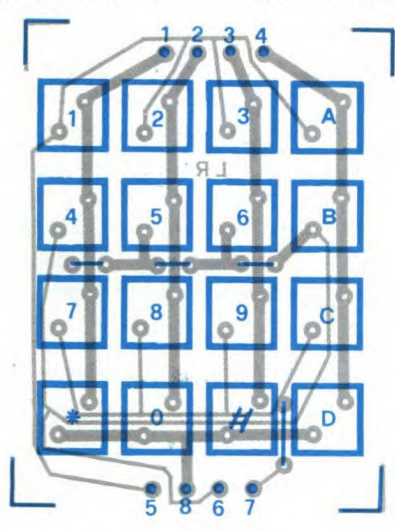

Figura 5 Disposizione dei tasti componenti il tastierino.

Abbiamo incorporato un circuito di accensione dell'amplificatore di potenza che si attiva non appena viene premuto un tasto qualsiasi, grazie ai transistori T5 e T6. Il consumo dell'apparecchio in servizio è di soli 500 µA, l'autonomia della pila è quindi sufficientemente ragionevole.

#### **Realizzazione pratica**

Il circuito stampato di Figura 3, cablato secondo le indicazioni di Figura 4, sta perfettamente all'interno di un piccolo contenitore plastico, resta perfino lo spazio per la pila di alimentazione a 9V. I punti 1,2,3,4 e 5,6,7, 8 della tastiera riprodotti nella Figura 5, che illustra la disposizione pratica dei tasti, vanno collegati con i corrispondenti punti del circuito base di Figura 4.

La Figura 6 riproduce infine il circuito stampato della tastiera a grandezza na-

turale. Gli accorgimenti per il corretto montaggio dei componenti sono sempre gli stessi. Nella basetta di Figura 4, non dimenticarsi di installare i ponticelli, rispettare l'orientamento dei componenti

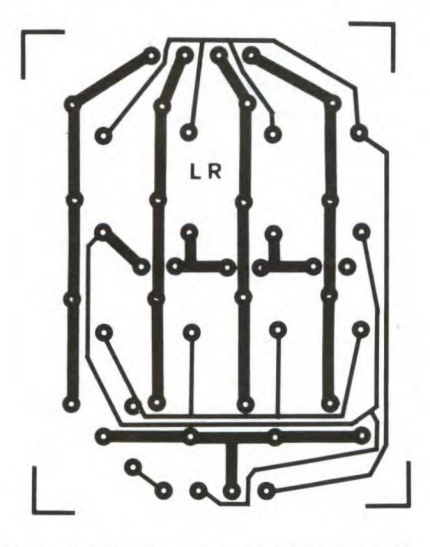

Figura 6 Circuito stampato del tastierino visto dal lato rame in scala unitaria.

polarizzati e montare i circuiti integrati senza fare uso degli zoccoli in quanto l'apparecchietto, essendo tascabile, è soggetto a urti e a cadute che potrebbero rimuovere i chip dalla loro sede.

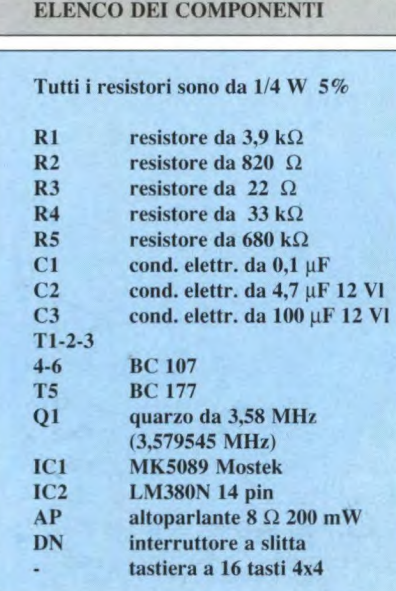

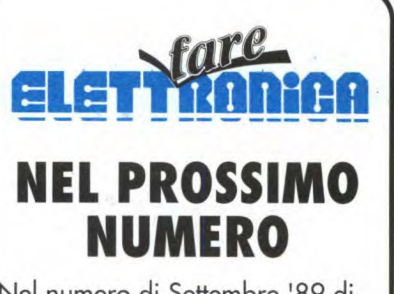

Nel numero di Settembre '89 di Fare Elettronica viene descritta la realizzazione di un "Light Box" per esposizione che permetterà, assieme al circuito del bromografo apparso sul numero 43, di completare l'impianto per sviluppare i circuiti stampati.

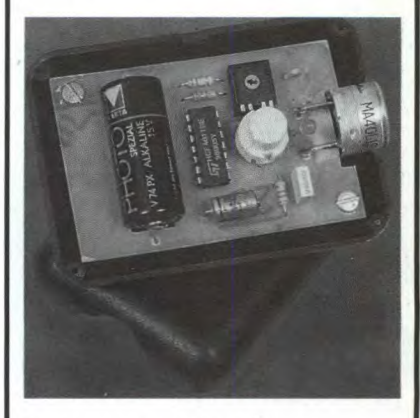

Assieme a questo utile apparecchio verrà presentato un modulo per D.J. , un telecomando ad ultrasuoni per usi generali, un radioricevitore a sintonia digitale e altri interessanti circuiti.

La basetta omaggio riguarderà un singolare indicatore luminoso a LED da collegare direttamente alla rete da 220 Voc. Non mancate all'appuntamento con la vostra edicola...

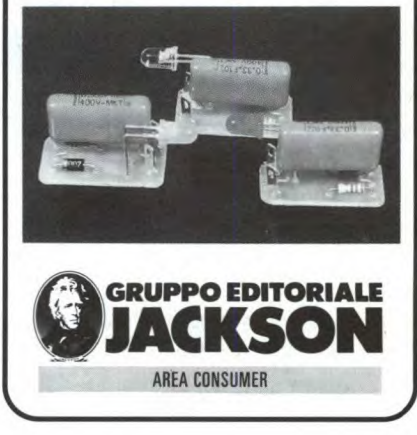

# **Computer Hardware** . **INTERFACCIA MIDI PER PC**

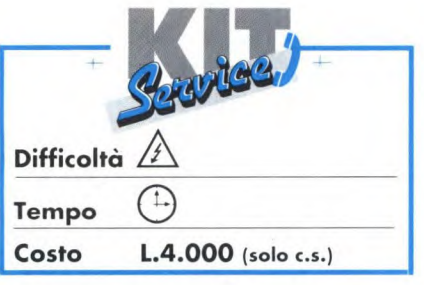

Iniziamo con una piccola descrizione dell'interfaccia proseguendo poi con una dettagliata descrizione delle modifiche da effettuare sulla scheda RS232 (seriale) del personal computer e per ultimo descriveremo il circuito esterno necessario per il collegamento MIDI. L'interfaccia MIDI è uno standard adottato da tutte le case costruttrici di strumenti musicali ed è composto da un loop di corrente a *5* mA che funziona con segnali elettrici secondo la tecnica di trasmissione dati START-STOP e quindi in modo asincrono ad una frequenza di trasmissione di 31250 Baud. Per il collegamento fra i vari strumenti musicali (tastiere, batterie, sequencer, etc.) viene utilizzato un normale cavo schermato, due fili più la massa, con connettori DIN a 5 poli disposti a 180°. Come si può vedere dallo schema elettrico di Figura I, il connettore femmina montato sulle apparecchiature dotate di interfaccia MI-DI ha il polo 2 collegato a massa solo se il connettore è di tipo MIDI OUT; il connettore di tipo MIDI IN, infatti, non ha questo collegamento. Tutto ciò ha lo scopo di evitare pericolosi loop di massa che potrebbero disturbare i dati trasmessi o addirittura i segnali analogici generati dagli strumenti. Per problemi di velocità all'interno del nostro PC potrà essere inserita solo una scheda RS232 modificata per il collegamento MIDI. La modifica è abbastanza semplice e consiste nella sostituzione del quarzo esistente sulla scheda seriale con uno da 2 MHz; tale frequenza verrà poi divisa per 16 dall'integrato 8250 (presente sulla seriale) e successivamente divisa per 4 dal software di gestione ottenendo così la frequenza di trasmissione MIDI (31250 kHz). Per collegare il circuito esterno con la scheda seriale sono necessari quattro collegamenti. Questa operazione è la più delicata ma non comporta seri rischi; si tratta infatti di saldare quattro fili direttamente sui pin dell'integrato 8250 come segue:

+5V

Attenzione: assicuratevi che la scheda seriale RS232 sia configurata nel vostro personal come COM2. Passiamo ora ad analizzare il circuito esterno che occorre costruire per adattare la scheda seriale allo standard MIDI. Il segnale proveniente da pc out è collegato al piedino 13 di un 7407 che ha la funzione di buffer; l'uscita di questo stadio è connessa ai piedini Il e 9. Tramite il piedino 9 accediamo ad un secondo buffer la cui uscita, attraverso una resistenza da 220  $\Omega$ , è connessa al piedino 5 del connettore MIDI out mentre il piedino *5* di quest'ui-

**Figura I. Interfaccia MIDI per PC e compatibili.** 

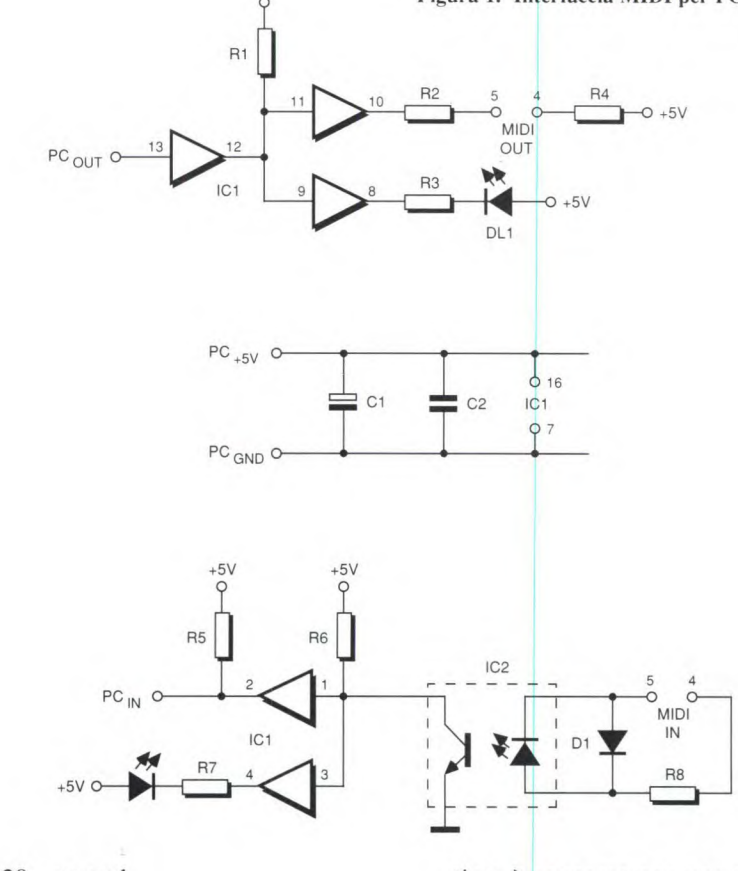

pin 20 pc gnd pin 40 pc  $+5V$ pin 11 pc out pin 10 pc in

timo è connesso con una resistenza da 220 ohm a massa. Tramite il piedino 9 del 7407 accediamo ad un ulteriore buffer che ci permette di accendere un dio-
MULTI TIMBRAL LINEAR SYNTHESIZER MODULE

MODEL  $D-110$ 

**MIDI Implementation Chart** 

Date: Mar. 1. 1988

Version: 1.00

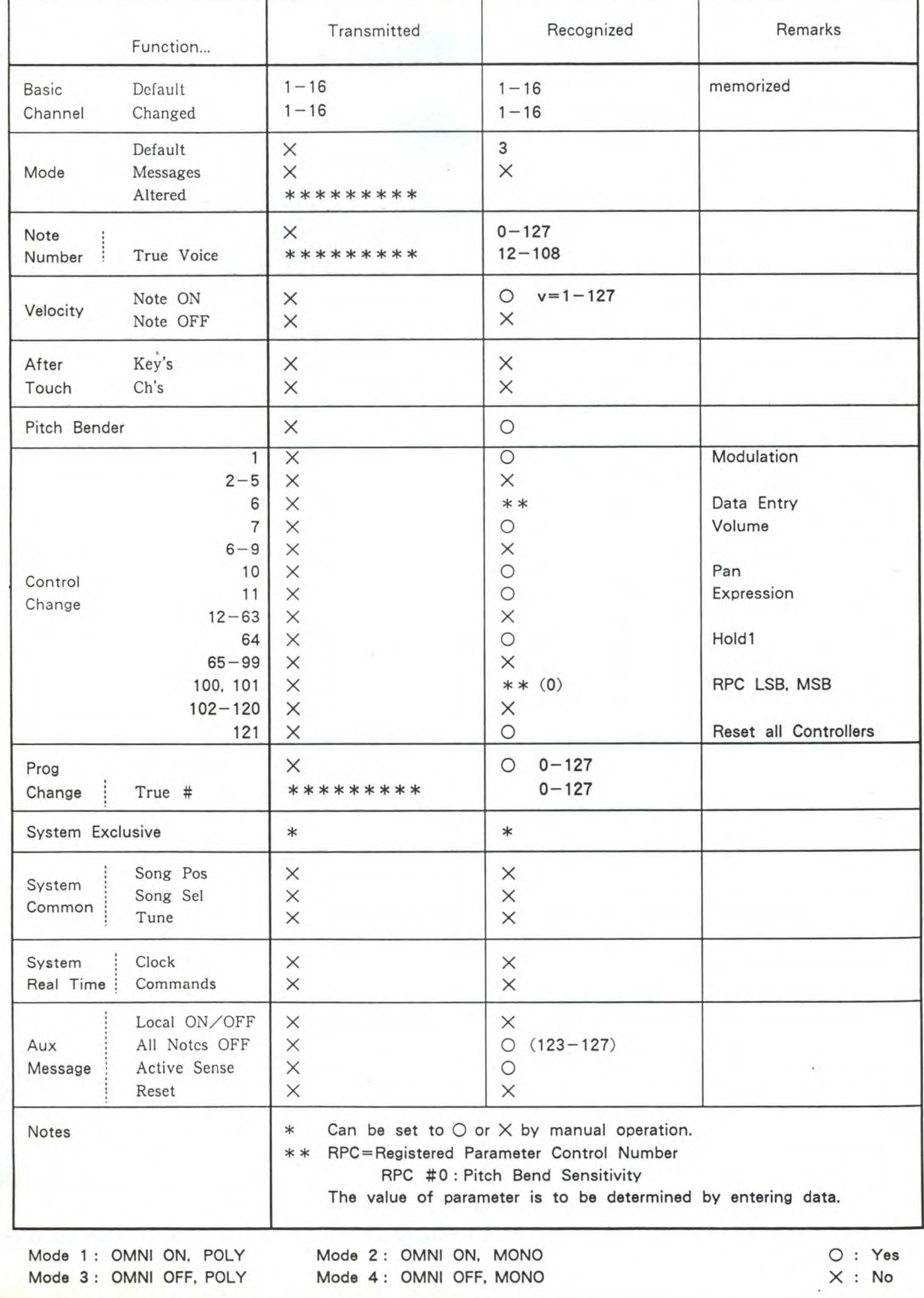

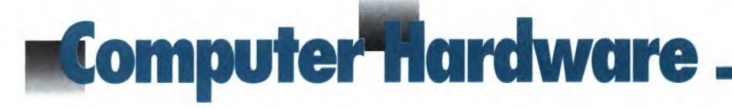

do led per il monitoraggio dei segnali MIDI trasmessi dal nostro pc al mondo esterno.

I segnali provenienti da strumenti dotati di interfaccia giungono al nostro circuito tramite il connettore MIDI IN i cui piedini 4 e 5 sono collegati al diodo contenuto in un fotoaccoppiatore tipo TIL11 l; il transitor d'uscita del fotoaccoppiatore ha il collettore collegato ai +5V tramite una resistenza da lkohm e l'emettitore posto a massa. Sul colletto-

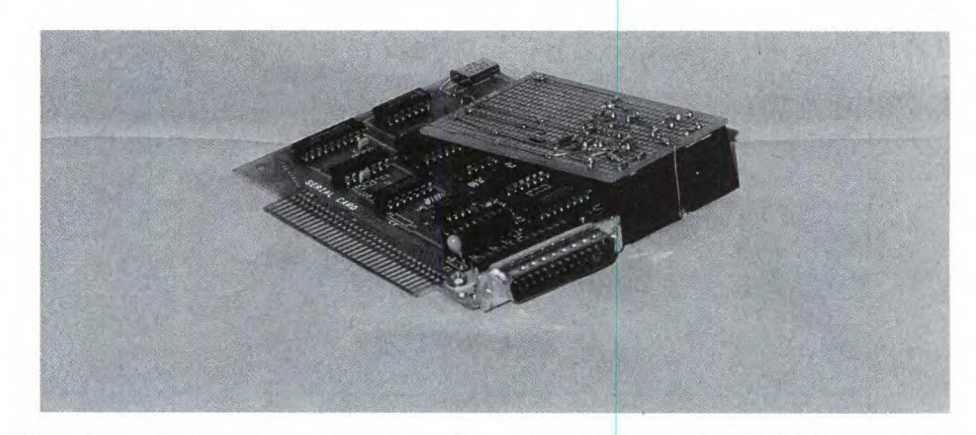

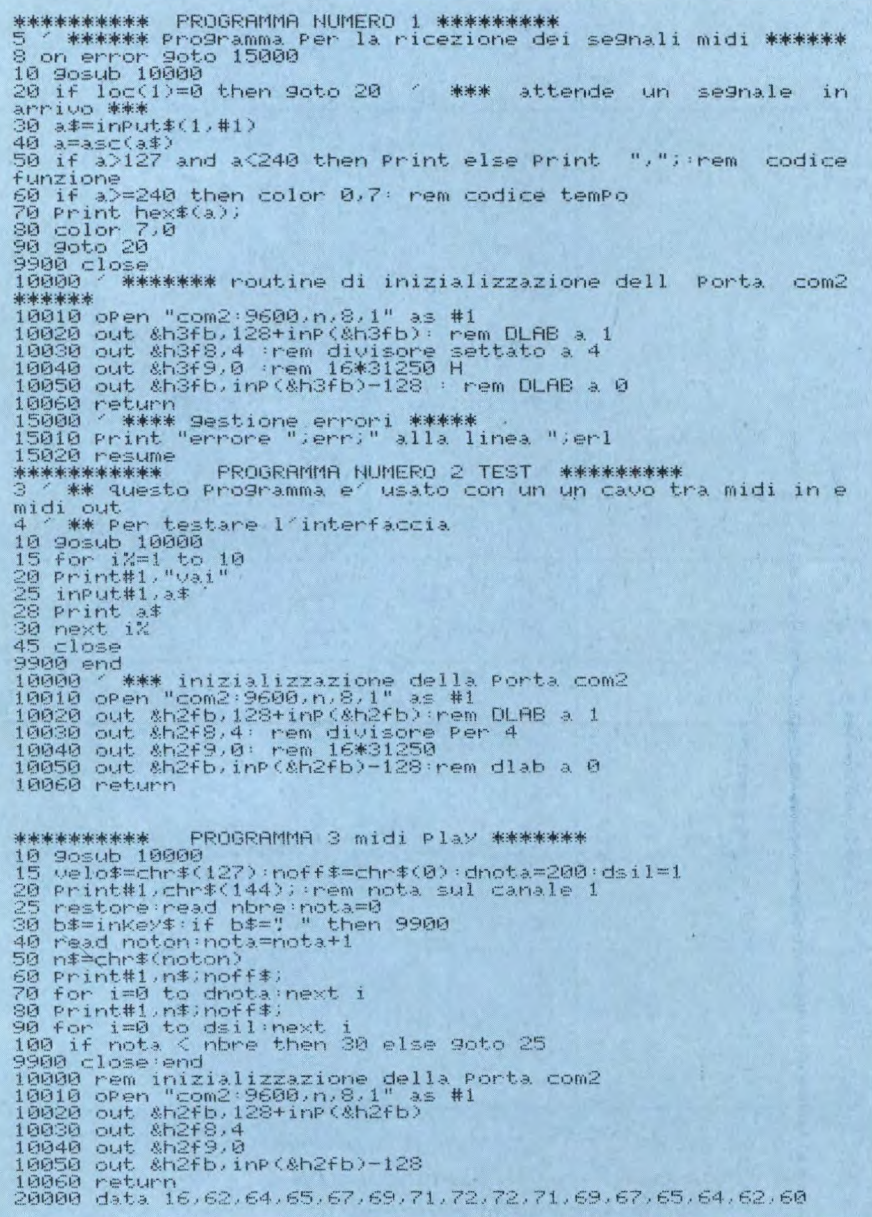

re preleveremo i segnali MIDI per il nostro pc; questi però dovranno essere squadrati e portati a standard TrL, operazione effettuata da un altro buffer contenuto nel 7407. Un ulteriore buffer è poi utilizzato per il monitoraggio, tramite diodo led, dei segnali in ingresso al pc. Concludiamo questo progetto con tre programmi utili per testare l'interfaccia sopra descritta.

Il programma numero uno permette la ricezione dei segnali MIDI dal mondo esterno. Il programma numero 2 è molto utile per testare il corretto funzionamento dell'interfaccia MIDI.

Il numero tre suonerà una scala musicale sullo strumento collegato al MIDI OUT.

La realizzazione pratica è talmente semplice che non vale neanche la pena di mettere assieme un circuito stampato, basta una basettina millefori e un pò di buona volontà.

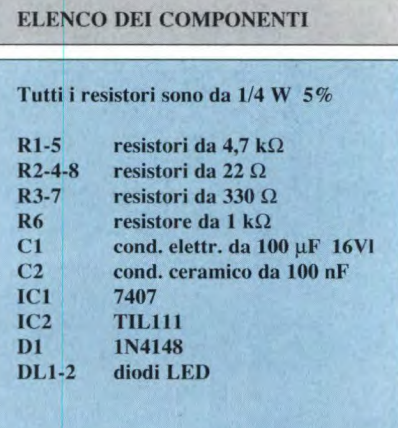

GRUPPO EDITORIALE JACKSON DIVISIONE FORMAZIONE PRODOTTI PER LA DIDATTICA

# FORMAZIONE A DISTANZA

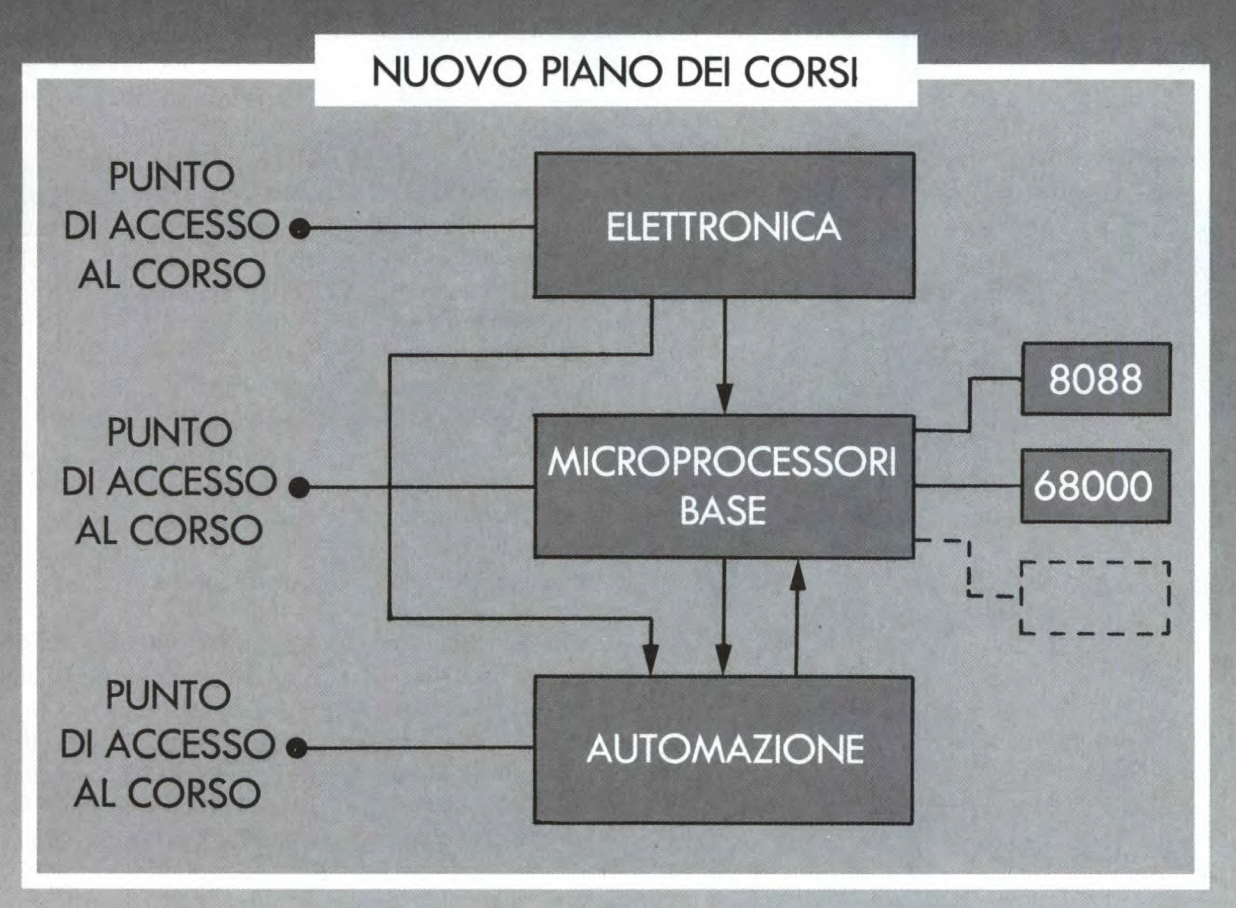

**SCUOLA DI ALTE TECNOLOGIE APPLICATE** 

Per il programma dei corsi rivolgersi a: Jackson S.A.T.A. Piazza Vesuvio, 19

-

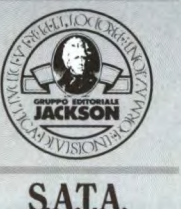

**Milano** Tel. (02) 4692983 4695054 4695294

### *<u> #blettronical Generale</u>* **RIVELATORE DI PROSSIMITA AD ULTRASUONI**

Il circuito proposto permette la rilevazione della vicinanza di un oggetto, utilizzando gli ultrasuoni: un trasmettitore invia un segnale, un ricevitore lo riceve e comanda di conseguenza un relè, con diverse possibilità di temporizzazione.

Avvicinandosi al rivelatore, si comanda il relè. Questo dispositivo può essere installato, ad esempio, in un garage, in modo che si attivi una suoneria quando un veicolo si avvicina troppo alla parete di fondo. Questa è comunque solo u-

na tra le possibili applicazioni.

#### **Schema elettrico**

Lo troviamo in Figura I. L'emettitore è basato su un circuito integrato CMOS, utilizzato come oscillatore e come amplificatore a ponte: una tecnica che permette di raddoppiare il livello del segnale fornito dal trasduttore. Tale segnale viene ricevuto direttamente dal transistore Ti: un condensatore di collegamento sarebbe infatti inutile qui, dal momento che il trasduttore è già un condensatore. Il trimmer P2 permette di regolare la sensibilità della rilevazione. Il segnale viene rettificato da Dl e D2, filtrato da C4, e lievemente ritardato da *C5* ed R6, prima di passare in un trigger di Schmitt a soglia regolabile, che permette una prima regolazione del ritardo. Una seconda regolazione viene effettuata da C6, con una costante di tempo determinata da P4 per l'eccitazione e da R8 per la diseccitazione (il valore di questo resistore può essere modificato). R8 regola il tempo durante il quale il relè rimane eccitato. La seconda parte dell'amplificatore operazionale (ne viene utilizzato uno doppio) pilota un transistore. La tensione di alimentazione di12 V viene regolata dal diodo zener D4.

#### Costruzione

L'emettitore ed il ricevitore sono montati sul medesimo circuito stampato, quellodi Figura 2. Per particolari applicazioni, sarà possibile dividere in due sezioni il circuito stampato, in modo da separare le funzioni di trasmissione e di ricezione. La disposizione dei componenti è

RELE

T2

P13

 $3 + 12V$  $-O$  NO O—O NE  $\circ$   $\circ$ 00

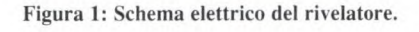

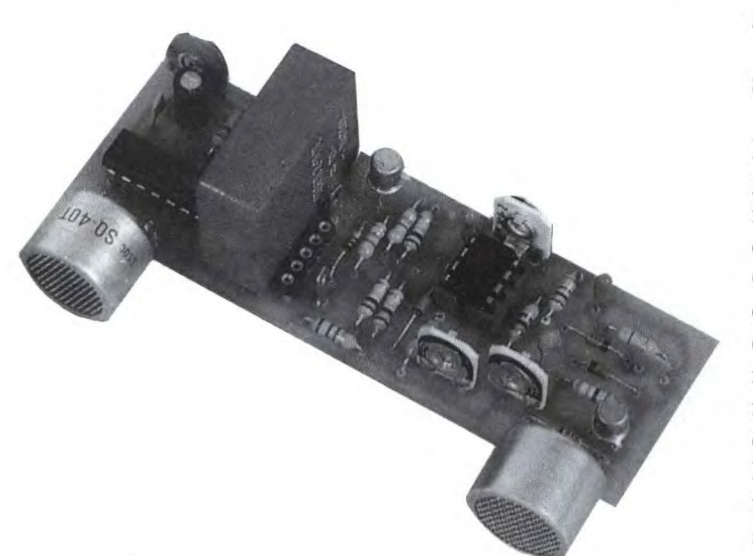

R3

C2 P2

Ti 02

 $R4$ 

.12V

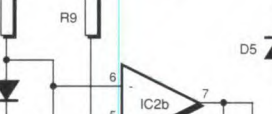

R8

D3 P4

C2a

 $D1$  C4  $\equiv$  C5  $\equiv$  R6  $\mid$   $\mid$   $\mid$   $\mid$  R7  $\mid$  C6  $\equiv$   $\mid$  R10

**R14** 

**Ril** 

riportata in Figura 3. Questo emettitore ad ultrasuoni può essere utilizzato per ogni tipo di azionamento a distanza, ad esempio come telecomando. Tenendo conto delle notevoli impedenze coinvolte, i condensatori che determinano le costanti di tempo devono essere al tantalio: attenzione dunque alla loro polarità.

#### **Taratura**

P1 deve essere regolato praticamente a oscilloscopio, si potrà regolarlo in modo

Figura 3: Disposizione dei componenti sullo stampato.

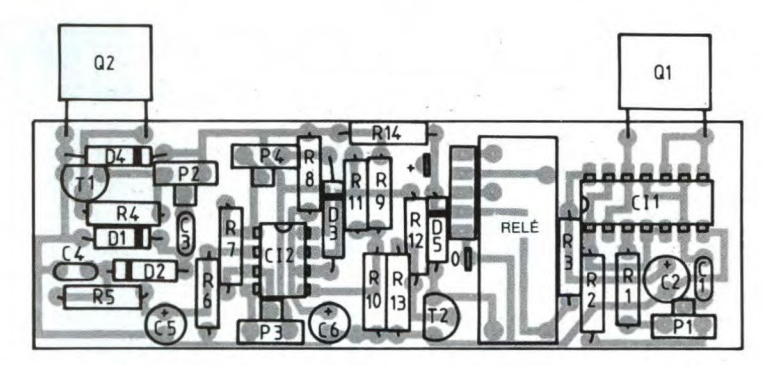

metà della sua corsa. Disponendo di un che la tensione alternata, misurata al

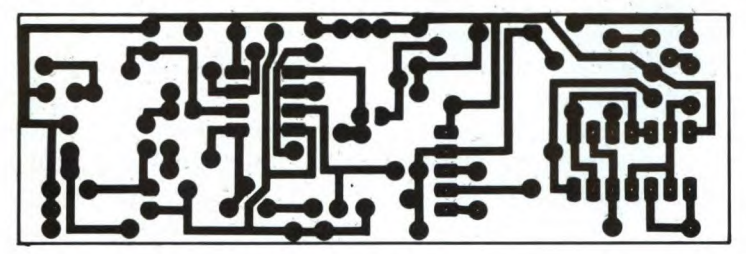

perazionali mediante un diodo LED, collegato in serie con un resistore da 10  $k\Omega$ , posto tra l'uscita ed il positivo dell'alimentazione. Questo semplice e piccolo rivelatore, adatto per brevi distanze, vi aiuterà anche ad acquistare familiarità con le costanti di tempo (che possono essere ridotte diminuendo i valori dei resistori e dei condensatori).

© H.P. N°1759 1988

Figura 2: Circuito stampato visto dal lato rame in scala 1:1.

ELENCO DEI COMPONENTI

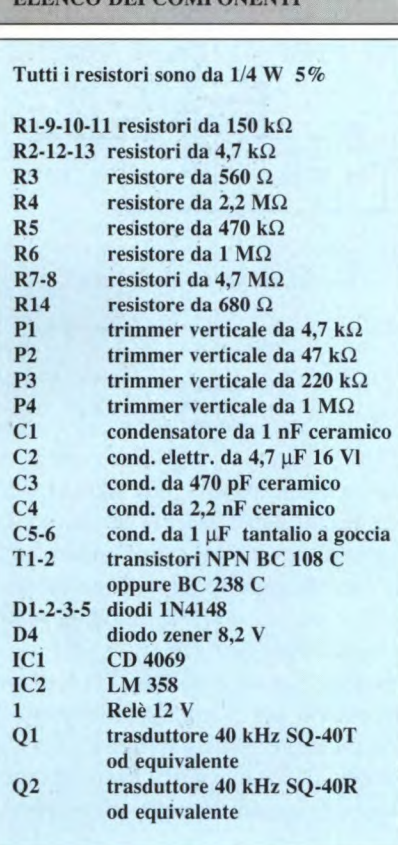

collettore di Ti, sia massima. Ruotando P4 completamente a sinistra, si può ridurre il tempo di risposta, in modo da facilitare la taratura. P2 regola la distanza, mentre P3 influenza sia quest'ultima che il tempo di risposta. Muovendo il cursore verso il +, si riduce la sensibilità e si aumenta il tempo di risposta all'eccitazione. Nel corso delle prove, si può controllare la tensione all'uscita degli amplificatori o-

#### • A TUTTI I **LETTORI.**

Si comunica che apartire dal mese dell'Ufficio Abbonamenti è il seguente: di giugno l'indirizzo **Ufficio Abbonamenti Jackson Via Rosellini, 12** - **20124 Milano Tel. 02**/**6948490** - **fax: 02**/**6948489** 

Gli operatori risponderanno alle chiamate degli abbonati esclusivamente nei giorni: martedì, mercoledì, giovedì dalle ore 14.30 alle ore 17.30

Si informa, inoltre, che presso l'ufficio di Via Rosellini saranno accettate esclusivamente sottoscrizioni di abbonamenti; per richiedere arretrati e altri prodotti Jackson rivolgersi al seguente indirizzo: **Gruppo Editoriale Jackson Via Gaspa rotto, 15 20092 Cinisello Balsamo (MI) Tel. 02/6948549** 

### ettronica<sup>Q</sup>Generale **NiCd CHARGER**

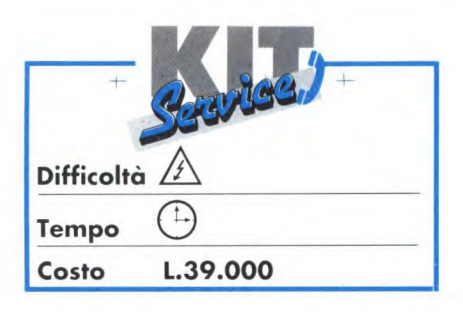

I nostri lettori conoscono certamente i vantaggi offerti dalle batterie al nichelcadmio: si tratta di elementi secondari che, in quanto tali, possono essere ricaricati quando sono esauriti. Il solo vero svantaggio di questi componenti (l'elevato prezzo di acquisto nei confronti delle pile primarie) è più che compensato dal fatto che possono essere ricaricati più di 500 volte durante la loro vita utile.

Naturalmente, gli utenti delle batterie al nichel-cadmio avranno bisogno di un sistema di carica, tra i molti disponibili sul mercato. Il nostro caricabatterie presenta un vantaggio rispetto a gran parte dei suoi concorrenti, in quanto permette di selezionare il tipo di elemento, con un commutatore rotativo: potranno quindi essere ricaricati tutti i tipi di batteria più diffusi.

Il selettore a commutatore fa sì che gli elementi delle batterie di bassa capacità (PP3, AAA, AA) vengano ricaricati ad una corrente maggiore di quella consueta, riducendo in tal modo la durata totale di carica. Questo risulterà molto utile quando si ha fretta: una batteria al nichel-cadmio con dimensioni PP3 può essere caricata, da zero al massimo, in poco meno di 20 minuti! Forniremo in seguito i particolari delle procedure di carica.

#### **Funzionamento del circuito**

La rettificazione ad onda quadra dei 12 Vac erogati dal trasformatore viene ef-

fettuata dal rettificatore a ponte BR 1 di Figura I. La tensione continua risultante viene livellata dal condensatore CI a circa 17 V (12 x  $\sqrt{2}$ ).

Il circuito integrato IC1 è un regolatore di tensione 7805 che, in normali circostanze, effettua la regolazione in modo da ottenere una tensione di uscita di *5*  Vcc, molto stabile. Tuttavia il collegamento di un resistore tra l'uscita dell'integrato e il suo terminale comune modifica il suo funzionamento da quello di regolatore di tensione a quello di generatore di corrente costante: vedere Figura 2. La corrente d'uscita del generatore di corrente costante è data da:

$$
Iout = Ir + Ireg
$$

$$
Ir = V/R
$$

ma:

La tabella 1 mostra come viene calcolato, nel nostro caricabatterie, il denominatore per la necessaria corrente di carica.

#### **Costruzione**

Sono disponibili due sistemi costruttivi: circuito stampato o basetta preforata. Nessuno dei due crea particolari problemi ma, a seconda del sistema scelto, bisogna attenersi alle normali precauzioni.

La disposizione dei componenti sul circuito stampato di Figura 3 è illustrata in Figura 4. Saldare dapprima i ponticelli (sul circuito stampato ce n'è solo uno), poi eventualmente i piedini per i collegamenti esterni (ve li consigliamo caldamente!). Se avete scelto la basetta preforata, effettuare a questo punto tutti i necessari tagli alle piste. Saldare poi

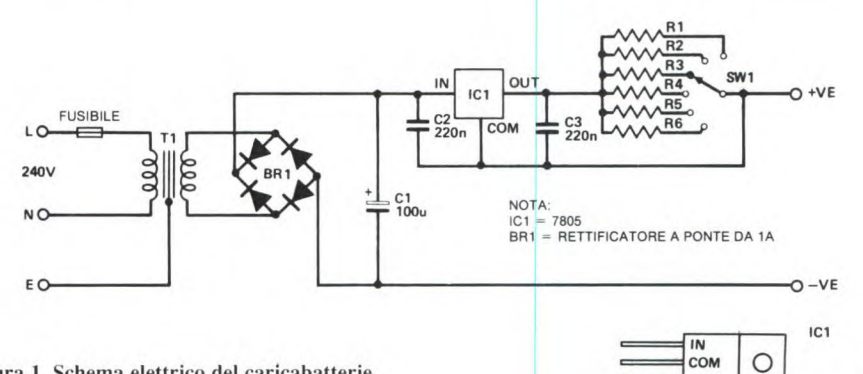

**Figura I. Schema elettrico del caricabatterie.** 

dove V è la tensione nominale del regolatore. Di conseguenza:

$$
Iout = (V/R) + Ireg
$$

Commutando nel circuito resistori di diverso valore, verranno generate diverse correnti costanti. I valori del resistori sono calcolati riscrivendo la precedente formula in modo che:

$$
R = V / (Iout - Ireg)
$$

i componenti passivi, facendo in modo che il condensatore Ci sia inserito con la corretta polarità. Inserire e saldare infine il rettificatore a ponte BR1 e l'integrato IC 1, verificando che entrambi siano correttamente orientati.

**OUT** 

Praticare ora sul contenitore le forature necessarie per il circuito stampato, il commutatore SW1, i terminali, i porta fusibili, il passacavo ed il trasformatore. Applicare quindi le scritte sul contenitore.

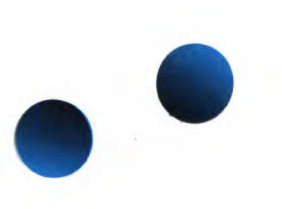

Il montaggio del circuito stampato dipende dal sistema costruttivo scelto. Il posto migliore per il circuito stampato è

**Figura 2. Configurazione di un regolatore di tensione 7805, per trasformarlo in un generatore di corrente costante, adatto alla ricarica degli elementi al nichel-cadmio.** 

sul fondo del contenitore, fissato con una vite ed un distanziale. La basetta preforata può invece essere fissata con

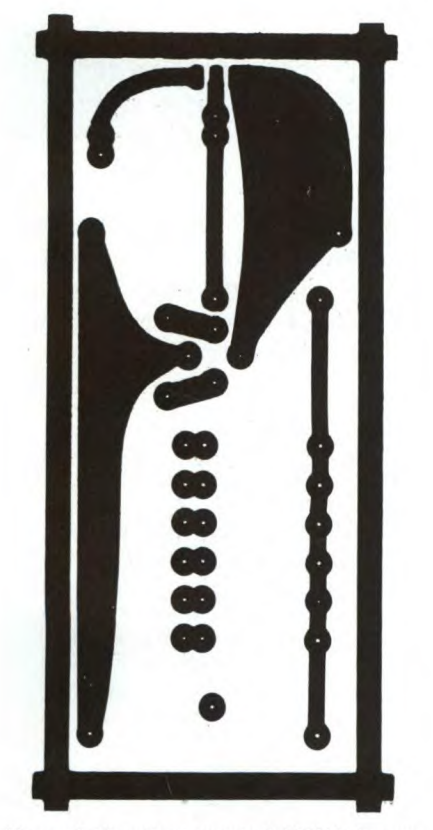

**Figura 3. Circuito stampato del NiCd charger visto dal lato rame in scala naturale.** 

spezzoni di nastro autoadesivi. Il circuito integrato 1C1 deve esser avvitato ad un dissipatore termico oppure, se utilizzate un mobiletto metallico, al pannello posteriore di quest'ultimo. Oltre ad eliminare la necessità del dissipatore termico, avvitando IC1 al contenitore me-

tallico si ottiene un secondo punto di fissaggio per la basetta. Montare infine tutti gli elementi restanti.

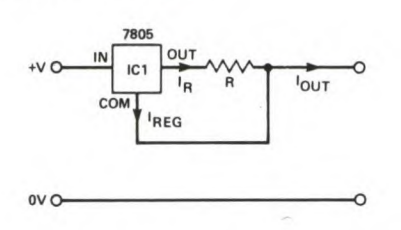

Seguendo lo schema di cablaggio di Figura 4, effettuare tutti i collegamenti esterni alla basetta. Qui vengono utili gli Ci vorrà anche almeno una cella al nichel-cadmio (un resistore di basso valore, per esempio 1  $\Omega$ , ne fornirà un'adeguata simulazione). Collegare il multimetro e la cella o il resistore in serie e regolare il multimetro fino a leggere almeno 350 mA fondo scala. Accendere il caricabatterie e controllare che i valori di corrente corrispondano approssimativamente a quelli indicati in tabella 1 nella colonna "correnti effettive". Se riscontrate differenze superiori ad un paio di punti percentuali, controllare la polarità ed il valore di tutti i componenti.

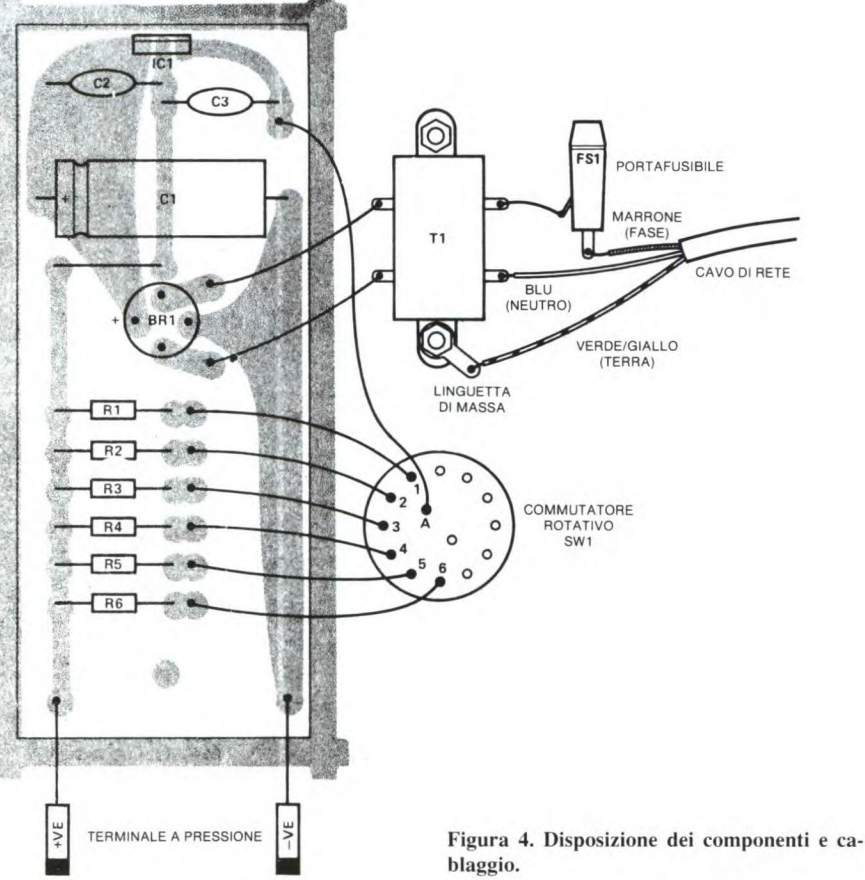

spinotti a saldare: la basetta è fissata in posizione ed è relativamente semplice effettuare tutte le interconnessioni tra le parti.

Non è necessaria una taratura ma, se avete a disposizione un multimetro, sarà bene effettuare un controllo funzionale.

Durante l'uso, è necessario un qualche supporto per gli elementi di batteria, a seconda delle dimensioni degli elementi stessi e da quanti ne volete caricare. Alle correnti di carico utilizzate (massimo 340 mA), non sorgeranno problemi se vorrete utilizzare portapile a buon

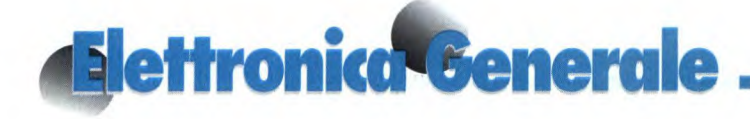

mercato in plastica. Le batterie di dimensioni PP3 e PP9 possono essere collegate al caricabatterie tramite una semplice clip.

#### **Un po' di teoria**

Gli elementi al nichel-cadmio sono dimensionati in base alla loro capacità, cioè alla quantità totale di energia elettrica (espressa in Ah o mAh) che può essere ricavata da ogni elemento quando sia completamente carico. Analoga-

Tabella 1. Elenco dei tipi di batterie od elemen**ti al nichel-cadmio, con relative capacità, correnti di carica e calcoli per i resistori usati nel nostro caricabatterie.** 

mente ad altri tipi di elementi secondari, la capacità (denominata C) dipende dalla velocità di scarica e pertanto è meglio esprimere C a condizioni fisse: di solito, il tasso di scarica che porta la cella al punto finale in *5* ore, cioè la scarica a 'cinque ore".

In base a questa capacità, si possono calcolare velocità di carica tali che gli elementi non vengano danneggiati da eccessive correnti. Risulteranno utili un paio di regole empiriche. In primo luogo, un'elemento completamente scarico può essere caricato con una data corrente per un determinato tempo, calcolato in base alla capacità. Di conseguenza, una cella con una capacità di 1 Ah può essere ricaricata dalla condizione di scarica completa con una corrente di 1 A per un'ora, oppure con una corrente di 100 mA in 10 ore, con una corrente di 10 A in 6 m (0,1 h), e così via.

Possono però sorgere inconvenienti, perché non si può mai essere certi che un elemento sia completamente scarico: pertanto l'elemento potrebbe ricevere un eccesso di carica prima che sia trascorso il tempo calcolato.

A determinate condizioni, però, anche un eccesso di carica potrebbe non causare danni. La maggior parte degli elementi (quasi tutti gli elementi singoli come AAA, AA, Ce D) sono muniti di valvola in modo che i gas possano fuoruscire in caso di eccesso di carica. Alcuni elementi invece (gli elementi a bottone utilizzati per costruire le batterie al nichel-cadmio PP3 e PP9) non sono muniricaricata al tasso riservato agli elementi tipo D (340 mA), entro un periodo più breve. Un rapido calcolo:

$$
(110 / 340) \times 60 = 19,4
$$

dimostra che la batteria può essere ricaricata in poco più di 19 m. Se intendete

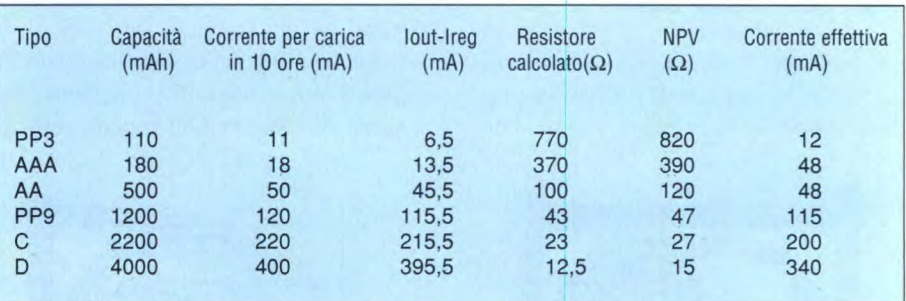

ti di valvola e quindi, in caso di eccesso di carica, esploderebbero.

Questo è il punto in cui diventa utile applicare la seconda regola empirica. Se un elemento di una batteria viene caricato ad una corrente di C/10, non ci saranno danni se il ciclo di carica viene prolungato, ad esempio, del 50%. Ad una corrente di carica pari a C/16, quasi tutti gli elementi singoli potranno rimanere costantemente sotto carica. Gli elementi a bottone possono però rimanere sotto carica permanente soltanto con una corrente di carica C/100.

Nel nostro caricabatterie dovrebbero essere montati resistori tali da fornire una corrente di carica C/10 ai diversi elementi al nichel-cadmio, garantendo così che la carica completa possa avvenire durante una notte. I resistori scelti per questo montaggio sono però di valore unificato e quindi la carica avverrà in un periodo leggermente maggiore di 10 ore: circa 12-16 h.

Ovviamente, è possibile ricaricare le celle al nichel-cadmio molto più rapidamente, purché siate sicuri che l'elemento sia completamente scarico! Una batteria al nichel-cadmio PP3 completamente esaurita, per esempio, può essere

comportarvi così, ricordate di mantenere sotto controllo la temperatura della batteria, soprattutto verso il termine del ciclo. E naturalmente, non dimenticate la batteria sotto carica!

©ETI 1988

#### **ELENCO DEI** COMPONENTI

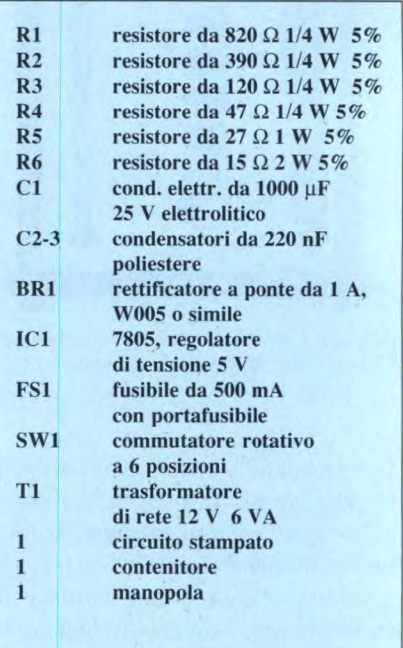

## lettronica<sup>v</sup>Generale **FISCHIETTO ULTRASONICO**

Se il vostro giardino è il luogo di appuntamento per tutti i cani ed i gatti del vicinato, che trovano il vostro prato fiorito o il vostro bidone delle immondizie il luogo ideale per un piccolo spuntino, ecco una soluzione indolore: il fischietto ultrasonico.

effettuare pericolose frenate per tentare di evitarlo: installando sulla vettura il fischietto ultrasonico questi incidenti non capiteranno più. Una rapida raffica di rumore avvertirà l'animale del vostro passaggio, dissuadendolo dal saltare davanti all'auto.

> **elettrico del fischietto ultrasoni-**

**co.** 

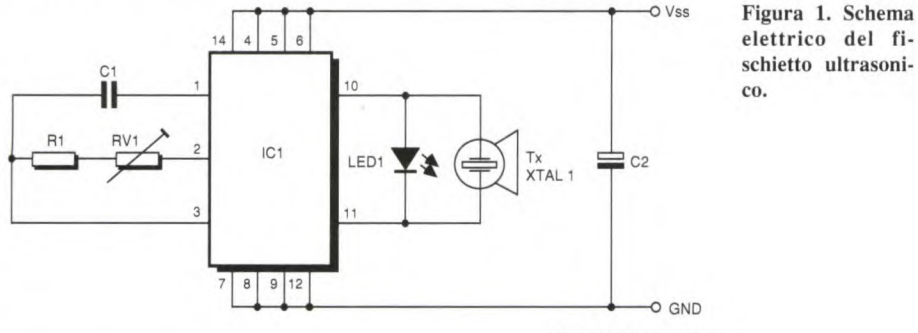

Gli ultrasuoni sono formati dalle onde sonore con frequenza maggiore di 20 kHz. Questa elevata frequenza non può essere udita dall'orecchio umano, ma viene benissimo percepita dai nostri amici animali.

La possibilità degli animali di udire le onde ultrasoniche è stata sfruttata dapprima con i fischietti di richiamo per i cani. In questo caso, il segnale ultrasonico è relativamente uniforme e gradevole per l'animale. Invece i segnali provenienti dai vecchi telecomandi ad ultrasuoni per televisori erano molto diversi ed avevano effetti strani sugli animali di famiglia. Quando è sufficientemente forte, il segnale ultrasonico risulta penetrante ed irritante (pur senza essere nocivo) per gli animali, che tendono ad allontanarsi da esso il più possibile.

Il fischio ultrasonico qui descritto è piccolo, ma produce un segnale ultrasonico a 23 kHz estremamente potente, che dovrebbe bastare a tenere lontano dalla vostra proprietà anche l'animale più perseverante. Vi sarà capitato qualche volta che un cane od un gatto sfrecciasse davanti alla vostra auto, costringendovi ad

O GND PILOTAGGIO NORMALE  $\int_{\frac{\text{P}}{\text{QV}}}^{\text{Vss}}$ PIEDINO io 0V GND  $0V$ 0V DIAFRAMMA ACUSTICO TRASDUTTORE 0V ULTRASONICO Vss  $0V$ 

**Figura 2. Aumento di volume ottenuto dal trasduttore ultrasonico con un segnale di pilotaggio in opposizione di fase.** 

MOVIMENTO TOTALE

#### **Funzionamento**

Il circuito del fischietto ultrasonico è basato sull'integrato CMOS 4047, un multivibratore astabile/monostabile: Figura I. In questo caso è cablato nel modo astabile e produce onde rettangolari, con frequenza determinata da Cl, RI ed RV 1. Quest'ultimo potenziometro permette di variare la frequenza delle oscillazioni tra 17 e 25 KHz circa: la frequenza d'uscita può così essere sintonizzata al valore meglio adatto al trasduttore ultrasonico.

Quest'ultimo viene pilotato in controfase, tramite le uscite complementari (piedini 10 ed 11). Quando il piedino 10 è a livello alto, il piedino 11 è a livello basso e viceversa: pertanto, collegando il trasduttore tra questi piedini invece che a massa, la tensione ad esso applicata corrisponderà praticamente al doppio della tensione di alimentazione, producendo così un maggiore volume sonoro come mostra la Figura 2.

PILOTAGGIO IN OPPOSIZIONE DI FASE

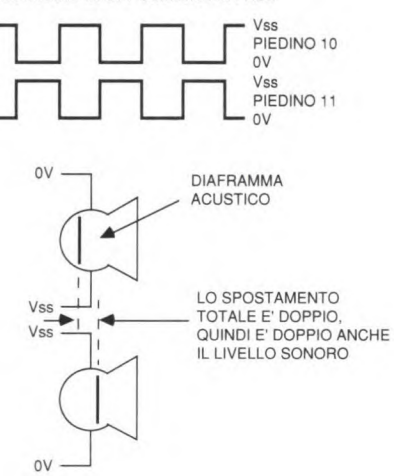

Il LED viene montato soltanto temporaneamente, per sintonizzare l'oscillatore 4047. 11 trasduttore ultrasonico è costruito in modo da oscillare ad una particolare frequenza di risonanza, in questo caso 23 kHz. A questa frequenza, l'impedenza del trasduttore cade rapidamente, come mostrato in Figura 3. 11 risultato è che la corrente attraverso ad esso aumenta, mentre diminuisce la corrente nel LED 1, collegato in parallelo.

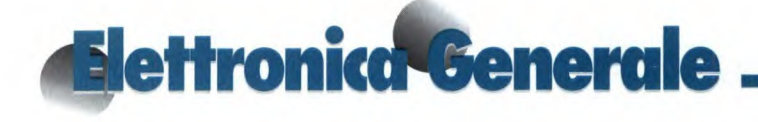

Pertanto il LED attenuala sua luce quando il trasduttore ultrasonico è correttamente sintonizzato.

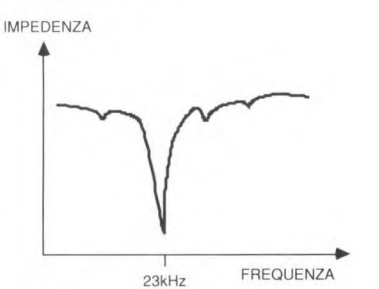

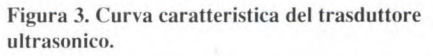

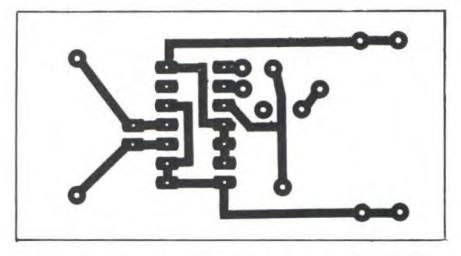

Figura 4. Circuito stampato del fischietto visto dal lato rame in scala unitaria.

#### **Costruzione**

La costruzione è estremamente facile grazie al circuito stampato di Figura 4 e alla disposizione dei componenti di Figura *5.* Il circuito integrato dovrà essere inserito in uno zoccolo, per ridurre il riFigura *S.* **Disposizione dei**  componenti sul circuito stampato.

schio di danneggiamento da parte del calore o dell'elettricità

statica. Ricordate di non toccare assolutamente qualsiasi piedino di un circuito integrato CMOS perchè la carica statica esistente nella vostra persona potrebbe renderlo inutilizzabile! Rispettate la polarità del condensatore C2, il LED può invece essere saldato con qualsiasi orientamento. Le dimensioni della basetta sono abbastanza piccole da poterne permettere il montaggio praticamente in qualsiasi contenitore.

#### **Utilizzo pratico**

Il dispositivo può essere alimentato con qualsiasi tensione, compresa tra 3 e 20 V. Quanto maggiore è la tensione, tanto più forte sarà il segnale ultrasonico. Quando viene data corrente, il LED si accende con forte luminosità. RV I deve essere regolato fino al punto in cui il LED attenua leggermente la sua luce. A questo punto RV i sarà correttamente tarato ed il trasduttore ultrasonico emette-

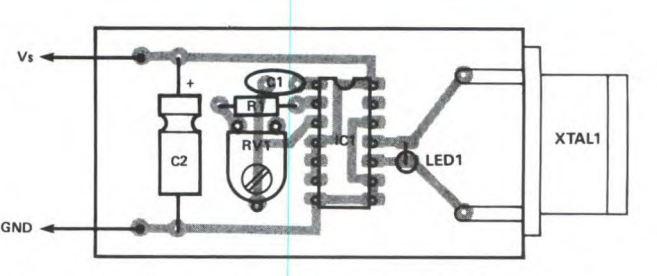

rà il segnale voluto a 23 kHz. Si può ora staccare con precauzione il LED I che non è più necessario ed inoltre assorbirebbe più corrente di quella strettamente necessaria per l'alimentazione. Se lo ritenete necessario, montate un interruttore generale sulla linea di alimentazione. Il fischietto ultrasonico sarà così pronto per l'uso.

©ETI 1989

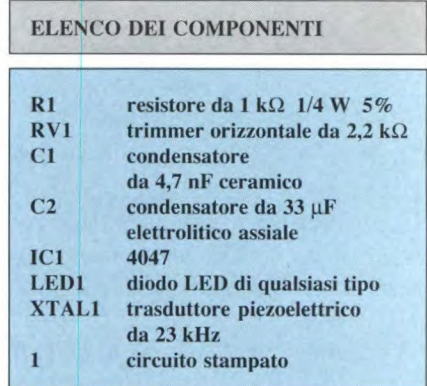

### **PENNA TERMICA**

Questo progetto potrà entusiasmarvi o lasciarvi indifferenti: in entrambi i casi, potrete sempre misurarvi la temperatura collegando la nostra penna ad un volmetro digitale.

Questa 'penna termica" è una sonda di temperatura economica, che trasforma un normale volmetro digitale in un termometro digitale: basta infilare la sua spina in un qualsiasi volmetro digitale, applicare la punta ad una superficie ed il volmetro indicherà direttamente la temperatura in °C. Il campo va da *-50* a + 150  $^{\circ}C.$ 

Le termocoppie sono complicate da usare: richiedono una compensazione per la giunzione fredda e la conversione di scala. Montate su autoadesivi, trovano le loro applicazioni ma sono costose e possono essere utilizzate una sola volta. Con la nostra penna termica potrete invece risolvere in economia i vostri problemi di misura delle temperature. Potrete controllare con facilità la temperatura dei transistori di potenza; regolare i radiatori del riscaldamento centrale, rilevando le temperature di ingresso e di uscita; misurarvi la temperatura corporea, sistemando la penna termica sotto la lingua: gli utilizzi sono infiniti.

Come puntale di prova viene usato un sensore di temperatura a semiconduttore, che fornisce una corrente nominale di 1 µA per grado Kelvin. Questo valore viene convertito in 10 mV per grado Kelvin. Un riferimento di tensione a finestra è amplificato a 2,73V. Questo valore viene sottratto dal segnale di tensione ricavato dal puntale di misura, in modo che la tensione restante sia equivalente a 10 mV per °C. Per rendere inferiore ad 1 mA l'assorbimento di corrente a riposo della penna termica, vengono utilizzati semiconduttori a bassa potenza.

Quasi tutti i volmetri digitali sono equipaggiati con prese d'ingresso da 4 mm che hanno un'interasse di 3/4". Il circuito stampato della penna termica, nonchè l'alloggiamento per il circuito, hanno anch'essi due spine da 4 mm, saldamente fissate, con passo di 3/4". Il circuito stampato ed una batteria PP3, trovano comodamente posto in una piccola scatola di plastica pressata. Il puntale è montato in un contenitore per penna a sfera ed è collegato al circuito stampato tramite un cavo schermato.

#### **Come funziona**

La Figura 1 mostra lo schema elettrico della penna termica. 1C2 è un sensore di temperatura a semiconduttore che fornisce una corrente nominale di 1 µA per grado Kelvin. La corrente viene convertita in una tensione da 10 mV per grado Kelvin da R4, in serie ad RV2. Di conseguenza a 0°C, RV2 verrà regolata per emettere 2,73 V all'uscita dell'amplificatore IC1b. ZD1 è un riferimento di tensione a bande che fornisce una tensione nominale di 1,225 V. IC1a è un amplificatore non invertente, il cui guadagno è regolato da RV i in modo da fornire 2,73 V al piedino 1. Di conseguenza, la tensione differenziale tra le uscite dei due amplificatori operazionali è uguale a 10 mV per °C. La penna termica andrà inserita nelle prese di un voltmetro digitale, regolato per una scala di 100 mV, ottenendo così la lettura in °C (il punto decimale non ha significato per l'utente).

#### **Costruzione**

Montare i resistori, il condensatore, IC e ZD1 sul circuito stampato: non occorrono particolari precauzioni se si segue la disposizione dei componenti di Figura 2. Togliere la protezione di plastica dalle due spine da 4 mm e, con una seghetta da traforo, tagliare via 11 mm delle sezioni esagonali dei terminali, in modo da lasciare una lunghezza di circa 12 mm. I terminali hanno già un foro praticato nella sezione esagonale ma sarebbe meglio praticare un secondo foro, ad 8 mm dal primo. Se disponete di viti a filettatura metrica, praticate questi fori per una filettatura M3 e poi filettateli. Fissate i terminali da 4 mm al circuito stampato, mediante viti M3 x 6 mm. Se la fuoruscita dei terminali da 4 mm, ed un piccolo foro sul lato opposto della scatola per il cavo schermato.

**e e** 

Effettuare un nodo sul cavo schermato a circa 25 mm dal circuito stampato e poi farlo passare nella scatola attraverso il piccolo foro. Far passare i due terminali da 4 mm sul circuito stampato attraverso i due fori della scatola e continuare a tirare il filo schermato attraverso il foro fino a quando il circuito stampato

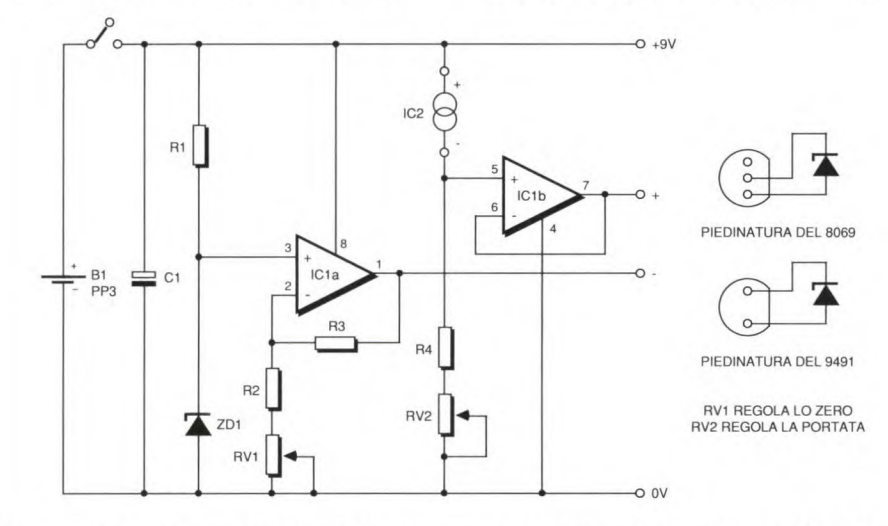

**Figura 1. Schema elettrico della penna termica.** 

non disponete di maschi a filettatura metrica, i terminali possono essere fissati al circuito stampato facendo passare brevi spezzoni di filo di rame di grande diametro attraverso i fori e saldandoli in posizione. I fili vengono poi fatti passare attraverso i fori del circuito stampato e saldati.

Saldare il filo -ve della batteria PP3 al terminale a O V del circuito stampato, poi saldare *5* cm di filo al terminale a +9 V. Saldare il filo interno del cavo schermato al circuito stampato e lo schermo al terminale a +9 V. Preparare ora l'eventuale contenitore per accogliere il circuito stampato.

Montare l'interruttore sul coperchio e praticare ancora due fori da 4,7 mm sui lati della scatola, in modo da permettere sarà posizionato sul fondo del contenitore.

Passare il filo schermato attraverso una cannuccia vuota di penna a sfera e saldarlo con attenzione al sensore di temperatura AD590JH. Collegare lø schermo al filo +ve ed il filo interno al terminale -ve del sensore. Isolare i fili uno dall'altro con tubetti isolanti: il sensore può essere posizionato in corrispondenza alla punta dell'involucro della penna e fissato mediante adesivo. Saldare il filo +ve della clip PP3 ed il filo +ve proveniente dal circuito stampato ai due terminali dell'interruttore: la penna termica è pronta per la taratura.

#### **Taratura**

Un modo spiccio ma efficace per tarare la penna termica è di utilizzare acqua contenente ghiaccio. L'ideale sarebbe utilizzare acqua distillata e libera da contaminanti, che potrebbero far variare il

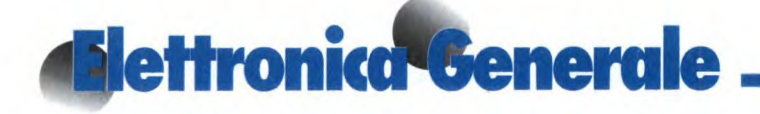

punto di congelamento. E' importante garantire che l'acqua non penetri nei fili del sensore di temperatura, perchè provocherebbe una corrente di perdita e di conseguenza una lettura errata. Montare perciò il puntale della penna termica in un involucro plastica ed inserirlo in un vaso contenente acqua con ghiaccio. Accendere la penna termica; sul voltmetro digitale si dovrebbe leggere la tensione del piedino 7 di IC 1, rispetto alla linea O V. Regolare RV2 fino ad ottenere una lettura di 2,37 V.

Inserire ora la penna termica nel voltmetro digitale e regolare RV i fino a leggere 0,00 V: il dispositivo è ora tarato a O °C. Ritagliare un pezzo di gommapiuma da montare sul lato alto del circuito stampato nella scatola, per evitare che l'involucro della batteria vada a cortocircuitare i componenti e che qualcosa possa penetrare all'interno della scatola. Inserire la batteria al di sopra del cuscinetto di gommapiuma e montare il coperchio con il suo interruttore sulla sca-

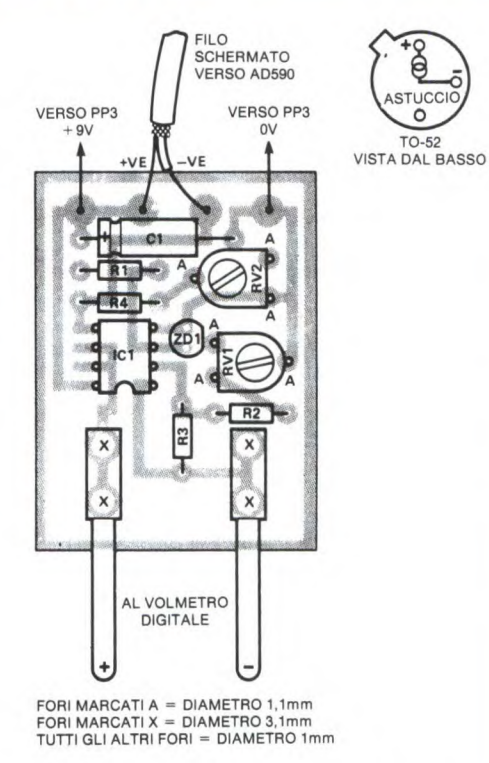

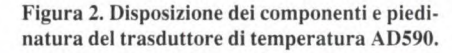

tola, fissandolo con due viti M4 e relativi dadi.

© ETI

#### ELENCO DEI COMPONENTI

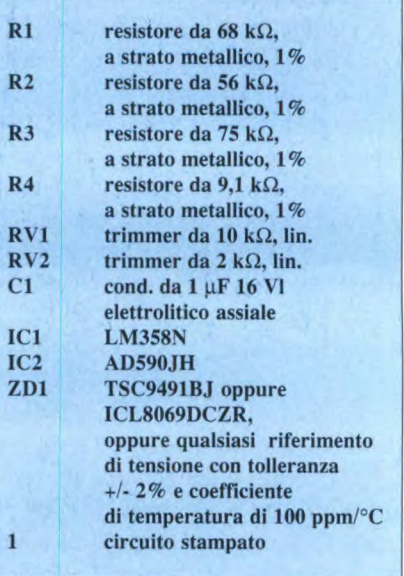

### **GENERATORE IMPULSO/PAUSA VARIABILE**

Questo circuito produce un'uscita ad onda rettangolare, con rapporto impulso/ pausa variabile, selezionabile mediante un commutatore rotativo. Il rapporto può essere variato tra 9:1 e 1:9, secondo nove passi di elevata precisione.

L'uscita O del contatore decimale 4017 viene utilizzata per azzerare il latch a porta NOR. Una delle altre nove uscite attiva poi il latch, dopo il periodo scelto. Quando viene scelta l'uscita 7, vedi Figura 1, il latch viene azzerato dopo aver ricevuto al relativo ingresso sette impulsi di clock: il rapporto impulso/pausa è quindi 7:3.

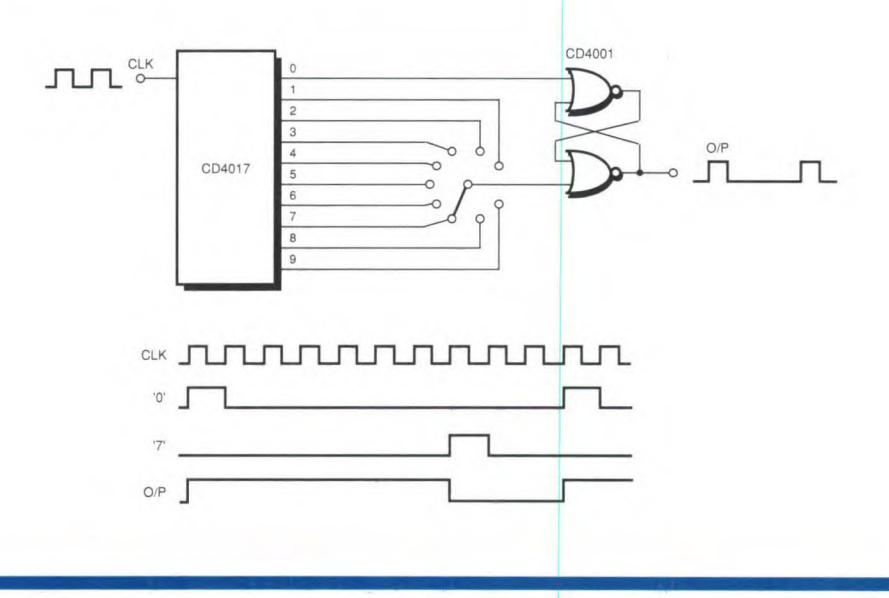

### **Eleffronl'oca Facile**

*Elettronica facile è una serie di realizzazioni dedicata a tutti coloro i quali vogliano addentrarsi nel mondo dell'elettronica pratica. I circuiti proposti si basano perlopiù su di un unico circuito integrato, sono quindi assai semplici e di sicuro funzionamento. Per rendere più facile il montaggio, vengono forniti anche i relativi circuiti stampati stagnati, preforati e pronti ad essere cablati.* 

Ogni dilettante di elettronica che si rispetti deve possedere un alimentatore stabilizzato regolabile. Tenendo conto dei componenti attualmente disponibili sul mercato, questo strumento può essere di realizzazione piuttosto semplice, pur offrendo prestazioni degne di un apparecchio professionale. Fil caso di questo circuito, che non

solo è regolabile in tensione tra qualche volt e *25* V, ma è anche regolabile in corrente da 35 mA a 1,5 A. Questa possibilità di regolazione in corrente costituisce indubbiamente un vantaggio notevole rispetto agli alimentatori tradizionali: fissando un valore di corrente molto basso, si può infatti provare, quasi senza rischio di distruzione, la maggior parte dei circuiti, cosa impossibile con i comuni alimentatori limitati ad 1Ao poco più.

### **ALIMENTATORE DA LABORATORIO 0-25 V**

### **Elettronica Facile**

#### Schema elettrico

L'alimentatore utilizza un regolatore un pò vecchiotto ma ancora molto interessante: l'L200 della SGS. Utilizzato da solo, questo

componente tollera tutte le tensioni d'ingresso comprese tra qualche volt e 40 V e fornisce una tensione di uscita regolabile entro gli stessi limiti, o quasi. Dispone inoltre di un ingresso di limitazione della corrente, pilotabile mediante un resistore, negli schemi più semplici, oppure mediante un amplificatore operazionale, come nel nostro ca-

**elettrico del circuito.** 

so. Ovviamente questo regolatore è protetto contro i cortocircuiti e l'eccessivo riscaldamento: in pratica, è quasi indistruttibile. Nel nostro schema, la parte relativa alla regolazione della tensione di uscita non presenta nessuna novità e si basa sul potenziometro P1. Con i valori suggeriti, si può coprire una gamma da 3 Va 25 V circa, con una tensione di ingresso di 30 V. La sezione di regolazione della corrente è basata su un amplificatore operazionale che, con un guadagno regolabile mediante P2, amplifica la caduta di tensione prodotta dal passaggio della corrente d'uscita attraverso il resistore da  $0,1$   $\Omega$ . Si può così regolare la corrente di "cortocircuito" in uscita da circa 35 mA a 1,5 A.

#### **Circuito stampato**

Un piccolo circuito stampato accoglie tutti i componenti, ad eccezione dei potenziometri. L'L200 è stato collocato sul bordo della basetta, questo migliora ulteriormente la dissipazione termica.

La basetta deve essere preceduta da un trasformatore, da un ponte rettificatore e da un condensatore elettrolitico di filtraggio, in modo da

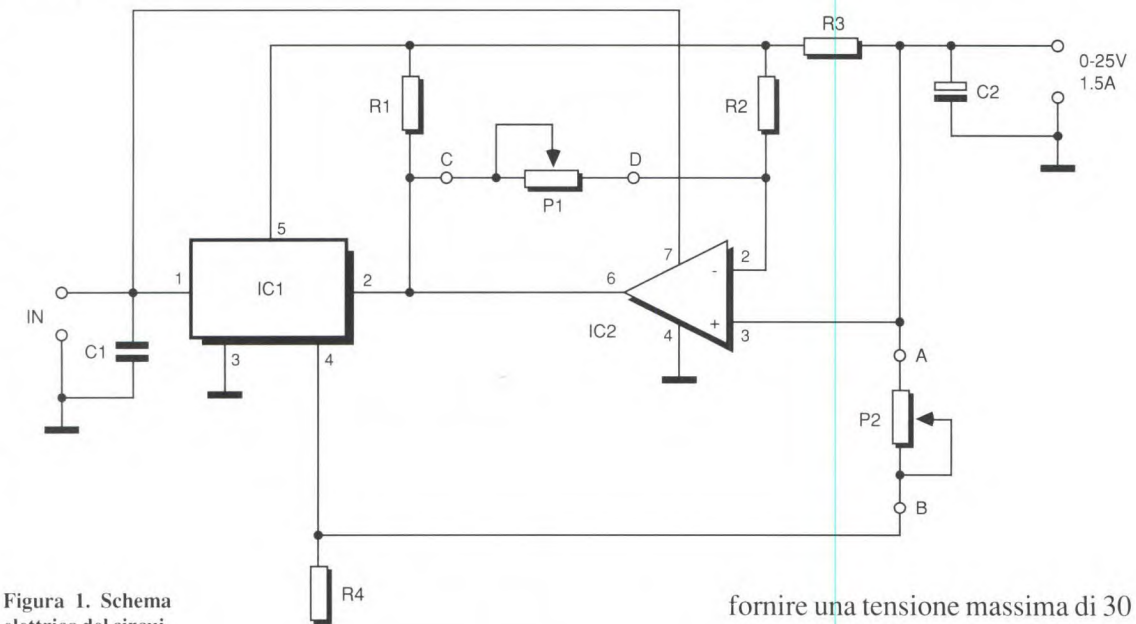

in modo da poterlo avvitare su unadatto dissipatore termico, di dimensioni sufficienti a non fare intervenire la protezione termica dell'integrato. Siccome la superficie metallica dell'L200 è collegata a massa, non servono kit di isolamento tra circuito e dissipatore e

fornire una tensione massima di 30 V (per il 741, il massimo assoluto è di 35 V); l'assorbimento può raggiungere 1,5 A, visto che questo è il valore massimo fissato per la corrente d'uscita dell'apparecchio. Completato da un voltmetro e da un amperometro, analogici o digitali, ed eventualmente realizzato in due esemplari, questo dispositivo permette di disporre di un eccellente a-

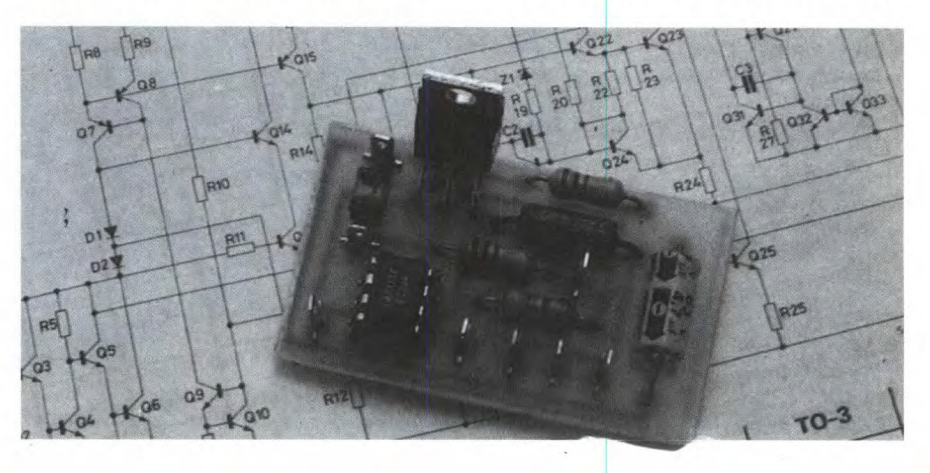

### **Elettronica Facìle**

#### **REGOLATORE VARIABILE DI TENSIONE E DI CORRENTE**

- CORRENTE D'USCITA REGOLABILE FINO A 2A 4FINO A 150°C
- TENSIONE D'USCITA REGOLABILE DA UN MINIMO DI 2,85 V
- PROTEZIONE CONTRO LE SOVRATENSIONI D'INGRESSO FINO A 60 V, 10 ms
- PROTEZIONE CONTRO I CORTOCIRCUITI
- PROTEZIONE CONTRO IL SOVRACCARICO **TERMICO**
- BASSA CORRENTE DI DRAIN IN STANDBY

L200 è un circuito integrato monolitico che permette una regolazione programmata della corrente e della tensione. E' reperibile sia in package Pentawatt che contenitore TO-3 metallico. Le prestazioni professionali dell'L200 prevedono la limitazione della corrente, la limitazione della potenza, la protezione termica e la protezione contro sovratensioni d'ingresso. L200 può essere usato per sostituire i regolatori di tensione fissi nei casi in cui venga richiesta una tensione d'uscita precisa.

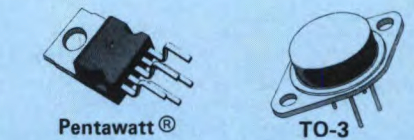

#### **VALORI MASSIMI ASSOLUTI**

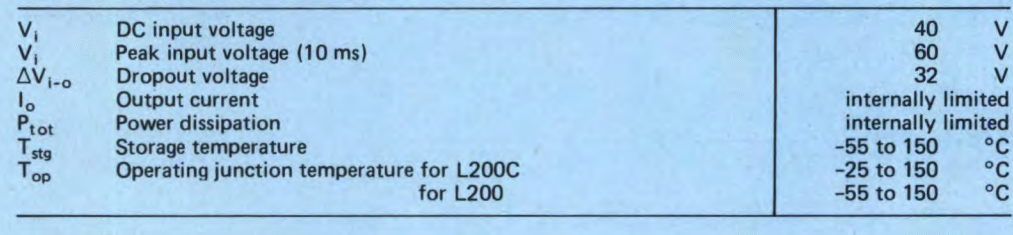

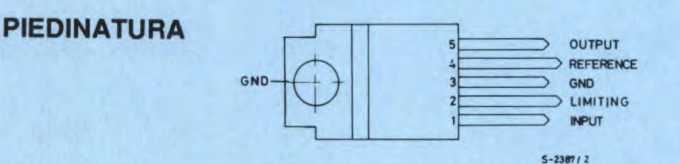

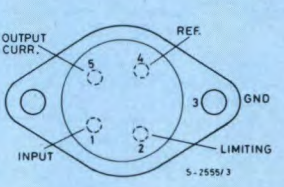

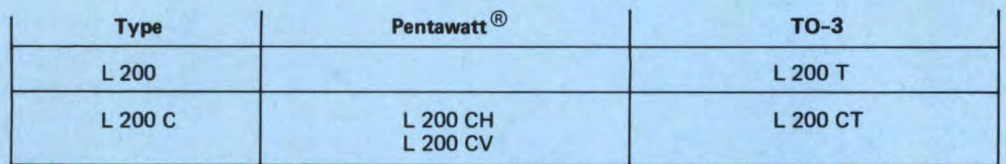

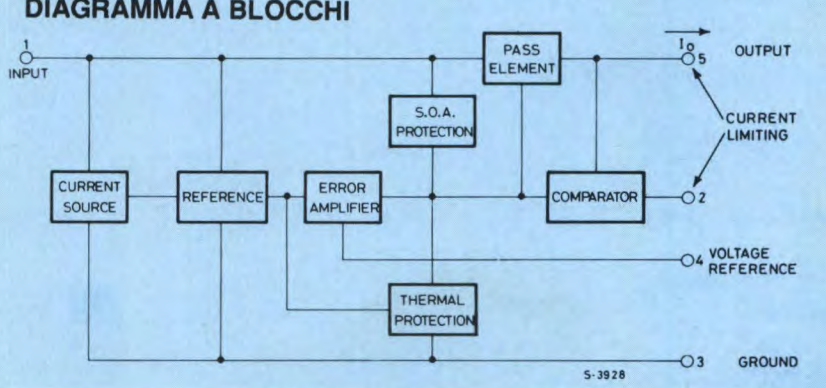

#### **DIAGRAMMA A BLOCCHI**

### **Elettronica Facile**

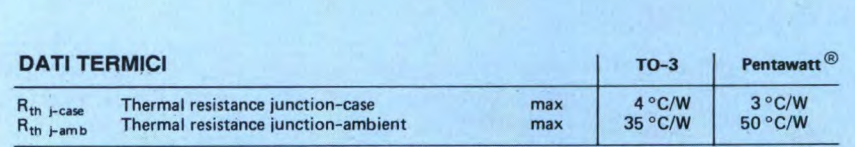

**CARATTERISTICHE ELETTRICHE** (T<sub>amb</sub>= 25°C, unless otherwise specified)

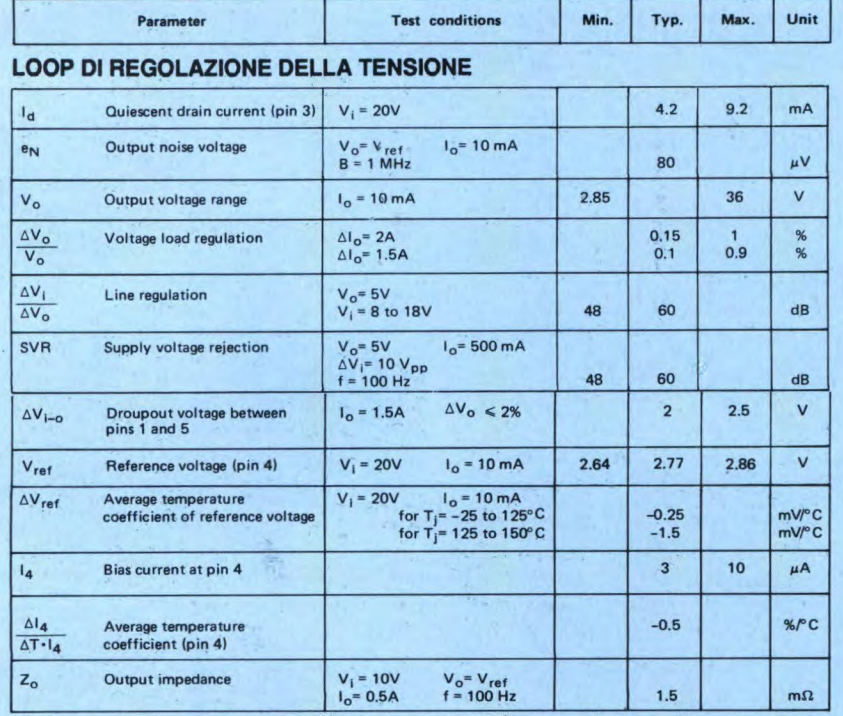

#### LOOP DI REGOLAZIONE DELLA CORRENTE

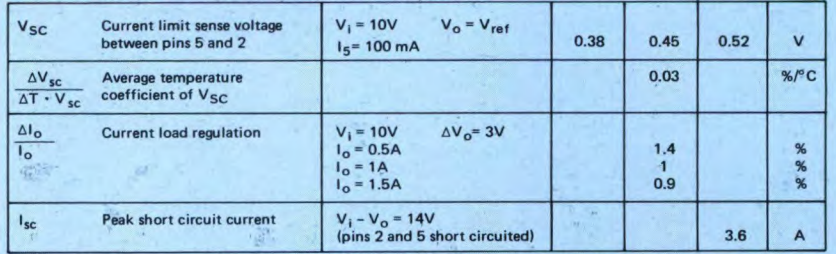

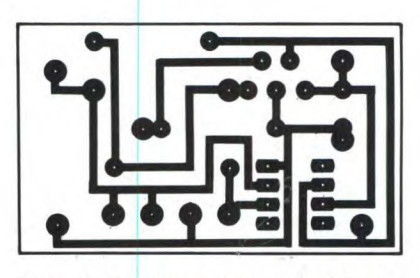

Figura 2. Circuito stampato visto dal lato rame in scala 1:1.

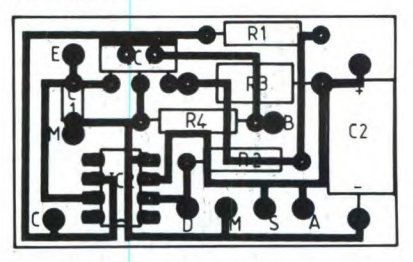

Figura 3. Disposizione dei componenti sulla basetta.

limentatore stabilizzato, ad un costo irrisorio.

© H.P. N°1760 1989

#### ELENCO DEI COMPONENTI

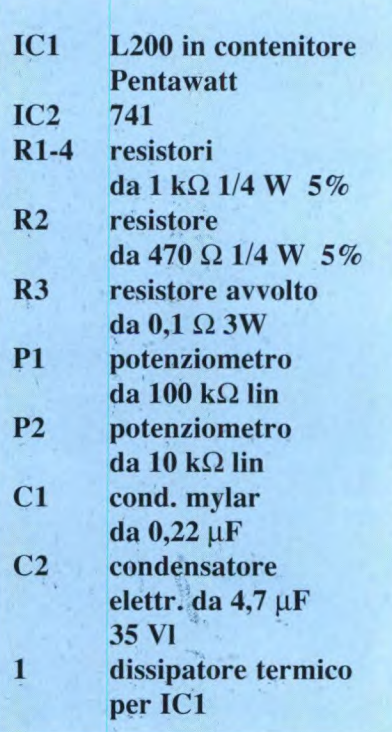

### **TV SERVICE**

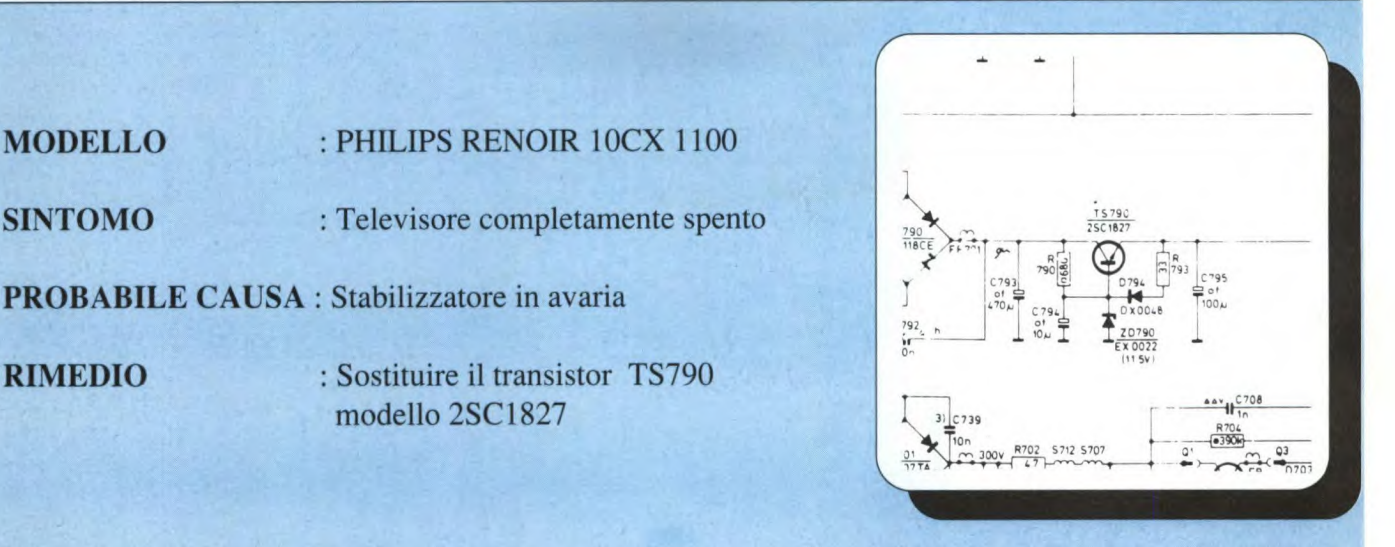

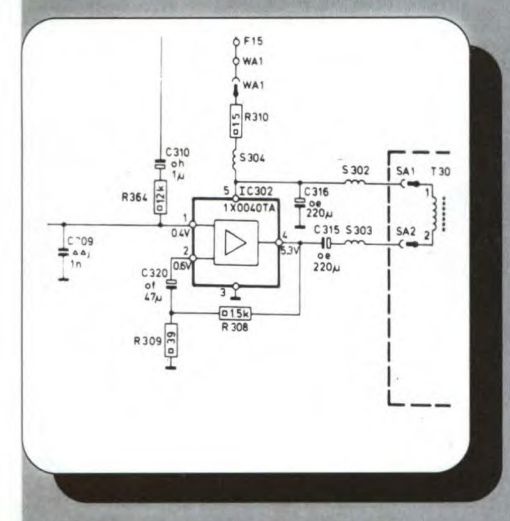

**MODELLO** 

**SINTOMO** 

**RIMEDIO** 

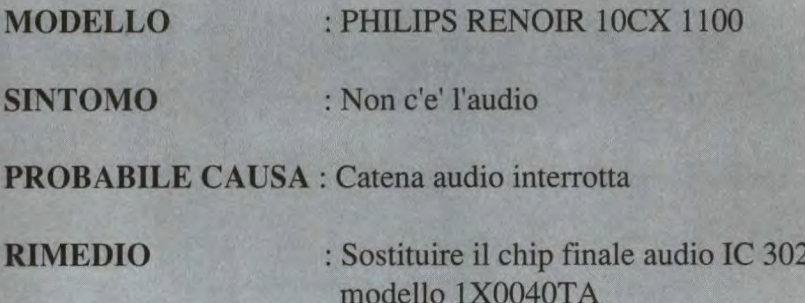

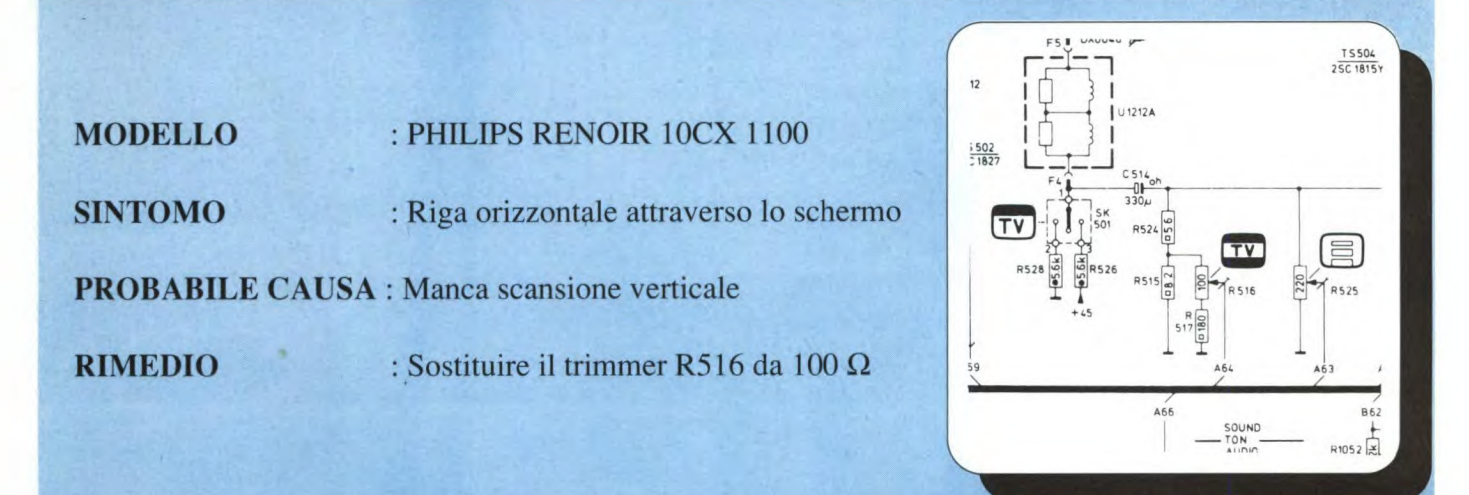

### **TV SERVICE**

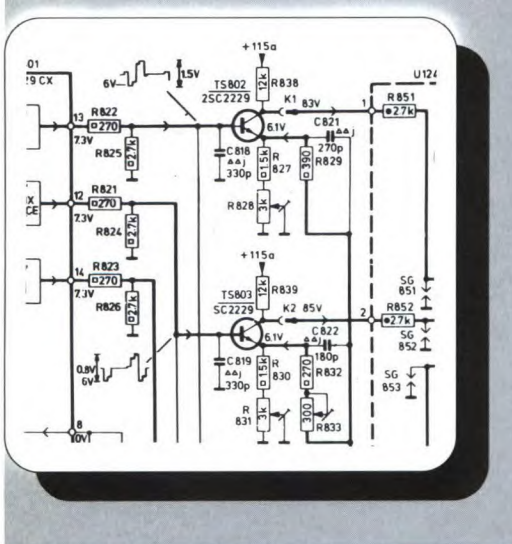

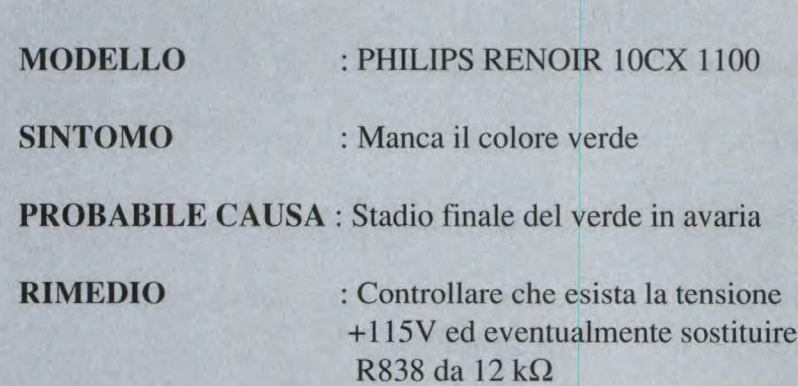

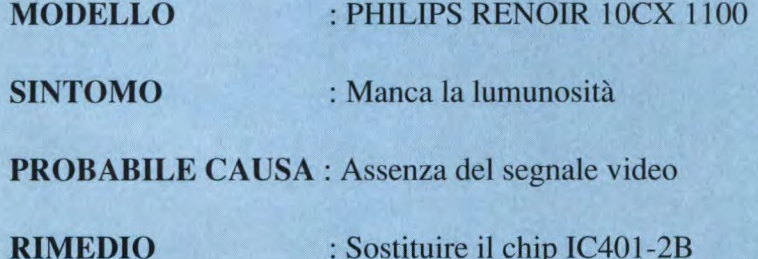

: Sostituire il chip IC401-2B modello 1XO118CE

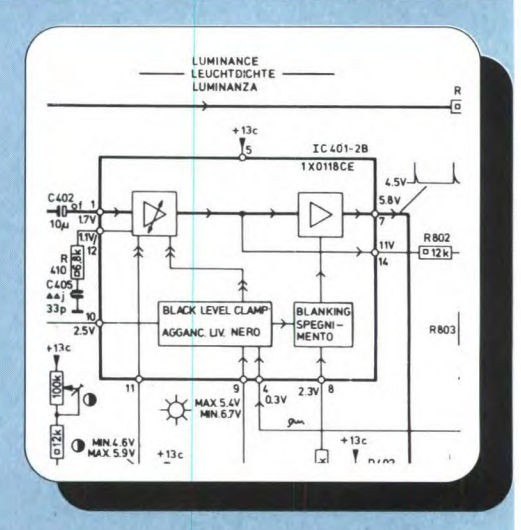

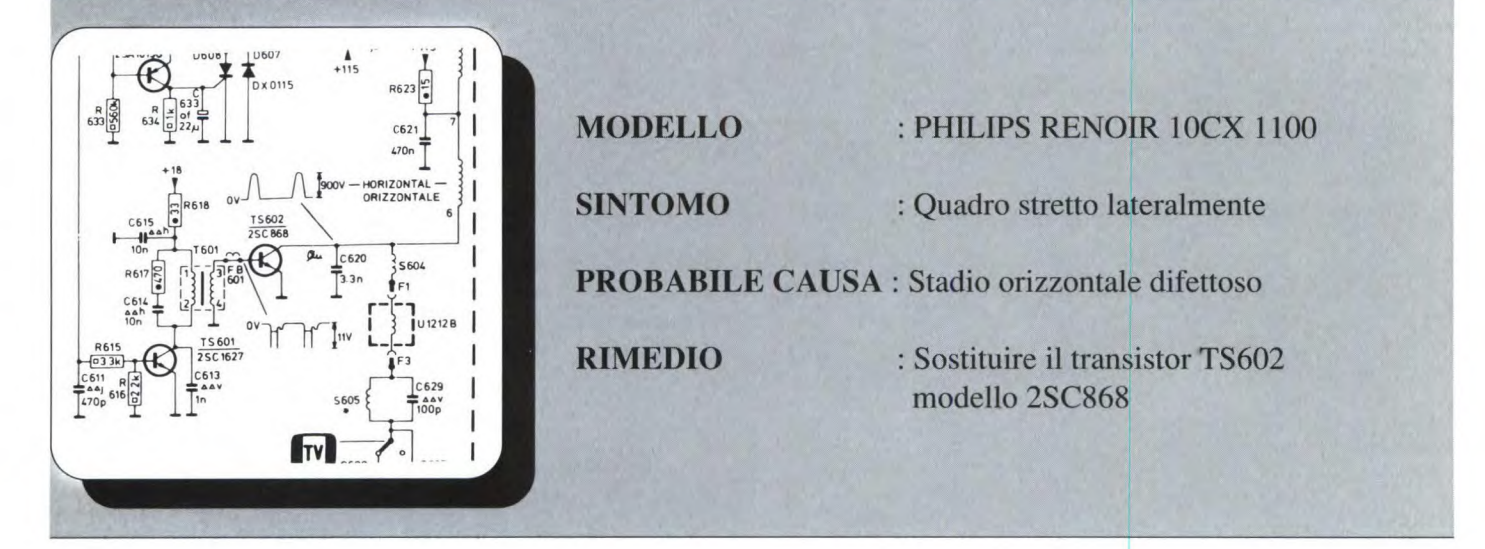

### *<u>Acceliantistica</u>* **UN SEMPLICE SINTONIZZATORE PER ONDE CORTE di F. Veronese**

Un semplice, comune, economicissimo transistore 'generai purpose" è quanto occorre, e quanto basta, per realizzare un elementare, ma perfettamente funzionante, tuner rigenerativo per la gamma delle Onde Corte, in grado di sintonizzare quasi tutte le più importanti emittenti di radiodiffusione internazionale, nonché molte stazioni commerciali e di radioamatori. Un progettino alla portata di tutti, ma di notevole soddisfazione: provare per credere!

#### **Come equipaggiarsi per l'ascolto delle Onde Corte?**

Questa domanda più o meno diretta, ci viene rivolta assai spesso da molti lettori, e la risposta è meno immediata di quanto potrebbe apparire a prima vista. Se, infatti, i sofisticati ricevitori a copertura continua (communication receivers) offerti dal commercio potrebbero rappresentare una soluzione valida e definitiva, è anche vero che il loro prezzo è decisamente pesante per la maggior parte dei portafogli. E che fare, poi, se, dopo aver sborsato una cifra considerevole, ci si rende conto che l'interesse per il radioascolto si va prematuramente affievolendo? L'unica alternativa, scartando a priori i residuati bellici (i cosiddetti ricevitori surplus), di difficile reperibilità e, spesso, di ancor più problematica messa in funzione, è l'autocostruzione. Volendo emulare gli apparati del commercio, ci si dovrebbe rivolgere ai circuiti supereterodina a doppia o tripla conversione, purtroppo assai difficili da costruire e impossibili da tarare correttamente, se si è sprovvisti degli strumenti necessari: generatore RF, oscilloscopio, voltmetro RF eccetera. Esiste però, per fortuna, un circuito che garantisce un rapporto prezzo/prestazioni sicuramente valido per i radioappassionati di primo pelo: il rivelatore rigenerativo.

#### **Il rivelatore rigenerativo**

**<sup>11</sup>**rivelatore rigenerativo, detto anche in reazione, basa il proprio funzionamento sulla retrocessione di una certa parte del segnale d'uscita di uno stadio amplificatore-rive latore a radiofrequenza all'ingresso del medesimo. Si ottiene così che il segnale in questione venga riamplificato più volte, ricavando dal rivelatore delle migliori caratteristiche di sensibilità e anche di selettività, poiché l'effetto reattivo aumenta il fattore di merito (Q) del circuito accordato di sintonia. Esiste però un limite a tale processo di amplificazioneretrocessione-riamplificazio ne, ed è quello oltre il quale il rivelatore entra in regime autoscillatorio. In queste condizioni, la ricezione diventa impossibile poiché, in uscita, si ottiene soltanto un forte fischio: è perciò necessario regolare l'intensità dell'effetto reattivo onde ottenere la massima sensibilità possibile, senza però che il rivelatore inneschi. Oltre alla notevole sensibilità e alla buona selettività, il rivelatore in reazione li modulati in frequenza (FM), nonché le trasmissioni in telegrafia (CW) e, in una certa misura, quella in banda laterale unica (SSB).

Per ricevere in FM basta infatti sfruttare l'ampiezza di banda, piuttosto cospicua, che caratterizza questo tipo di circuito: sintonizzandosi su una delle bande laterali, si riesce a ottenere una rivelazione dei segnali FM che, se non è certo perfetta, risulta perlomeno intellegibile. Per

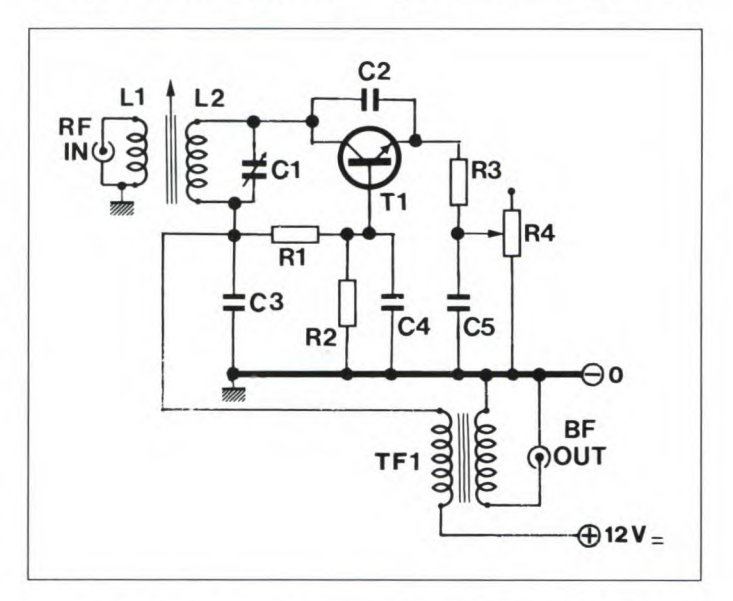

**Figura 1: Schema elettrico del tuner rigenerativo per Onde Corte. E' basato sul comunissimo transistore BC207.** 

offre il grosso vantaggio di poter demodulare non soltanto segnali modulati d'ampiezza (AM) ma anche quella ricezione in CW, SSB e RTTY è necessario lasciar innescare leggermente il rivelatore, che, in queste condizioni, funziona anche da oscillatore di battimento (BFO): la qualità di ricezione è più che soddisfacente. E' possibile allestire rivelato-

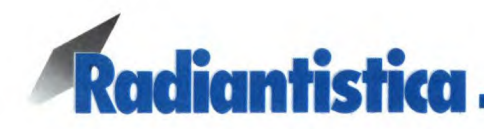

ri rigenerativi utilizzando elementi amplificatori di qualsiasi natura: valvole, transistori al germanio e al silicio, FET, MOSFET e via dicendo. Le prestazioni ottenibili sono di norma più o meno le medesime, con una piccola preferenza per i dispositivi ad alta impedenza d'ingresso, i quali tendono a conservare inalterato il Q del circuito accordato d'ingresso.

In pratica, le caratteristiche appena elencate contribuiscono a fare del rivelatore in reazione un ottimo elemento per la realizzazione di semplici ricevitori in Onde Corte, gamma sulla quale la buona sensibilità disponibile risulta particolarmente vantaggiosa.

#### **Funziona così**

Come risulta evidente dallo schema del nostro sintonizzatore per Onde Corte, riprodotto in Figura 1, la nostra scelta si è stavolta orientata su un rivelatore equipaggiato con un transistore bipolare: per la precisione, il comunissimo ed economico BC207. Esaminiamo in dettaglio la struttura circuitale.

I segnali captati dall'antenna vengono applicati al link LI, un avvolgimento di poche spire che ha il compito di indurre tali segnali su L2, la bobina di sintonia. Questa, insieme al condensatore variabile Ci, forma il circuito accordato d'ingresso e determina la banda di ricezione, che, con i dati forniti nell'elenco componenti, si estende fra 8 e 15 MHz circa.

Dal circuito accordato d'in-

gresso, i segnali RF pervengono al collettore del transistor TI, cuore del detector rigenerativo. Il transistor in questione risulta, come si vede, collegato in configurazione "base a massa": tale elettrodo, infatti, rispetto ai segnali a radiofrequenza "vede" il ritorno comune attraverso il condensatore C4. Il circuito "base a massa" offre una stabilità maggiore di quella che caratterizza le altre configurazioni possibili, però sacrifica un po' il guada-

La base, invece, risulta polarizzata mediante i resistori R1 e R2, con l'aiuto del condensatore di bypass C4, mentre il C3 rappresenta il collegamento a massa, per la RF, del circuito sintonizzato L2/ Ci. Al nodo relativo a C3 ed Rl è altresì disponibile il segnale rivelato: lo si preleva per mezzo di un piccolo trasformatore d'uscita (TF1), il cui primario, come si vede, viene a trovarsi in serie alla tensione positiva di alimentazione.

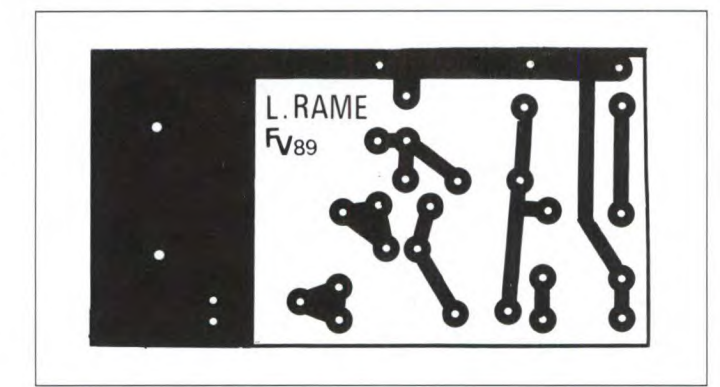

gno dello stadio. Ciò, nel caso in esame, non riveste comunque aspetti problematici. La reazione è ottenuta tra il circuito di collettore e quello di emettitore: il condensatore C2 ha il compito di "aiutare" la capacità intrinseca della giunzione, in modo da ottenere un innesco reattivo sicuro e stabile. L'entità dell'effetto rigenerativo viene dosata agendo sulla polarizzazione dell'emettitore attraverso il potenziometro R4, da 47 kohm. Il resistore R3, da 1000 ohm, serve a far sì che, perla radiofrequenza, l'emettitore non "veda' la massa attraverso il condensatore bypass C5, e non si abbia così a spegnere l'innesco reattivo.

Sul secondario si potrà collegare una cuffia o, preferibilmente, un amplificatore di bassa frequenza che elevi convenientemente il livello, piuttosto ridotto, delsegnale d'uscita.

#### **I componenti in pratica**

Prima di addentrarci nella discussione delle modalità costruttive del sintonizzatore, vale la pena di spendere qualche parola sulla corretta individuazione e scelta dei componenti necessari.

Si tratta, in realtà, di materiali di ordinarissima amministrazione e, anche, dal costo minimo.

Il transistore T1, in origine un

BC207, può essere agevolmente sostituito da ogni altro NPN al silicio per impieghi generici.

E' bene scegliere un elemento dotato di un valore H/FE ('B') piuttosto elevato, e comunque non minore di 70; la frequenza di taglio deve aggirarsi almeno sui 100 MHz, e inoltre la capacità collettore-emittore (CE) dovrebbe essere di circa 5 pF: se tale parametro dovesse risultare molto diverso, infatti, si dovrà ritoccare il valore di C2. Tra i sostituti più consigliabili, il BC208o 209, e tutti i loro equivalenti.

Il valore massimo della capacità del variabile Ci non è molto critico, ma è bene non superi i 100 pF. Si possono

**Figura 2 : Circuito stampato del tuner OC. Deve essere realizzato utilizzando vetronite ramata, e misura 75x40 mm.** 

vantaggiosamente utilizzare i variabili surplus in aria, con supporto ceramico, oppure la sezione d'oscillatore (quella col pacchetto laminare più piccolo) di un variabile doppio per Onde Medie. E' opportuno evitare i variabili a mica, poco adatti per i ricevitori in reazione.

Le bobine Li e L2 debbono essere avvolte a cura del realizzatore secondo le specifiche date nell'elenco dei componenti. Il numero delle spire, il diametro del filo e quello del supporto non sono in questo caso molto critici, mentre è essenziale che l'avvolgimento sia eseguito a regola d'arte, con le spire ben affiancate l'una all'altra senza

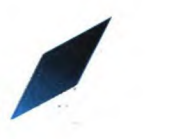

fessurazioni, e che il nucleo sia di buona qualità, preferibilmente in porcellana. Tale supporto deve essere dotato di ferrite interna, regolabile a vite, che in genere si può acquistare insieme al nucleo stesso; il filo, invece, può essere reperito presso ogni rivenditore.

Infine, il trasformatore d'uscita TF1: nel prototipo è stato impiegato un elemento d'uscita adatto a un push-pull di OC72. Questo trasformatore, un tempo molto diffuso, è oggi largamente obsoleto: se non se ne dispone, lo si potrà sostituire con ogni altro elemento d'uscita per bassa frequenza, preferibilmente di tipo miniaturizzato.

#### Si costruisce così

La realizzazione pratica del sintonizzatore rigenerativo

**Figura 3: Piano di montaggio del tuner OC. Il potenziometro di reazione R4 e il gruppo di sintonia Ci, Li, L2 risultano applicati direttamente sul frontale del contenitore TEKO** *P13.* 

per Onde Corte prenderà le mosse dall'allestimento del circuito stampato, riprodotto in Figura 2. La basettina, che misura *75* mm per 40, dovrà essere in vetronite ramata, poiché la bachelite e la formica possono introdurre dispersioni della già poca energia RF disponibile.

Riprodotto, mediante fotoincisione o con caratteri trasferibili a bagno acido, il semplice tracciato delle piste, si passerà alla foratura delle piazzole, da eseguirsi con una punta da 1 mm, quindi, ri-

pulito il rame da ogni traccia di ossido mediante un po' di polvere detergente abrasiva, si salderanno al loro posto i pochi componenti necessari secondo il piano di montaggio suggerito dalla Figura 3. Si noti che il potenziometro di controllo della reazione R4, il variabile Ci e le bobine non trovano posto sulla basetta, bensì sul frontale metallico del contenitore, un TEKO P/3 anche questo facilmente reperibile presso qualsiasi rivenditore.

che il lato ospitante TF1 e CS (in alto, nella Figura 3) risulti il più vicino alla superficie metallica del pannello. I collegamenti ai comandi dovranno essere effettuati mediante brevi spezzoni di filo per collegamenti: il collegamento a Cl/LI/L2, in particolare, deve essere immediato e diretto.

Sul pannello troveranno infine posto un bocchettone BNC per la connessione dell'antenna e un jack per la cuffia o l'amplificatore BF. Si l'alberino di C1 e una a indice su quello di R4.

#### **Collaudo e impiego**

Ultimato e verificato con la massima accuratezza il lavoro di assemblaggio, si potrà passare alle operazioni di collaudo.

Occorre innanzitutto individuare una sorgente di alimentazione erogante una tensione, rigorosamente esente da ripple, di valore compreso tra 9 e 15 V: se non si dispone di

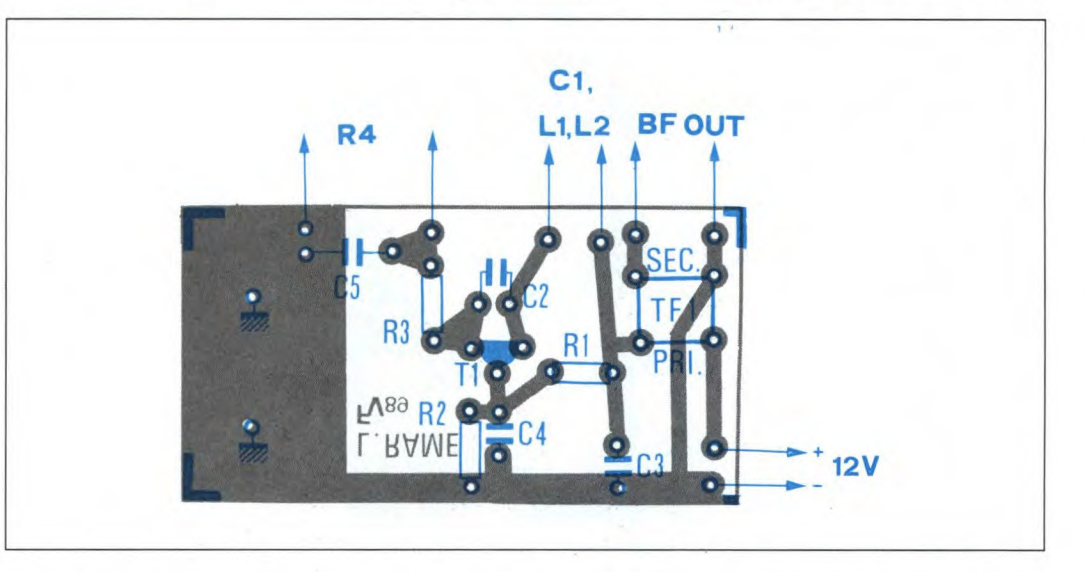

11 pannello in questione funge anche da piano di massa, in modo che la mano dell'operatore non alteri, per effetto capacitivo, la regolazione del variabile e di R4.

La basetta stessa verrà applicata al pannello mediante una piccola staffa in alluminio a forma di L, che si assicurerà con viti e dadi sfruttando i due fori, appositamente previsti, presenti nell'ampia zona di massa a sinistra dello stampato (Figura 2).

Il circuito stampato dovrà essere sistemato in modo tale

osservi che il variabile Ci non fa capo a massa, e che quindi ne' il rotore ne' lo statore possono venire a contatto del pannello, pena il drastico corto circuito dell'alimentazione. Qualora, come spesso accade, il variabile prescelto avesse la carcassa o il perno di comando elettricamente connessi al rotore, si dovranno prendere opportune misure per isolani dal pannello.

Infine, è bene applicare fin dal principio una manopola, preferibilmente graduata, alun alimentatore dipendente dalla rete, si utilizzeranno tre pile quadre da *4,5* V collegate in serie a ottenere 13,5 V. Applicata l'alimentazione, e verificato con un tester che l'assorbimento sia dell'ordine di pochi mA, si collegheranno l'antenna (per le prime prove può essere sufficiente uno spezzone di filo per collegamenti lungo qualche metro) e una cuffia, o un amplicalore audio, in uscita. Si agisca su Ci fino a intercettare qualche segnale, anche se debole e distorto, quindi si re-

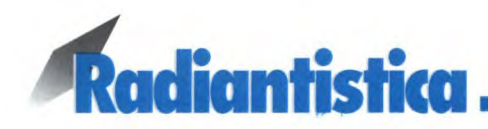

goli R4 fino a ottenere le migliori condizioni di ricezione: in generale, il livello di ascolto tenderà ad aumentare man mano che la resistenza inserita decresce, fino a un certo punto, corrispondente alla soglia d'innesco, oltre la quale si percepiscono soltanto dei fischi o dei forti fruscii. cevitore già tarato, regolare il nucleo della LI/L2 in modo da coprire la porzione della gamma OC che più interessa. Impiegando metodicamente il ricevitore per l'ascolto delle Onde Corte, sarà opportuno allestire un'antenna idonea a questa gamma (la si può costruire tendendo, esterna-

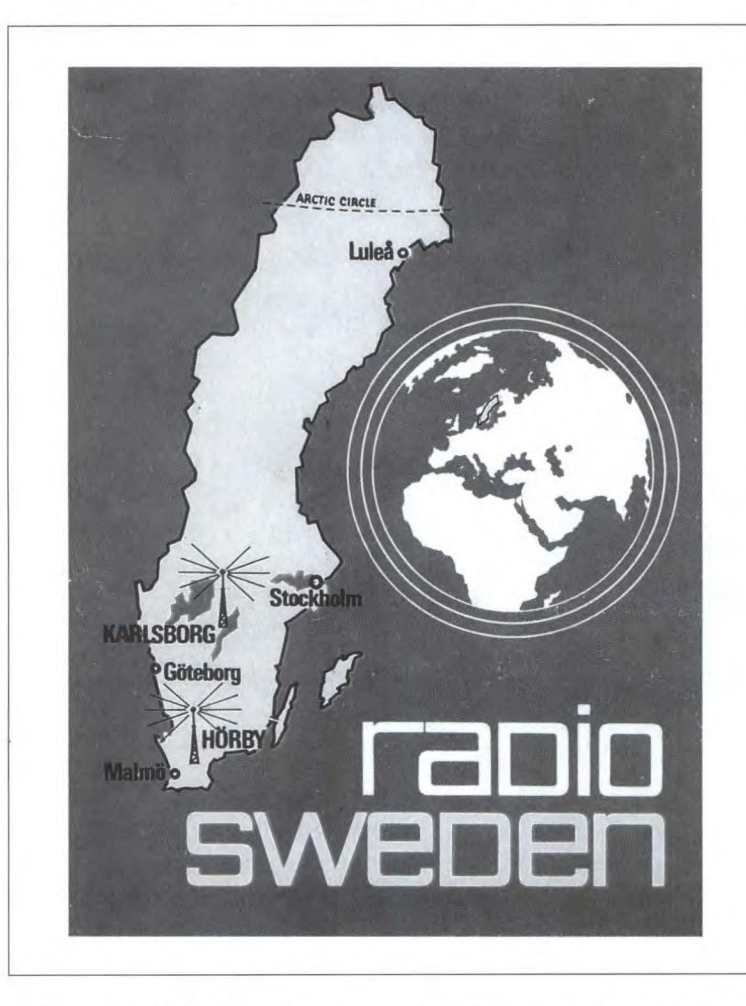

Si dovranno scegliere le posizioni immediatamente precedenti (ricezione in AM e in FM) o successive (CW, SSB, RTTY) all'innesco delle oscillazioni reattive.

Dopo aver preso confidenza con i comandi, si potrà, con l'aiuto di un generatore RF o per confronto con un altro rimente all'avvitazione, una quindicina di metri di cavetto di rame isolato in plastica a un'altezza di almeno qualche metro dal suolo; l'anima metallica del cavo non deve toccare pareti, muri, pali o sostegni metallici) e collegare la massa dell'RX a una buona presa di terra, oppure alle tubature dell'acqua. Si tenga anche presente che il periodo migliore per l'ascolto a grande distanza in OC si ottiene da circa un'ora dopo il tramonto a poco prima dell'alba, e che, comunque, la propagazione dei segnali radio è grandemente influenzata da fattori meteorologici e geofi-

sici, nonché dall'andamento dell'attività solare, per cui, specie nelle ore mattutine, può talora risultare impossibile qualsiasi tipo di ricezione lungo tutta la gamma delle OC.

Coloro che desiderassero approfondire l'argomento possono consultare il volume: Steve Money, "Manuale di telecomunicazioni per Radioamatori e CB", Gruppo Editoriale Jackson, 1989. Infine, un breve cenno sulla possibilità di modificare i limiti dell'escursione in frequenza alterando il numero di spire della bobina di sintonia L2. Come accennato, con le 25 spire prescritte ci si può sintonizzare tra gli 8

Figura 4: La pittoresca QSL di Radio Sweden, molto attiva in Onde Corte.

e 15 MHz circa, mentre con *45-50* spire si abbasserà il limite inferiore di banda a circa 2 MHz: è conveniente, in questo caso, aumentare il valoredi C2 a47 oa lOOpF. Riducendo le spire a 8-10, si potrà ascoltare la Citizen Band (27 MHz) e spingersi fin oltre i 30 MHz, compatibilmente

con le caratteristiche del variabile Ci. In questo caso, è bene ridurre a 18 o a 22 pF il valore di C2. Il ricevitore descritto, a meno di radicali interventi sul circuito, non si presta alla ricezione delle Onde Medie e Lunghe.

#### ELENCO COMPONENTI R1 resistore da 100 k $\Omega$ 1/4 W *5%*  R2 resistore da 10  $k\Omega$ 1/4W 5% R3 resistore da 1000  $\Omega$  $1/4 W$  5% R4 potenziometro lineare da 47 k $\Omega$ C<sub>1</sub> cond. da 50 max, variabile a dielettrico aria C2 cond. ceramico da 33 pF NPO C3 cond. ceramico da 10 nF C4 cond. ceramico da 4700 pF CS cond. ceramico da 100 nF Ti BC207 o equivalenti Li 5 spire, filo rame smaltato da 0,5 mm, avvolte serrate sopra il lato di L2 collegato al collettore di Ti. L<sub>2</sub> 25 spire, filo rame smaltato da 0,5 mm, avvolte serrate sopra un supporto plastico o ceramico del diametro di 6 mm. TFI trasformatore d'uscita audio, primario 2000  $\Omega$ circa, secondario 4-82 (vedere il testo) 1 connettore d'antenna femmina tipo BNC I jack audio per cuffie 1 contenitore TEKO modello *P13*  2 manopole a indice minuterie varie (vedere il testo)

### **\*Bettronica Generale** Speciale AUTO **ALIMENTATORE PER AUTO**

Se amate passare le vacanze in roulotte, in camper, o vi piace comunque viaggiare in automobile, non potrà mancare tra il vostro equipaggiamento almeno un elettrodomestico alimentato a batteria. Anche se usate una semplice radio a transistori, vi sarete già resi conto della necessità di porre un freno al continuo acquisto di pile nuove per ascoltare le previsioni meteorologiche. Se poi avete uno di quei potenti stereo portatili che disturbano tutti i vicini di campeggio con i loro pazzi e selvaggi ritmi da jungla, saprete già quanto queste interruzioni siano frequenti e costose!

Ed allora, non sarebbe una buona idea avere un circuitino che possa eliminare le batterie interne, attingendo potenza dalla batteria a 12 V della roulotte? E' proprio questo il progetto che vi presentiamo. Non contenti di fornirvi un dispositivo per eliminare le batterie in un singolo apparecchio, ve ne diamo uno a tensione variabile, adattabile a qualsiasi applicazione.

Tutto questo è possibile utilizzando un comune circuito integrato regolatore di tensione, che permette di variare la tensione d'uscita con un semplice potenziometro. In questo modo, la tensione di 12 V della batteria potrà essere abbassata ad un valore qualsiasi, da circa 1,2 V ad 11 V. La massima corrente d'uscita arriva ad *1,5* A, sufficienti anche per i più voraci consumatori di pile.

Quasi tutti gli apparecchi a batteria potranno essere equipaggiati con questo dispositivo. I lettori di cassette stereo portatili sono in genere alimentati a circa 3 V, le radio a transistori a 6 V, i mastodonti stereo a 9 V. Consultate il manuale che accompagna il vostro apparecchio, per vedere quale tensione è necessaria. La corrente assorbita sarà difficilmente maggiore di quella che questo dispositivo può erogare; in caso diverso, non avete bisogno di qualcosa per eliminare le pile, ma di un generatore elettrico!

#### **Come funziona**

Lo schema è illustrato in Figura I. Abbastanza semplice, non vi pare? Il condensatore C1 filtra la tensione d'ingresso, per eliminare i picchi transitori che

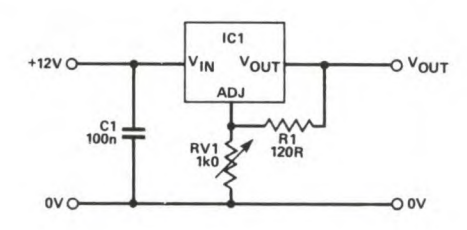

arrivano attraverso la linea. Questi potrebbero essere presenti se la batteria è sotto carica dall'alternatore della vettura in movimento, oppure da un caricabatteria a tensione di rete. Il resistore ed il trimmer RV1 formano un partitore di tensione regolabile che permette di variare la tensione d'uscita.

Il circuito integrato 1Cl è un tegolatore a tensione variabile. Si tratta semplicemente di un componente lineare a tre piedini. Le caratteristiche tecniche sono molto buone, in termini di regolazione di tensione. Alcune delle specifiche interessanti in questo progetto sono: massima corrente d'uscita, 5 A; massimo differenziale tra tensione d'ingresso e tensione d'uscita, 40 V; massima potenza dissipata, 15 W.

La tensione d'uscita del circuito può essere espressa dalla seguente semplice equazione:

#### $1,25$  [1 +(RV1/R1)]

Pertanto, con una resistenza del trimmer di 1 k $\Omega$  ed un resistore fisso R1 da 120  $\Omega$ , la tensione potrà essere teoricamente variata tra 1,25 ed 11,6V.

#### **Costruzione**

Il circuito stampato è disegnato in scala unitaria in Figura 2. Montare per primi i componenti passivi (cioè il resistore R 1, il condensatore Ci ed il trimmer RV1), proseguendo con il circuito integrato 1Cl, che dovrà essere montato con il giusto orientamento di Figura 3. Sarà u-

**Figura 1. Schema dell'alimentatore per auto.** 

tile montare gli spinotti per facilitare i collegamenti esterni.

La scelta del contenitore la lasciamo ai lettori: non è particolarmente critica. Il circuito integrato regolatore di tensione deve comunque essere montato su un a-

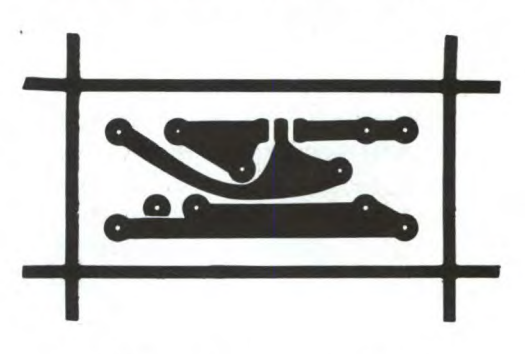

**Figura 2. Circuito stampato visto dal lato rame in scala unitaria.** 

datto dissipatore termico, per dissipare il calore generato. Se montate il circuito in una scatoletta metallica, questa risolverà ottimamente il problema del dissipatore termico: è sufficiente avvitare l'integrato alla parete. Questa soluzione presenta l'ulteriore vantaggio di permettere un adatto fissaggio per il circuito stampato. Si possono anche utilizzare come dissipatori termici gli appositi elementi alettati ed anneriti disponibili in

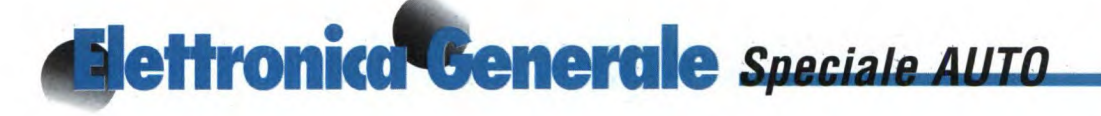

commercio. Questi sono specificati in termini di resistenza termica, in °C/W. Tecnicamente parlando, per permettere un adeguato raffreddamento del regolatore di tensione, si dovrebbe utilizzare un dissipatore termico con dispersione non maggiore di 10°C/W. Se la cifra fosse maggiore, il componente potrebbe essere distrutto per sovraccarico termico. Il calcolo della resistenza termica del dissipatore viene effettuato supponendo il passaggio di una corrente massima di 1,5 A ed una caduta di tensione di 9 V.

#### **Figura 3. Disposizione dei componenti sul circuito stampato e particolari dei collegamenti.**

Se è necessaria una corrente minore (come avviene nella maggior parte dei casi), ci vorrà un dissipatore con maggiore resistenza termica. Per esempio, se la corrente d'uscita fosse di 500 mA, la resistenza termica del dissipatore potrebbe arrivare a circa 60 °C/W.

Il dispositivo può essere rifinito montando una spina che si adatti alla presa di alimentazione esterna dell'apparecchio

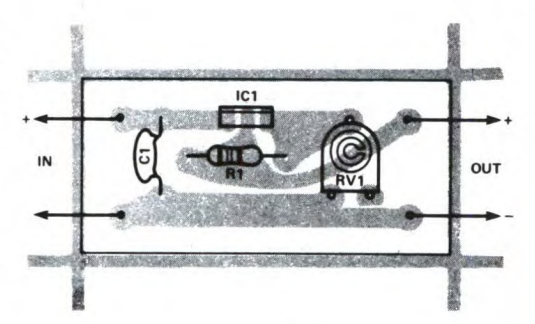

servito, oppure un adattatore per adeguarsi ai diversi tipi di prese previste per questo scopo, disposte a raggiera.

#### **Messa a punto**

E' semplicissimo: basta collegare un voltmetro all'uscita (con la corretta polarità) e fare altrettanto per il collegamento alla batteria da 12 V; regolare il trimmer RV1 fino ad ottenere la giusta tensione necessaria. Staccare ora il voltmetro e collegare il circuito all'apparecchio.

©ETI 1989

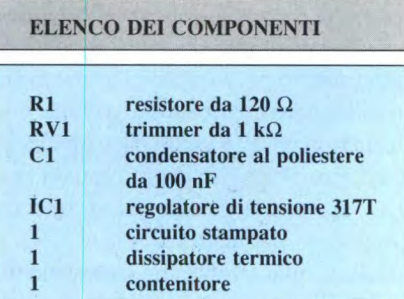

### **RITARDO PER CORTESIA AUTO**

Le luci interne dell'automobile sono normalmente azionate da pulsanti azionati dalla portiera, che si spengono quando questa viene chiusa. Il circuito della Figura viene inserito tra gli interruttori della portiera e le luci di cortesia dell'automobile (impianto con negativo a massa): le mantiene accese per alcuni secondi dopo la chiusura delle portiere e poi le attenua gradualmente.

L'apertura di una portiera manda il punto A in cortocircuito con la massa del telaio, caricando Cl e mandando in conduzione Q1 e Q3, tramite Q2. Il transistore Q3 pilota le luci (che non devono assorbire più di 10 W circa). La tensione alla giunzione tra R12 ed R13 non è ancora sufficientemente bassa da interdire Q1 e perciò la lampadina viene pilotata a piena corrente e Q3 non si riscalda. Quando la tensione d'uscita non può ulteriormente aumentare (con Q1, Q2 e Q3 completamente interdetti), viene assorbita dall'alimentazione una corrente insignificante, anche se il condensatore

deve ancora finire di scaricarsi. Anche questo contribuisce ad impedire il riscaldamento di Q3. Il solo momento in cui Q3 si riscalda è durante l'attenuazioR 1 e D1 sono facoltativi e permettono ad un eventuale sistema di allarme, collegato agli interruttori delle portiere, di funzionare correttamente. Il valore rea-

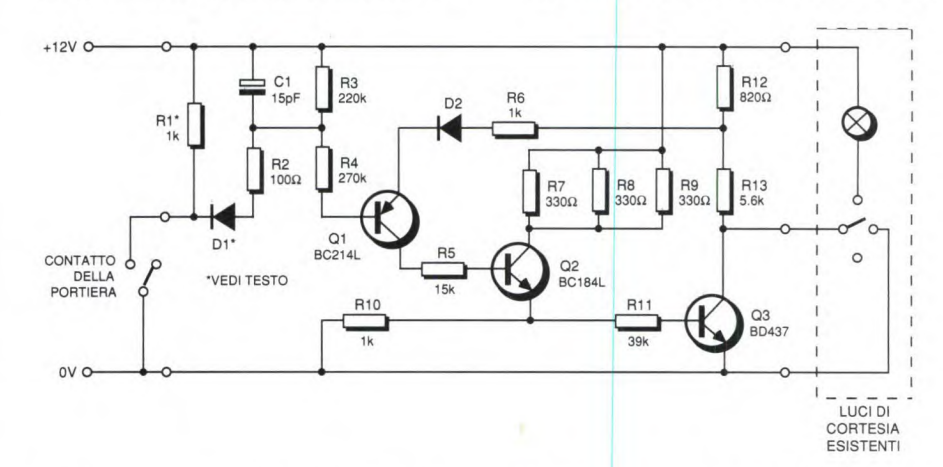

ne graduale, ma questo intervallo è talmente breve da non costituire un problema. Per Q3 è necessaria una considerevole corrente di base, fornita da Q2, ma R7-R9 dissipano parte della potenza, che altrimenti si concentrerebbe in Q2. le di R1 potrebbe richiedere qualche aggiustamento, ma attenzione alla potenza se lo abbassate al di sotto di 1 k $\Omega$ . Per variare il ritardo, modificate il valore di Cl odiR3.

### **INDICATORE DI LIVELLO PER CARBURANTE**

Questo circuito fornisce un'indicazione istografica del livello del carburante nel serbatoio, senza influenzare il funzionamento del normale misuratore. La concezione del circuito di visualizzazione è piuttosto insolita.

#### **Display**

Come si può notare da un primo esame dello schema elettrico di Figura 1, il circuito di visualizzazione ottiene qualcomodifiche circuitali garantiscono ora una precisione più soddisfacente.

In primo luogo, un segnale triangolare (prodotto da IC1c e relativi componenti) viene sommato alla tensione di riferimento, attraverso il suo piedino di regolazione. Questo ha l'effetto di modulare con cadenza impulso/pausa le transizioni tra un gradino e l'altro, in modo che ogni gradino sembra sfumare nel successivo. La precisione di lettura aumenta così fino a quasi mezzo gradino. La "sfuletture, la scala viene commutata automaticamente. IClb è collegato come comparatore con una piccola isteresi e commuta quando il livello del carburante è basso, facendo cadere il suo segnale di uscita a meno di 1 V circa. Quando questo accade, il colore del display cambia da verde a rosso: infatti, il transistore Q1 viene bloccato, mentre Q2 passa in conduzione alimentando i LED attraverso i diodi.

**e e** 

I LED ricevono la tensione di alimentazione attraverso singoli diodi, perché molti LED non sopportano una polarizzazione inversa eccessiva; i LED esclusi potranno sopportare anche a 6 V di tensione inversa. In pratica, quasi tutti i LED potrebbero sopravvivere a questo trattamento, ma i diodi costituiscono u-

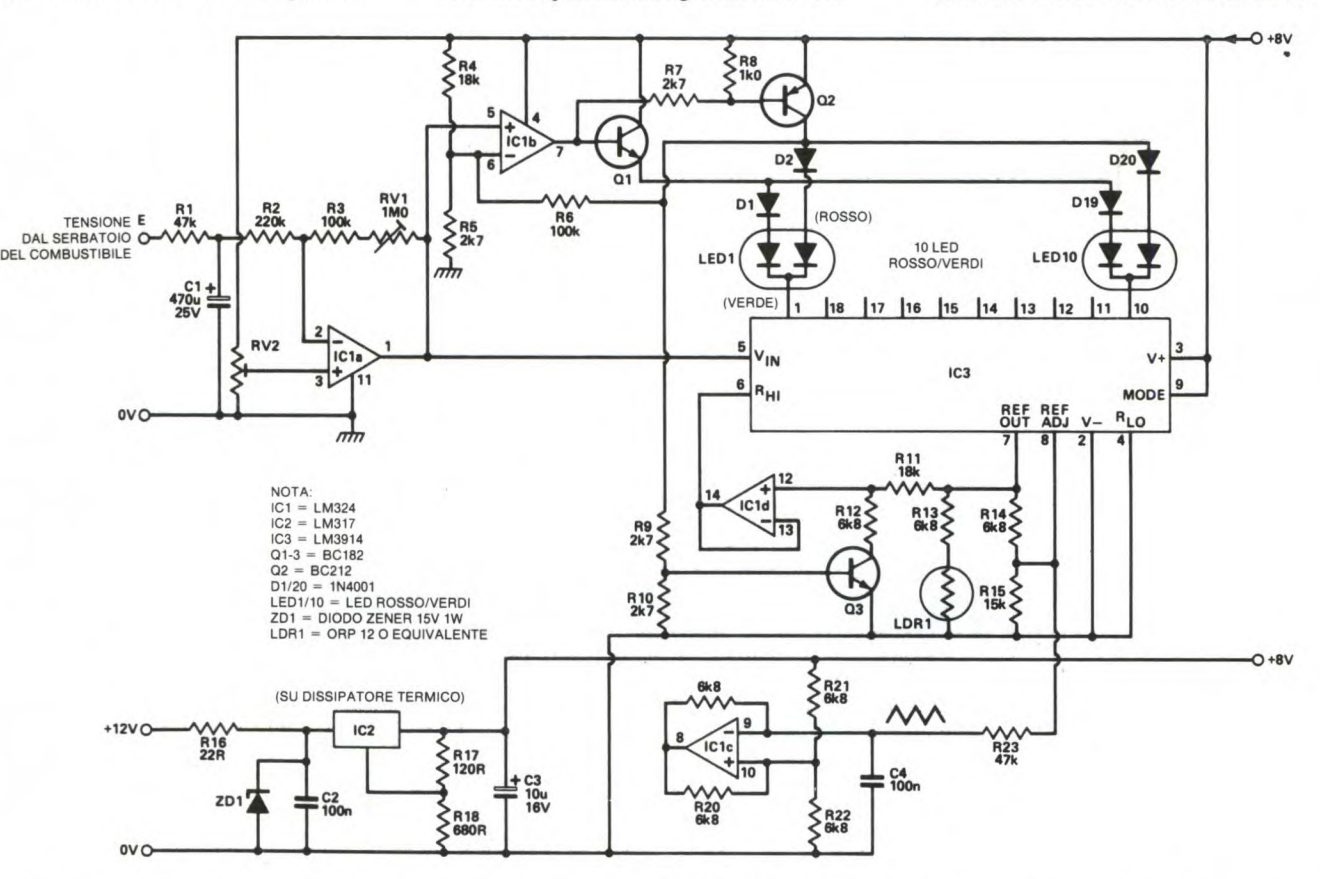

sa in più di quanto offerto dal solo integrato LM 3914. Infatti, il maggiore svantaggio insito in questo componente è la limitazione a dieci gradini della precisione del visualizzatore: due semplici matura' tra un gradino e l'altro viene regolata da R23, il cui valore potrà essere modificato se si desidera avere un effetto più o meno marcato. Per aumentare la precisione nelle basse na buona precauzione. Quando cambia il colore del display, cambia anche la tensione di riferimento. Per la scala più bassa, Q3 passa in conduzione causando il calo della tensione di riferimento da

FARE ELETTRONICA - LUGLIO/AGOSTO 1989

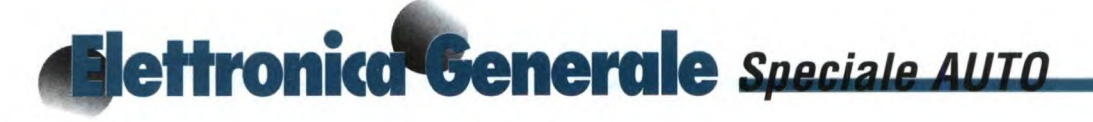

5V a circa 1,2 V. Modificando il valore di R12, si può variare la tensione di riferimento della scala inferiore, se porta a risultati sperimentalmente errati, ma i valori indicati costituiscono un buon punto di partenza. Analogamente, agendo sul valore di R4, R5 ed R6, si può modificare la soglia di commutazione tra le scale di visualizzazione. La soglia di commutazione e la tensione di riferimento della scala inferiore dovranno chiaramente essere in accordo tra loro, in modo che il passaggio alla scala superiore avvenga subito dopo che si è acceso il decimo LED rosso. Un ulteriore raffinato accorgimento è dato dalla regolazione dell'intensità luminosa del display, che aumenta di giorno e diminuisce di notte. L'LM3914 possiede infatti l'utile proprietà di fornire ai LED una corrente proporzionale a quella assorbita dal piedino di riferimento. Un fotoresistore fornisce qui, alla luce del giorno, un supplemento di corrente che rende il display più luminoso. Anche in questo caso, tuttavia, la corrente fornita dall'LM3914 è così bassa da richiedere qualche attenzione nello schermare il display dalla luce diretta. Si ottengono buoni risultati applicando davanti al display un filtro polarizzato circolarmente, non colorato.

Il regolatore di tensione è predisposto per fornire un'adatta tensione di alimentazione al circuito, mantenendo contemporaneamente bassa la dissipazione termica nell'LM3914, quando tutti i LED sono accesi. La massima corrente nei LED deve essere calcolata in modo da non superare le possibilità del chip, anche con tutti i LED accesi alla massima luminosità.

#### **Circuito di ingresso**

Il circuito di un normale misuratore di livello per carburante è illustrato nel progetto "Regolatore di tensione sostitutivo', in questa stessa rivista. Da esso si può dedurre che la tensione media al collegamento tra il misuratore nel serbatoio e lo strumento dipende dal livello del carburante: sarà dunque questo il valore da misurare.

A causa del modo in cui funziona il regolatore della tensione di carica della batteria (a meno che non desideriate costruirne la versione elettronica), la tensione a questo punto presenta la forma di onda rettangolare, trasformata in un valore medio dalla costante di tempo termica del bimetallo. Per ottenere un effetto simile a quello della lamina bimetallica, all'ingresso dell'indicatore elettronico sono stati inseriti un resistore ed un condensatore. Per il condensatore, viene utilizzata una tensione maggiore, in modo da minimizzare la perdita di corrente e, di conseguenza, l'errore di misura in questa parte del circuito.

La tensione è minore quando il livello nei serbatoio è maggiore, e viceversa: pertanto, lo stadio d'ingresso del circuito è un invertitore. La tensione media non è quasi mai uguale a zero, ma varia nell'ordine di qualche volt positivo, a seconda del livello del carburante. Per tenere conto di ciò, l'offset dell'invertitore è regolabile. Si può regolare anche il guadagno, in modo che la scala possa essere predisposta con precisione.

Purtroppo, le regolazioni si influenzano reciprocamente: è dunque necessaria una taratura ripetuta. Regolare il trimmer RV 1, in modo da ottenere la corretta lettura massima ed il trimmer RV2 in modo da ottenere il corretto azzeramento; ripetere poi la sequenza fino a raggiungere una buona precisione. Se il sensore nel serbatoio è situato in una posizione accessibile, questa operazione può essere effettuata tenendo manualmente il galleggiante nelle posizioni di "pieno" e "vuoto", nel corso della regolazione. Altrimenti, la regolazione dovrà essere effettuata soltanto con ripetuti (e costosi) riempimenti e svuotamenti del serbatoio. Dato che il normale indicatore di livello del carburante continua a funzionare, questo problema dovrebbe causare disagi limitati.

© ETI

### **DISPOSITIVO ANTIFURTO**

Questo antifurto ha una peculiarità: si propone di convincere un eventuale malintenzionato che l'automobile che sta tentando di rubare non funziona poi così bene, e non vale la pena di appropriarsene. Il ladro riesce ad avviare il motore, ma quando tenta di accelerare il motore singhiozza e si spegne: tornerà a funzionare soltanto quando il proprietario avrà disattivato il dispositivo antifurto.

Viene utilizzato allo scopo il convertitore frequenza-tensione LM 2917 (inserito nel circuito di Figura 1), che ha un diodo zener incorporato e pertanto non richiede complessi circuiti di alimentazione.

Ad ogni ciclo di ingresso, C2 viene caricato fino ad una tensione predeterminata e la sua carica viene trasferita a C3. La tensione ai capi di C3 non cresce indefinitamente, ma si stabilizza al punto in cui la corrente di scarica attraverso R4 uguaglia la corrente media dovuta al trasferimento di carica. Quest'ultima aumenta con la velocità di rotazione del motore.

L'amplificatore operazionale di uscita dell'LM 2917 è collegato come comparatore, che commuta quando la velocità di rotazione del motore supera un dato valore, regolato mediante RV1. Quando l'uscita commuta, C4 viene caricato ed

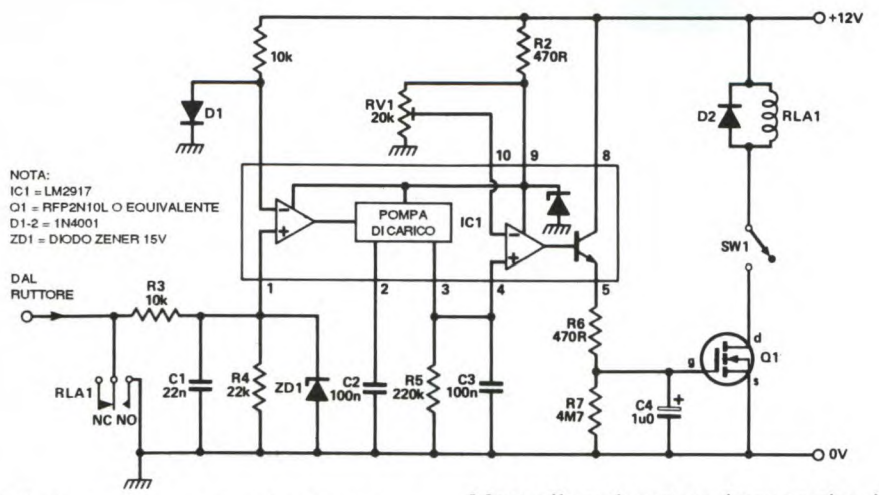

R5 limita la corrente di carica per proteggere lo stadio di uscita deIl'LM 2917. Mentre il condensatore rimane carico, il FET Q1 passa in conduzione ed eccita il il ruttore dell'automobile, causando l'immediato arresto del motore. Il motore potrà essere avviato cinque secondi più tardi, quando C4 si sarà scaricato attraverso R7. Dopo qualche vano tentativo, gli eventuali malintenzionati dovrebbero arrendersi.

relè, che interrompe il collegamento con

Montare il dispositivo vicino al distributore oppure alla bobina, il più nascosto possibile; fissare l'interruttore in qualche punto non in vista sotto il cruscotto; regolare infine la velocità del motore alla quale avviene l'attivazione del circuito (circa 1500 giri/minuto), mediante il trimmer RV1.

© ETI

**e e** 

#### be le lampadine cessano di funzionare, però, non succede nulla.

Ci vuole un certo lavoro di sperimentazione per determinare il numero di spire necessario per le due bobine. Esso dipenderà dal particolare tipo di relè reed scelto, comunque in pratica può andar bene qualsiasi tipo. Se il contatto del relè si chiude anche quando funzionano entrambe le lampadine, probabilmente le bobine hanno troppe spire, oppure hanno un numero di spire diverso, che non permette ai campi magnetici di elidersi con precisione.

Gli sperimentatori che preferiscono lavorare con i semiconduttori potrebbero utilizzare anche un sensore ad effetto Hall, comunque, anche un semplice relè reed funziona alla perfezione.

© ETI

### **INDICATORE DI GUASTO DELLO STOP**

Questo semplice circuito permette di **ti**levare il mancato funzionamento di una delle luci di stop. Si basa sul fatto che la corrente attraverso le due lampadine dovrebbe essere la stessa, e pertanto i campi magnetici generati dalle due bobine del circuito dovrebbero elidersi reciprocamente.

Se una delle due lampadine cessa di funzionare, si crea un significativo campo magnetico che attiva il relè reed e causa

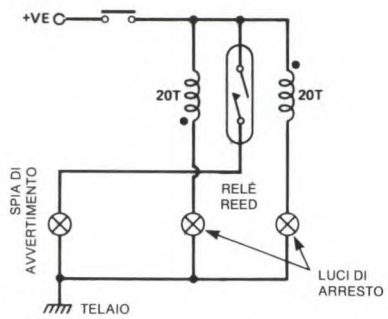

l'accensione della spia di avvertimento, per tutto il tempo durante il quale viene premuto il pedale del freno. Se entram-

### **ANTENNA NASCOSTA**

Ecco un metodo per utilizzare lo sbrinatore posteriore come antenna per radioricezione. La tecnica di base si adatta bene alla ricezione in onde lunghe e medie, come dimostra la lunga sperimentazione effettuata dall'autore sulle automobili dei suoi amici. Questo progetto è in grado di fornire una migliore ricezione

delle trasmissioni VHF. In condizioni normali, qualsiasi segnale radio captato dallo sbrinatore posteriore verrà rapidamente scaricato a massa, dove è collegato uno dei terminali dell'elemento sbrinatore. Quando viene data tensione allo sbrinatore, l'altro capo della resistenza è collegato a massa, almeno per quanto riguarda la radiofrequenza, pertanto non c'è speranza di intercettare nessun segnale. Se però lo sbrinatore venisse scollegato ad entrambi i capi, potrebbe funzionare come antenna.

In questo progetto, lo sbrinatore viene scollegato dal punto di vista della radiofrequenza, ma rimane collegato alla ten-

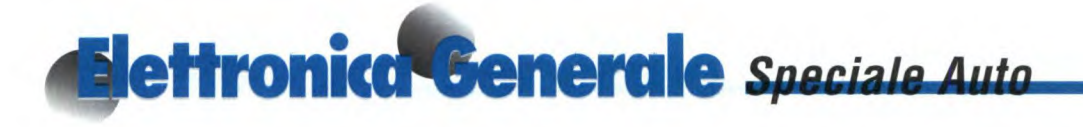

sione di alimentazione. Li, infatti, è una bobina bifilare con nucleo ad aria che presenta un'elevata impedenza ai segnali VHF, impedendo così che si disperdano a massa.

L3 è una bobina bifilare, avvolta su un nucleo a olla, che ha un'induttanza suf-

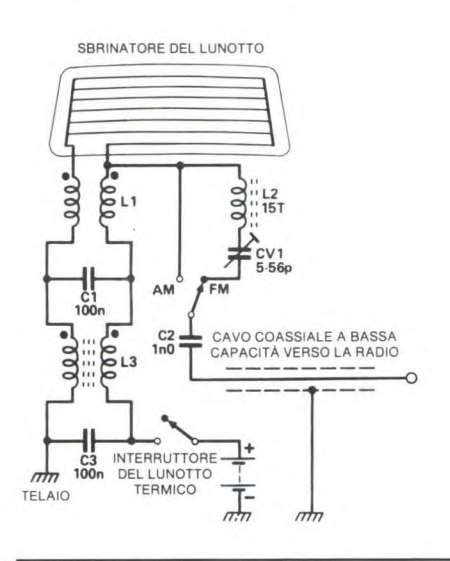

ficiente ad opporre un'impedenza elevata anche ai segnali ad onde lunghe. A causa del materiale usato per il suo nucleo, la bobina risulterebbe permeabile ai segnali VHF: per questo è stata aggiunta LI.

Deve essere bifilare soprattutto L3, in modo che i campi magnetici causati dalla corrente diretta allo sbrinatore e da quella di ritorno si elidano a vicenda: questo causerà la saturazione del materiale del nucleo ed abbasserà l'induttanza di L3, almeno a livello di una bobina con nucleo ad aria.

Anche con l'uso di LI, la ricezione VHF potrebbe lasciare qualcosa a desiderare, visto che l'elemento riscaldatore si adatta al radioricevitore peggio di una normale antenna. L2 e CV1 forniscono una grossolana sintonizzazione e un adattamento dell'impedenza, in modo da migliorare la situazione.

Per costruire le bobine bifilari, avvolgere insieme due spezzoni di filo di rame smaltato, con diametro di circa *0,5* mm per evitare l'eccessivo riscaldamento L3 è formata da 20 spire avvolte su qualsiasi nucleo a olla di adatte dimensioni. LI è costituita da 20 spire, avvolte su una grossa penna o su qualsiasi oggetto del diametro di circa 1 centimetro. Per dimensionare L2 e C2 ci vuole una certa sperimentazione. Un accettabile punto di partenza per L2 consiste in 15 spire di filo da 0,25 mm avvolte su un

supporto da 1/4", munito di nucleo regolabile per sintonizzazione VHF. Se, per assicurare la migliore ricezione, il compensatore deve essere regolato ad uno degli estremi della sua corsa, si potrà aumentare o diminuire il numero di spire. Quando è richiesta la massima capacità, aumentare l'induttanza, e viceversa. Una volta montato il circuito, collegarlo alla radio con un cavo schermato speciale a bassa capacità, previsto per l'uso con antenne per auto.

© ETI

### **TEMPERATURA DIGITALE**

Questo preciso termometro digitale può misurare la temperatura sia all'interno che all'esterno dell'auto. Utilizza un circuito integrato standard LED DVM Intersil, facilmente reperibile. Tra le altre cose, può mettere in guardia contro l'eventuale pericolo di strade ghiacciate: lo schema in Figura I. Questo chip DVM, come quasi tutti i chip analoghi, richiede un'alimentazione separata, fornita da un circuito di pompaggio a diodo, pilotato dall'oscillatore incorporato sul c.i., attraverso un buffer CMOS 4049. Finché le tensioni di alimentazione sono corrette, tale circuito indicherà la differenza di tensione tra IN HI e IN LO, proporzionale alla tensione di riferimento di 2 Vref. 117107 è un convertitore a 3 cifre e 1/2, che permette di coprire, con le tre cifre utilizzate in pratica, un campo equivalente a Vref (a meno di una cifra meno significativa).

#### **Tensione di riferimento**

I sensori di temperatura forniscono nominalmente 10 mV per grado K, cioè 10 mV per °C, oltre la tensione di 2,73 V. La cifra meno significativa del display indicherà dunque i decimi di grado, se i passi sono di 1 mV. In questo modo, la massima lettura che si può ottenere è 999 mV, e questo significa che è necessaria una tensione di riferimento di I V. Sono necessari trimmer di regolazione indipendenti per il sensore interno e quello esterno.

Il regolatore della tensione di alimentazione è un circuito a SV, previsto per l'uso su veicoli in movimento, ritenuto insensibile agli elevati picchi di tensione presenti sugli impianti elettrici delle auto. Potrebbe andare bene anche un 7805, ma non fornisce garanzie sufficienti di resistenza alle sollecitazioni che l'impianto elettrico di un'auto può generare. Con questa bassa tensione di alimentazione, la dissipazione termica all'interno dei resistori di limitazione di corrente dei display è minima; perciò, se fosse conveniente, si possono utilizzare reti resistive.

#### Taratura

Per ottenere le migliori prestazioni da questo circuito, i potenziometri dovranno essere regolati correttamente. Regolare dapprima la tensione di riferimento ad i V, agendo su RV1.

Regolare poi la tensione all'ingresso IN LO, piedino 30, a 2,73 V rispetto alla massa, utilizzando il trimmer RV2. A questo punto, tarare i sensori di temperatura con un termometro preciso, utilizzando RV3 ed RV4.

Alla fine, collocare il sensore di temperatura esterna da qualche parte fuori dell'auto, possibilmente non vicino al motore od al tubo di scappamento. Se esiste un adatto passaggio per cavi tra il cru-

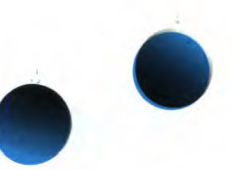

scotto ed il vano +12vo motore, i fili di collegamento del sensore possono essere fatti passare in questo modo ma il sensore deve essere collocato lontano dal motore, preferibilmente al livello del parafango dietro le ruote anteriori: è possibile così ottenere un utile avvertimento se la strada è ghiacciata. Se non c'è la possibilità di tarare il circuito, si

può controllare che la tensione di alimentazione negativa abbia almeno il valore di 1,5 V rispetto a massa. In caso diverso, controllare tutti i componenti del circuito di alimentazione negativa (D1, D2, C2, C8 ed IC5).

Potrebbe anche sorgere un problema derivante dall'errato collegamento dei display ma il difetto è fa-

Soprattutto nelle vetture più vecchiotte,

può capitare che il regolatore di tensio-

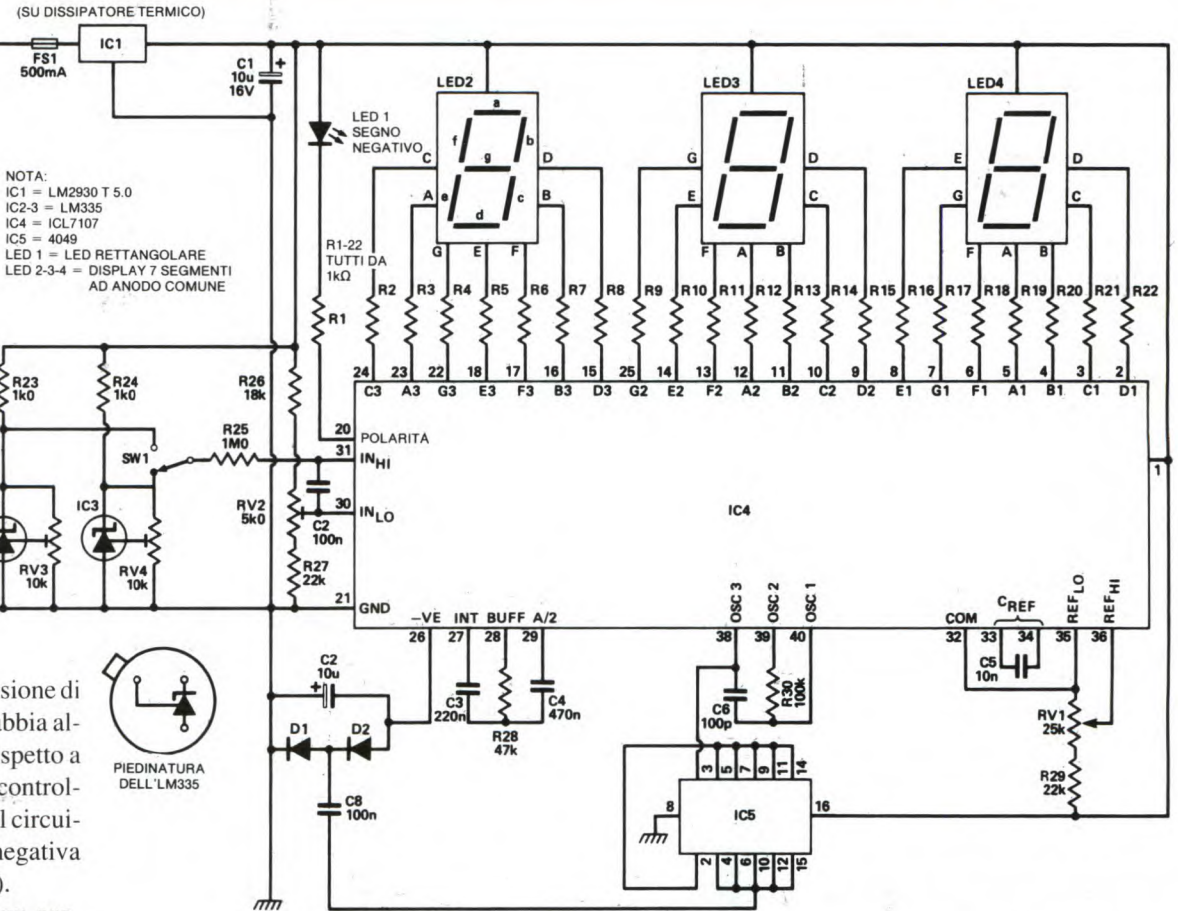

cilmente identificabile perché, se i collegamenti sono sbagliati, la lettura sui display mostrerà numeri solo per puro caso. © ETI

turalmente funzionerà altrettanto bene con una tensione stabile, se disponibile. La Figura 1a mostra come ricavare la tensione richiesta. Staccare il vecchio regolatore dai terminali e montare al suo posto il nuovo circuito di Figura 2, predisposto alla tensione letta seguendo il metodo di Figura 1a. Il nuovo regolatore può così funzionare senza problemi.

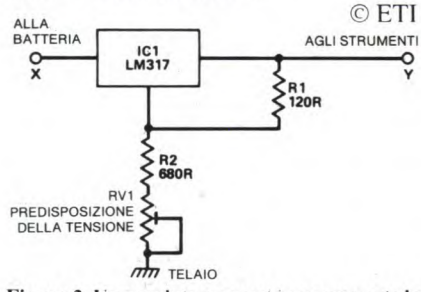

#### Figura 2. Un regolatore senza nessuna parte in movimento.

#### ne degli strumenti abbia uno dei contatti bruciato. Questo significa che il suo funzionamento diventa gradualmente **DAL REGOLATORE**

**RET** 

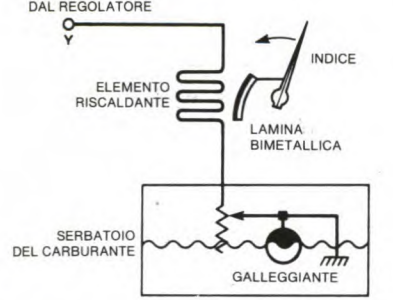

Figura 1. Tipico misuratore di livello del carburante.

intermittente e si traduce in una disordinata emissione di interferenze rilevabili nell'autoradio. Il rumore di questa particolare interferenza ricorda spesso quello dei passi sulla ghiaia.

La Figura 1 mostra uno strumento tipico: la lamina bimetallica ha qui un'elevata costante di tempo termica e non risente delle interruzioni di corrente; na-

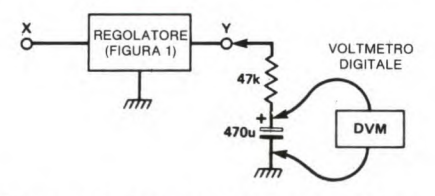

Figura 1a. Determinare in primo luogo la tensione.

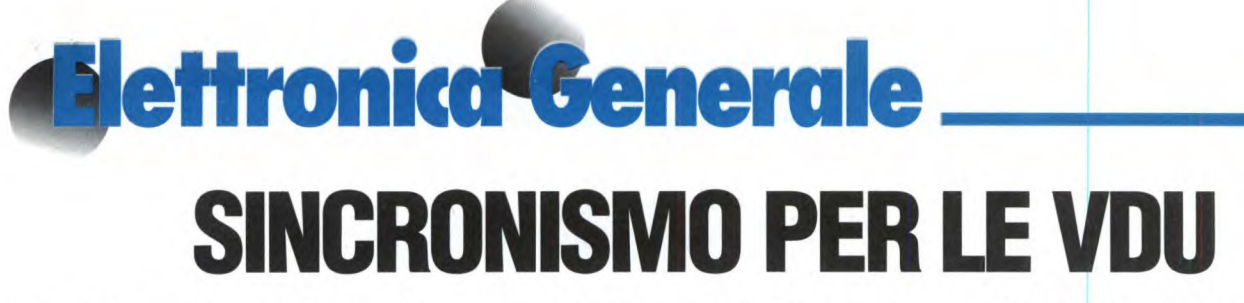

Il circuito accetta impulsi di sincronismo tanto negativi che positivi, nonché qualsiasi segnale composito o separato di sincronismo di riga o di quadro, a livelli TTL o CMOS. Produce all'uscita un impulso di sincronismo composito con andamento negativo, che migliora fortemente la versatilità di qualsiasi monitor, permettendo di collegarlo ad un- 'ampia varietà di generatori di segnale, senza dover trafficare con l'adattamento

sere certi che essi funzionino senza instabilità dei sincronismi. A Q1 pervengono, tramite i due diodi, impulsi separati di sincronismo di riga e di quadro. Questi diodi isolano le sorgenti degli impulsi, garantendo che non possano interagire tra loro. Q i è collegato come separatore di fase: insieme alla polarizzazione di base di Dl e D2 determina il livello di separazione dei sincronismi a circa 2,7 V. Impulsi di sincronismo con

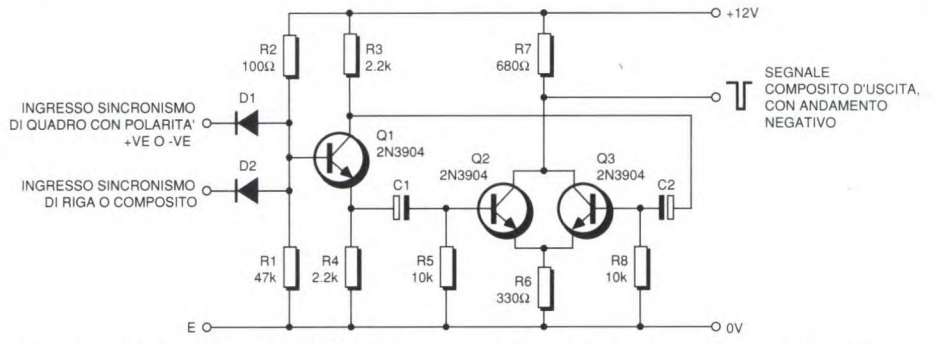

dei sincronismi. Questa possibilità è utile soprattutto quando, collegando diversi dispositivi video tra loro, si voglia espolarità opposta appaiono al collettore ed all'emettitore di Q 1. I transistori Q2 e Q3 sono polarizzati all'interdizione. Il

sincronismo positivo manda in conduzione Q2 ed il risultato è un'uscita di sincronismo negativa. Con questi impulsi negativi all'ingresso, Q3 (collegato al collettore di Ql) riceve impulsi positivi, sempre con il risultato di ottenere impulsi negativi dal collettore. Il segnale ha sempre un andamento negativo, indipendentemente dal segno di quello applicato all'ingresso. Verrà accettato un livello d'ingresso maggiore di 1,7 V di picco ed i diodi elimineranno qualsiasi livello d'ingresso maggiore di circa 3 V. R6 garantisce che Q2 e Q3 non vadano in saturazione e possano funzionare ad alta velocità. Il dispositivo può essere inserito nello stesso monitor; il prototipo è stato inserito in un televisore trasformato in monitor e funziona alla perfezione. Se è disponibile un sincronismo composito (come in molti home computer), il relativo segnale verrà semplicemente collegato ad uno dei diodi, mentre l'altro rimarrà non collegato.

© ETI

### **CONTROLLO LUCI RETRO**

Le luci da rimorchio, o quantomeno tutte quelle posizionate sul retro di qualsiasi autoveicolo, hanno una grande importanza in quanto segnalano le intenzioni dell'autista a chi segue. Anche questi dispositivi sono soggetti a guasti, infatti spesso varia la velocità di lampeggio degli indicatori, bruciano i dispositivi di intermittenza osi danneggiano le luci di stop. Questo circuito permette di aggiungere un indicatore e luci di stop supplementari all'impianto elettrico dell'auto, con un maggior assorbimento dall'impianto elettrico di solo il 4%. Il circuito fa inoltre accendere due indicatori: uno per indicare il corretto funzionamento dei lampeggiatori ed uno

per avvisare dell'eventuale bruciatura di

una lampadina di stop. Sono specificati transistori TIP 35, ma sono adatti anche altri tipi di potenza, in contenitore di plastica, purché possano elaborare una corrente di collettore di almeno 15 A: infatti le lampadine, che consumano 1,75 A quando sono accese, hanno correnti transitorie all'accensione circa *5* volte maggiori. Non devono essere utilizzati transistori Darlington. I resistori base-emettitore (R i ed R2) servono a compensare gli effetti delle elevate temperature che sovente si riscontrano nelle macchine e nei carri attrezzi: impediscono ai transistori di andare in conduzione per causa delle dispersioni. I diodi volano Dl e D2 evitano che i picchi di tensione danneggino i transistori. I relè RLA1 ed RLA2 sono del tipo reed, con contatto per 40 A. Con un lampeggiatore od una lampadina di stop, le bobine Li ed L2 dovranno avere 23 spire di filo di rame da 1 mm. Per due lampadine dovrebbero essere sufficienti 12 spire. Le bobine devono essere avvolte in uno o due strati intorno al centro del relè reed e fissate con un adesivo gommoso (non usare adesivi epossidici perché i relè reed sono fragili). Le luci di stop e le lampadine del lampeggiatore utilizzano un sistema comune di ritorno attraverso il telaio della vettura: si possono perciò riscontrare parecchi strani effetti, causati da connessioni di massa inefficienti od arrugginite. E' bene ricordarsi di questo fenomeno quando dovesse verificarsi un guasto. Il dispositivo potrà essere facilmente inserito in un piccolo contenitore pressofuso, che costituirà anche il

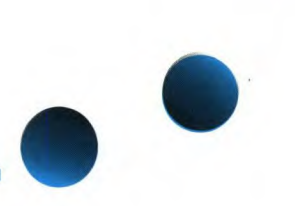

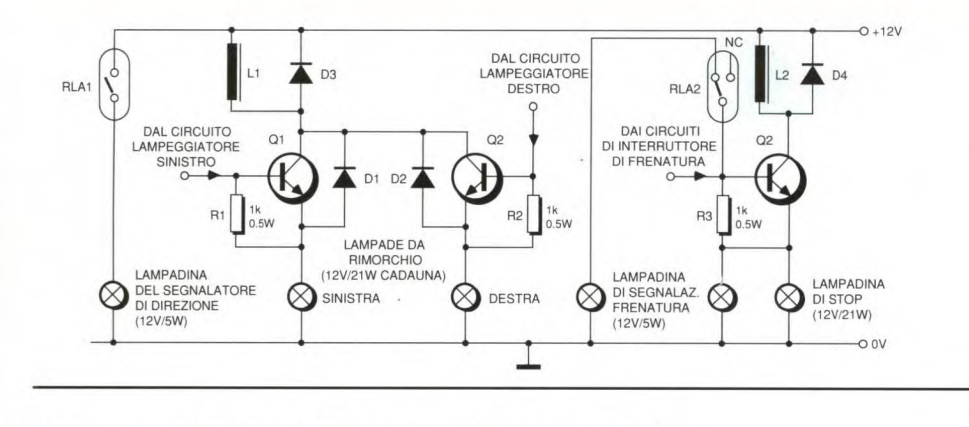

dissipatore termico per i transistori. Le alette di raffreddamento dei TIP *35* sono collegate al collettore, quindi devono essere isolate rispetto al telaio mediante lastrine di mica e collarini isolanti per le viti.

Utilizzando un contenitore di acciaio, i relè reed dovranno essere montati ad almeno 25 mm di distanza dalle pareti.

©ETI

### **INVERTITORE50Hz**

Questo circuito utilizza un trasformatore direte a collegamenti invertiti per fornire un'uscita di circa 220 Vac e frequenza di circa 50 Hz. Allo scopo, è adatto un trasformatore toroidale come l'ILP, da 30 VA. Come si può vedere dallo schema elettrico di Figura 1, transistori di potenza Darlington vengono utilizzati per pilotare il secondario del trasformatore di rete con un'onda rettangolare della frequenza di 50 Hz. Questo tipodi transistore comprende un diodo interno in antiparallelo, che elimina tutti i picchi dovuti alla reattanza dispersa. Chiunque volesse realizzare i propri Darlington utilizzando transistori discreti, dovrà aggiungere altrettanti diodi con il catodo rivolto al trasformatore, per svolgere questa funzione. Il pilotaggio di base dei transistori di potenza avviene mediante un normale multivibratore. I valori specificati dei componenti

permettono il funzionamento ad una frequenza appena maggiore di 50 Hz. E'

meglio far oscillare il circuito ad una frequenza un pò maggiore di questa, invece che minore, per non correre il rischio di saturare il trasformatore. La scelta di Q2 e Q3 è impor-

tante per garantire che il circuito funzioni in maniera affidabile: il carico è infatti considerevole. In alcuni casi potrebbero funzionare anche i BC2 12, ma non c'è da fidarsi. Il circuito funzionerà in maniera affidabile soltanto quando i collegamenti tra la presa centrale del trasformatore, gli emettitori dei transistori di potenza e C3 saranno molto corti. Questo circuito si è dimostrato utile come adattatore per rasoio elettrico: permette di radersi durante le code e gli incolonnamenti ai semafori. Il traffico cit-

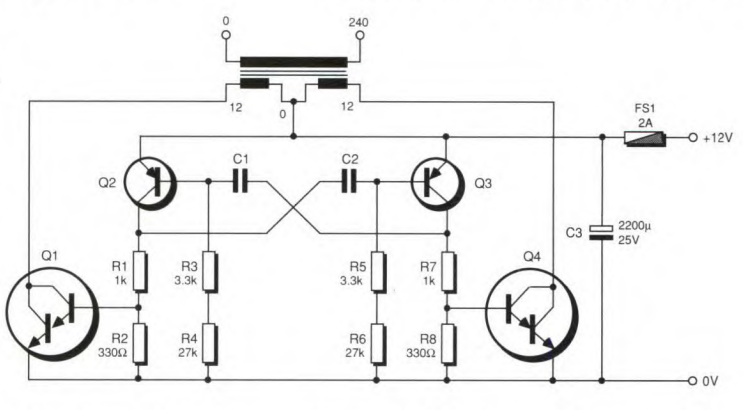

tadino è infatti sempre abbastanza intenso da lasciare tutto il tempo per farsi la barba: potrete quindi dormire qualche minuto di più alla mattina. Il dispositivo risulterà anche molto utile per il campeggio.

**©ETI** 

### **LATCH A DUE TRANSISTORI**

gura 1, funziona in maniera analoga ad di trigger viene staccata, i transistori riun SCR. Quando l'ingresso di trigger mangono saturati, perché continua a viene mantenuto a livello alto, Q2 va in fluire la corrente di base. Il solo modo di conduzione e manda a sua volta in con- azzerare il circuito è di staccare momenduzione Q1. La corrente di collettore di taneamente l'alimentazione, mediante Q1 fornisce una corrente di base a Q2, l'interruttore del pulsante RESET. sviluppando una caduta di tensione di © ETI

Questo circuito, di cui lo schema in Fi- 0,7 V ai capi di R I. Quando la tensione

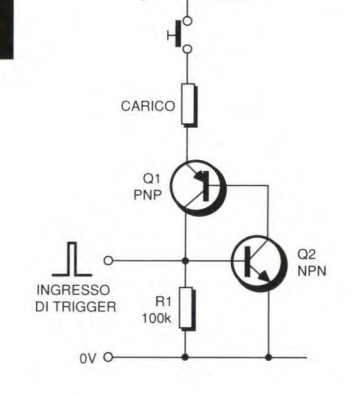

# **Flettronica<sup>t</sup>Generale MINIVOLTMETRO**

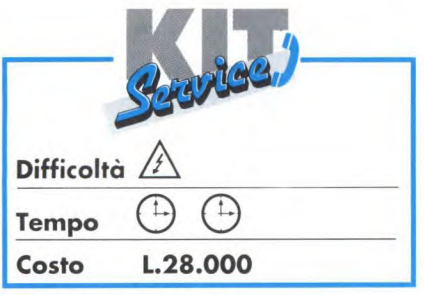

con una risposta estremamente rapida che permette anche di misurare una tensione periodica: ad esempio, la modulazione audio. Questa peculiarità distingue il circuito presentato dagli altri apparecchi analogici od anche digitali, con i quali è impossibile leggere un valore istantaneo. Il diodo Dl elimina la componente negativa e protegge l'ingresso del circuito integrato. Il resistore variabile RAI permette di regolare con precisione il fondo scala.

Ovvero un voltmetro da taschino a diodi LED. Autonomo, compatto ed economico, questo apparecchio (destinato a sostituire vantaggiosamente il normale rivelatore di continuità utilizzato in molti istituti scolastici) fornisce lamisura istantanea della tensione di picco alternata.

Questo circuito si colloca nella gamma di progetti per l'ora di elettronici didattici, riproducibili a livello di classi di studenti, al posto del sorpassato "campanello'.

#### **Caratteristiche tecniche**

- Alimentazione a batteria, assorbimento 30 mA

- Visualizzazione con 16 diodi emettitori di luce

- Misura di tensioni continue ed alternate da 0,1 a 300 V, in 5 gamme

- Precisione 5 %, linearità 1%

- Misura delle tensioni di picco a "scansione"

- Risposta in frequenza superiore a 100 kHz

- Elevata impedenza di ingresso

#### **Schema di principio**

La Figura 1 illustra il funzionamento del circuito.

Il circuito integrato IC è utilizzato come amplificatore lineare. Aziona uno dopo l'altro 16 diodi emettitori di luce

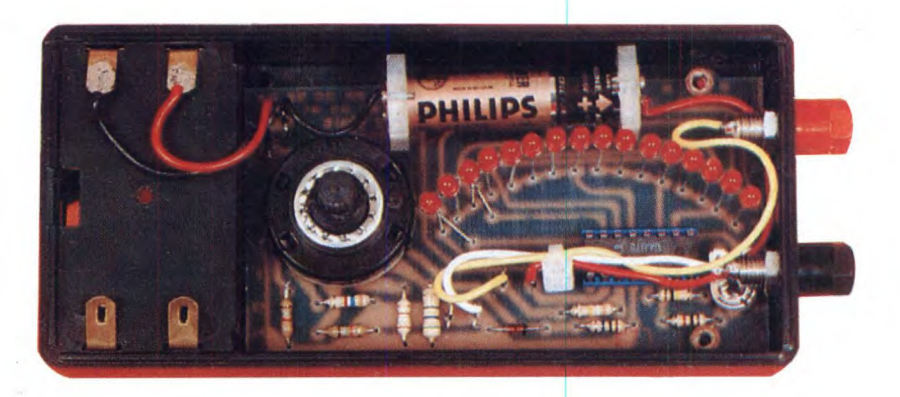

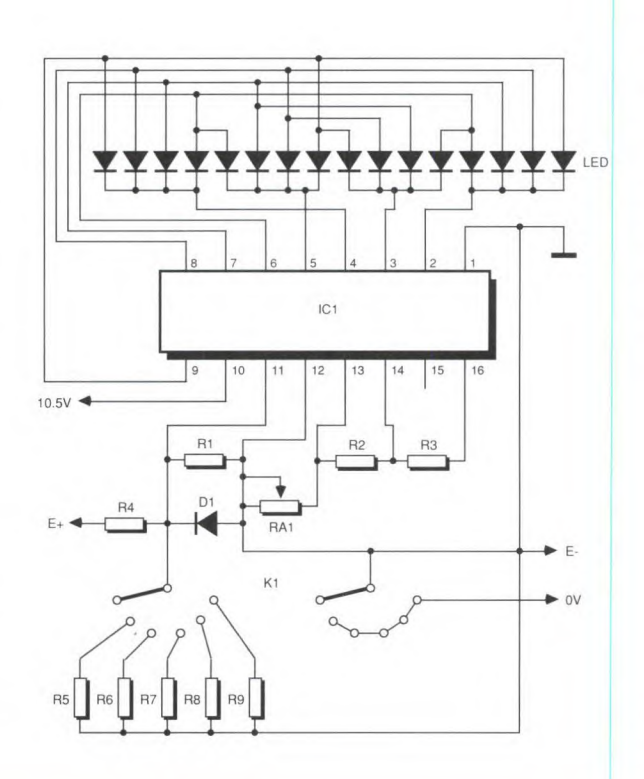

L'accensione ed il passaggio tra le diverse scale di taratura sono regolati dal commutatore Kl. L'alimentazione richiede una tensione minima di 9 V, normalmente assicurata da una batteria di tipo alcalino. Tuttavia, per poter utilizzare una normale batte-

**Figura 1. Schema elettrico del minivoltmetro.** 

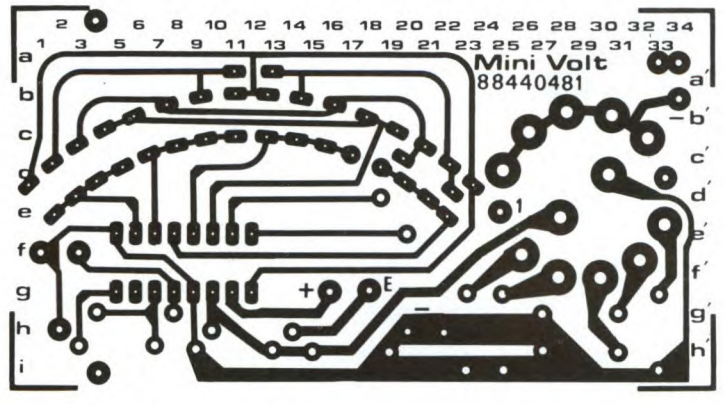

Figura 2. Disposizione delle piste sul circuito stampato in scala unitaria.

zione di 15 V e verificare la lettura, facendo variare la tensione di riferimento da 1,5 V a 15 V. Se necessario, ritoccare leggermente la regolazione di RA I. La misura in corrente alternata si effettua in corrispondenza all'ultimo diodo illuminato. Se sono accesi i due diodi agli estremi, passare ad una scala superiore. Nella misura di una tensione sinusoidale, per ottenere il valore medio bisogna dividere il risultato ottenuto per 1,41.

©E.P. N°122

**la e** 

ria, il circuito prevede l'utilizzo di un elemento in serie da *1,5* V.

#### **Come procedere**

Troverete in Figura 2 una riproduzione del circuito stampato in scala 1:1; con il metodo fotografico, potrete realizzare una copia su lacca fotosensibile. Si può anche rendere sensibile una basetta ramata, ricoprendola con una lacca fotosensibile spray. In entrambi i casi, è prudente stagnare il circuito dopo l'incisione ed il risciacquo.

Utilizzando una lastrina in vetroresina da 16/10, presensibilizzata, cioè con il lato rame rivestito di uno strato di vernice protettiva detta "riserva", si hanno i seguenti vantaggi:

- riduzione al minimo del rischio di provocare cortocircuiti tra le piste durante le operazioni di saldatura;

- protezione delle piste di rame dall'ossidazione.

Una volta realizzato il circuito, non resta che forare la basetta e saldare i componenti. Usare punte da 1,3 mm per le grandi piazzole rotonde e 0,9 (1) mm per tutte le altre piazzole.

#### Montaggio

Non presenta particolari difficoltà. I componenti sono disposti sul lato non ramato, il più possibile adiacenti al circuito. Saldare, nell'ordine, i resistori, lo

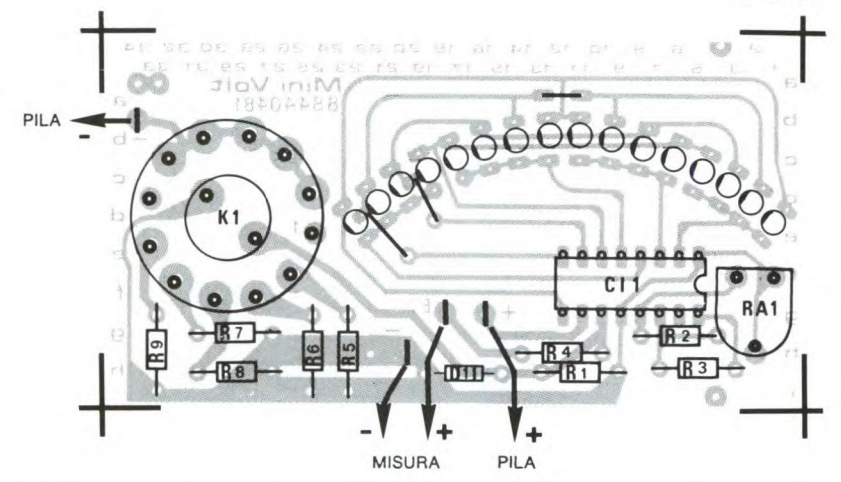

Figura 3. Pianta dei componenti sulla basetta.

zoccolo per il circuito integrato, il commutatore ed i LED. Attenzione alla polarità dei diodi e del LED. Il collegamento va effettuato nell'ordine indicato, aiutandosi con lo schema della disposizione dei componenti di Figura 3.

#### **Messa in funzione**

Dopo un'ultima verifica, il circuito è pronto a funzionare. Si può alimentarlo provvisoriamente con una tensione di 10 V, rispettando le polarità. Portare l'indice del commutatore sulla scala di 1,5 V quindi collegare l'ingresso ad una tensione continua di riferimento di 1,5 V e regolare il trimmer RAI in modo da far accendere il sedicesimo diodo LED. Portare ora il commutatore sulla posi-

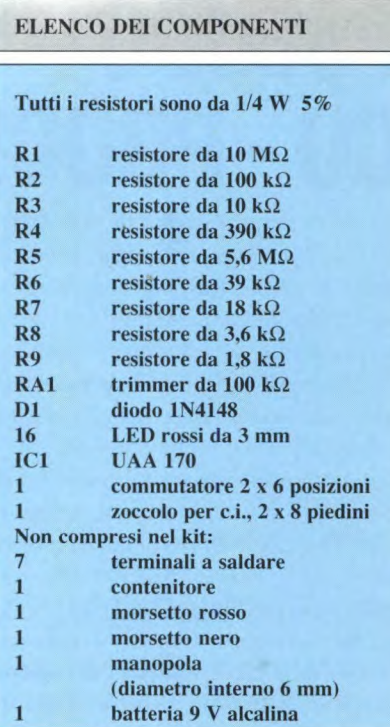

# **Alettronica Generale RIAA A COMPUTER**

Quando il progettista sceglie una tra le quattro configurazioni possibili delle complesse reti di equalizzazione RIAA/ IEC, è sufficiente un semplice calcolo aritmetico per trovare i valori dei due resistori e condensatori. Tuttavia, anche se il calcolo fornisce valori finiti, rimane il problema di trovare nei negozi gli esatti valori calcolati. Scegliendo invece arbitrariamente uno dei resistori, entro il campo di valori preferito, ed utilizzando un veloce programma per computer sarà relativamente facile stabilire anche gli altri tre componenti con valori altrettanto facili da trovare.

Il breve programma, scritto in uno dei linguaggi BASIC avanzati (Fast Basic della Computer Conceptes, per Atari ST), svolge proprio questo compito. Si può naturalmente variare con facilità il programma, secondo uno qualsiasi degli altri dialetti BASIC: basta aggiunge-

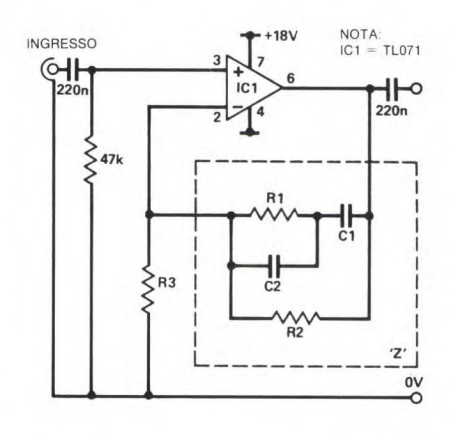

re il numero di riga e modificare la sintassi, dove occorra. Abbiamo scelto la particolare configurazione mostrata in Figura 1, solo perché permette di arrivare più presto ai valori approssimativamente preferibili di tutti e quattro i componenti. Il progettista potrà scegliere uno qualsiasi dei resistori (quello princi-

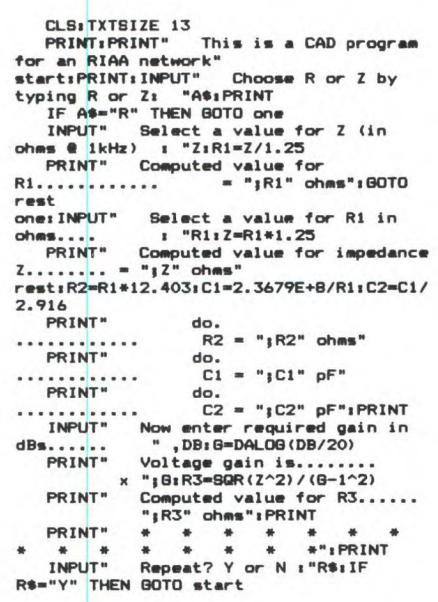

pale, che decide il guadagno di base) ovvero l'impedenza Z del circuito. Purché venga scelto anche un guadagno considerevole (non meno di 30 dB, per esempio), il calcolo avrà un elevato grado di precisione.

© ETI 1988

### **PSEUDO CO - PROCESSORE**

Questo circuito permette di riutilizzare un vecchio computer, affidandone il controllo ad un'altra macchina. Potrà essere utilizzato come memoria tampone per stampante, per interfacciare software incompatibili, per l'elaborazione multipla, per interfacciare programmi incompatibili e per molte altre idee.

Il principio consiste semplicemente nel controllare il vecchio computer tramite la sua tastiera. Il prototipo di questo sistema utilizzava un Sinclair QL, che controllava un Dragon 32. Tutto ciò che occorre nel nuovo computer è una porta d'uscita ad 8 bit. La tastiera del microcomputer asservito è controllata da tre circuiti integrati con interruttori analogici. Le uscite marcate K sono collegate al cavo multipolare a piattina, che perviene alla matrice della tastiera della macchina asservita. E' necessaria una certa sperimentazione, per trovare i tasti collegati ai diversi terminali del connettore a piattina. In questo modo, possono essere controllati 64 tasti. Controllare separatamente il tasto shift (in modo da poterlo utilizzare unitamente agli altri). Il bit 7 della porta d'uscita controlla il tasto shift. Con questa interfaccia, il computer ospite può impostare programmi nel microcomputer asservito, farli girare, impostare i dati e tutti i modi di altri task. © ETI 1988

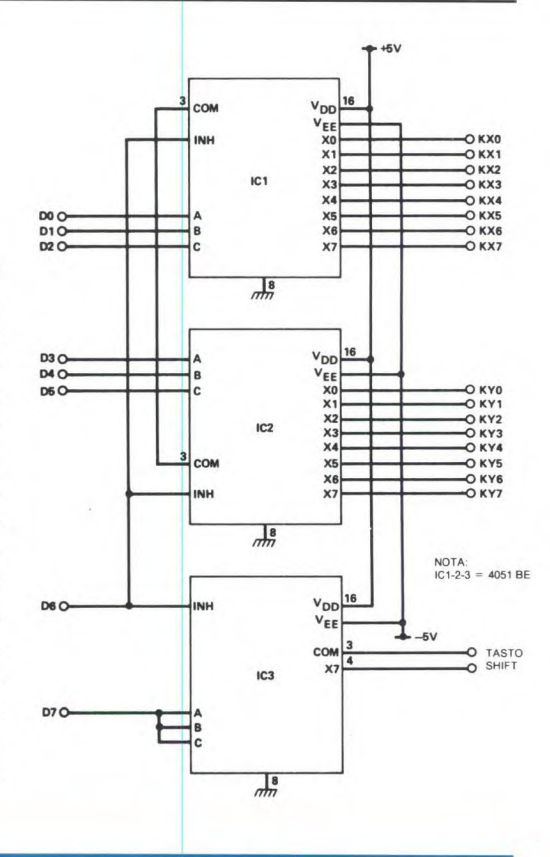

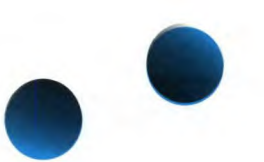

### **BLOCKBUSTER ELETTRONICO**

Il circuito di Figura 1 è stato ideato per determinare quale di due giocatori preme per primo il suo pulsante di risposta e per lasciare un tempo sufficiente per la risposta, quando si gioca a "Blockbusters" di Weddingtons (basato sul TV game) Il circuito emette una segnalazione ottica (con un LED) ed acustica (con un cicalino) del fatto che è stato premuto un pulsante e blocca l'altro pulsante. Un segnale acustico continuo viene eviene premuto il pulsante di risposta. Se viene premuto il pulsante SW1, i piedini 12e 13 di IClc andranno entrambi livello alto, mandando a livello basso l'uscita. ICld inverte questa azione, facendo accendere LEDI.

Il transistore Q2 viene saturato e lascia passare l'alimentazione ad R8, C3 ed RiO, che mandano in conduzione Q3 e fanno arrivare l'alimentazione ad 1C4, che fa suonare il cicalino piezoelettrico.

zione risulta invertita e viene bloccato SW I. Qualunque pulsante sia stato premuto, l'alimentazione perviene a *Q5,*  tramite Q1 o Q2, dopo che C4 si è caricato (circa 3,5 s).

Dopo questo ritardo, *Q5* va in conduzione, interdicendo *Q5* a saturando Q7, che fa emettere al cicalino un segnale acustico continuo.

L'intero sistema viene azzerato dall'interruttore SW3, che scarica C4 e ripri-

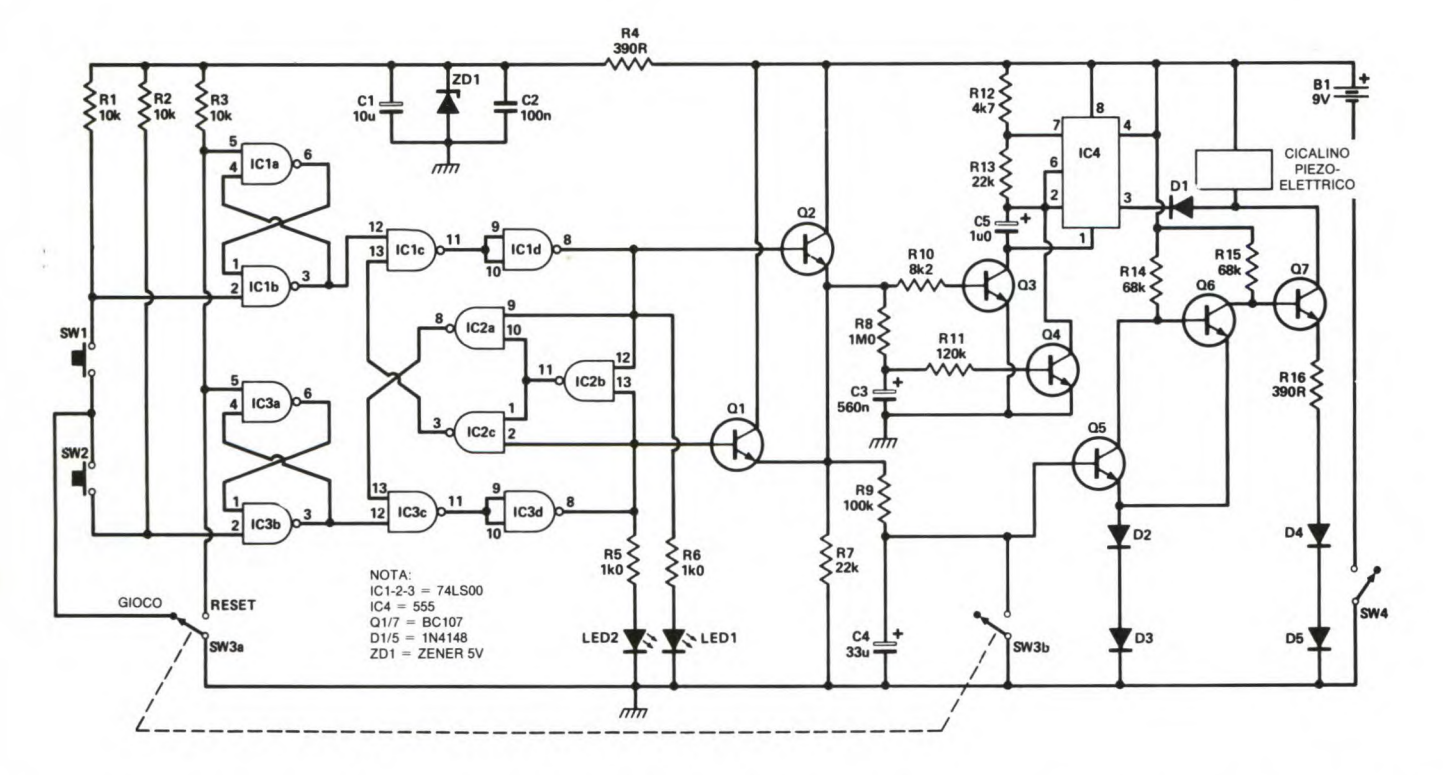

messo dopo che è trascorso il tempo assegnato per la risposta.

ICia, b ed IC3a, b eliminano rispettivamente i rimbalzi dei due pulsanti SW1 ed SW2. Supponendo che sia stato appena premuto il pulsante Reset, entrambi i LED saranno spenti ed i piedini 3 di IC ib ed IC3b saranno a livello basso. Unodi questi piedini andrà a livello alto se Dopo circa 0,3 s Q4 va in conduzione, togliendo l'alimentazione ad 1C4 e facendo smettere l'avviso acustico.

Quando 1C8 va a livello alto, porta al medesimo livello il piedino 9 di 1C2 ed il piedino 12 di IC1b. Il piedino 13 di IC3 andrà invece a livello basso, bloccando l'azione di SW2.

Se SW2 viene premuto per primo, l'a-

stina il funzionamento dei pulsanti. La corrente assorbita è di circa 1 mA a riposo e di 20 mA quando funziona il cicalino: per l'alimentazione è perciò sufficiente una batteria PP3. Naturalmente, si potranno aggiungere altri interruttori in parallelo a quelli previsti, per il gioco a squadre.

©ETI 1988

## **Elettronico Generale CERCAGUASTI A RAGGI INFRAROSSI**

Qualsiasi tecnico di assistenza TV sa quanto è difficile appurare se un guasto al telecomando a raggi infrarossi risiede nel trasmettitore oppure nel ricevitore. La soluzione normale è di usare un oscilloscopio, ma il semplice ed economico circuito di Figura 1 è molto più utile. Il diodo ricevitore di raggi infrarossi D3 è polarizzato inversamente, come al solito, e gli impulsi vengono trasferiti ad IC 1, con la sensibilità ridotta dal resistore di 3,3 M $\Omega$ . Quest'ultimo componente impedisce al diodo di reagire alla luce ambiente. IC1 trasferisce il segnale a Q 1, che pilota LEDI ad indicare che ha ricevuto un segnale, nonché ad una presa con prepolarizzazione c.c. per il collegamento ad un oscilloscopio (qualora

### **CIRCUITO ANTI THU**

Quando un amplificatore di potenza entra in attività, si forma di solito all'uscita una componente c.c. piuttosto forte, che dura fino a quando il condensatore di blocco della c.c. non è completamente carico. Ne risulta un rumore (thump) che potrebbe anche danneggiare gli altoparlanti, specialmente se sono sottodimensionati. Il circuito causa un ritardo tra l'accensione ed il collegamento degli altoparlanti. Allo spegnimento non c'è ritardo. IC1 di Figura 1, è un 555, che funziona come monostabile e viene fatto partire da un fronte di commutazione negativo, prodotto da R2 e C2. L'uscita va ai potenziale della linea di alimentazione negativa durante l'impulso: perciò il relè è collegato tra l'uscita ed il positivo. Il ritardo corrisponde a circa 1,1 xC 1 x Rl: circa 4 s con i componenti indicati sullo schema.

©ETI 1988

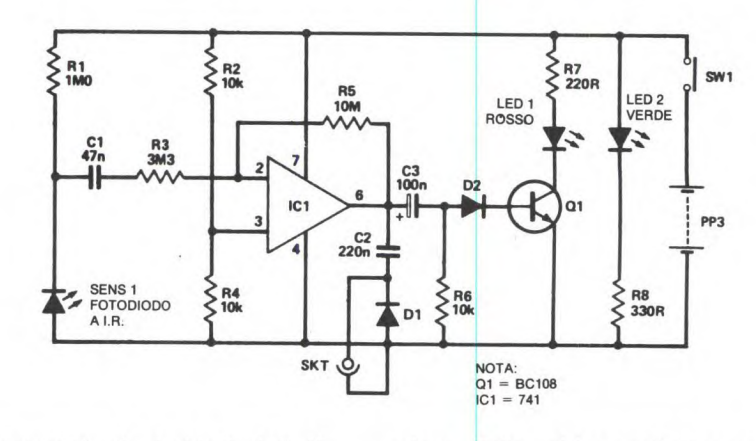

fossero necessarie ulteriori indagini). Il LED2 indica che il dispositivo è acceso; la sua luce diminuirà quando la batteria sta per esaurirsi.

Se il trasmettitore ha una potenza suffi-

ciente, il dispositivo potrà riceverne i segnali fino a circa mezzo metro.

SENS<sub>1</sub> può essere qualsiasi fotodiodo a raggi infrarossi, per esempio l'YH7 IN. ©ETI 1988

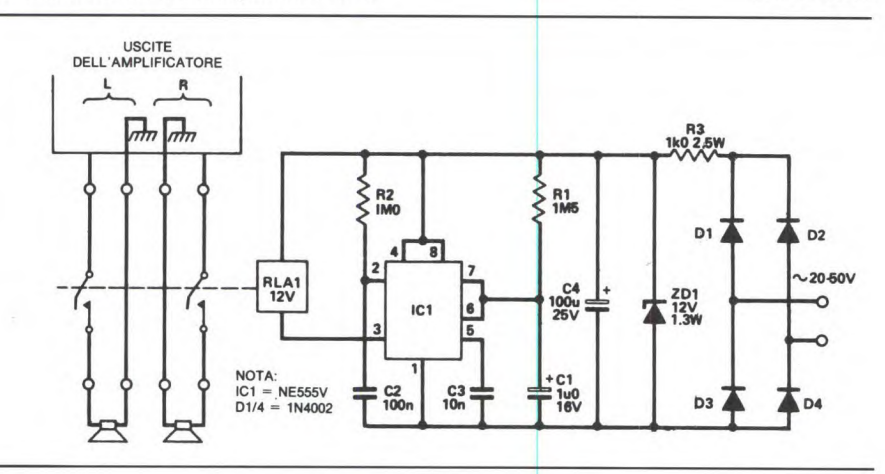

### **SELETTORE STEREO A 8 VIE**

Questo circuito provvede a selezionare a distanza e senza disturbi otto segnali audio (stereo o mono bilanciati) e ad inviarli alle rispettive destinazioni utilizzando semplici pulsanti che non si bloccano in posizione abbassata.

Al contatore BCD 1C2 viene impedito il

conteggio della frequenza di clock (1 MHz, emessa da IC 1) dalla presenza di un livello alto al piedino I. Basta una breve chiusura, per esempio, di SW2: l'azione di commutazione viene efficacemente liberata dai rimbalzi dei contatti. Su tutti gli integrati è ora presente il
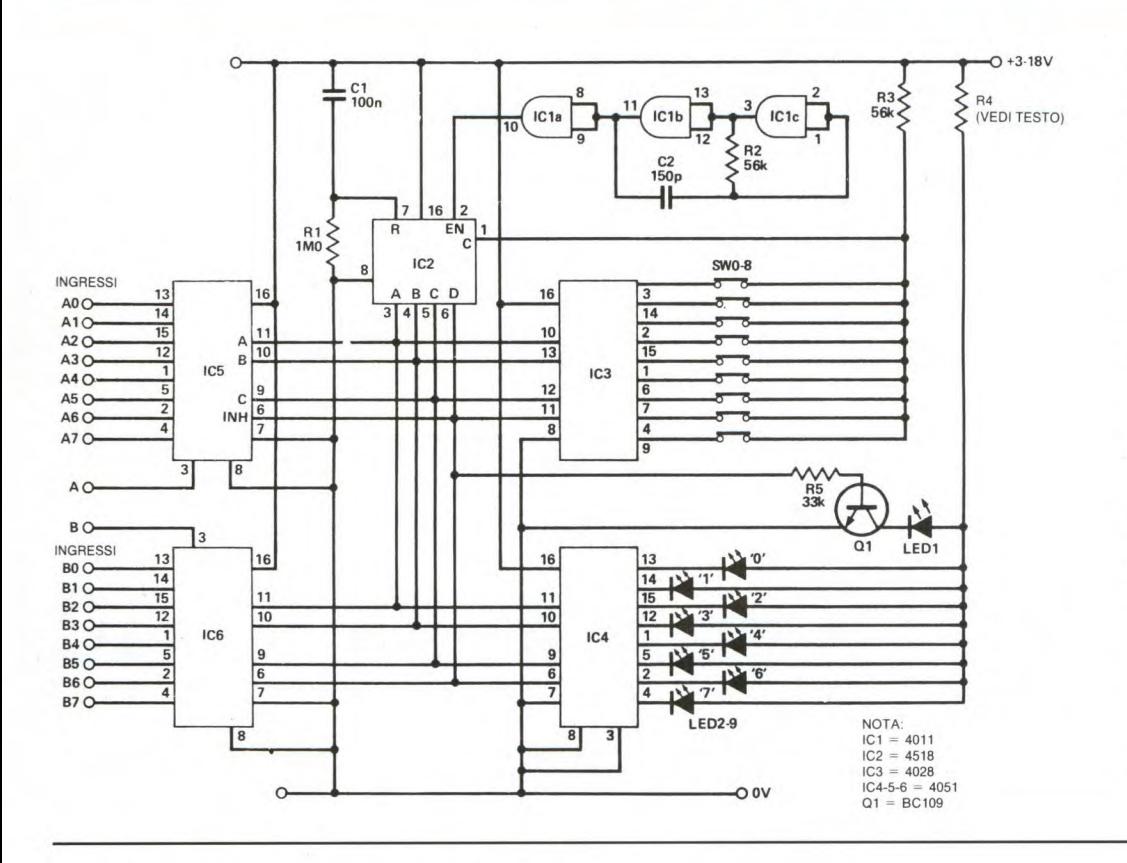

codice 0010, cosicché si accende il LED2 su IC4, mentre gli ingressi A2 e B2 sono collegati alle uscite di IC5 ed IC6. SW8 seleziona la cifra BCD 1000, bloccando i 4051 e permettendo l'esclusione totale. Naturalmente, IC5 ed IC6 possono essere montati a distanza rispetto ai circuiti di selezione ed indicazione, in una posizione vantaggiosa per il percorso del segnale. La corrente assorbita è maggiore soltanto di 0,5 mA rispetto a quella assorbita dai LED. Scegliere R3 in modo da adeguarsi alla tensione di alimentazione, supponendo che i LED assorbano 25 mA (per 6) V, il resistore sarà di 140 $\Omega$ ,  $260\Omega$  per 9 V, 380 $\Omega$  per 12 V, 500  $\Omega$  per 15 V, eccetera). © ETI

### **CIMICE FM**

Il circuito di Figura 1 funziona come una piccola "radiospia" che trasmette in FM su una frequenza compresa tra 88 e 108 MHz.

La miniaturizzazione della radiospia trova i suoi limiti soltanto nella vostra personale abilità, anche se la batteria PP3 ne impedisce l'occultamento in un telefono oppure in un vaso da fiori.

I segnali del microfono vengono amplificati da Q1 (se vi occorre un dispositivo meno sensibile, potrete omettere R2,

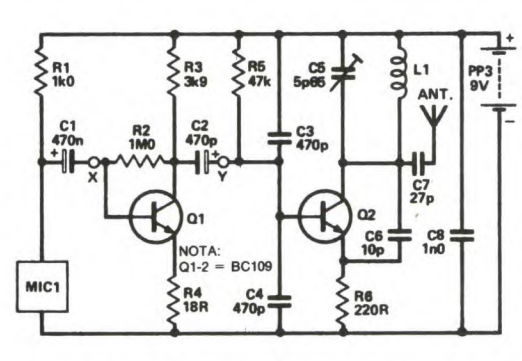

R3, R4, C2 e Q1). Q2 funziona come oscillatore con base a massa e la sua frequenza è determinata da C5 ed L1, mentre la reazione è ricavata da C6 (un componente piuttosto critico: 10 pF dovreb-

bero garantire la sicurezza dell'oscillazione). Quando il segnale audio arriva a Q2, la frequenza centrale di oscillazione risulta leggermente spostata, producendo la desiderata modulazione di frequenza.

Il microfono è un piccolo elettrete con amplificatore integrato. La bobina L1 ha 5 spire di filo, diametro 0,9 mm. Tredici centimetri di filo isolato serviranno da antenna. C5 è un condensatore variabile, per scegliere la frequenza sulla quale trasmettere.

© ETI 1988

### **PREFORMATORE PER CHITARRA**

Alcuni amplificatori di classe elevata per basso e chitarra sono equipaggiati con un circuito regolatore di tono pretarato, per dare istantaneamente un suono pulito e moderno, senza dover effettuare la tediosa regolazione dell'equalizzatore. Nel circuito di Figura 1, IC1b filtra le alte e le basse frequenze e poi le ricombina, per determinare una risposta

### **Mettronica Generale**

in frequenza approssimativamente uguale a quella illustrata in Figura 2. Viene così prodotto un suono pulito e brillante, sia con la chitarra a sei corde che con la chitarra basso. Il circuito può es-

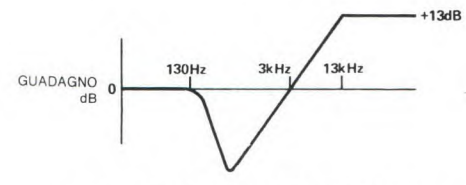

sere inserito in un pedale ed alimentato da una batteria PP3 (non ci sono LED indicatori, per prolungare la durata della

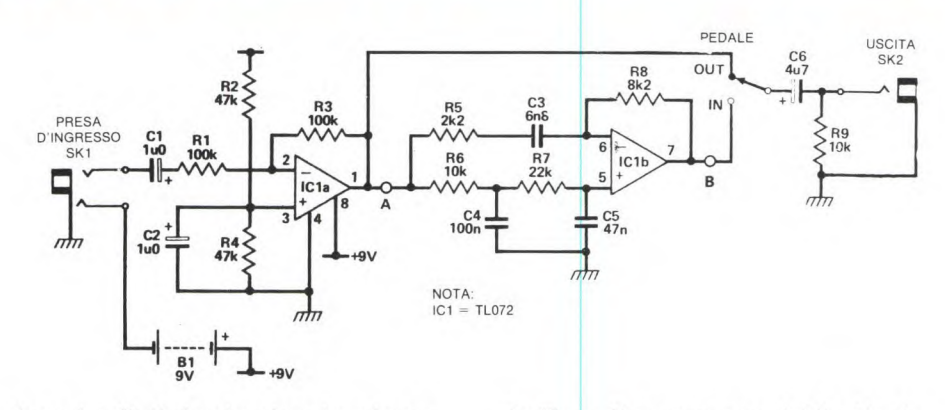

batteria). Se il circuito viene inserito tra il preamplificatore e l'amplificatore di potenza, si potranno omettere i circuiti buffer e di spostamento del livello, lasciando soltanto i componenti compresi tra A e B. © ETI 1988

### PREAMPLIFICATORE A SFIORAMENTO

Un preamplificatore controllato a sfioramento con placchette per la selezione degli ingressi, la regolazione del volume, dei bassi, degli acuti e del bilanciamento, può essere facilmente costruito con l'aiuto dei circuiti integrati di controllo audio LM1037 e 1035.

I sensori a sfioramento sono, come mostra la Figura 1, collegati agli ingressi delle porte AND (IC1, 11, 21, 31, 41), che sono normalmente a livello basso e vengono portati a livello alto toccando una delle placchette. IC2 ed IC3 formano un sistema a latch e perciò ciascun tocco su una delle placchette del selettore setterà il relativo flip flop e resetterà tutti gli altri. Le quattro uscite dei flip flop vengono utilizzate per attivare una coppia d'ingressi al passaggio da IC5 ad IC6. Allo scopo, viene utilizzata una tensione c.c. proveniente dai quattro circuiti di controllo identici del volume, dei bassi, degli acuti e del bilanciamento, per filtrare ed attenuare i canali stereo. La tensione c.c. di controllo viene ottenuta pesando i quattro bit di uscita del contatore avanti/indietro IC13 (nonché IC23, 33 e 43). Il contatore è sincronizzato dal temporizzatore 555, che funziona nel modo astabile e permette ad IC11 ed IC12 di contare in avanti, oppure all'indietro.

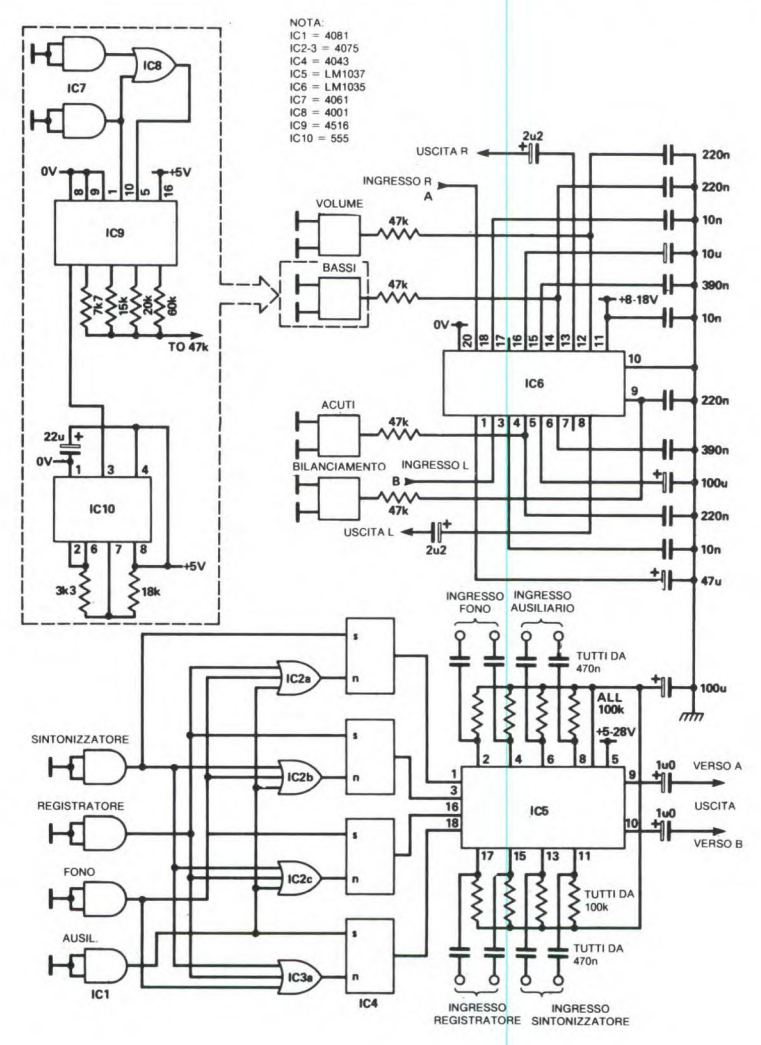

### NOVITA' ASSOLUTA IN EDICOLA

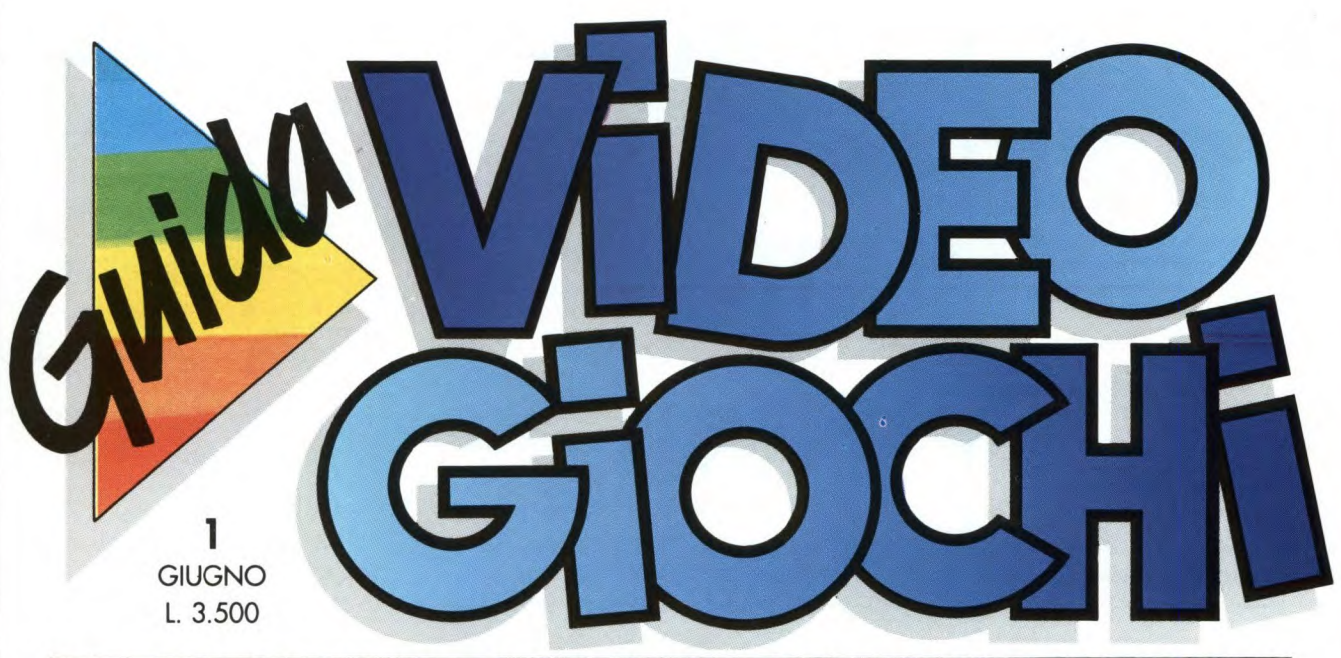

#### LA GRANDE GUIDA A TUTTI I GIOCHI ELETTRONICI E NON

Nuovissima, ricca e tutta a colori. GUIDA VIDEOGIOCHI ti aspetta in edicola con oltre 60 giochi recensiti, i commenti, le curiosità, i trucchi e le novità da tutto il mondo. ENTANDA VIDEOGIOCH'

**Nintendo** 

CUIDA VIDEOGIOCHI

**Wintendo** 

Rich

Aut. Min.

in palio sono

favolosi: due esclusive

Control Deck NINTENDO

e tanti game originali.

E, in più, partecipi al grande concorso riservato ai fedeli lettori di GUIDA VIDEOGIOCHI.

**GRUPPO EDITORIALE** 

 $\left( -10 \right)$ 

# **Abettronica Generale INTERRUTORE ASFIORAMENTO**

Il circuito di Figura 1, progettato in ori-<br>gine per permettere ad un invalido di at-<br>e perciò il relè è normalmente diseccitativare un segnale d'allarme, approfitta to. R3 ed R4 forniscono la corretta tendell'elevata impedenza d'ingresso di un sione alla base di Q2. Il condensatore Darlington a FET 2N7000. Il resistore di C1 aggiunge un certo ritardo, per evitaelevato valore RI collega alla linea di a- re qualsiasi "rimbalzo" del contatto al limentazione positiva il gate di Q1. Se il sensore. Il tipo di transistore utilizzato dito dell'operatore si appoggia tra i due per Q2 non è critico e non lo è nemmecontatti del sensore, la tensione del gate no la tensione di alimentazione R1 può cade a quasi zero, interdicendo Q1. essere diminuito a  $10 M\Omega$ , per ridurre la

e perciò il relè è normalmente diseccita-

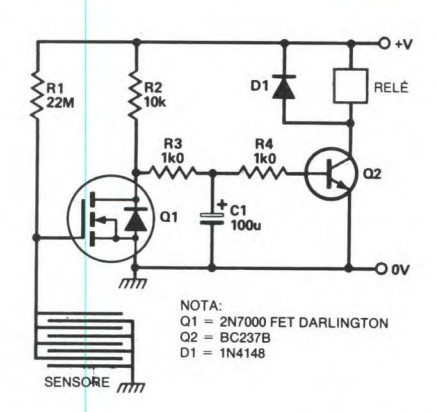

sensibilità. Con un valore di 22 M $\Omega$ , si è constatato che l'interruttore poteva essere attivato alitando sul sensore! Per il sensore del prototipo è stato utilizzato un piccolo pezzo di basetta a piste preincise. **i** © ETI 1988

### **SIRENA A BASSA CORRENT**

L'efficiente circuito di cui lo schema in Figura 1, fornisce un'uscita di 10 Veff (circa 103 dB alla distanza di un metro), assorbendo una corrente di soli 30 mA. L'oscillatore a bassa frequenza IC1a varia la frequenza dell'oscillatore audio IC1b, attivando ed escludendo C2.

Il segnale audio rapidamente variabile viene inviato in maniera intermittente allo stadio amplificatore d'uscita, formato da Q2 e Q3, mentre un segnale invertito viene inviato a Q4 e Q5. Il trasduttore piezoelettrico è collegato tra gli stadi ed ai suoi terminali è applicata una

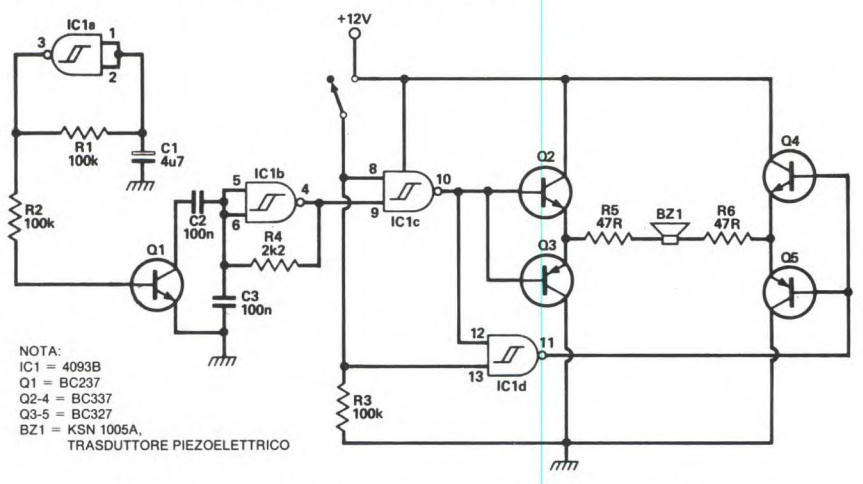

tensione di 20 V picco-picco. I resistori R5 ed R6 servono a limitare la corrente

e stabilizzare gli stadi d'uscita.

©ETI 1988

### **SUPER WOOFER**

Il circuito di Figura 1 permette di aggiungere ad un sistema stereo un unico woofer installato in posizione centrale. Si ottiene così un economico intensificatore dei toni bassi, che conserva l'immagine stereo grazie agli altoparlanti originali.

Il canale destro è pilotato in opposizione di fase e l'altoparlante destro viene collegato con pola-

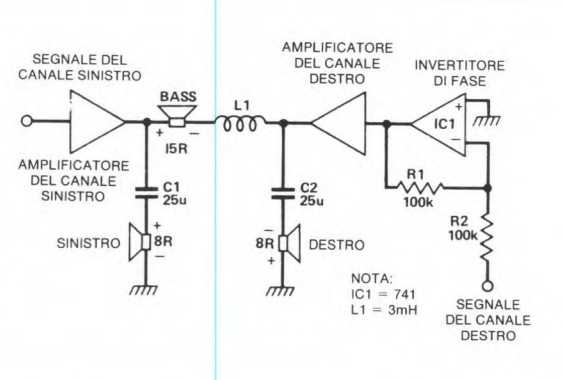

**e e** 

rità inversa, per ristabilire la corretta relazione di fase.

Ci e C2, montati nel modo indicato, hanno una frequenza di crossover di circa 800 Hz, ma si può provare con altri valori.

L'unico altoparlante per toni bassi è collegato a ponte tra le uscite in opposizione di fase, tramite l'induttore Li. Questo presenta il vantaggio addizionale di cancellare il ronzio in fase ed il rombo verticale del giradischi.

Da notare che, per un sistema previsto per la sola riproduzione dei dischi, il circuito integrato invertente può essere eliminato, cambiando la polarità di una metà della cartuccia stereo.

©ETI 1988

Il generatore di inviluppi di Figura 1 è stato progettato per migliorare le prestazioni di un vecchio sintetizzatore monofonico, che ne possedeva soltanto uno. In questo modo si può controllare, con un generatore ciascuno, sia il VCA che il VCF. Si tratta di un generatore ADSR senza fronzoli, piccolo ed economico. Il condensatore C1 si carica ad una velocità determinata dal potenziometro di attacco, quando avviene la commutazione al livello alto (all'inizio di una nota). In corrispondenza ad una determina-

### **GENERATORE DI INVILUPPI**

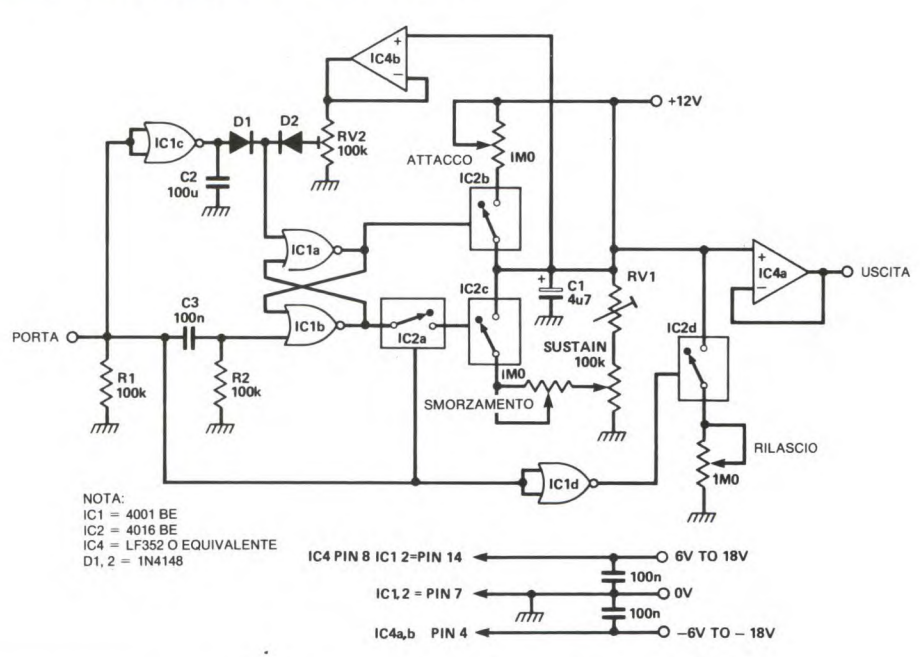

ta tensione (stabilita mediante RV2), il flip flop di IC1 a, b si resetta e C1 si scarica attraverso il potenziometro di rilascio.

RV 1 determina il massimo livello di sustain, che deve essere regolato in modo da adattarsi al dispositivo controllato. 1Cl adatta alle esigenze dell'uscita la tensione ai capi di Cl. Abbiamo usato questo circuito con un Moog Rogue, ottenendo eccellenti risultati.

©ETI 1988

### **OMMATORE DI IMPULSI**

Il progetto di Figura 1 è nato per ovviare alla necessità pratica di totalizzare gli impulsi in uscita da quattro misuratori di portata a turbina, in modo da disporre di un unico segnale da applicare ad un circuito contatore.

Il circuito è basato su quattro flip-flop tipo D (3014), azionati in sequenza da un contatore di Johnson (4017) sempre in funzione. L'uscita Q di ciascun flip-flop viene differenziata da un circuito RC, convertita e corretta nella forma d'onda

da un invertitore a trigger di Schmitt *(4584)* ed infine applicata ad uno degli ingressi di una porta NAND a quattro ingressi (4012).

Se uno qualsiasi degli ingressi D passa a livello alto, il segnale viene temporizzato mediante il latch ed appare all'uscita come un impulso positivo di breve durata. I circuiti differenziatori permettono solo il passaggio di un segnale positivo dalle uscite di latch, mentre la temporizzazione sequenziale dei latch assicura un funzionamento corretto, in presenza di qualsiasi possibile variazione degli ingressi.

Per assicurare il corretto funzionamento, sono necessarie soltanto alcune semplici precauzioni.

i) La durata dell'impulso di clock inviato ad ogni flip-flop deve essere inferiore al 10% della minima durata a livello alto di ciascuno degli impulsi inviati agli ingressi D.

2) La costante di tempo dei circuiti dif-

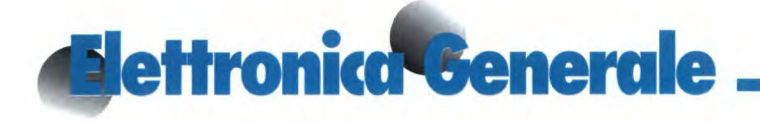

ferenziatori RC deve essere inferiore alla frequenza di temporizzazione dei flip-flop, per evitare la sovrapposizione dei segnali.

Il circuito è stato originariamente ideato per quattro ingressi, ma può essere facilmente adattato per ospitare fino a dieci ingressi. Può anche essere utilizzato per totalizzare gli ingressi provenienti da qualsiasi generatore di impulsi.

Con i valori indicati, la massima frequenza di ingresso è di 500 Hz, per tutti gli ingressi.

© ETI

### $\mathbb{C}^1$ **100n**  $\overline{=}$ **DRIVER PER LED BICOLORI Figura 1. Disposizione**

Si può realizzare un adatto circuito di pilotaggio per LED bicolori (come l'HP HLM2950 oppure *2965:* Figura 1), nei quali il colore è controllato dalla direzione del flusso di corrente, utilizzando due porte di un 4011 e, come buffer, due porte di un 4049 (o 4050) come dice la Figura 2. I componenti contengono in pratica quattro gruppi di due LED collegati in opposizione; disponendo di una sufficiente corrente di alimentazione, si possono collegare tutti e quattro in serie: in questo caso saranno sufficienti due delle quattro porte del 4011.

Altrimenti, i LED possono essere collegati in due serie distinte, contenenti ciascuna due dei quattro gruppi di due LED, collegati in serie (come illustrato). In questo caso, se la corrente attraverso ciascuna serie non viene mantenuta al di sotto di 10 mA circa, saranno necessarie due porte del 4011 per alimentare ciascuna metà del componente: dovranno pertanto essere collegate tutte e quattro le porte del 4011. Il circuito di pilotaggio comprende due ingressi di controllo, per la selezione del colore e l'abilitazio**dei piedini dell'HP HLMP 2950 e 2965** 

 $\overline{01}$ **C C4 BIS EN** 

௬

 $>$ c IC1a S<br> $\rightarrow$ c  $\leq$   $\leq$  R<sub>2</sub> IC3b

-1 ALL  $2u2$ 

NOTA  $IC1-2 = 4013$ <br>  $IC3 = 4584$ <br>  $IC4 = 4017$ <br>  $IC5 = 4012$ 

 $\sum_{n=1}^{\infty}$ R3

4

5 TUTTI 10<sub>k</sub>

**0 0**  IC<sub>1</sub>a

lClb

**IC2** 

IC2b

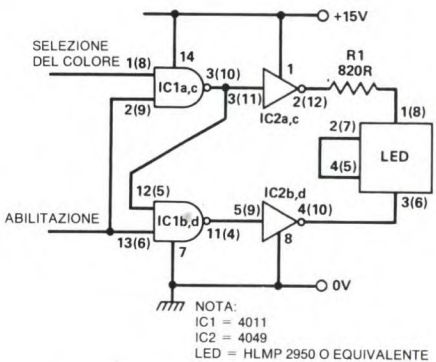

**Figura 2. Circuito di pilotaggio** 

BO

 $C$ 

 $D<sub>C</sub>$ 

**Al 180 IC3** 

INGRESSI

ne della visualizzazione. Applicando all'ingresso di abilitazione un treno di impulsi, con rapporto impulso-pausa variabile, è possibile controllare la luminosità. Una simile forma d'onda, appli-

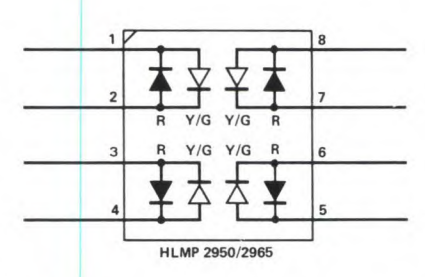

cata all'ingresso di selezione del colore, può far variare gradualmente il colore da rosso a giallo oppure a verde. Adattando di conseguenza la tensione di alimentazione ed il valore del resistore, il circuito può essere applicato a qualsiasi analogo LED bicolore. I buffer 4049 (invertente) oppure 4050 (non invertente) permettono praticamente di pilotare con questo circuito qualsiasi LED; in alcuni casi, comunque, si potrebbe fare a meno di questi componenti e pilotare direttamente i LED con il 4011.

© ETI

O USCITA G

 $IC5$ 

### **RALIMENTAT**

L'alimentatore di Figura 1 può fornire da 50 a 115 V e la sua uscita è limitata in corrente ad un massimo di 100 mA. Con alcune semplici modifiche al circuito, possono essere fornite correnti maggiori. Una funzione particolare esclude l'alimentazione, quando un cortocircuito od una resistenza di carico troppo bassa fanno cadere il valore della tensione di uscita al di sotto del valore preselezionato.

Q4 limita la corrente d'uscita al massimo desiderato, interrompendo la corrente di base al transistore in serie Q2. Entro i lita inserendo diodi nel circuito di emettitore di Q4, oppure riducendo il valore del resistore di campionamento della corrente (R4). La stabilizzazione della tensione di uscita è effettuata da Q3, che opera sulla corrente di pilotaggio della

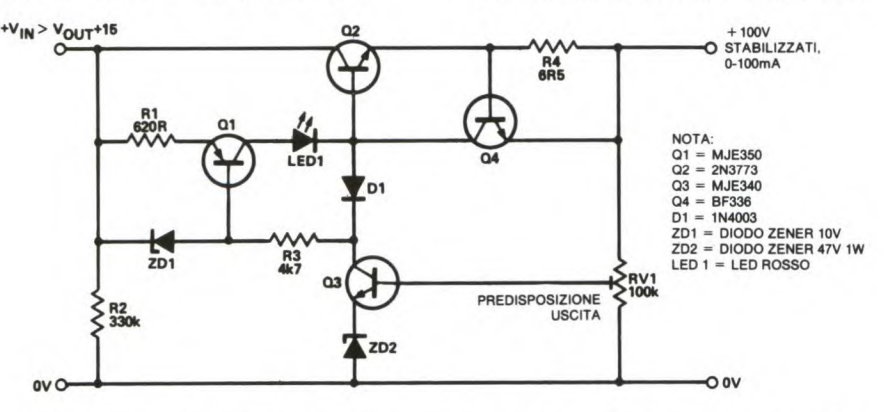

miti stabiliti dal trasformatore di rete utilizzato, la soglia di intervento della limitazione in corrente può essere elevabase del transistore in serie Q2. La tensione risultante viene predisposta da RV1 e dallo Zener a 47 V.

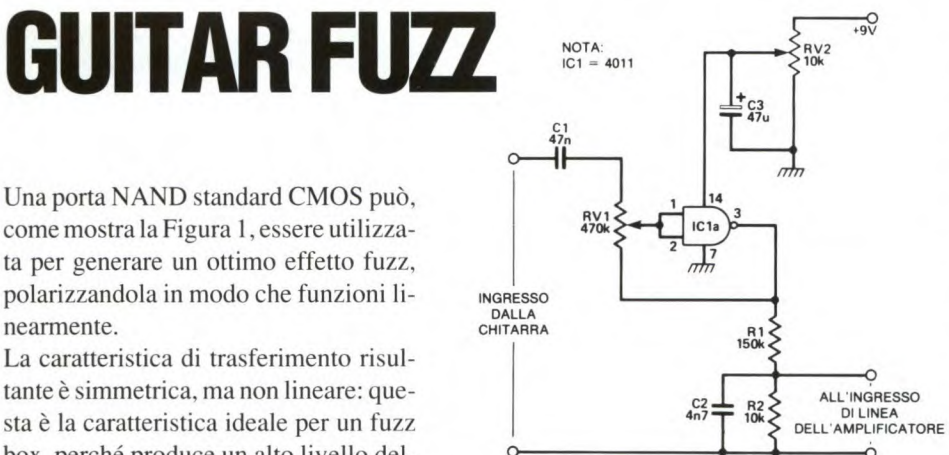

#### ta per generare un ottimo effetto fuzz, polarizzandola in modo che funzioni linearmente. La caratteristica di trasferimento risul-

tante è simmetrica, ma non lineare: questa è la caratteristica ideale per un fuzz box, perché produce un alto livello del-

### **IL CONTAORE**

E' spesso utile poter misurare il periodo di tempo durante il quale un apparecchio alimentato a corrente di rete è rimasto acceso; gli appositi contaore disponibili in commercio sono però molto costosi. Il circuito di Figura 1, ideato in origine per un impianto di riscaldamento centrale, utilizza un vecchio calcolatore tascabile come visualizzatore e può essere costruito in economia.

Il circuito preleva un segnale a 50 Hz dall'apparecchiatura da controllare e lo divide in modo da pilotare il tasto "+" di un calcolatore tascabile che deve possedere la speciale funzione per cui, premendo ripetutamente il tasto "+", il nu-

Q1 è un generatore di corrente costante, che produce 15 mA da ripartire tra Q2, Q3 e Q4, a seconda delle condizioni del carico. Se la tensione di uscita diventa troppo bassa, Q3 passa all'interdizione e la corrente di base di Q1 si interrompe. Questo provoca il blocco dell'intero circuito, garantendo pertanto la protezione contro i sovraccarichi ed i cortocircuiti. Perché il circuito possa nuovamente funzionare, la tensione di ingresso (Vin) deve essere interrotta e poi ripristinata. Quando la tensione di alimentazione viene bloccata, il LED si spegne.

Q2 è in grado di fornire correnti molto più elevate, purché venga dotato di unadatto dissipatore termico. E' opportuno comunque prevedere le conseguenze di ogni possibile modifica, prima di attuarla: una tensione di 100 V o più può essere anche molto deleteria!

©ETI

**e e** 

la terza armonica, ma non causa una limitazione dei picchi tale da causare variazioni di ampiezza.

Il potenziometro RV i è collegato tra l'uscita e gli ingressi della porta, per polarizzarla in modo lineare: può essere regolato in modo da influenzare il guadagno e di conseguenza la profondità dell'effetto fuzz. Il condensatore C1 funziona, assieme ad RV 1, da filtro passaalto, per filtrare progressivamente le basse frequenze ed aumentare l'effetto fuzz.

Questo impedisce alle basse frequenze di mascherare e di modulare le alte frequenze, ben più importanti.

R 1 ed R2 riducono il livello di uscita, in modo da poterlo applicare ad un amplificatore audio, mentre C2 elimina le armoniche superiori.

Il potenziometro RV2 regola la tensione di alimentazione della porta NAND e varia di conseguenza il livello di simmetria. Questo provoca la variazione della percentuale di seconda armonica prodotta e di conseguenza altera la qualità tonale del fuzz.

©ETI

### **dettronica<sup>l</sup> Generale**

mero impostato X venga sommato a se stesso in modo da diventare 2X, 3X, 4X, eccetera. Il segnale a 50 Hz viene ottenuto mediante un piccolo trasformatore a 6 V, il cui primario è collegato in parallelo all'alimentazione di rete dell'apparec-

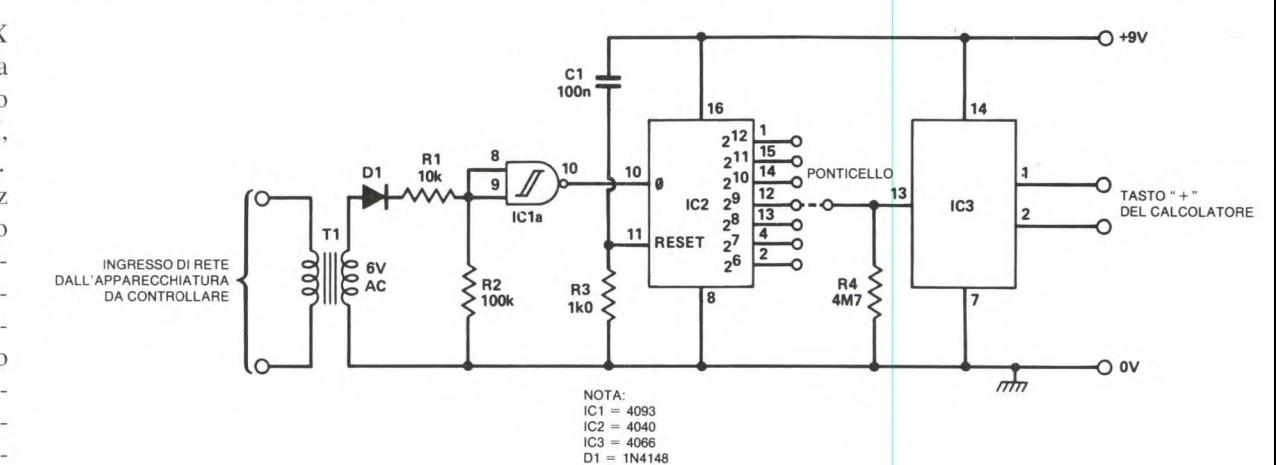

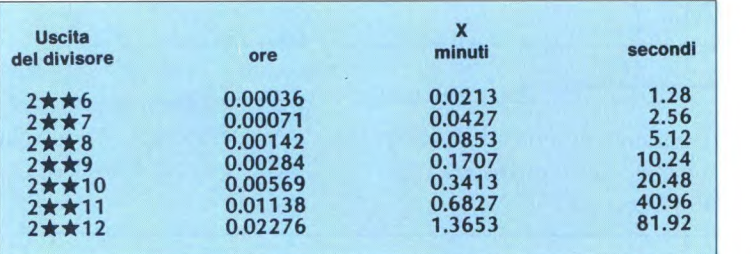

chiatura da controllare. Il segnale in c.a. viene rettificato da DI e quindi reso rettangolare dal trigger di Schmitt IC1a. La forma d'onda risultante viene applicata al contatore di ondulazioni a dodici stadi 1C2, il cui segnale di uscita diviso viene utilizzato per pilotare il deviatore elettronico 1C3. L'uscita in chiusura di questo circuito integrato viene collegata ai capi del tasto "+" del calcolatore tascabile. Per l'utilizzo pratico, impostare nel calcolatore l'appropriato valore di X ed applicare all'ingresso il segnale a 50 Hz. I valori di X necessari per ottenere una corretta lettura in ore, minuti o secondi sono riportati nella tabella, a seconda delle varie uscite del divisore.

© ETI

## **YU METER ECONON**

Il circuito utilizza tre opiù LED verdi ed un LED rosso per indicare il livello di un segnale di ingresso ad ampiezza variabile. Ogni LED è collegato ad un punto differente di una serie di diodi; si accende soltanto quando la tensione applicata all'ingresso supera la soglia di conduzione combinata di tutti i diodi collegati tra il suo catodo ed il negativo dell'alimentazione.

Per accendere tutti i LED della serie sono necessari circa 5,2V: allo scopo, si utilizza un amplificatore operazionale collegato in modo da fornire un guadagno di 3,5 sufficiente perché si accenda il LED rosso in presenza di un normale segnale di ingresso a 0 dB. RV1 controlla il guadagno dell'amplificatore operazionale e deve essere regolato in modo

che il LED rosso si accenda proprio in corrispondenza al livello richiesto. Il circuito funziona bene con una tensione di alimentazione di ±5 V; volendo però usare più LED nella serie, tale tensione dovrà essere aumentata, come pure il valore di R3, in modo da far aumentare il guadagno dell'amplificatore operazionale. Potrebbe rendersi necessario, in questo caso, un amplificatore operazionale a corrente più elevata.

© ETI

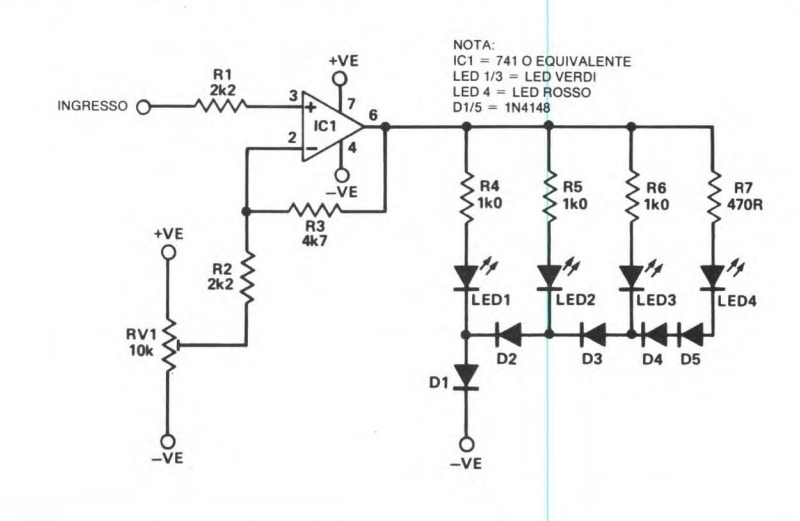

# **\*dettronica<sup>l</sup> Generale CICALINO SCOCCIATORE**

Questo circuito è stato progettato per distogliere i maniaci del computer dalla loro attività all'ora di pranzo: emette una fastidiosa sequenza di toni pseudo-ca durre un segnale di abilitazione, attivo a livello alto, che permette ai multivibratori astabili IC2 ed IC5 di funzionare dopo il ritardo. Il circuito integrato 1C2 pil'ultima uscita del registro a scorrimento sono sottoposte ad una funzione NOR esclusivo ed il risultato viene applicato all'ingresso dei dati, in modo da produrre il codice pseudo-casuale.

I due terminali del cicalino piezoelettrico vengono pilotati in opposizione di fase, per aumentare il volume del suono in

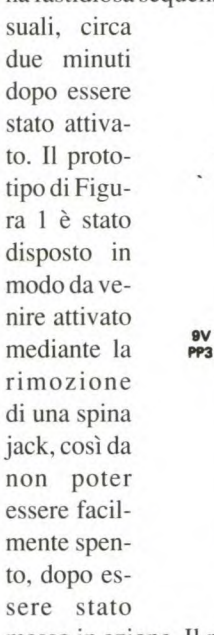

messo in azione. Il ritardo di due minuti è ottenuto con il multivibratore monostabile IC1, attivato da C1 quando viene applicata la tensione di alimentazione. L'uscita di IC1 viene invertita per pro-

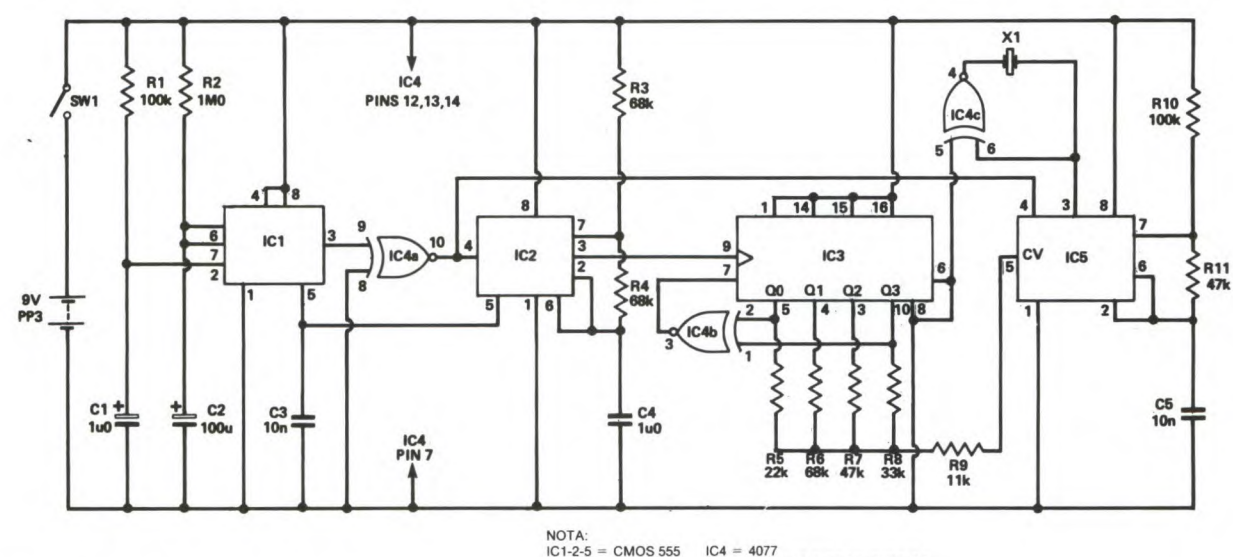

NOTA:<br>IC1-2-5 = CMOS 555<br>IC3 = 4015 IC4 = 4077<br>X1 = CICALINO PIEZOELETTRICO

lota un registro a scorrimento da 4 bit (1C3) ad una frequenza di circa 5 Hz, mentre IC5 genera una nota, la cui frequenza viene modulata dalle uscite di 1C3 e dai resistori Rl-R5. La prima e

uscita. li suono risultante è molto molesto, come possono confermare le persone presenti durante la sua fase sperimentale.

$$
\odot\,{\rm ETI}
$$

#### R<sub>2</sub> **LUCI DI STOP**   $\overset{10k}{\vee}$  $R1$ D<sub>2</sub> **120R PER**  LED LED2  $IC<sub>1</sub>$  $C<sub>2</sub>$ **R4** PIN<sub>7</sub> 390  $21.7$ **R7 120F AUTOMODE** IC'  $\Gamma_{D1}$  $\overline{3}$  $C1$ ZD<sub>1</sub>  $330u$  $rac{c_3}{6u_8}$ **R6** ξ R<sub>3</sub>  $1k8$ **10k** Il circuito di Figura 1 può essere adatta-IC<sub>1</sub> PIN<sub>4</sub> to alla maggior parte degli automodelli dei tipo slot e pilota due LED rossi mon-NOTA:<br>|C1 = 741<br>|Q1 = BC183 O EQUIVALENT|<br>|D1-2 = 1N4001<br>|LED1-2 = DIODI LED MINIATURA ROSS| tati sulla parte posteriore. I LED si illuminano automaticamente ogni volta che l'automobilina rallenta, imitando così

FARE ELETTRONICA - LUGLIO/AGOSTO 1989

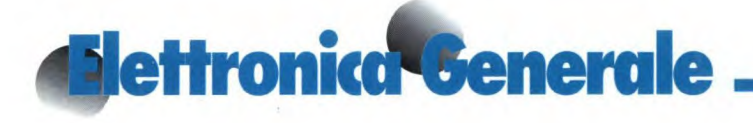

realisticamente l'effetto delle luci di stop delle automobili.

Il circuito è basato su IC 1, che è collegato come differenziatore e controlla la tensione di alimentazione del modello, attivando Q1 non appena essa diminuisce. I componenti D2, ZD1, D1 e C1 forniscono un'alimentazione stabilizzata per IC I. Dl elimina eventuali picchi negativi prodotti dal motore. Quando la tensione sulla pista è costante, l'uscita di IC1 si stabilizza a circa 2 Vcc, con una notevole componente alternata causata dai picchi provenienti dal motore. R5 ed R6 formano un divisore di tensione che, in queste condizioni, mantiene Q1 appena bloccato; C3 elimina la maggior parte della c.a.

Quando la tensione ai capi dei binari della pista diminuisce e l'automodello rallenta, l'uscita del circuito integrato sale a circa  $4 \text{ V}$  e Q1 passa in conduzione, causando l'accensione dei LED. Se i LED tendono a lampeggiare quando la velocità del modello è costante, può essere aumentato il valore di C3. Siccome le dimensioni rivestono in questo caso un ruolo importante, è opportuno scegliere per Ci un condensatore al tantalio. Il circuito è stato installato nelle auto da rally Scalextric ed il suo funzionamento si è dimostrato ottimo.

© ETI

### **INTERRUTTORE RITARDATO**

Il circuito di Figura 1 può sostituire un Ci, attivando il VFET ed costoso temporizzatore per le luci del eccitando il relè fino a portone d'ingresso. quando Ci si scarica attra-

Non è necessario modificare il sistema verso il trimmer RV 1: in esistente: il circuito si limita a sostituire questo caso, il ritardo è vail vecchio temporizzatore. riabile da 1 a 10 minuti.

Il pulsante a contatto di lavoro carica ©ETI 1989

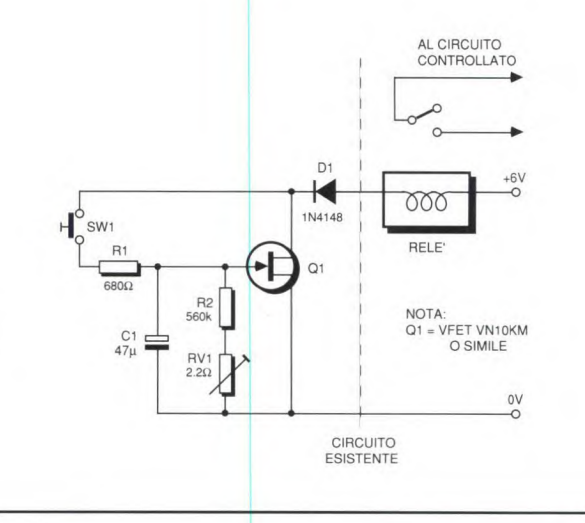

### **ATTENUATORE A CONDENSATORE**

Realizzare una lampada notturna per la stanza dei bambini con un dimmer a variazione totale è come usare una ghigliottina per eliminare la forfora. Un condensatore in serie alla lampadina è un modo rapido ed economico per diminuire la potenza senza causare disturbi radio COME MOSTRALA FIGURA I. Il commutatore SW2 permette di scegliere tra luce piena e luce attenuata. Il valore di Ci dipende dalla potenza della lampadina e dalla luce necessaria (vedi tabella).

Potrete montare un commutatore multipolare, che permetta di scegliere tra diversi gradi di attenuazione.

Allo scopo, non si devono utilizzare condensatori elettrolitici, perché andrebbero immediatamente in cortocircuito danneggiando se stessi e l'interruttore.

Utilizzare condensatori al poliestere od a carta impregnata, contensione di lavoro di almeno 300 V.

La lampadina al neon scaricherà con sicurezza il condensatore con la lampadina scollegata e l'interruttore di rete chiuso.

Durante le prove è necessario fare attenzione, perché i condensatori conservano la carica per un certo tempo.

©ETI 1989

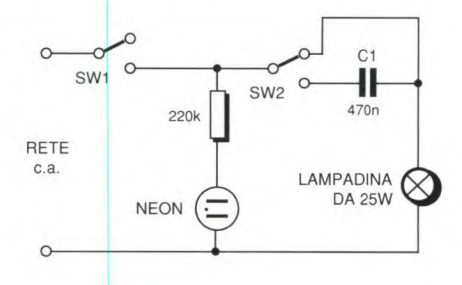

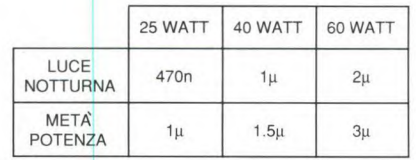

# **Mattronica Generale CONTATORE FOTOELETTRICO**

te viene premuto, i piedini 2 e 3 di tutti i 7490 vanno a livello alto, azzeran-

Questo circuito è un contatore-temporiz zatore con avviamento ed arresto azionati dall'interruzione di una barriera fotoelettrica. Le applicazioni sono varie, ma il circuito è stato progettato per effettuare un esperimento scolastico di fisica, cioè per misurare la velocità di un oggetto in movimento lungo un piano inclinato e calcolare la gravità.

Il dispositivo è suddiviso in tre sezioni principali: base dei tempi, controllo di porta e stadio contatore. La base dei tempi non viene descritta in questa sede, perché i costruttori potrebbero avere necessità diverse. Per un lavoro di scarsa precisione potrebbe essere utilizzato un 555; per la massima precisione un oscillatore quarzato. La frequenza della base dei tempi è divisa da una coppia di 7490, per ottenere tre portate di tempo: da 0,000 a 0,999 s, da 0,00 a 9,99 se da 00,0 a 99,9 s. Si possono facilmente aggiungere ulteriori portate.

Come sorgenti luminose per gli LDR sono state utilizzate lampadine da 3 V, con lente di concentrazione incorporata. Un tubo di cartone lungo 2 cm è stato avvolto intorno ad ognuna delle lampadine e degli LDR: in questo modo funzionano bene anche in piena luce, ma funzioneranno ancora meglio se l'interno dei tu-

betti di cartone sarà dipinto di nero. 1C3 (una porta NAND quadrupla) controlla la logica di porta. Le uscite di IC3a e b sono normalmente a livello basso. La resistenza di LDR1 diminuisce quando il raggio di luce viene interrotto e l'uscita di IC1a va a livello alto. Viene così settato il flip fiop RS formato da 1C3 c e d ed aperta la porta d'ingresso (1C4), permettendo di contare gli impulsi di temporizzazione. Quando viene interrotto il secondo raggio, IC3b va a livello alto, resettando il flip fiop e fermando il conteggio. Le sezioni del contatore e del display non hanno nulla di insolito: 7490 come contatori decimali, 7447 come decodificatori e piloti per il display, che potrà essere di qualsiasi tipo a LED, con anodo comune. SW2 è un pulsante a deviatore bipolare. Quando questo pulsando tutti i contatori. Viene anche fermato il conteggio, mandando a livello basso l'ingresso di IC3b. Gli LDR usati sono della Tandy, ma andrà bene qualsiasi tipo la cui resistenza varia da 500 k $\Omega$ - $1\text{M}\Omega$  a 100-300  $\Omega$  quando la luce viene interrotta.

©ETI 1989

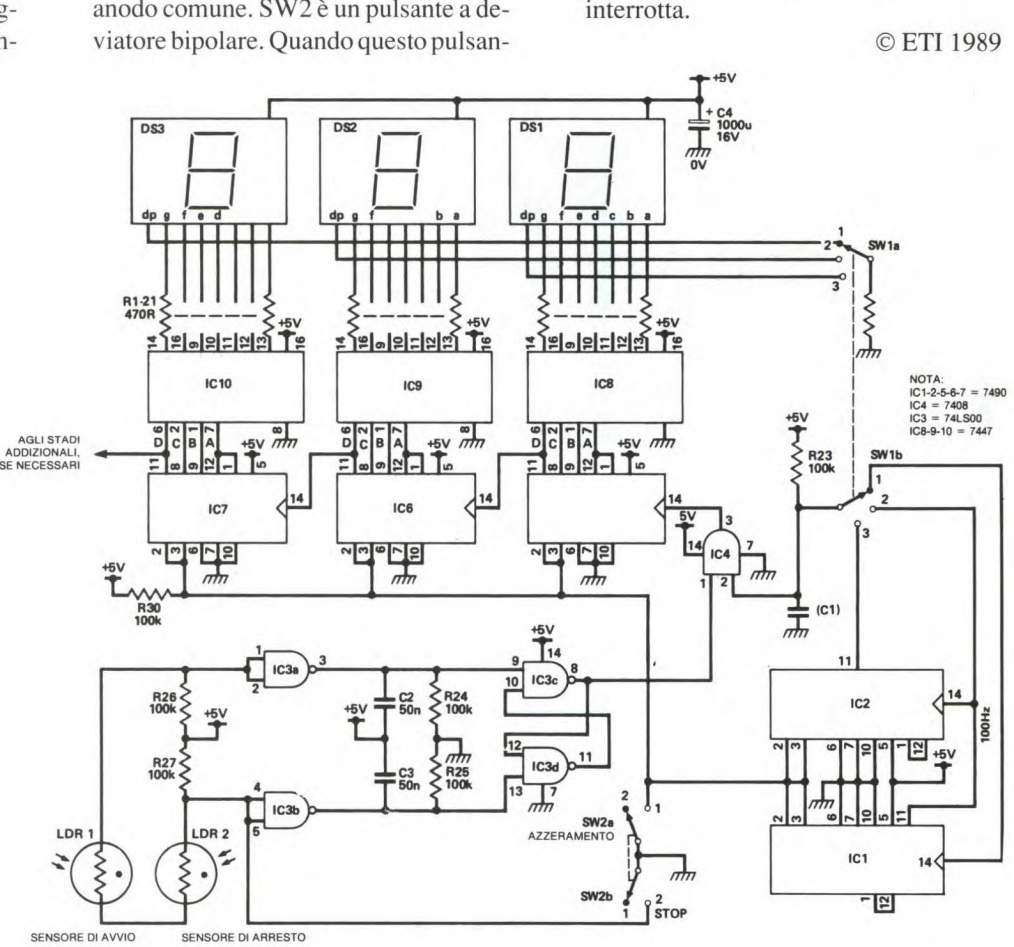

### **ONE SNOT**

Quando si progettano i circuiti contatori, in tecnica CMOS o TTL, potrebbe risultare difficile decifrare rapidamente i cambiamenti di stato delle uscite. Questo circuito produce un unico impulso, di durata controllabile. Viene utilizzato un 555, collegato come monostabile, con l'ingresso di trigger (piedino 2) disaccoppiato, per evitare false partenze. L'indicatore di impulso a LED è alimentato da un regolatore shunt, che permette di utilizzare alimentatori da 5-18 V.

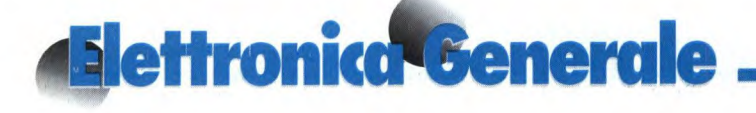

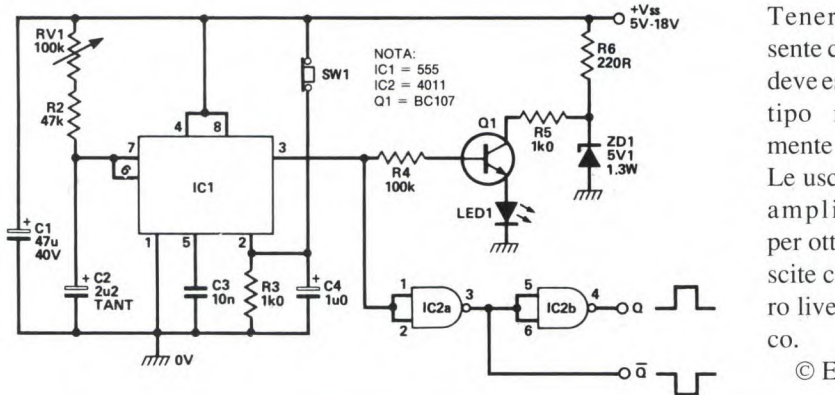

**REGOLATORE DI VELOCITA PER MOTORI** 

Il circuito di Figura 1 utilizza il tachimetro LM2907 come parte dell'anello di controllo che serve a mantenere costante la velocità del motore. Per misurare quest'ultima grandezza, è necessario un codificatore applicato all'asse del motore. Alcuni motori molto accessoriati, per applicazioni industriali, dispongono già di codificatori incorporati, ma quelli di produzione media non li hanno. La soluzione consiste nell'utilizzare un disco forato con accoppiatore ottico a forcella, oppure una ruota dentata metallica con captatore magnetico a riluttanza va-

riabile, come illustrato in Figura 2. Poiché gli accoppiatori ottici a forcella non sono in generale molto sensibili, potrebbe rivelarsi necessario un transistore per amplificare il segnale d'uscita; un adatto circuito è illustrato in Figura 3. Il funzionamento dell'anello di controllo è semplice. La tensione d'uscita dal piedino 4 di IC1 è proporzionale alla frequenza degli impulsi applicati all'ingresso. Poiché questo segnale è applicato all'ingresso invertente di 1C2, questo tende a diminuire la velocità. Il potenziometro RV2 permette di regolare la tensione applicata all'ingresso positivo di 1C2, con la tendenza ad aumentare la velocità del motore. Quest'ultima risulta stabile quando il bilanciamento tra i due ingressi fornisce al motore la giusta tensione per mantenere

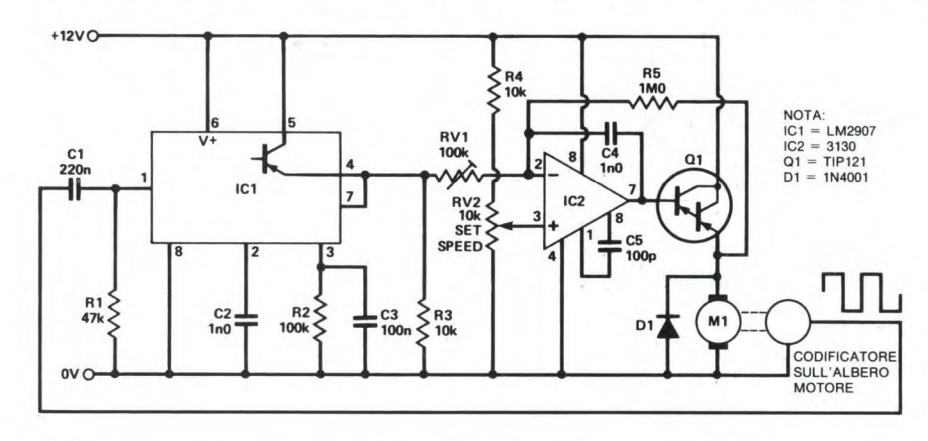

Tenere presente che SW 1 deve essere del tipo normalmente chiuso. Le uscite sono amplificate, per ottenere uscite con il vero livello logi-©ETI 1989

costante la velocità. Qualunque riduzione del regime rotatorio farà aumentare la tensione applicata al motore, mentre qualsiasi aumento la farà diminuire. Il guadagno di questo sistema di controllo è determinato dalla regolazione di RV 1 al minimo valore, che non causa oscillazioni di velocità dovute ad eccesso di correzione durante il tempo di risposta del motore. Nella maggior parte dei casi, il guadagno ammissibile sarà sufficiente a garantire che ampie variazioni del carico applicato all'albero del motore possano variame solo di poco la velocità. Il tachimetro LM2907 funziona nel seguente modo: in corrispondenza a ciascun cielo d'ingresso, C2 viene caricato

**Figura . Codificatori per albero motore.** 

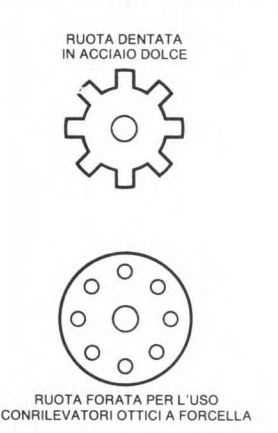

ad una determinata tensione e la sua carica viene trasferita a C3. La tensione su C3 non può aumentare indefinitamente, ma si stabilizza quando la corrente di scarica attraverso R2 è uguale alla cor-

**Figura 3. Amplificatore per codificatore ottico di velocità angolare.** 

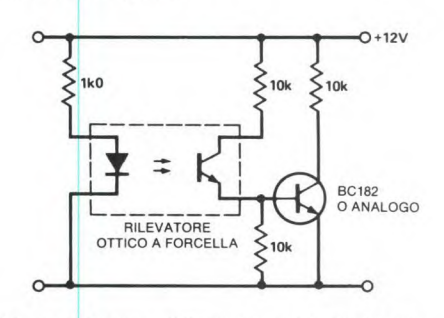

**Figura I Schema del regolatore di velocità per motore.** 

rente media prodotta dal trasferimento di carica. Lo stadio d'uscita del chip è un semplice buffer, per applicare il segnale al display.

La velocità d'uscita dell'LM2907 è data dalla formula:

 $Vusc = Valim x frequenza x C2 x R8$ 

In questo caso, i valori dei componenti sono adatti ad una frequenza piuttosto elevata degli impulsi provenienti dalla ruota del codificatore ed ad un'alta velocità del motore. Se gli impulsi pervengono ad una cadenza minore, bisogna

aumentare la capacità di C2. Per mantenere l'ondulazione entro limiti ragionevoli, anche la capacità di C3 deve essere aumentata, ma non troppo, perché altrimenti la costante di tempo diventerebbe confrontabile con la costante di

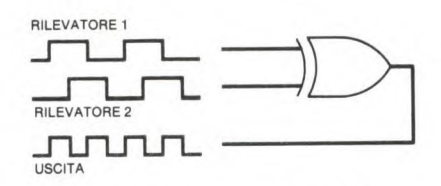

Figura 4. **Utilizzando una porta OR e segnali sfasati, si può raddoppiare la frequenza d'uscita del codificatore montato sull'albero motore.**  tempo meccanica del motore ed il sistema tenderebbe ad oscillare. Se fosse necessaria una cadenza più elevata degli impulsi e se non fosse comodo praticare un numero doppio di fori, oppure raddoppiare il numero dei denti della ruota dentata, si potrebbe montare un secondo rilevatore, sfasato di mezzo foro rispetto al primo. Se la precisione del codificatore è sufficiente, la combinazione delle due uscite mediante una porta OR darà un segnale d'uscita con frequenza doppia. Le relative forme d'onda sono illustrate in Figura 4.

© ETI

**e e** 

### **INDICATORE DI POSIZIO**

Questo semplice dispositivo indica la posizione angolare di un albero rotante, con una risoluzione di 3 bit. Lo stesso principio, anche se con una maggiore complessità, può essere utilizzato per aumentare la risoluzione ma, per semplici controlli robotici, il presente progetto andrà benissimo.

Funziona utilizzando due dispositivi lineari ad effetto Hall, montati a 90° nel senso di rotazione dell'albero rotante, per misurare la posizione di un magnete a barretta. La distribuzione del campo magnetico non sarà probabilmente ideale, perciò è opportuno utilizzare espansioni po-

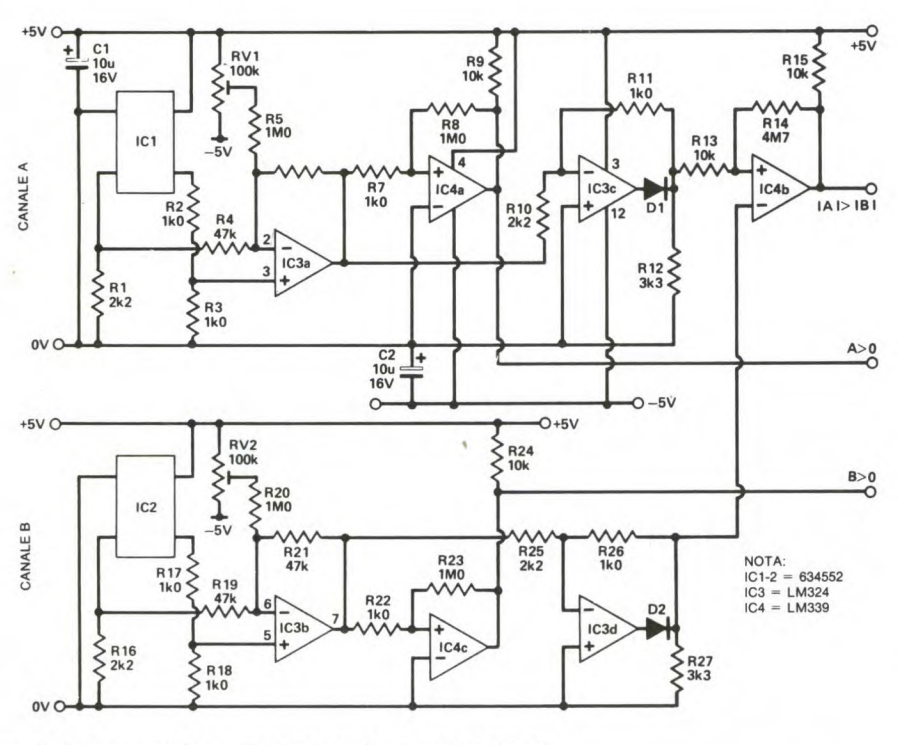

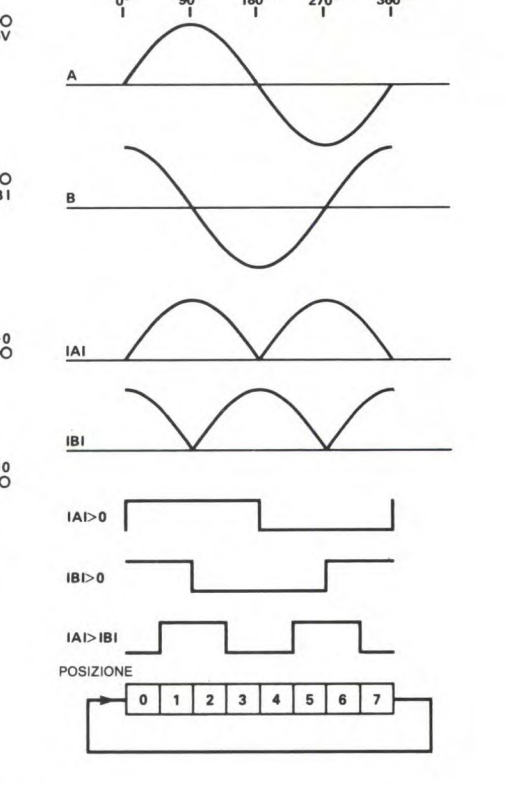

**ROTAZION 90° 190**° **2700 3600** 

0°

**Figura I. Schema elettrico dell'indicatore e forme d'onda ideali.** 

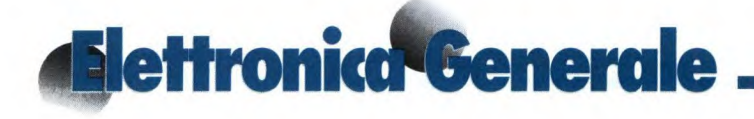

lari, come illustrato in Figura 1 assieme allo schema elettrico.

L'idea consiste nell'ottenere una distribuzione pressoché sinusoidale dell'intensità di campo, che verrà rilevata dal

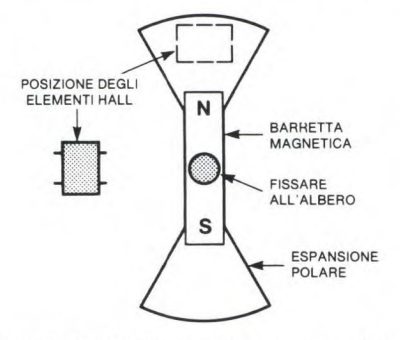

**Figura 2. Posizionamento del magnete e delle sonde ad effetto Hall.** 

dispositivo ad effetto Hall. Per aumentare il campo magnetico disponibile per i dispositivi Hall, viene posizionato un disco oppure un anello di acciaio dolce sul lato opposto ai magneti ed alle espansioni polari, vedere Figura 2.

Il circuito è formato da due canali identici per i due dispositivi Hall, con un comparatore in comune all'uscita. Descriveremo quindi soltanto il solo canale A.

IC3a funziona come sottrattore, per fornire un'uscita che dipende soltanto dalla differenza tra le uscite differenziali del dispositivo Hall. RV1 serve a compensare qualunque spostamento di livello all'uscita del dispositivo Hall e permette di regolare il sottrattore a O V, in assenza di campo magnetico. IC4a è un comparatore che commuta in corrispondenza ai passaggi per lo zero del segnale d'uscita di IC3a.

Per generare un riferimento di ampiezza, da confrontare con l'altro canale, viene utilizzato IC3c, collegato come semplice rettificatore di precisione. Funziona come un semplice partitore resistivo durante i semipeniodi positivi e l'uscita è data da:

 $\text{Vir } \times \text{R12}/(\text{R10} + \text{R11} + \text{R12})$ 

Durante i semiperiodi negativi, il circui-

to funziona come rettificatore invertente ad una semionda, con un'uscita di:

Vin x Rll/RlO

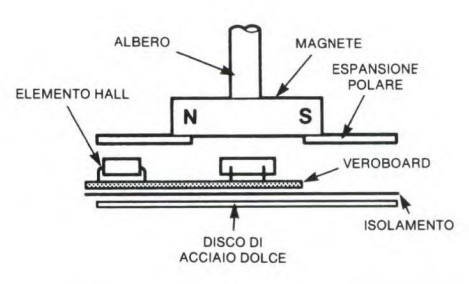

I valori dei componenti sono stati scelti in modo da rendere quanto più uguali possibile i guadagni in ogni semiperiodo, scegliendo i valori dei resistori della serie E12. Le uscite dai rettificatori di precisione di ogni canale sono applicate al comparatore finale, che genera il segnale logico definitivo.

Per ottenere buoni risultati, sarà necessaria una certa sperimentazione con le forme delle espansioni polari. In Figura I sono illustrate le forme d'onda ideali. A e B rappresentano l'andamento del campo magnetico ricevuto dai trasduttori Hall e le uscite dagli amplificatori differenziali (IC3a ed IC3b). Le uscite dai trasduttori Hall sono differenziali, per compensare la possibile deriva ditali dispositivi.

Le due successive forme d'onda mostrano l'ampiezza dei segnali A e B, indipendentemente dalla polarità. Le ultime tre onde mostrano rispettivamente i risultati del confronto di A con O V, di B con V e del"ampiezza di A con quella di B. Come mostrato dalle forme d'onda, solo uno dei tre segnali d'uscita varia a ciascuna transizione tra le aree di posizione. Non è possibile uno stato transizio-

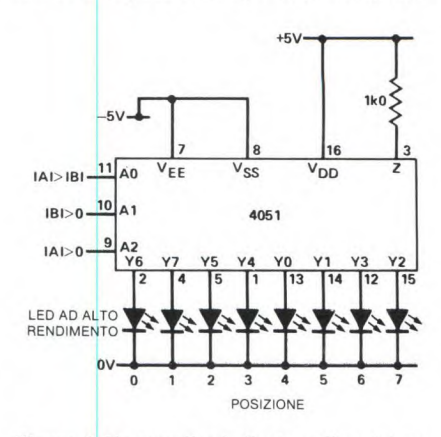

**Figura 3. 1** *n* **semplice indicatore di posizione.** 

nale incorretto, come avverrebbe con la normale sequenza di conteggio binario. Non mancano codificatori che utilizzano la normale sequenza binaria per dare un falso stato, ad esempio 101 tra 011 e 100.

Nonostante la sequenza sia differente, vengono utilizzate tutte le combinazioni possibili di tre bit e pertanto la posizione può essere visualizzata con l'aiuto di un decodificatore da 3 linee ad 8. Sarà sufficiente disporre le uscite in un ordine diverso. La Figura 3 mostra un semplice visualizzatore.

©ETT

### **RIVELATORE OTTICO DI PROSSIMITA**

Il rivelatore ottico di prossimità di Figura 1, può rilevare la vicinanza di oggetti riflettenti a distanze piuttosto brevi, oppure può essere predisposto in modo da rivelare oggetti che intercettano il raggio. Si tratta di un sistema coerente, cioè risponde soltanto al proprio segnale ottico, ignorando luci estranee anche

di intensità abbastanza elevata. 1C la è collegato come oscillatore ad onda rettangolare: commuta i LED e controlla anche il rivelatore sincrono. Quest'ultimo commuta tra l'amplificazione invertente e non invertente, con il medesimo guadagno in entrambe le direzioni.

Quando non avviene l'inversione, il LED è acceso ed il segnale ricevuto è

per pilotare IC2b fuori fase rispetto agli altri elementi dell'interruttore analogico. Nel modo invertente, il guadagno è  $R4/R11 = 4.7$  mentre nel modo non invertente il guadagno è  $(R14 + R11 +$  $R12)/(R11 + R12) = 4.7$ . L'aggiunta di R12 compensa l'aumento di guadagno che si verificherebbe nel modo non invertente del circuito.

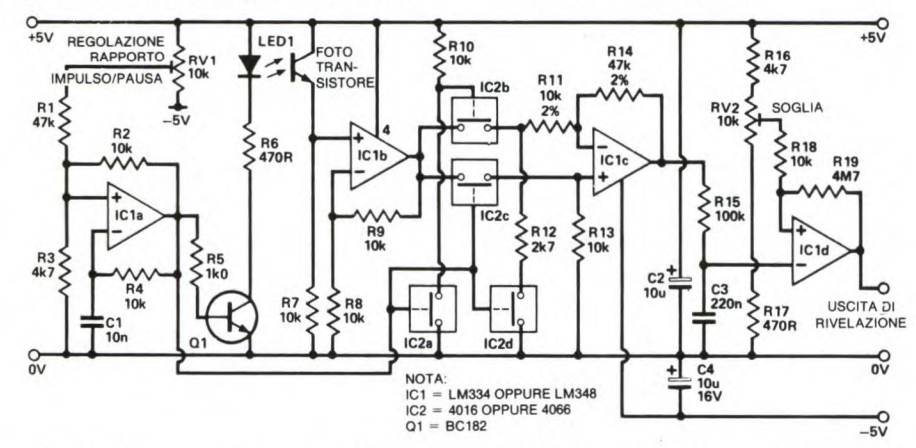

quello desiderato, sommato a quello estraneo. Quando il rivelatore è invertito, riceve soltanto il segnale estraneo, che viene sottratto.

Il funzionamento del rivelatore sincrono è più semplice di quanto non possa sembrare osservando lo schema elettrico. IC2a funziona da invertitore logico,

Se il rapporto impulso/pausa dell'oscillatore viene regolato correttamente, l'uscita di IClc, portata al valore medio da Ri *5* e C3, sarà esattamente zero. Ecco il modo per stabilizzare il rapporto impulso/pausa: scollegare il LED e regolare fino ad ottenere 0V ai capi di C3, misurati con un voltmetro molto sensibile.

Ricollegando il LED, qualunque segnale emesso dal LED e ricevuto dal fototransistore darà un evidente segnale d'uscita positivo ai capi di C3. IC1 dè cablato come comparatore: commuta a livello basso quando il segnale proveniente dal LED supera una determinata soglia. Questo circuito ha molte applicazioni: potrebbe formare la base di un contaoggetti o di un semplice, ma affidabile, allarme antifurto. In quest'ultimo caso, dovrà essere utilizzata una coppia adattata di emettitore e ricevitore di raggi infrarossi, diminuendo il valore di R6 per aumentare la potenza e la portata del LED. L'utilizzo più pratico del circuito è come rivelatore di prossimità: si ricorrerà ad un gruppo emettitore/ricevitore a raggi infrarossi angolato e focalizzato a circa *5* mm, per formare un affidabile interruttore di delimitazione.

**e e** 

Per aumentare la portata e per utilizzare il dispositivo come un perfezionato radar ottico, il LED ed il rivelatore potranno essere montati separatamente, divisi da uno schermo opaco alla luce, che ne impedisce il passaggio diretto: è questa applicazione che trae il massimo profitto dalla capacità del circuito di respingere gli influssi luminosi estranei.

© ETI

### **SEGUIPISTA INDUTTIVO**

Il dispositivo di Figura 1 può essere utilizzato per pilotare robot mobili lungo una rotaia di stagnola di alluminio, utilizzando l'assorbimento dell'energia ad alta frequenza prodotta da un oscillatore LC.

Vengono utilizzati due oscillatori analoghi, ma funzionanti a frequenze diverse, per evitare l'interazione. La Figura i mostra la configurazione base dell'oscillatore, che agirà con molta potenza, addirittura fino a raggiungere la limitazione dei picchi. La frequenza sarà molto vicina a quella di risonanza determi-

nata da L e da C, ma non proprio uguale, perché la limitazione dei picchi abbasserà il Q effettivo del circuito.

Qualsiasi potenza, anche minima, assorbita da un oggetto metallico vicino al circuito, ridurrà la limitazione dei picchi, con il risultato di far variare leggermente la frequenza.

Osservando il primo oscillatore dello schema elettrico, si vede che è stato aggiunto un transistore in più per stabilizzare il livello d'uscita. Quando il segnale all'estremità della bobina da 20 spire supera il livello di circa 0,6 V, Q2 inizia a condurre, in modo da abbassare la corrente attraverso QI. La presenza di R3 nel circuito significa che è stato introdotto un guadagno. La tensione di collettore di Q2 deve essere aumentata più della tensione di emettitore di Q1 (per stabilizzare l'uscita), nel rapporto R3:Rl.

Entrambi gli oscillatori devono essere stabilizzati, in modo da erogare la medesima tensione di controllo (a prescindere dall'effetto delle tolleranze dei componenti, che sono compensate mediante RV 1). Questo potenziometro dovrà es-

### **Mettronica Generale**

sere regolato in modo che non ci sia una differenza di tensione tra i collettori di Q2 e *Q4* quando nei pressi non c'è la striscia di alluminio.

Le uscite dei due rivelatori sono applica-

densatore di disaccoppiamento C4 deve idealmente essere collegato ad un punto intermedio tra i due oscillatori. In questo caso deve essere utilizzato un tipo al tantalio, perché ha buone prestazioni ad alle, ma è probabile che, disponendole ad angolo come mostrato in Figura 2, le prestazioni saranno migliori: vale comunque la pena di provare.

© ETI

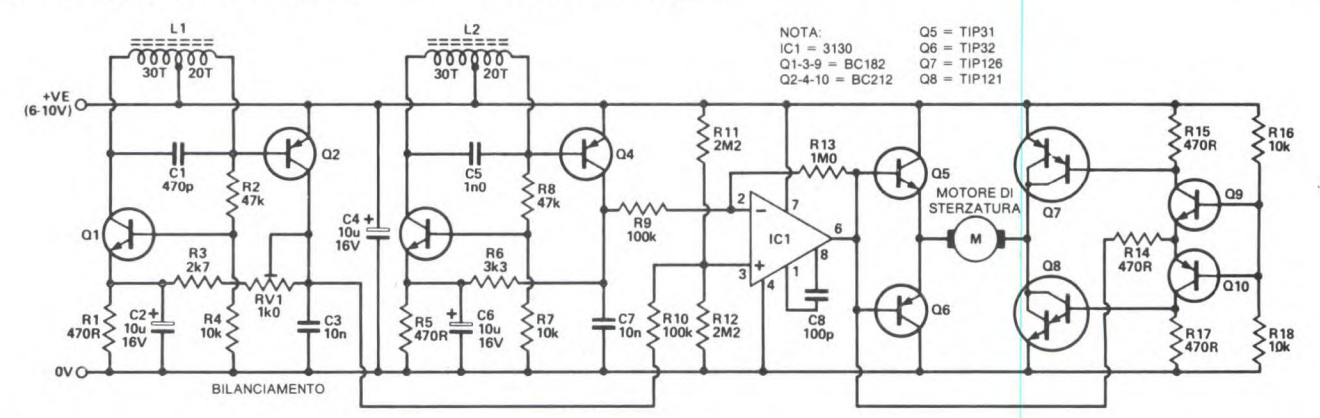

#### **Figura. i**

te ad un circuito sottrattore, polarizzato in modo da dare un livello d'uscita pari a metà della tensione di alimentazione quando i due segnali sono uguali. La presenza di un pezzo di alluminio, più vicino ad uno dei rivelatori che all'altro, sbilancerà le tensioni di controllo, perché la potenza assorbita dall'alluminio diminuirà la tensione necessaria per stabilizzare la potenza dell'oscillatore.

Il circuito di controllo del motore è disposto in una configurazione a ponte, con una banda morta, in modo che piccoli sbilanciamenti non facciano muovere il motore. I transistori *Q5* e Q6 seguiranno l'uscita dell'amplificatore operazionale (con distorsione di crossover) e forniranno la corrente necessaria amovimentare il motore di guida. Q9 e Q10 servono a spostare il livello e pilotare Q7 e Q8, che sono collegati in modo da invertire la polarità rispetto a quella d'uscita dell'amplificatore operazionale. Supponendo che il motore faccia ruotare lo sterzo nella corretta direzione, il robot girerà in modo da seguire qualsiasi pista di alluminio, in modo che risulti sempre posizionata con i due rivelatori ai suoi bordi.

Il montaggio di questo circuito è leggermente critico. Le connessioni a O V devono essere più corte possibile ed il conta frequenza e disaccoppierà meglio l'alimentazione alle frequenze qui usate. Le bobine sono avvolte su corti spezzoni di bacchetta di ferrite, lunghe da 2,5 a 3,5 cm, ma questa lunghezza non è cri-

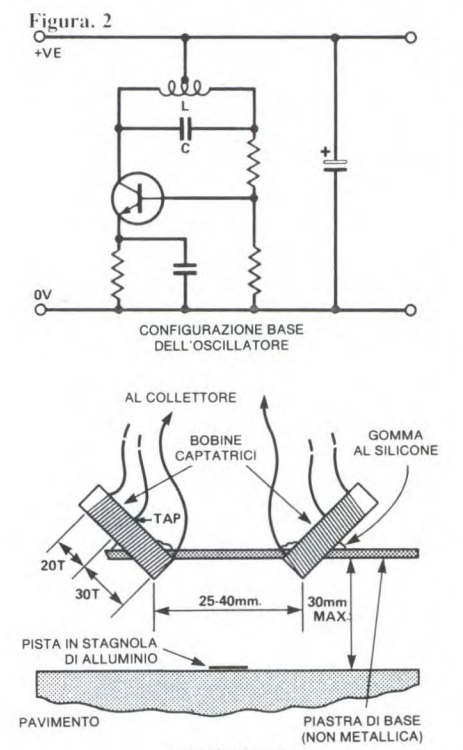

VISTA FRONTALE tica, perché la corrente è molto bassa. Il sistema di rivelazione è stato provato soltanto con le bobine captatrici paralle-

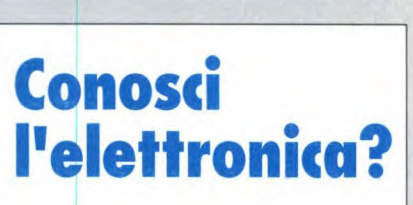

**RISPOSTE Al QUIZ** 

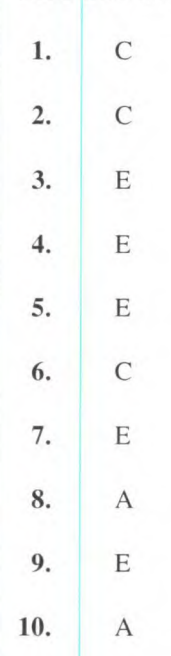

# **JACK m LAB®**

**Laboratorio MICROPROCESSORI J-MICRO 1** 

J-Micro 1 è un prodotto didattico mirato a facilitare

la comprensione dei microprocessori e le loro applicazioni. Nasce come un prodotto modulare ed espandibile e come tale costituisce la base dei livelli successivi della famiglia JACK-LAB

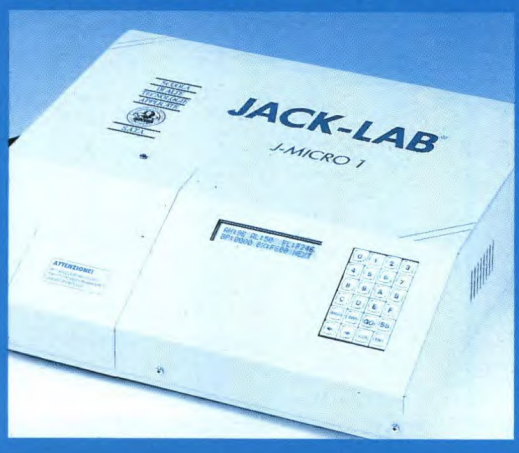

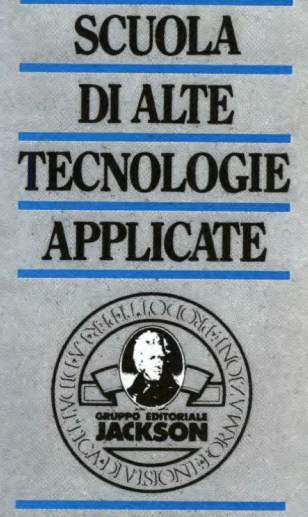

PIAZZA VESUVIO, 19 - MILANO TELEFONO (02) 4692983 4695054 - 4695294

**SATA** 

### **LISTINO KIT SERVICE**

**I Kit e i circuiti stampati sono realizzati dalla società l.B.F.** - **CEREA (VR) che effettua la spedizione. Per ordinare, utilizzare la cedola "KIT SERVICE" oppure telefonare al 02-6948467 tutti i giorni dalle ore 16 alle ore 17. I Kit comprendono i circuiti stampati e i componenti elettronici come da schema elettrico pubblicato sulla rivista. Trasformatore di alimentazione e contenitore sono compresi nel Kit SOLO se espressamente menzionati sui listino sottostante. N.B. I prezzi riportati sul listino NON includono le spese postali. Per chiarimenti di natura tecnica rivolgersi direttamente al nostro costruttore di kit telefonando dalle ore 14 alle ore 17 di ogni Venerdì al (0442) 30833.** 

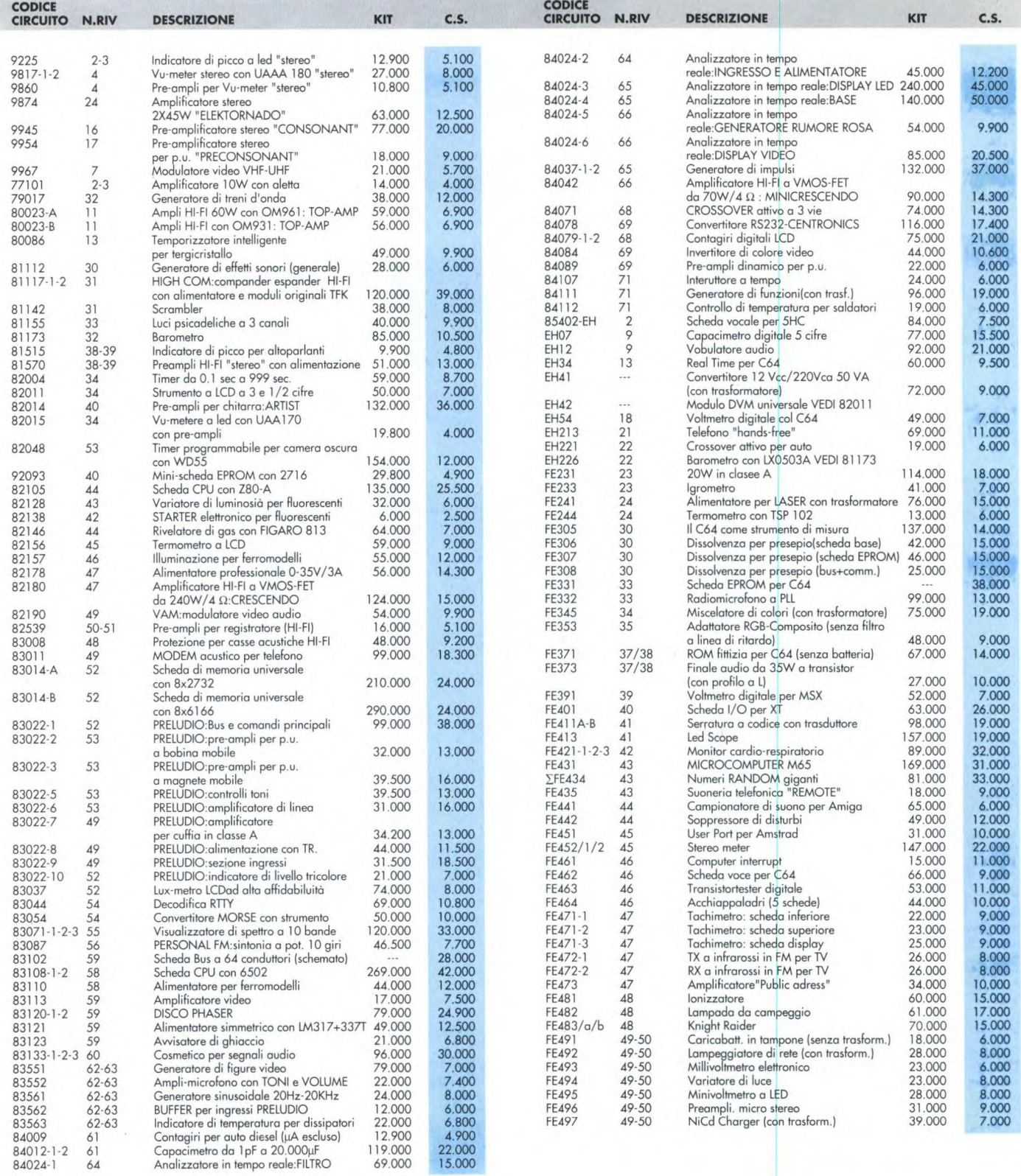

# **4 Applichip CD4076: REGISTRO A 4 BIT**

Il circuito integrato CD4076 è un registro con capacità di 4 bit, che può memorizzare gli stati logici dei suoi 4 ingressi in un determinato istante. Grazie ad opportuni ingressi, è anche possibile bloccare l'ingresso dei dati binari, oppure staccare

completamente le uscite. Il CD 4076 contiene 4 flip fiop del tipo D. Le uscite sono a 3 stati: livello alto, livello basso e condizione di alta impedenza. In quest'ultimo caso, le uscite sono scollegate dalla struttura interna del chip. E' inoltre previsto un

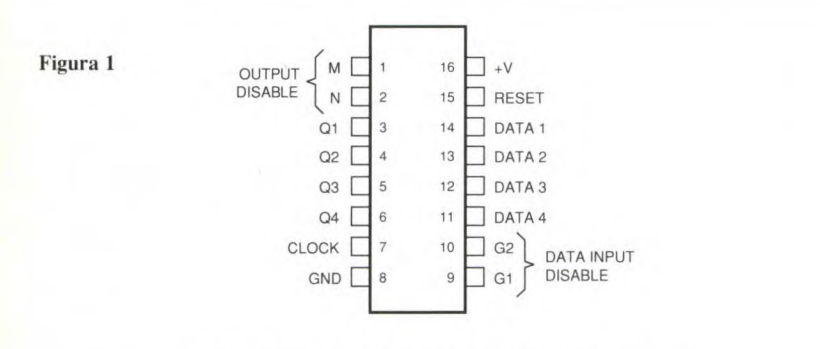

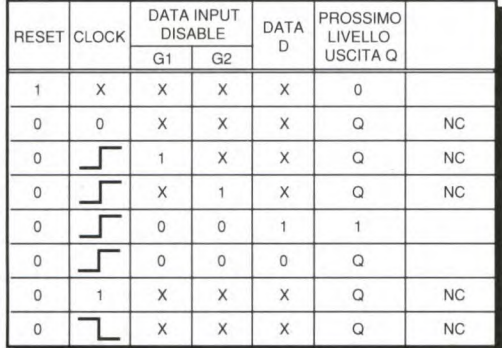

#### **X: STATO INDIFFERENTE** NC : NON CAMBIA

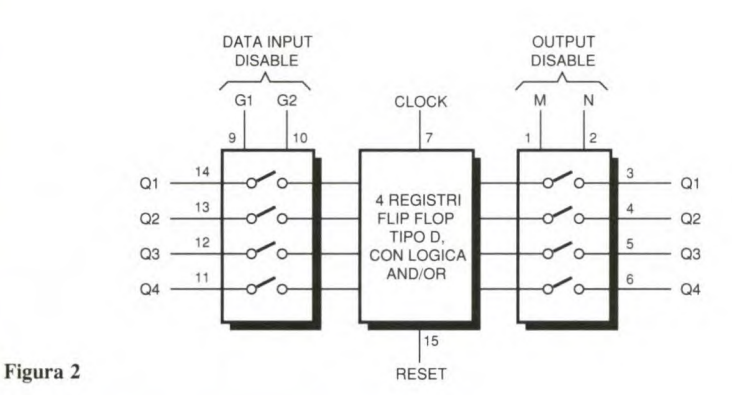

controllo del passaggio dei livelli logici applicati agli ingressi verso l'interno del chip. L'alimentazione può variare da 3 a 20 V ed il consumo è molto basso: dell'ordine del µA. La corrente assorbita dalle uscite è limitata a qualche mA, una cosa piuttosto abituale nei circuiti integrati MOS.

#### **Piedinatura**

Come si può vedere in Figura 1, l'integrato ha un contenitore dual-in-line (DIL) con 16 piedini disposti in due file di 8. Il positivo dell'alimentazione corrisponde al piedino 16 ed il negativo al piedino 8. I diversi ingressi sono:

- Controllo di passaggio delle informazioni d'ingresso: GI e G2 (piedini 9 e 10) - Controllo di collegamento delle uscite alla struttura interna:  $M$  ed  $N$  (piedini 1 e 2). - Ingresso CLOCK (piedino 7) - Ingresso RESET (piedino 15) - Quattro ingressi dati: Dl-D4 (piedini 14, 13, 12, 11) Le uscite si limitano alle quattro dei dati Ql-Q4 (piedini 3. 4. 5 e

#### **Funzionamento**

6).

In linea generale, l'ingresso RESET deve rimanere collegato al negativo dell'alimentazione. Se questo ingresso viene portato a livello alto, tutte le uscite commutano istantaneamente al livello '0", anche se si tratta di un impulso molto breve. Questa regola vale in tutti i casi,

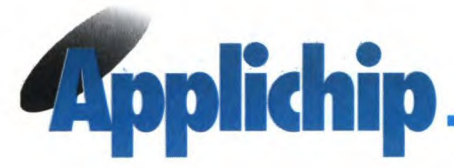

qualunque siano i livelli logici applicati agli altri ingressi. Atteniamoci per ora al caso in cui l'ingresso RESET permanga a livello basso, ed altrettanto valga per gli ingressi OUTPUT DISABLE M ed N. Se gli ingressi DATA INPUT DISABLE sono tutti a livello bàsso, le uscite Q1-Q4 assumono lo stesso livello logico degli ingressi DATA Dl-D4, ma soltanto in corrispondenza al fronte di commutazione positivo del segnale di controllo applicato all'ingresso CLOCK. In seguito, le uscite memorizzano questi livelli binari fino al successivo fronte di commutazione positivo del segnale di clock anche se, nel frattempo, variano le condizioni degli ingressi.

Osserviamo, dalla Figura 2, che questo trasferimento di informazioni avviene soltanto al fronte positivo del segnale di clock. Un fronte negativo, un

livello alto o basso permanenti non hanno nessun effetto sull'aggiornamento dei livelli logici delle uscite. La medesima inibizione si produce quando uno o l'altro degli ingressi G1 e G2 (a maggior ragione, se tutti e due) viene portato a livello alto. Per finire, nel caso che uno o l'altro od entrambi gli ingressi M ed N siano portati a livello alto, le uscite Q1-Q4 vengono scollegate dal resto del circuito: presentano cioè lo stato ad alta impedenza.

#### **Utilizzo pratico**

L'esempio descritto in Figura 3 rappresenta il trasferimento di un numero binario disponibile in un dato istante alle uscite Qi A-Q4B di un contatore binario doppio, ognuno a 4 bit. Un simile contatore può quindi contare da O a *255,* assumendo di conseguenza una qualsiasi di

*256* posizioni. Ogni serie di 4 uscite perviene ai 4 ingressi DATA di due CD4076. Le uscite Q di questi circuiti rappresentano quindi le 8 uscite binarie dei dati che si vogliono memorizzare in un dato istante. E' inoltre disponibile un controllo comune ai due circuiti integrati, che permette di convalidare a volontà gli ingressi. Infine, il fronte positivo del comando di memorizzazione viene applicato simultaneamente ai due ingressi CLOCK. Questo circuito potrà essere utilizzato, ad esempio, per la lettura periodica di un contatore, per formare un ciclo di conteggio del tipo: azzeramento del contatore, conteggio, lettura e memorizzazione, conservazione del valore registrato per la visualizzazione e così via. © E.P. N°122

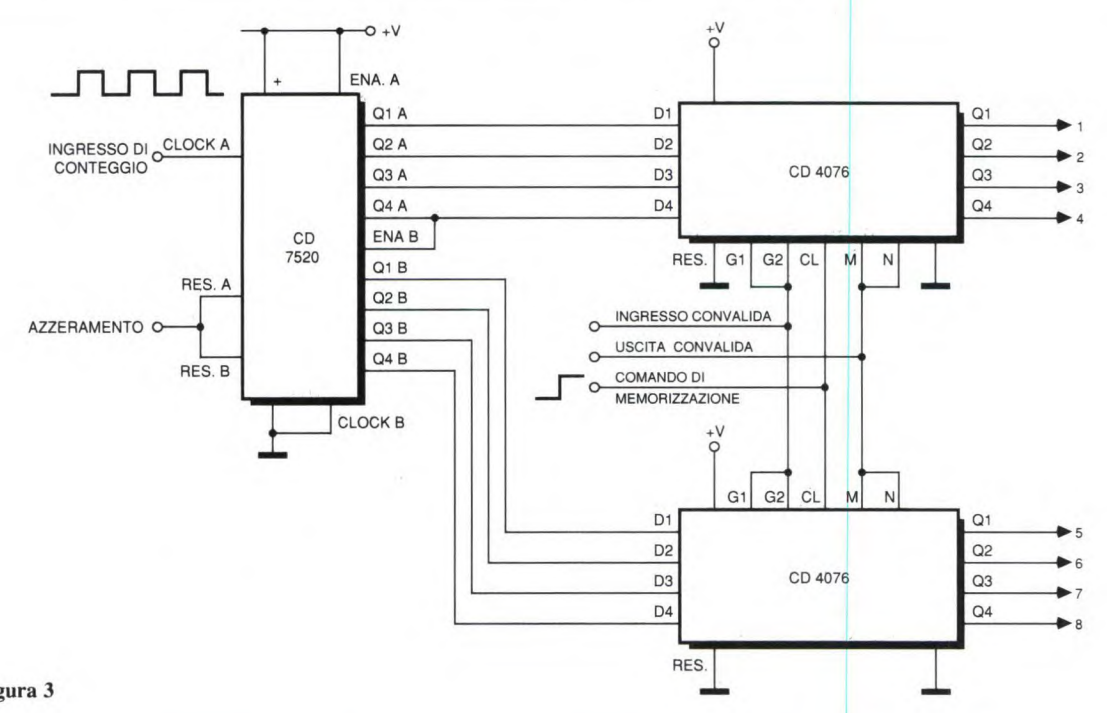

Figura 3

*Questa rubrica oltre a fornire consigli o chiarimenti sui circuiti presentati dalla rivista, ha lo scopo di assicurare la consulenza ai lettori. In particolare possono essere richiesti schemi elettrici relativi a realizzazioni a livello hobbistico. Schemi elettrici di apparecchi industriali-militari e progetti particolarmente complessi sono esclusi da tale consulenza. Non vengono assolutamente presi in considerazione motivi di urgenza o sollecitazioni. Tutto il materiale oggetto della consulenza, potrà essere pubblicato anche sulla rivista ad insindacabile giudizio della redazione.* 

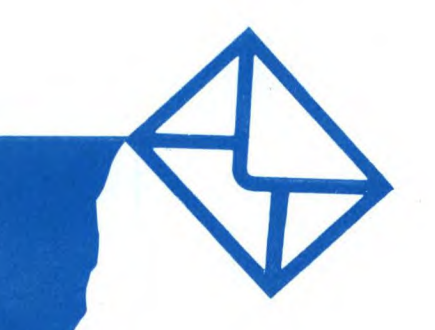

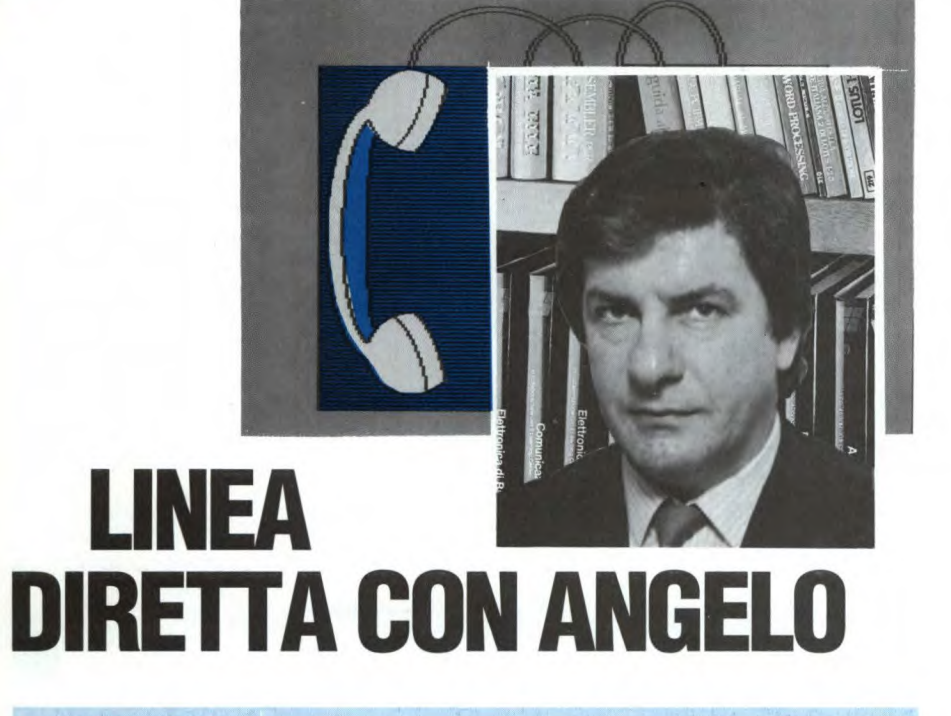

qualche malintenzionato, ma si sa che l'antenna applicata al telaio del parabrezza, pur essendo senza dubbio un'ottima trovata, non è omnidirezionale come lo stilo che rimane l'unica antenna idonea ad essere montata a bordo di un autoveicolo. Ad ogni modo, tentar non nuoce specialmente visto il peso del circuito da realizzare illustrato in Figura I. Si tratta di uno stadio singolo a larga banda impiegante un BFG65 alimentato, tramite il cavo coassiale che porta anche il segnale, direttamente dalla batteria dell'auto. Frequenze superiori a quelle della banda FM, vengono tagliate in uscita dal condensatore Cl posto in serie al resistore R3 che stabilisce l'impedenza caratteristica di uscita. All'altro capo del cavo coassiale, un filtro separa il segnale ad alta frequenza dalla tensione di alimentazione. E' bene comunque che la lunghezza del cavetto non superi i 3-4 m infatti, per quanto "sorda" sia l'autoradio si rischiano inneschi e instabilità.

#### **ANTÉNNA BOOST**

Forse dipenderà dalla sensibilità d'ingresso non troppo spinta degli stadi RF della mia autoradio, o forse dalla disposizione dell'antenna, ma spesso le succede di perdere il segnale per la ... strada e di presentare un ottimo fruscio intervallato da brani di segnale che vanno e vengono. Il fenomeno, penso abbastanza comune, si accentua impiegando una antenna a telaio del tipo da montare entro il bordo del parabrezza, come avevo pensato appunto di fare, prima di ottenere i deludenti risultati di cui sopra. Domanda: è possibile mettere insieme uno stadio di preamplificazione del segnale d'antenna da montare sui terminali dell'antenna stessa e non nei pressi dell'autoradio? Così facendo il segnale dovrebbe, o almeno lo spero, aumentare di quel tanto da rimanere "agganciato" al livello di soglia del ricevitore.

R. Albertano - Foggia

gresso dell'autoradio, ma molto di più dipende dal na dell'autoradio.

Giustamente come fa notare, molto dipende dal- Figura **I. Lo stadio di preamplificazione deve**  la sensibilità degli stadi a radiofrequenza d'in- **essere montato** il più vicino possibile all'anten-

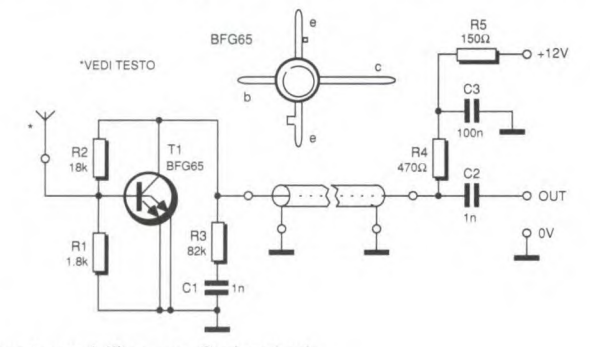

tipo e dal guadagno dall'antenna. Capisco benissimo che è desiderio di tutti gli automobilisti nascondere l'antenna per non attirare l'attenzione di

#### **PROVARIFLESSI**

Gradirei ricevere, se fosse possibile, un circuito in grado di misurare la prontezza dei riflessi di una persona. Per ragioni di miniaturizzazione, il circuito dovrebbe funzionare un solo circuito integrato, mentre il visualizzatore (non importa se digitale o analogico) può avere anche grosse dimensioni. Distinti saluti.

#### M. Gianserio - Lomello (PV)

Sono stati studiati molti circuiti per la rilevazione del tempo di risposta a uno stimolo, quello che le proporrei è però alquanto originale poiché, oltre ad essere a singolo chip, impiega come display

un comunissimo tester come si può notare dalla Figura 2. Il circuito è molto semplice e originale e, pur non avendo un'elevata precisione, ha il vantaggio di utilizzare come visualizzatore un tester o (meglio) un voltmetro elettronico o un voltmetro digitale. Premendo lo start P2, l'uscita del flip flop A1 sale alla massima tensione ed inizia a caricare C1 attraverso R5. Trascorsi circa quattro secondi, (l'intervallo è settabile con R5) il LED si accende e la tensione d'uscita dell'integratore A4 sale velocemente in maniera lineare da 0 fino alla massima tensione. Se però, prima che detta tensione raggiunga il massimo si preme lo stop P1, il livello raggiunto in quel momento si blocca al suo valore istantaneo ed è a questo punto che si rileva rapidamente il valore indicato dal tester. Premendo il pulsante P3 di reset, la tensione di uscita di A4 cade a 0V ed il circuito è pronto per un secondo rilevamento (è meglio premere P3 anche appena prima della prova). L'unica taratura è quella riguardante R15 e va eseguita collegando in uscita il tester (almeno da 20 kΩ/V) selezionato per un fondo scala di 3 oppure di 10 V. Il trimmer R15 va dapprima ruotato completamente verso massa, dopodiché si preme P2 e si attende fino a che non si accende il LED e la tensione raggiunge il massimo valore. Qui giunti basta regolare R15 in modo che l'ago si porti completamente a fondo sca-

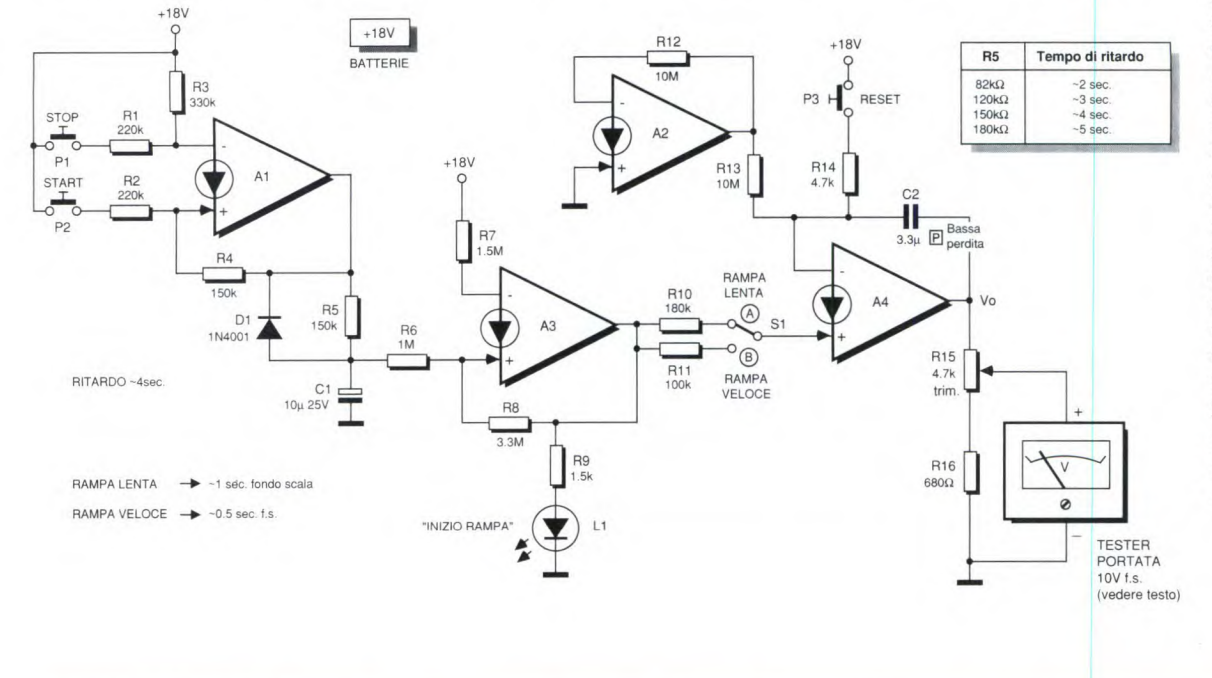

la. Tramite S1, è possibile selezionare due velocità della rampa. In posizione A (rampa lenta), l'indice impiega un secondo per raggiungere il fondo scala, mentre in posizione B (rampa veloce) l'intervallo si riduce a 0,5 s. Modificando R5 è possibile variare il tempo di ritardo secondo quanto indicato nella tabella. E' indispensabile per C2 un condensatore in poliestere o altro tipo a bassa perdita e non polarizzato.

#### Figura 2. Circuito elettrico del provariflessi analogico.

#### **REMOTE RING**

Mi servirebbe un ripetitore a distanza dello squillo del telefono che ho installato in sala. Quando mi trovo infatti nel giardino retrospiciente l'abitazione, mi è impossibile udire la chiamata e quindi recarmi a rispondere. Non importa di che natura sia il collegamento, anche un cavetto può andare bene, l'importante è che non si verifichino falsi allarmi con conseguenti andirivieni a vuoto.

#### D. Roversi - Pescara

Per la massima sicurezza e visto che ne esistono le premesse, le consiglierei di ricorrere ad un collegamento filare che è ancora il più sicuro specialmente operando in esterni. Lo schema elettrico di Figura 3 riporta il semplice circuito necessario allo scopo. Il segnale di chiamata presente sulla linea telefonica, provoca l'accensione della lampada al neon la quale causa una caduta di resistenza

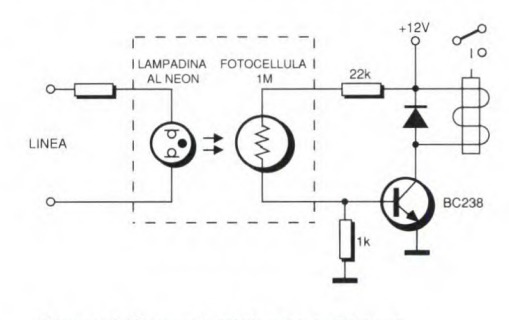

Figura 3. Suoneria telefonica a distanza.

nella fotocellula mandando in saturazione il transistor che, a sua volta chiude il relè. I pregi di questa configurazione sono due: non vi è connessione diretta dello stadio di commutazione con la linea (il che evita che i disturbi spesso presenti attivino casualmente il relè) e la lampada al neon, quando è spenta, apre completamente la linea non introducendo alcun carico. La soglia di attivazione di queste lampadine è di circa 65 V e il valore del resistore in serie va ricavato per tentativi (si aggira attorno a 220 k $\Omega$ ).

Il numero di riferimento per richiedere ulteriori informazioni sulle notizie pubblicate è sempre indicato al termine della notizia stessa. Il numero di riferimento per richiedere ulteriori informazioni sugli annunci pubblicati è riportato

# nell' elenco inserzionisti. **mercato**

#### **ENCODER INCREMENTALE MINIATURIZZATO MATSUSHITA**

La società ELCONTROL S.p.A. di Bologna, distributrice di componenti MATSUSHITA per tecnologie avanzate, ha il piacere di presentare l'Encoder Incrementale Rotante ER 24, le cui caratteristiche principali sono l'affidabilità, le dimensioni ridotte (24 mm di diametro per 29 mm di profondità), e l'alta velocità di risposta (100 kHz). Queste caratteristiche lo rendono il prodotto ideale nei controlli di posizione ad alta velocità e di piccole dimensioni (robot, macchine utensili).

E' alimentato a 5 VDC  $+/- 5%$ , 45 mA di assorbimento, 5000 RPM max e provvisto di impulso zero e di due tipi di uscita: open collector (fino a 30 VDC e 30 mA max) e in tensione (impedenza d'uscita 1 k $\Omega$  e 20 mA max). Al suo interno un circuito di compensazione della temperatura ne garantisce l'affidabilità a temperature comprese fra i -10°C e +70 °C. La robusta struttura di alluminio anodizzato supporta, per mezzo di due cuscinetti a sfera, l'albero e il disco, cosicché la coppia di avviamento è inferiore a 3 g-cm, e il momento di inerzia inferiore a i g-cm.

Queste caratteristiche, aggiunte alle severe prove agli urti e alle vibrezioni cui sono sottoposti i

componenti in fase di collaudo, ne confermano la qualità e affidabilità. L'ER 24 è disponibile inn tutte le sue gamme 100, 200, 300, 360, 500, 600 impulsi per giro.

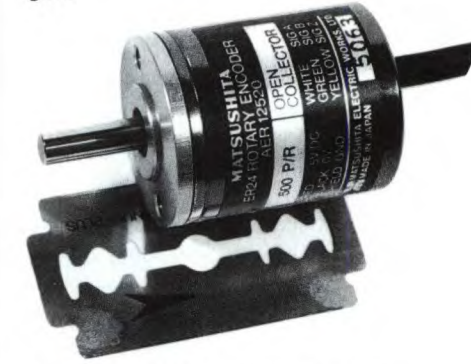

ELCONTROL S.p.A. Blocco 7 N. 34 C.P. 34 - 40050 CENTERGROSS (BO) tel. 051/861254 -telex 510331 ELCOBO<sub>1</sub>

#### **AVVISO Al LETTORI**

Molti lettori ci scrivono dicendo che a volte non trovano la rivista presso la loro edicola, nonostante" FARE ELETTRONICA" abbia ormai raggiunto la più che dignitosa tiratura di 55.000 copie al mese. Se non volete correre il rischio di perdere anche un solo numero di " FARE ELETTRONICA", ABBONATEVI, oppure utilizzate questo promemoria da consegnare al Vostro edicolante di fiducia.

In più se volete aiutarci a migliorare la distribuzione, inviateci una fotocopia di questa cedola; cercheremo, tramite il nostro distributore, di far pervenire sempre FARE ELETTRONICA" alla Vostra edicola.

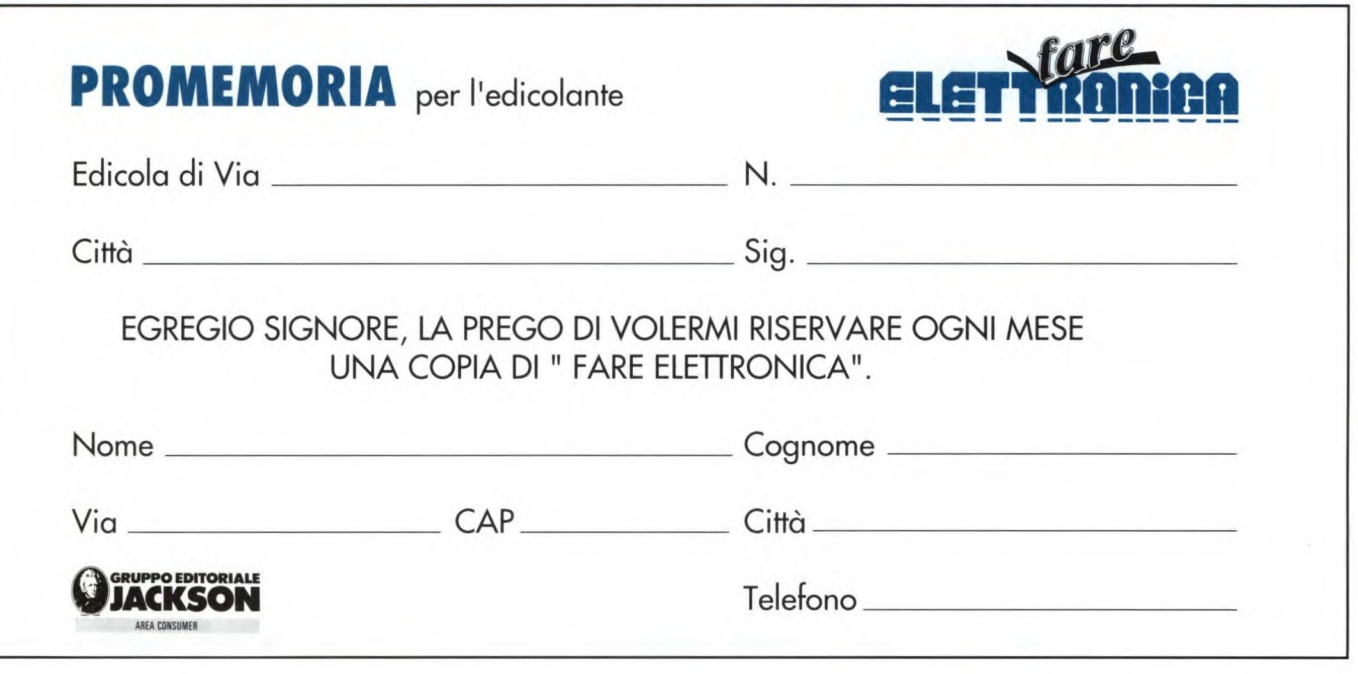

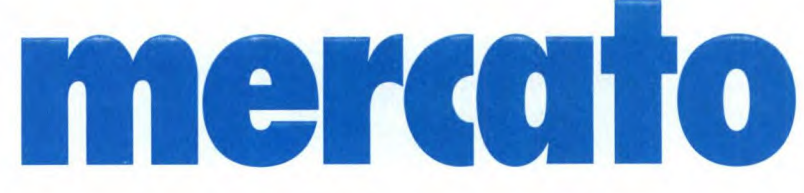

#### **TVC: QUANDO LA VOCE COMANDA**

TVC i e 2 costituiscono una gamma di dispositivi di comando a riconoscimento vocale, messi a punto e sviluppati nel dipartimento di studio "Staim éléctronique" della società francese ITI (Ingégnierie Technique Industrie). Questi apparecchi, lanciati recentemente sul mercato, sono destinati alle persone colpite da mobilità ridotta, definitiva o temporanea. Possono essere installati sia presso privati sia presso camere di ospedali, cliniche o alberghi. Essi permettono all'utente di comandare, unicamente per

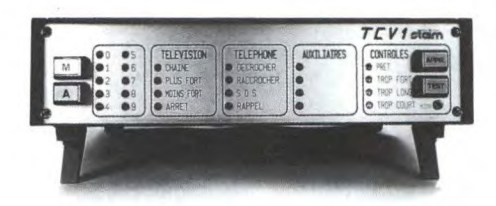

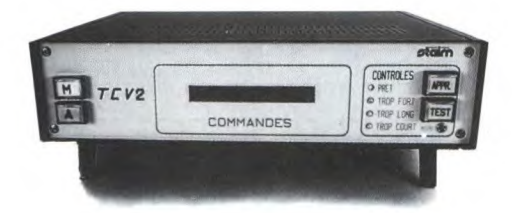

mezzo della propria voce, la maggior parte dei movimenti o spostamenti di apparecchiature utili all'ambiente (porte, telefono, televisore, luci, letto, motori, eccetera).

Oltre alla semplicità di impiego e al piccolo ingombro, i TVC sono caratterizzati dall'elevato numero di funzioni che possono svolgere. Nella loro configurazione attuale, le scatole interfaccia TVC memorizzano, tramite apprendimento, 22 ordini, che possono combinarsi a 4

ausiliari e a 10 cifre, moltiplicando in tal modo all'infinito le funzioni desiderate. Il limite pratico è in effetti fissato dai collegamenti necessari con le apparecchiature da comandare. Il possibile impiego delle scatole "trasmettitore/ ricevitore" permette in parte di liberarsi di queste costrizioni. Programmato dagli utenti, il TVC obbedisce solo alla voce della persona a cui è destinato l'uso dell'apparecchio, assicurando quindi una sicurezza indispensabile. Questa preoccupazione di sicurezza si ritrova con la messa in memoria di numeri di soccorso, chiamati automaticamente per ordine di priorità decrescente finché il richiamo non è sentito. Le parole imparate vengono memorizzate in caso di disinnesto dell'apparecchio. Dispone inoltre, grazie ad una batteria incorporata, di un'autonomia di funzionamento di due ore. I TVC 1 e 2 hanno la stessa capacità: il primo porta, stampati sul suo quadro, gli ordini memorizzati; è quindi destinato ad usi specifici. Il secondo comporta un visualizzatore sul quale si iscrivono i comandi dati; è dunque ad uso multiplo, e lascia all'utente la piena scelta delle funzioni desiderate e delle parole-chiave ad esse attribuite. Per questi apparecchi brevettati la l.T.I. è interessata a dei contratti di rappresentanza in Italia.

I.T.I. (Ingéngiérie Technique Industrie/le) 54, avenue Philippe Auguste 75001 PARIS tel. 143791779 telex: 215801 telefax: 143794101 Responsabile Export: Sig.ra DANG-**COLIN** 

Oppure: CITEF (Centro Informazione Tecniche Francesi)

#### **NUOVO STRUMENTO GRAPHIC 450**

La società LLOYD INSTRUMENTS PLC (Inghilterra) rappresentata in Italia dalla Ampere S.p.A. ha introdotto sul mercato un nuovo registratore ad 1 canale il GRAPHIC 450. Questo strumento a basso costo

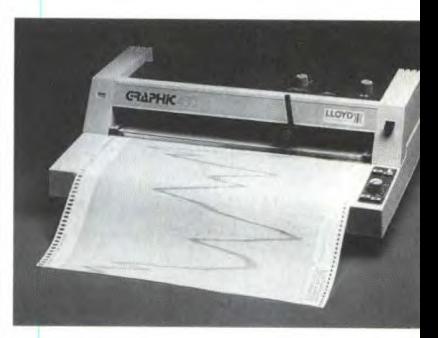

è stato realizzato per venire incontro alle crescenti esigenze che si presentano nei laboratori e nelle industrie. Le caratteristiche che lo contraddistinguono sono:

- la precisione di base di +/- $0.5\%$ 

- la ripetibilità di +/- 0,1%;

 $-$  la linearità di  $+/- 0.5%$ .

Il Graphic 450 scrive su carta a rotoli o "Z" fold con larghezza di 250 mm.

Standard per tutti i modelli vi è la possibilità di avere sia l'alimentazione in continua che in altenata, tramite alimentatore esterno rendendo così l'apparecchio, che è dotato di robustezza, adatta all'uso anche in campo.

AMPERE S.p.A. Via Scarlatti, 26 20124 MILANO tel. 02/6694051

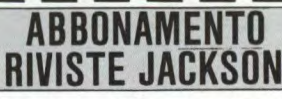

**ATTENZIONE** Questa cartolina riporta sul retro un modulo speciale con una serie di domande a cui preghiamo vivamente di rispondere con precisione.

AVVERTENZA I rinnovi entreranno in vigore automaticamente a partire dal numero suc cessivo alla data di scadenza dell'abbonamento precedente.

Per motivi tecnici, i nuovi abbonamenti saranno attivati dopo 6 settimane dalla data di ricevimento della cartolina di richiesta, o in data successiva nel caso di esplicita comunicazione da parte dell'abbonato.

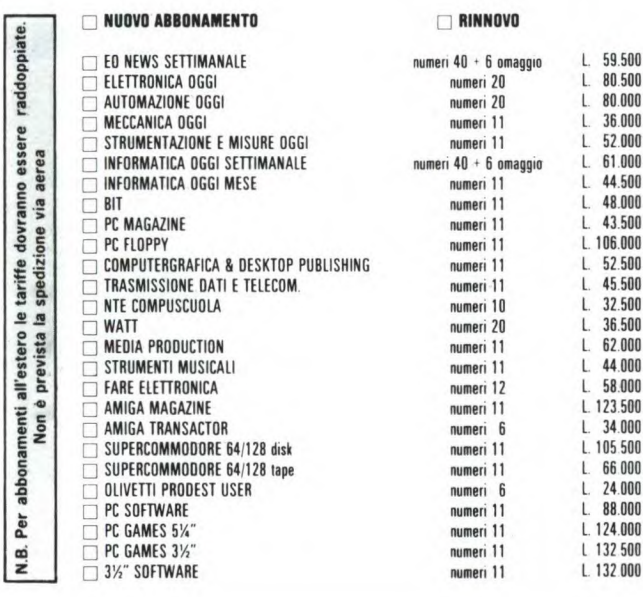

**MODALITÀ DI PAGAMENTO** 

postale n. 11666203 intestato a Gruppo Editoriale Jackson - Milano e allego

di credito □ VISA □ AMERICAN EXPRESS □ DINERS CLUB □ CARTA SI

tramite vaglia postale o telegrafico e allego fotocopia della ricevuta.

. Data di scadenza a .

□ Allego assegno n. \_

fotocopia della ricevuta.

 $\Box$  Ho effettuato versamento di L.  $\_$ 

□ Ho effettuato versamento di L.

□ Vi autorizzo ad addebitare l'importo di L.

Firma

Banca

N. \_

Data

di L.

sul c/c

sulla carta

Data

### **COMMISSIONE LIBRI**

**ATTENZIONE** Questa cartolina riporta sul retro un modulo speciale con una serie di domande a cui preghiamo vivamente di rispondere con precisione.

#### ORDINI QUI SOTTO CIÒ CHE HA SCELTO | ORDINI QUI SOTTO CIÒ CHE HA SCELTO |

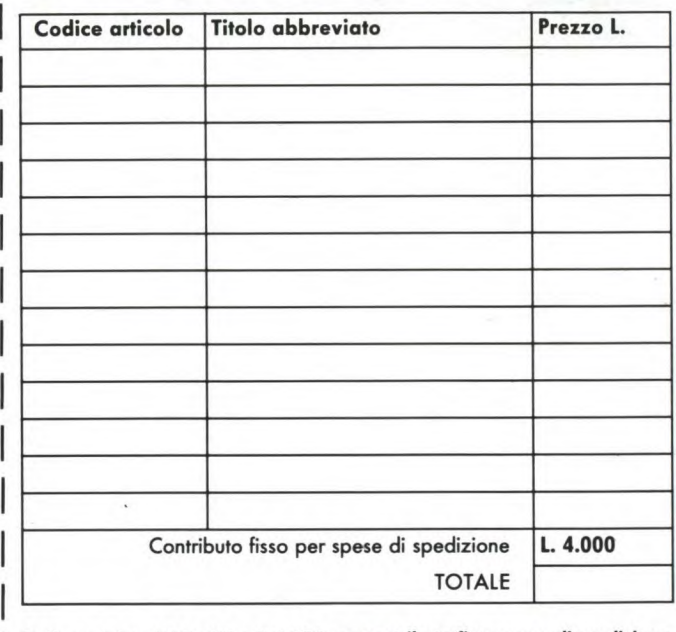

Ordine minimo £ 50.000 + £ 4.000 per contributo fisso spese di spedizione

□ Non sono abbonato a riviste Jackson

□ Sono abbonato alla/e seguente/i rivista/e Jackson

quindi diritto allo sconto del 20% sino al 28/2/89 e del 10% dopo tale data

#### **MODALITÀ DI PAGAMENTO**

- □ Contro assegno postale □ Assegno allegato nº \_ Banca
- □ Versamento su c/c postale 11666203 a Voi intestato del quale allego fotocopia della ricevuta
- $\Box$  Versamento con vaglia postale a Voi intestato del quale allego fotocopia della ricevuta
- □ American Express □ Visa □ Diners Club Carta di Credito  $\Box$ Carta Sì Autorizzo l'organizzazione sopra indicata ad addebitare l'im-□
- Richiedo l'emissione della fattura (formula riservata alle aziende) e comu-
- nico il numero di Partita I.V.A..

Firma

#### **ARRETRATI RIVISTE**

**ATTENZIONE** Questa cartolina riporta sul retro un modulo speciale con una serie di domande a cui preghiamo vivamente di rispondere con precisione.

#### ORDINI QUI SOTTO CIÒ CHE HA SCELTO

cad.

cad

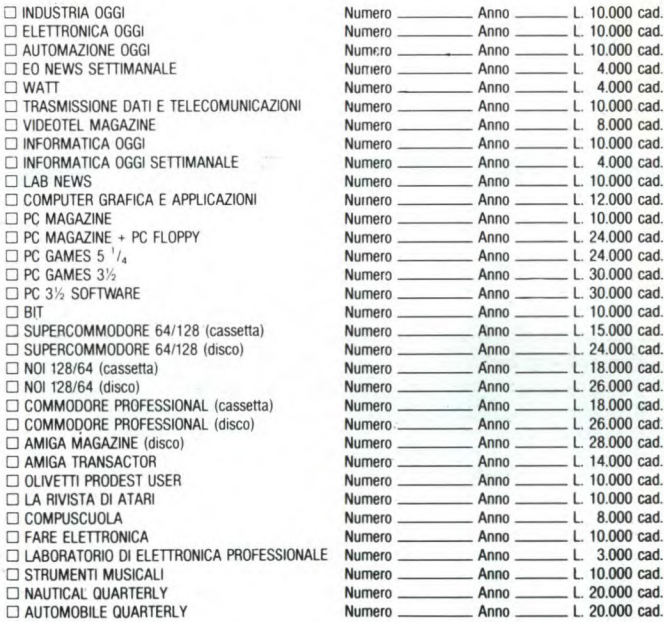

#### **MODALITÀ DI PAGAMENTO**

NB: Non si effettuano spedizioni contro assegno il pagamento deve sempre essere allegato all'ordine

Banca

 $\Box$  WATT

**D** TRASMISSIO

O VIDEOTEL M

**DINFORMATIC** 

 $\Box$  LAB NEWS

**COMPUTER** 

**D** PC MAGAZIN

D PC MAGAZIN

 $\Box$  PC GAMES

D PC GAMES

□ PC 3½ SOF

**SUPERCOMM** 

□ NOI 128/64

□ NOI 128/64

O COMMODOR

O COMMODOR

**C AMIGA MAG** 

OLIVETTI PR

**DIA RIVISTA** 

COMPUSCU

**D** FARE ELETT

**DI LABORATOR** 

**STRUMENTI** 

**C AUTOMOBIL** 

e ho

 $\Box$  BIT

□ Allego l'importo in contanti di L. \_\_

□ Versamento su c/c postale 11666203 a Voi intestato del quale allego fotocopia della ricevuta

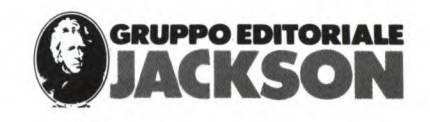

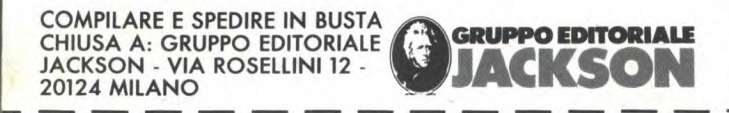

#### **SERVIZIO QUALIFICAZIONE LETTORI**

**ATTENZIONE Questa cartolina riporta un modulo speciale con una serie di domande a cui preghiamo vivamente di rispondere con precisione.** 

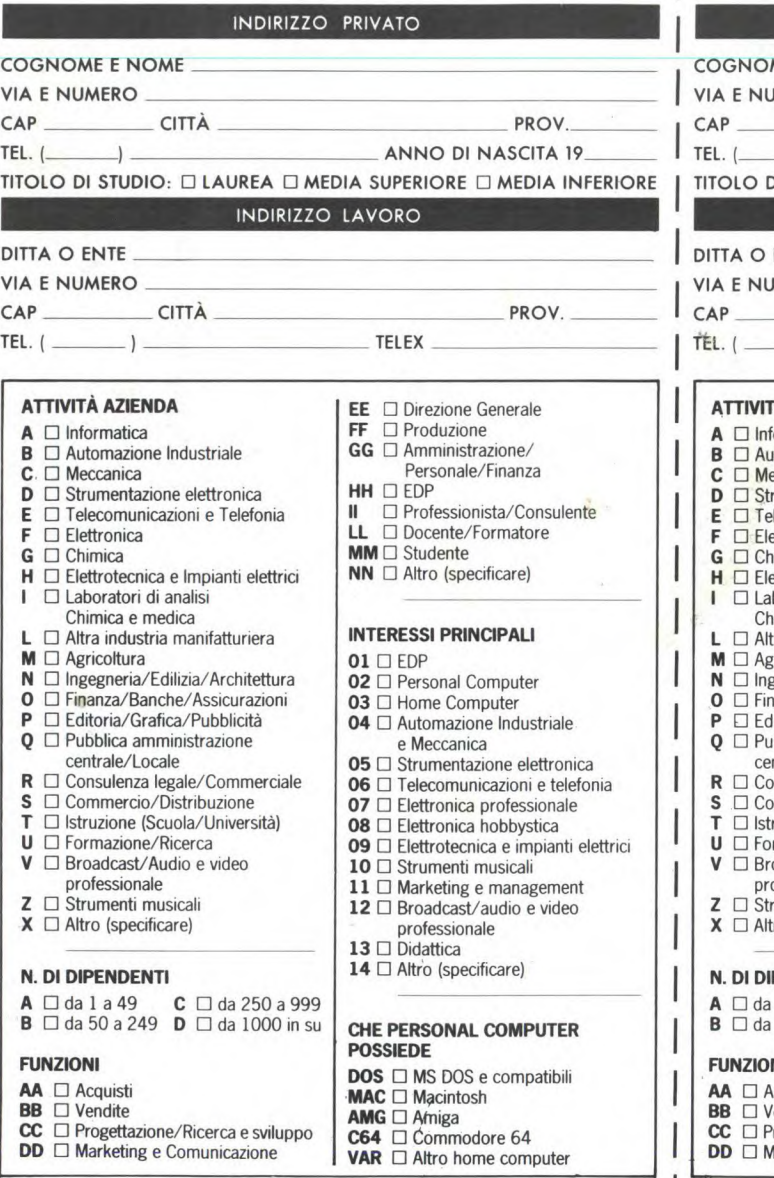

**GRUPPO EDITORIALE** COMPILARE E SPEDIRE IN BUSTA<br>CHIUSA A: GRUPPO EDITORIALE JACKSON - VIA ROSELLINI 12 - JACKSON - VIA ROSELLINI 12 - **JACKSON JACKSON** 20124 MILANO 20124 MILANO

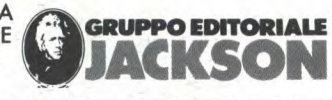

#### **SERVIZIO QUALIFICAZIONE LETTORI**

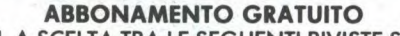

**A** 6 NUMERI, A SCELTA TRA LE SEGUENTI RIVISTE SETTIMANALI □ **EO News Sett.**□ **INFORMATICA Oggi Sett.** 

BARRARE LA CASELLA RELATIVA ALLA RIVISTA PRESCELTA

INDIRIZZO PRIVATO

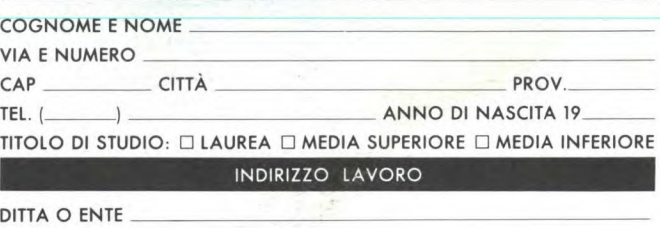

**EE** O Direzione Generale **FF** O Produzione GG O Amministrazione/ Personale/Finanza

**INTERESSI PRINCIPALI** 

 □ Personal Computer □ Home Computer □ Automazione Industriale e Meccanica □ Strumentazione elettronica EI Telecomunicazioni e telefonia □ Elettronica professionale □ Elettronica hobbystica □ Elettrotecnica e impianti elettrici

0 Strumenti musicali □ Marketing e management 12 □ Broadcast/audio e video professionale 0 Didattica □ Altro (specificare)

**CHE PERSONAL COMPUTER** 

**POSSIEDE** 

Il O Professionista/Consulente LL O Docente/Formatore  $MM \square$  Studente  $NN \square$  Altro (specificare)

**HH** O EDP

TELEX

**01 □ EDP** 

#### **IMERO**

CAP CITTA PROV.

#### **A**ZIENDA

- *<u>iormatica</u>* **tomazione Industriale**
- eccanica
- rumentazione elettronica
- lecomunicazioni e Telefonia
- ettronica
- **imica**
- ettrotecnica e Impianti elettrici boratori di analisi
- imica e medica tra industria manifatturiera
- zricoltura
- gegneria/Edilizia/Architettura
- **O** LI Finanza/Banche/Assicurazioni
- litoria/Grafica/Pubblicità
- bblica amministrazione
- ntrale/Locale ensulenza legale/Commerciale
- mmercio/Distribuzione
- ruzione (Scuola/Università)
- rmazione/Ricerca
- oadcast/Audio e video
- ofessionale rumenti musicali
- ro (specificare)

#### PENDENTI

1 a 49 **C** □ da 250 a 999 50 a 249 **D** □ da 1000 in su

**FUNZIONI A**cquisti *<u>endite</u>* rogettazione/Ricerca e sviluppo **Marketing e Comunicazione DOS** □ MS DOS e compatibili **MAC** □ Macintosh  $AMG \square$  Amiga C64 □ Commodore 64 **VAR**  $\Box$  Altro home computer

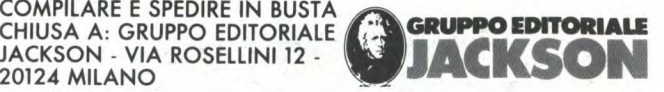

#### **SERVIZIO QUALIFICAZIONE LETTORI**

#### **ABBONAMENTO GRATUITO**

A 6 NUMERI, A SCELTA TRA LE SEGUENTI RIVISTE SETTIMANALI O **EONews Sett.** O **INFORMATICA Oggi** Sett.

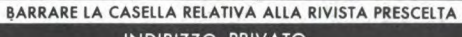

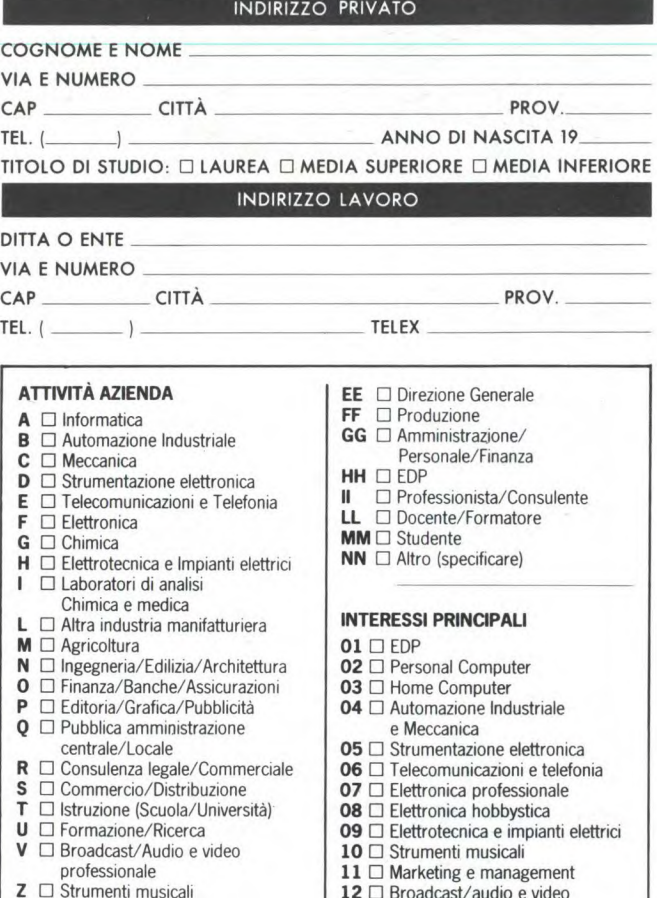

**12** 0 Broadcast/audio e video professionale

 $X \square$  Altro (specificare) **N. DI DIPENDENTI** 

**FUNZIONI AA** □ Acquisti **BB** O Vendite

 $A \Box da1a49$  C  $\Box da250a999$ **B**  $\Box$  da 50 a 249 **D**  $\Box$  da 1000 in su

CC □ Progettazione/Ricerca e sviluppo **DD** □ Marketing e Comunicazione

- **13** □ Didattica **14** □ Altro (specificare)
- 

#### **CHE PERSONAL COMPUTER POSSIEDE DOS** □ MS DOS e compatibili **MAC** □ Macintosh **AMG** □ Amiga **C64** O Commodore 64

**VAR** □ Altro home computer

### **progettare con L' ELETTRONICA**

Subito tutta l'elettronica nelle tue mani.

Se ami l'elettronica e il fai da te, se progettare, costruire e conoscere ti diverte e ti appassiona, il Gruppo Editoriale Jackson ti propone PROGETTARE CON L'ELETTRO-NICA, 20 preziose guide ricche di progetti pratici, idee e suggerimenti.

Argomenti approfonditi, circuiti collaudati e di facile realizzazione, fotografie e schemi, ti permetteranno di approfondire le tue conoscenze e arricchire la tua esperienza.

### **costruire per conoscere**

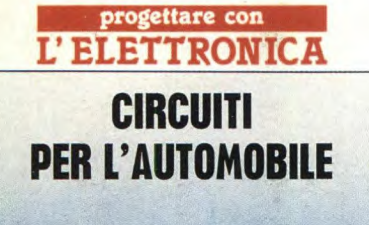

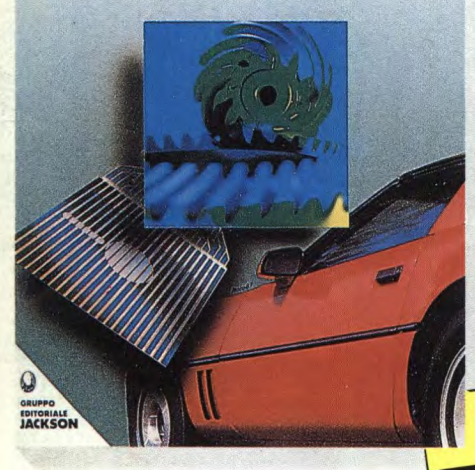

#### **CIRCUITI PER L'AUTOMOBILE**

Anche a bordo della tua automobile i più sofisticati optional elettronici delle fuoriserie: tachimetri e voltmetri digitali, antifurto a prova di metropoli, accensioni elettroniche per far rombare il tuo motore a pieno regime al primo giro di chiave. Se sai usare un saldatore, tutto ciò è alla tua portata attraverso le pagine di questo libro.

#### **RICEVITORI E SINTONIZZATORI**

Un vero e proprio corso di radiotecnica applicata che ti guiderà, passo dopo passo, alla costruzione di un vero e proprio sintonizzatore FM stereofonico professionale da abbinare al tuo impianto Hi-Fi. Scopri anche tu i segreti del magico universo delle onde elettromagnetiche.

**QUESTO MEDE<br>IN EDICOLA** 

**IL VOLUME** 

**EDITORIAL** 

**progettare con L' ELETTRONICA** 

**ELETTRONICA DIGITALE CON ESPERIMENTI dalle porte** logiche ai Ilio-tlo

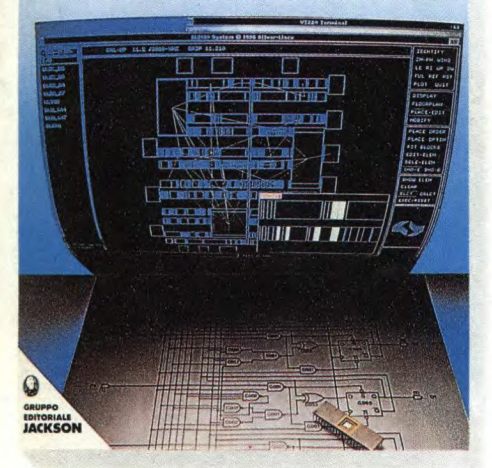

#### **ELETTRONICA DIGITALE CON ESPERIMENTI dalle porte logiche ai fIip-flop**

Un simpaticissimo professore elettronico ti guida attraverso le meraviglie dell'elettronica digitale. E l'algebra di Boole, le porte logiche, i circuiti combinatori e i generatori di clock, per te non avranno più segreti. È il primo passo verso l'affascinante mondo dei computer!

#### **MIXER AUDIO**

Quali saranno i nuovi confini della tua creatività? Realizzando il mixer professionale che questo libro descrive con esemplare semplicità, potrai finalmente eseguire anche tu delle eccellenti registrazioni audio e realizzare fra le pareti di casa tua i" master" dei tuoi brani musicali.

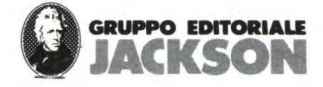

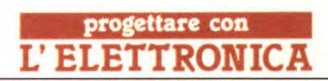

**progettare con L'ELETTRONICA** 

**RICEVITORI E SINTONIZZATORI** 

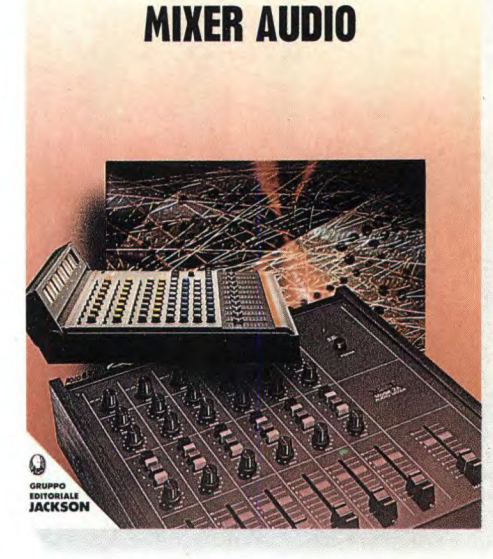

# **WKS 6128 TV** Fantastico Computer FantasticaTV

Fantastico, ora Amstrad ti propone un vero computer che è anche un vero TV color! Per divertirti, imparare, fare. Tutto, proprio tutto a L. 999.000  $+$ IVA.

#### TUTTO COMPRESO.

La stazione WKS 6128 TV comprende tutto questo:

—CPC 6128 CTM,128 Kb RAM, velocissimo Disk drive da 3". Monitor a colori, uscita stereo. Tastiera, joystick e ben 50 programmi. Cioè, un vero computer facile e pronto anche per il divertimento di tutti.

- Tavolo a ripiani, per crearti il tuo angolo di lavoro, divertimento o relax.

- Sintonizzatore TV e antenna amplificata. Così la tua stazione diventa anche il tuo angolo TV color!

Il tutto a L. 999.000 + IVA. Approfittane, subito!

PRONTO AMSTRAD.

Telefonaci: 02/26410511, avrai ogni informazione; oppure scrivici: Casella Postale 10794 20124 Milano. Oltre 150 Centri di Assistenza Tecnica

kia.

150

#### USARE IL COMPUTER E' FACILE PER TUTTI

Amstrad in collaborazione con Jackson presenta "La Grande Enciclopedia di Informatica per Ragazzi" in soli 30 fascicoli settimanali in tutte le edicole.

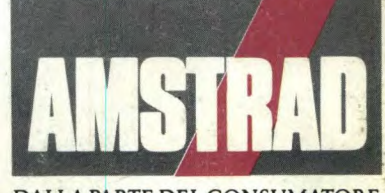

DALLA PARTE DEL CONSUMATORE

k.

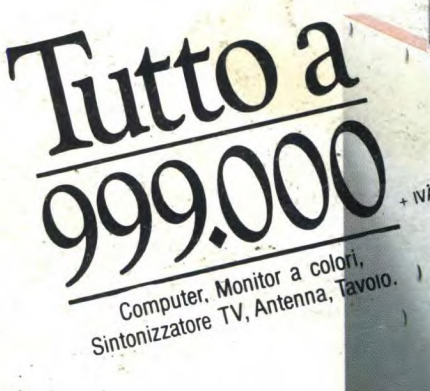

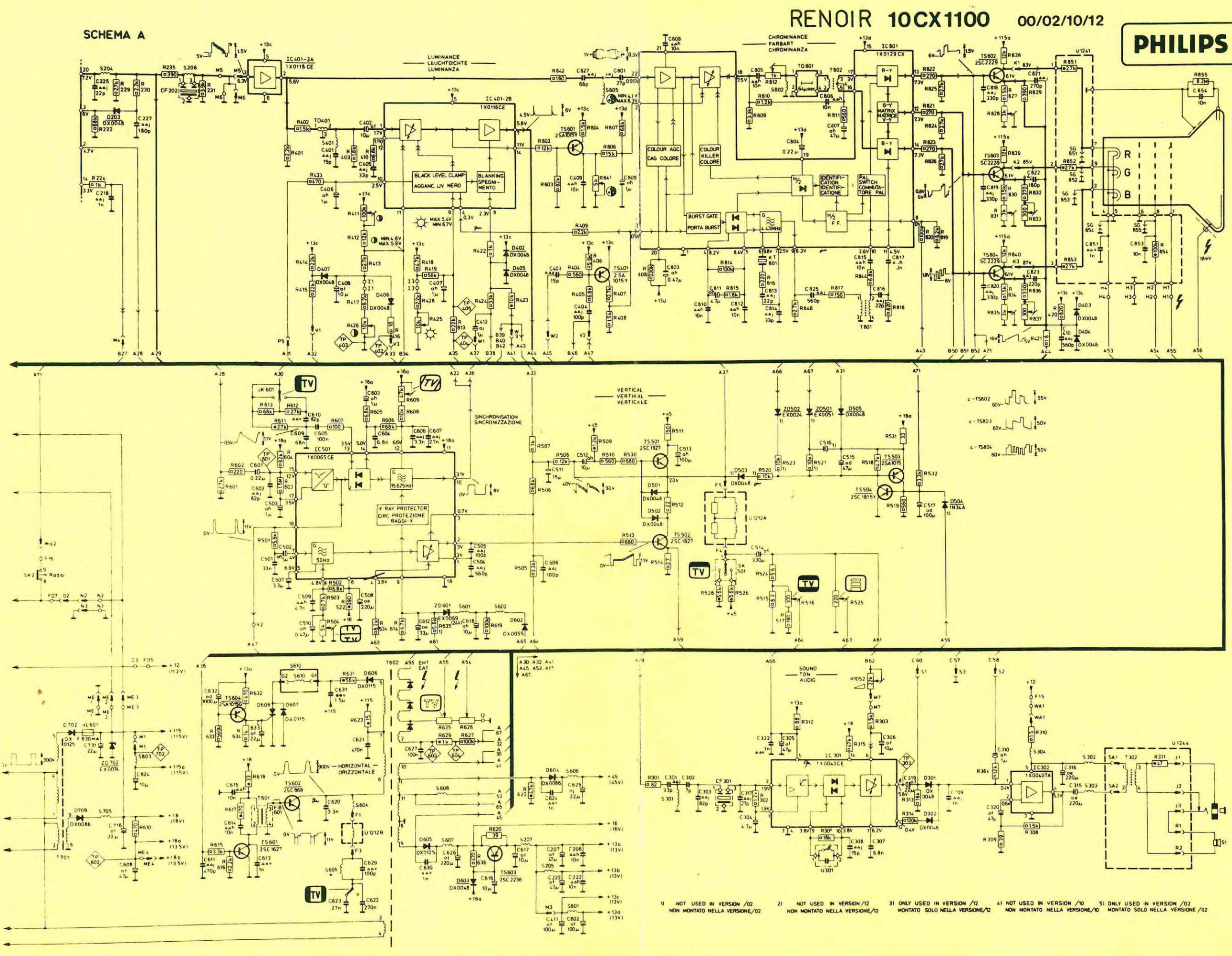

 $\sim$ 

 $\alpha = \alpha$ 

 $\sim$ 

 $\sim$ 

 $\langle \mathbf{v} \rangle$ 

 $049 - 050$ 

#### SPIEGAZIONE DEI SIMBOLI USATI NELLO SCHEMA ELETTRICO

#### SCHEMA A

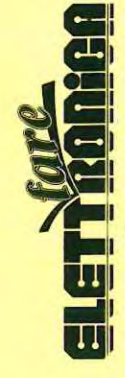

efonare 143270 e 18.<br>allo N.B. Per la consulenza t<br>e le richieste di sch<br>dalle ore 16.00 alle<br>di ogni mercoledi a

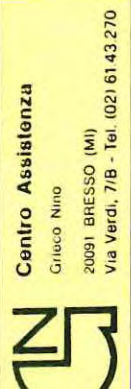

 $\sim$ 

 $\alpha = \alpha$  .

 $\sim 20$   $\pm$ 

 $\sim$ 

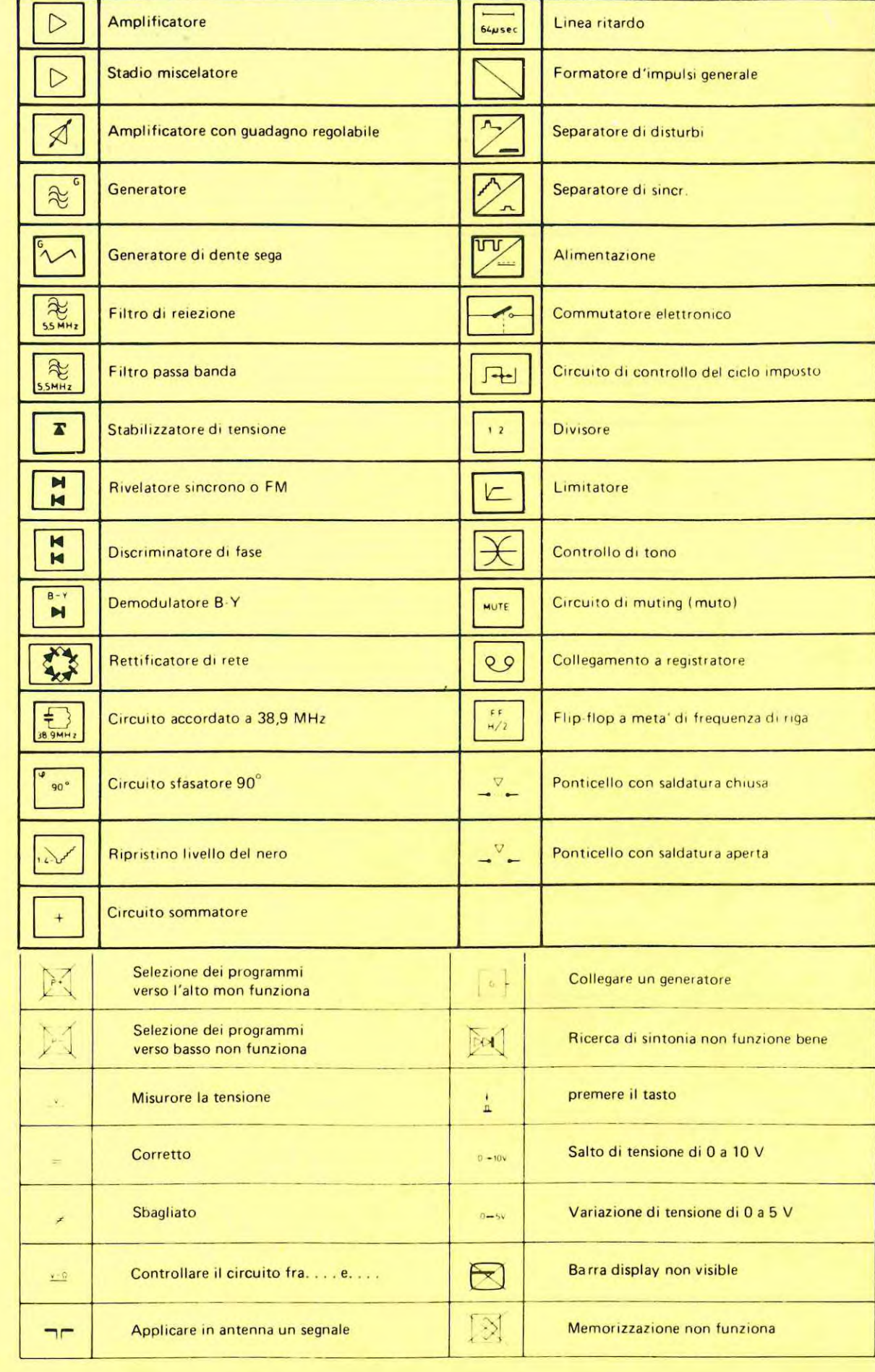

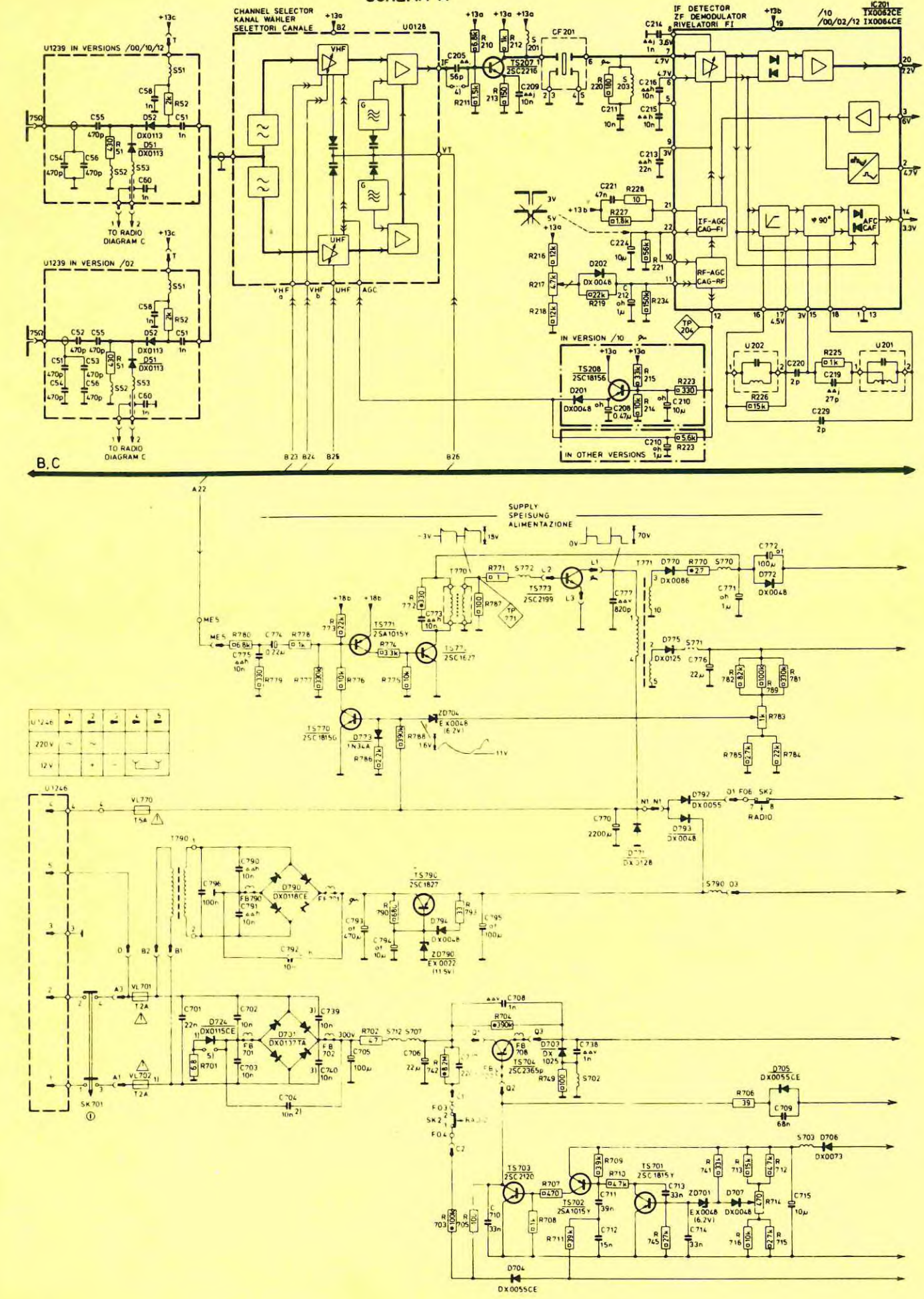

 $\frac{1}{\sqrt{2}}$ 

 $\sim$ 

 $\sim$ 

 $\sim$   $\sim$ 

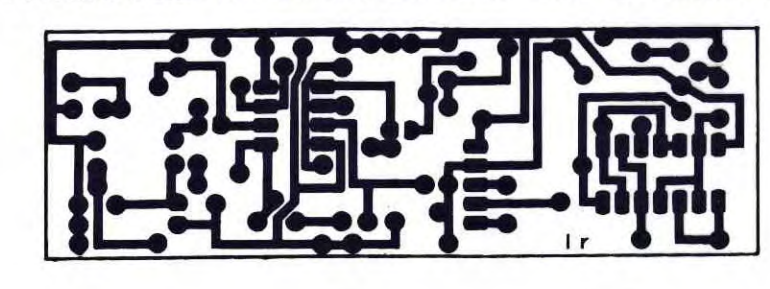

RIVELATORE DI PROSSIMITA' AD ULTRASUONI

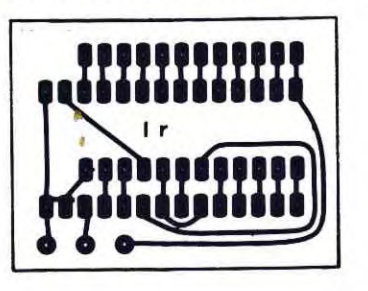

 $\overline{\phantom{a}}$ 

NUOVO KERNAL PER C64

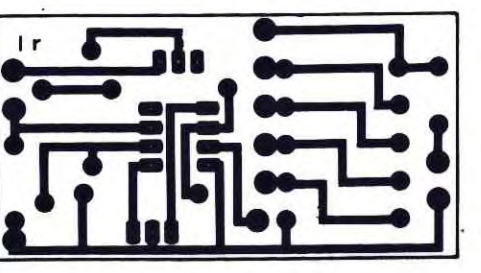

MILLIVOLTMETRO ELETTRONICO

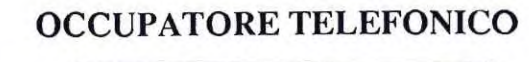

**CARICABATTERIE IN TAMPONE** 

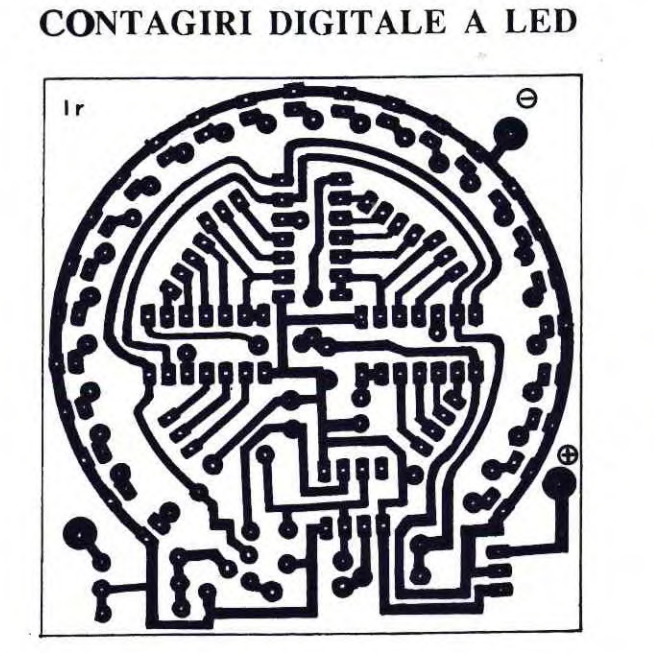

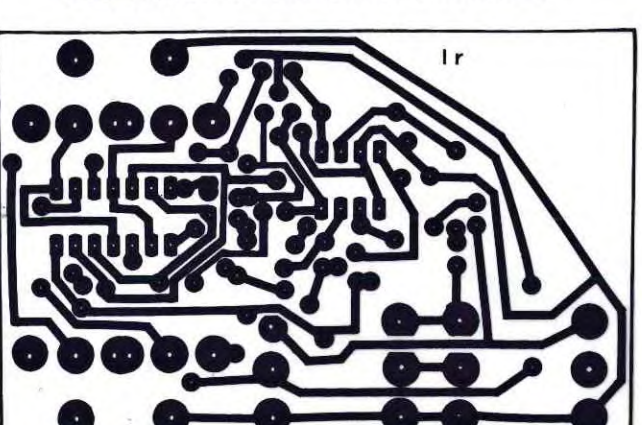

PREAMPLI MICRO STEREO

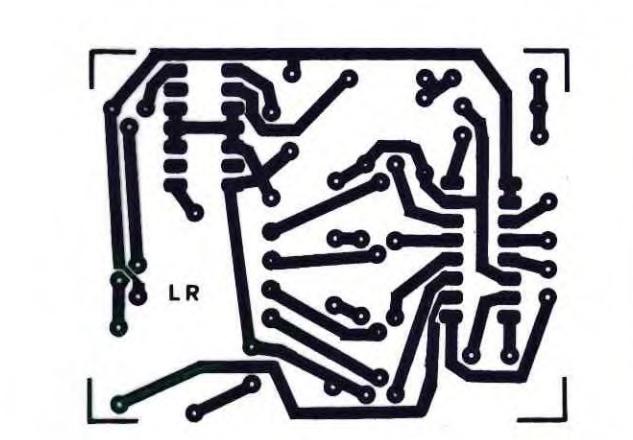

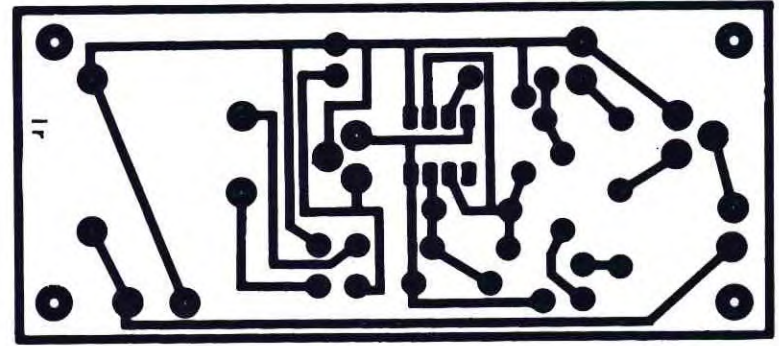

TELEFONO PER AUTO

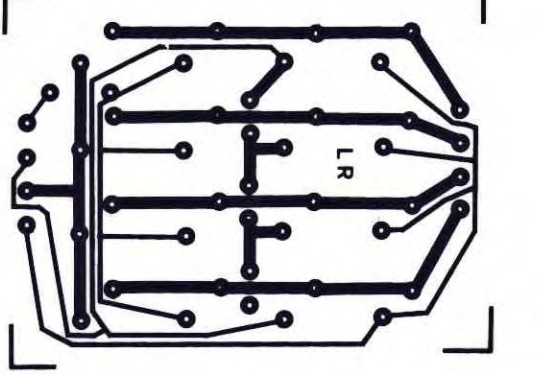

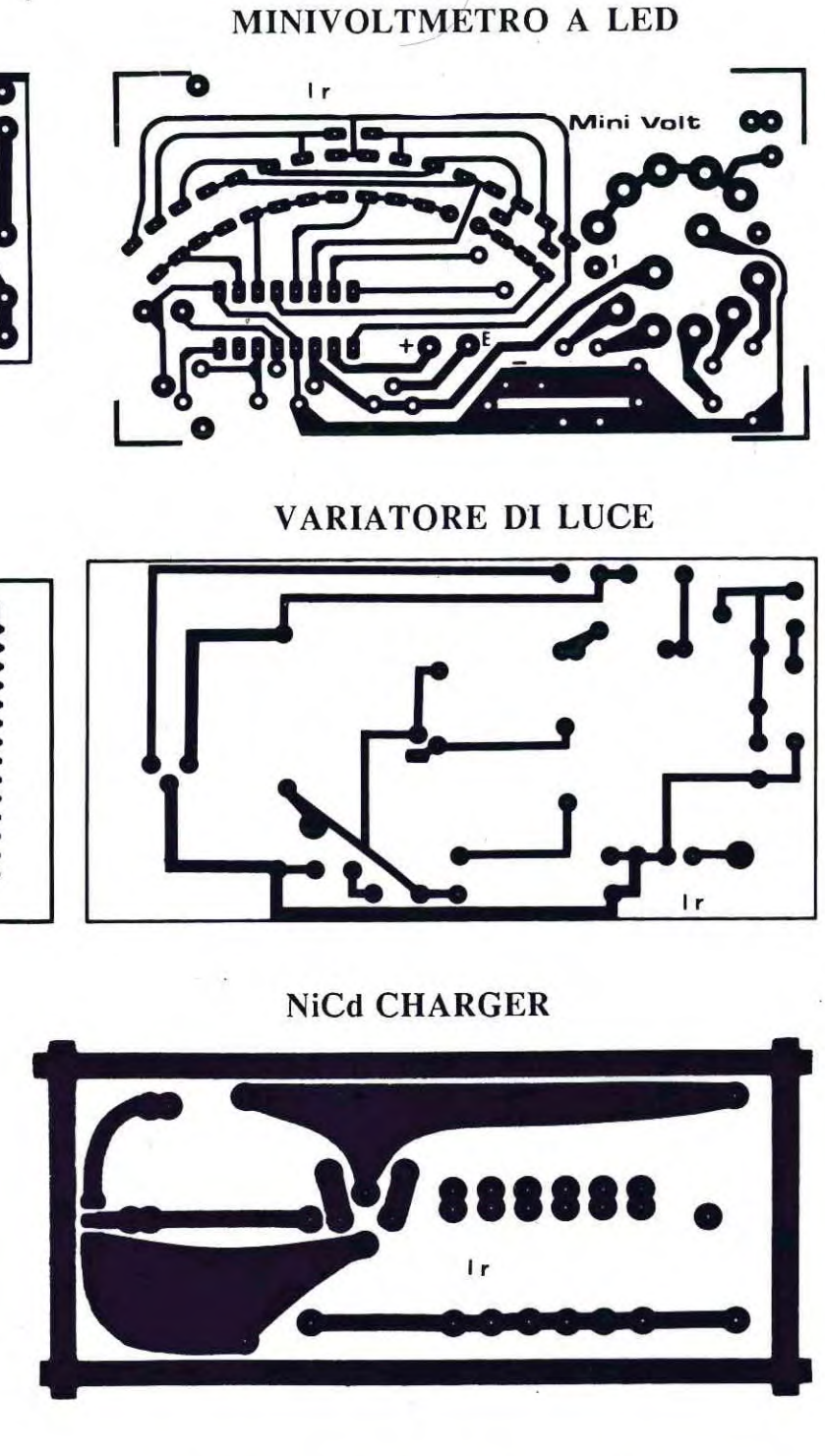

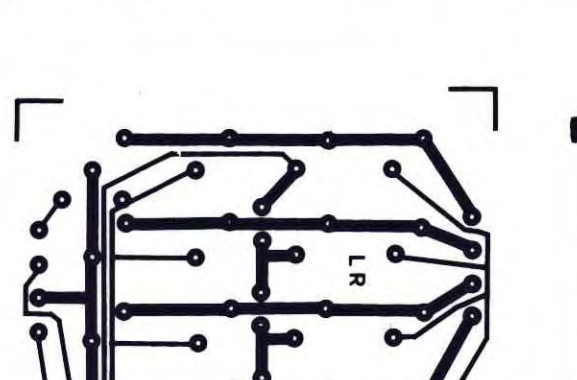

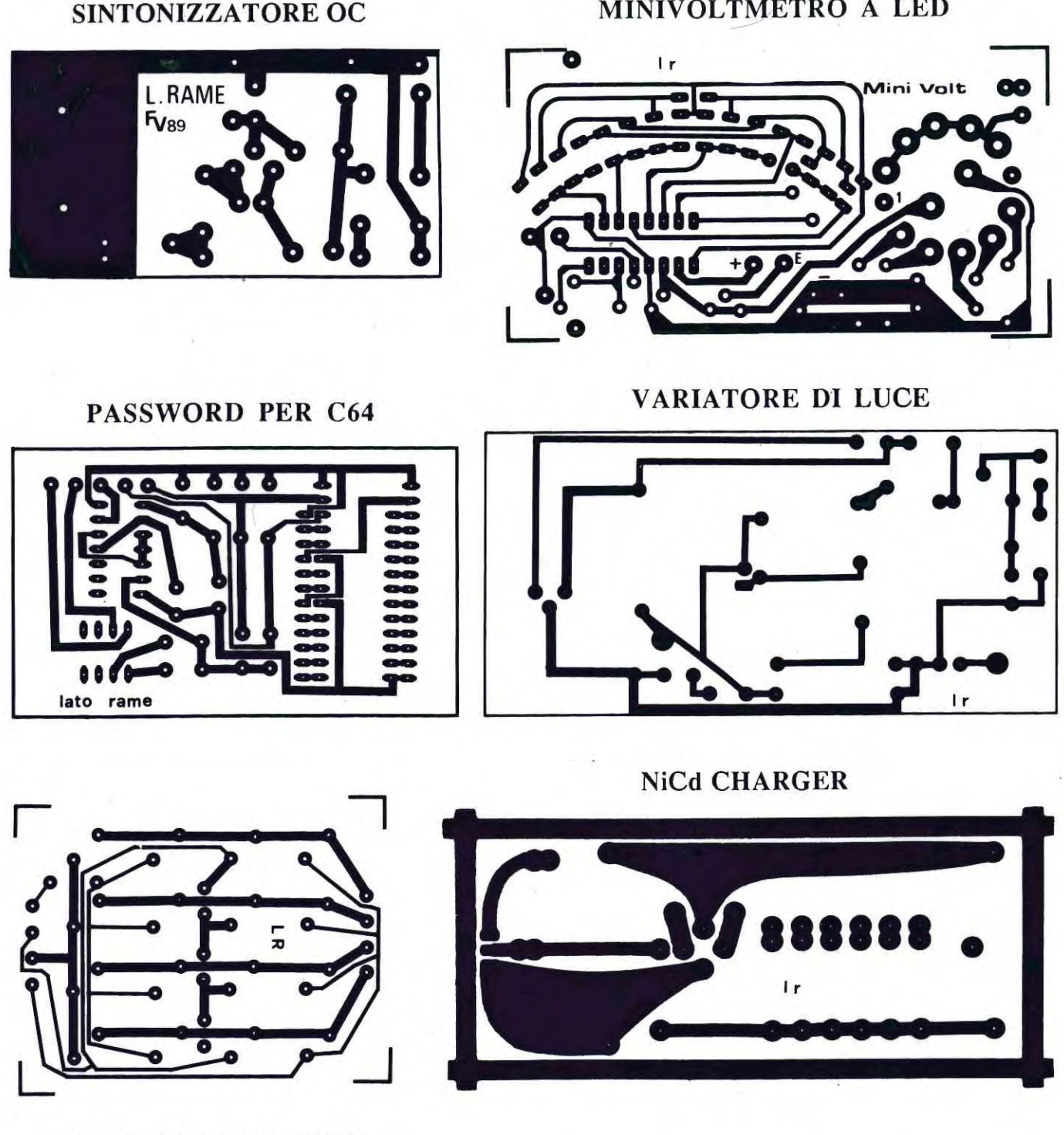

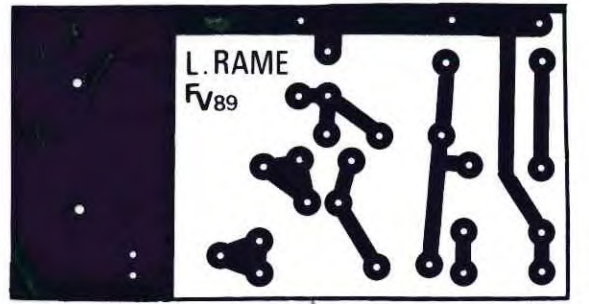

**LAMPEGGIATORE DI RETE**